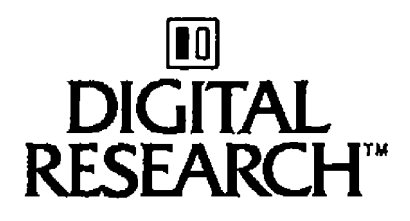

## Concurrent CP/M™ Programmer's s Reference Guide Operating System

### **COPYRIGHT**

Cooyright @1984 by Digital Research Inc. All rights reserved. No part of this publication may be reproduced, transmitted, transcribed, stored in a retrieval system, or translated into any language or computer language, in any form or by any means, electronic, mechanical, magnetic, optical, chemical, manual or otherwise, without the prior written permission of Digital Research, Post Office Box 579, Pacific Grove, California, 93950,

#### **DISCLAIMER**

Digital Research makes no representations or warranties with respect to the contents hereof and specifically disclaims any implied warranties of merchantability or fitness for any particular purpose. Further, Digital Research reserves the right to revise this publication and to make changes from time to time in the content hereof without obligation of Digital Research to notify any person of such revision or changes.

#### **TRADEMARKS**

CP/M and CP/M-86 are registered trademarks of Digital Research. ASM-86, Concurrent CP/M, DDT, DDT-86, MP/M, MP/M-86, and PL/I are trademarks of Digital Research. Intel and MCS are registered trademarks of Intel Corporation. ISIS-II is a trademark of Intel Corporation. IBM is a registered trademark of International Business Machines.

The Concurrent CP/M Operating System Programmer's Reference Guide was printed in the United States of America.

First Edition: January 1984

### **Foreword**

Concurrent CP/M'® is a multi- or single-user operating system targeted specifically for the Intel<sup>®</sup> 8086/8088/80186 family of microprocessors. It supports multiple CP/M programming environments each implemented on a virtual console. A different task runs concurrently in each environment.

This manual describes the invariant programming interface to Concurrent CP/M. It supports the applications programmer who must create applications programs that run in the Concurrent CP/M environment.

Section 1 offers an overview of the entire operating system.

Section 2 describes the structure of the Concurrent CP/M file system.

Section 3 explains the format, structure, and uses of transient commands in the Concurrent CP/M environment.

Section 4 explains the creation of transient command files in the Concurrent CP/M environment.

Section 5 documents the structure and creation of resident system processes or resident command files permanently installed in the Concurrent CP/M environment.

Section 6 describes all the Concurrent CP/M system calls.

Concurrent CP/M is supported and documented through four manuals.

- **The Concurrent CP/M Operating System User's Guide (hereinafter cited as Concurrent** CP/M User's Guide) documents the user's interface to Concurrent CP/M, explaining the various features used to execute applications programs and Digital Research utility programs.
- **8** The Concurrent CP/M Operating System Programmer's Reference Guide (hereinafter cited as Concurrent CPIM Programmer's Reference Guide) documents the applications programmer's interface to Concurrent CP/M, explaining the internal file structure and system entry points, information that is essential for creating applications programs that run in the Concurrent CP/M environment.
- The Concurrent CPIM Operating System Programmer's Utilities Guide (hereinafter cited as Programmer's Utilities Guide) documents the Digital Research utility programs that programmers use to write, debug, and verify applications programs written for the Concurrent CP/M environment.
- The Concurrent CPIM Operating System System Guide (hereinafter cited as Concurrent CP/M System Guide) documents the internal, hardware-dependent structures of Concurrent CP/M.

## **Table of Contents**

- --

### 1 Concurrent CP/M System Overview

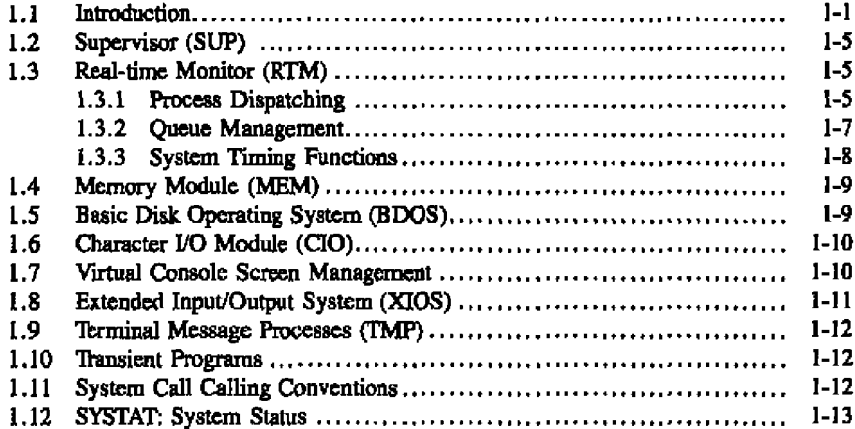

### 2 The Concurrent CP/M File System

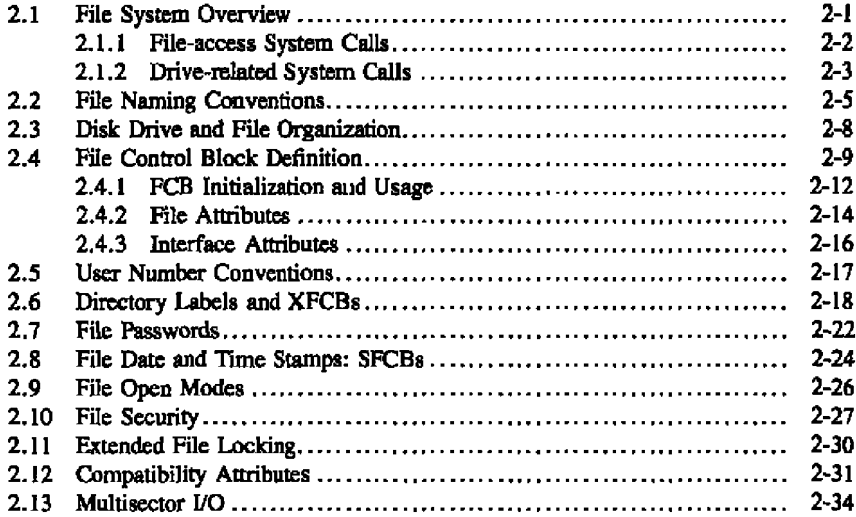

. . . .

 $\sim$ 

 $\cdots$   $\cdots$ 

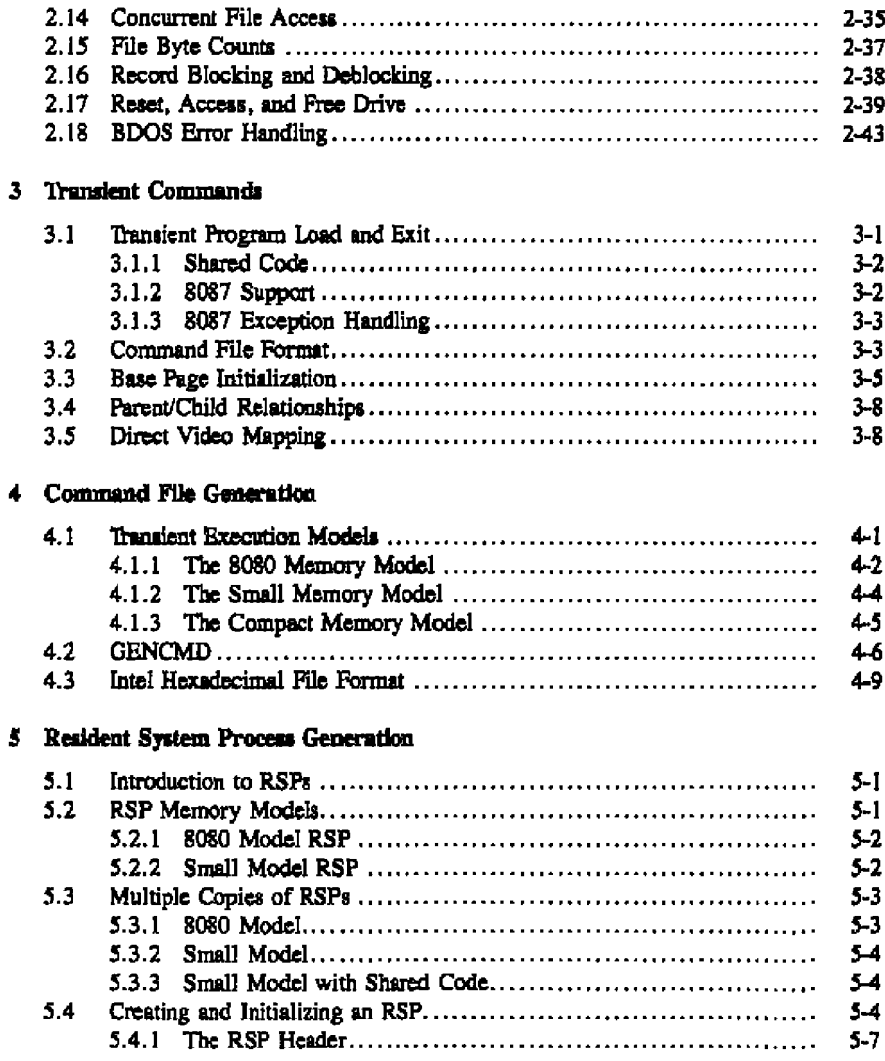

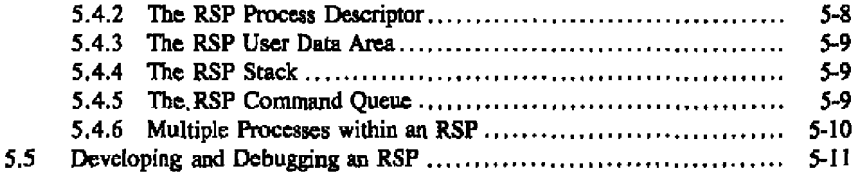

### 6 System Calls

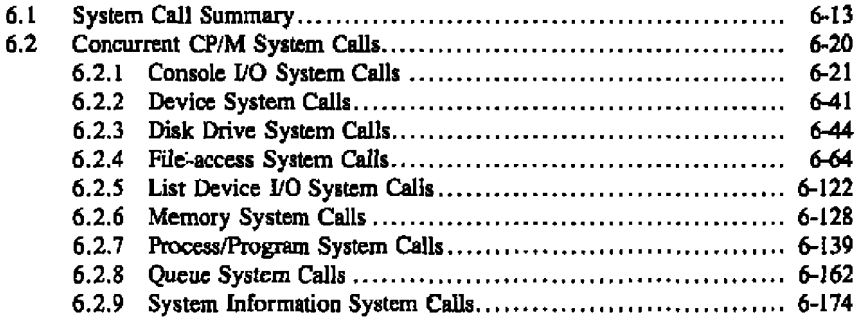

### **Appendixes**

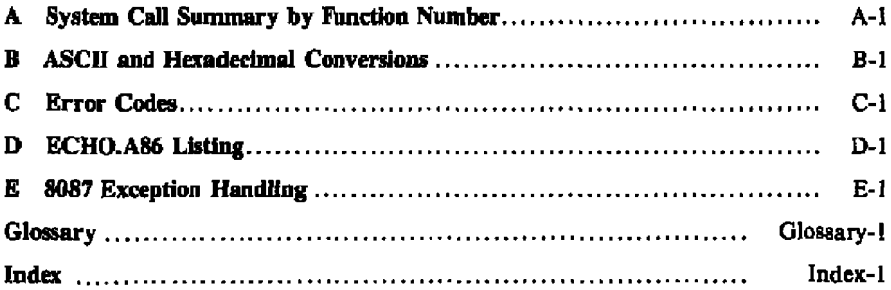

### **Tables**

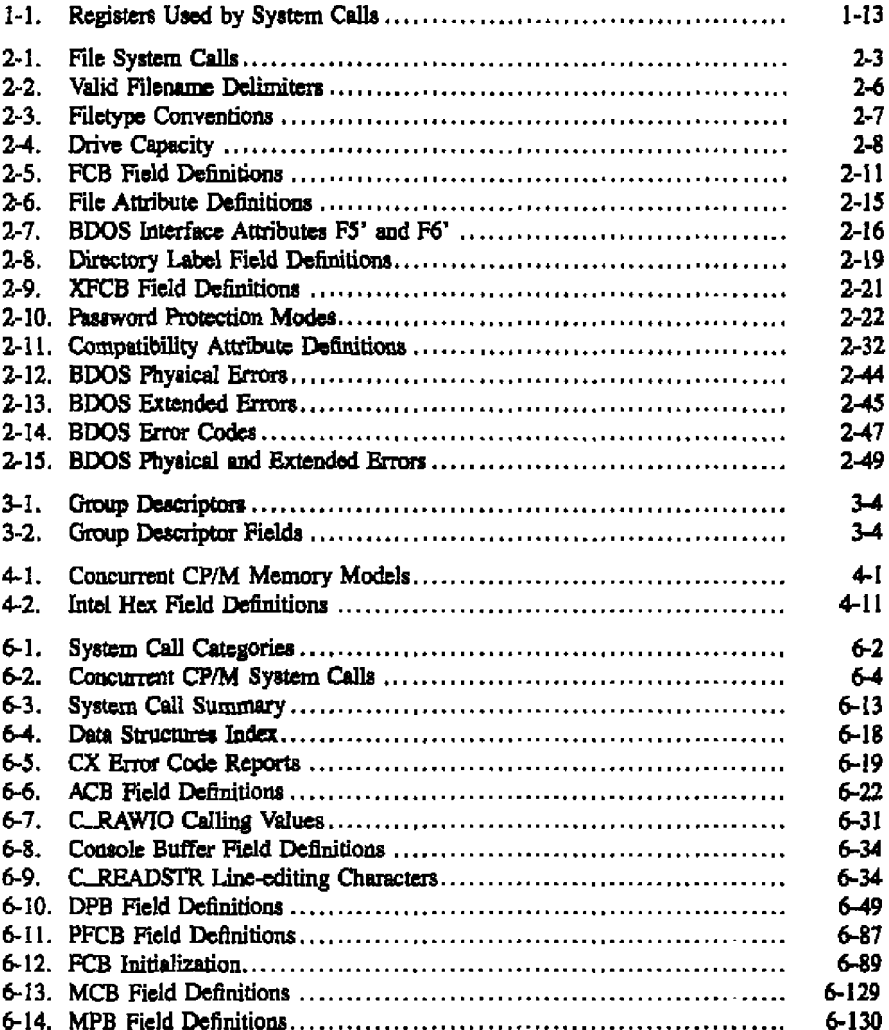

 $\ddotsc$ 

 $\overline{\phantom{a}}$ 

### **Tables**

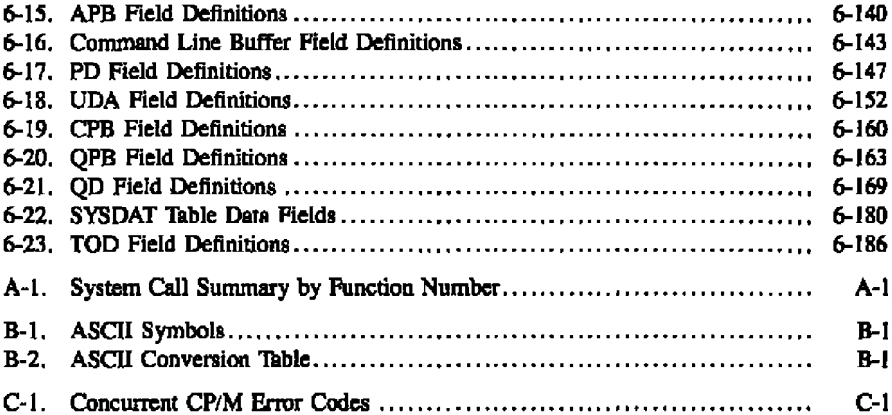

### **Figures**

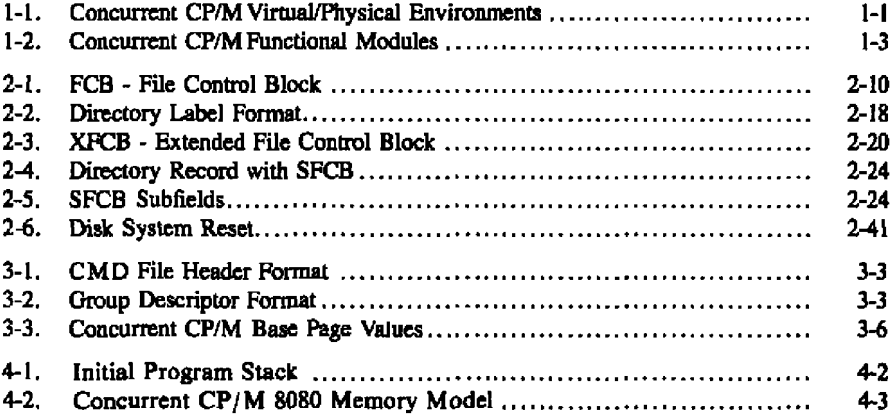

. . . . .

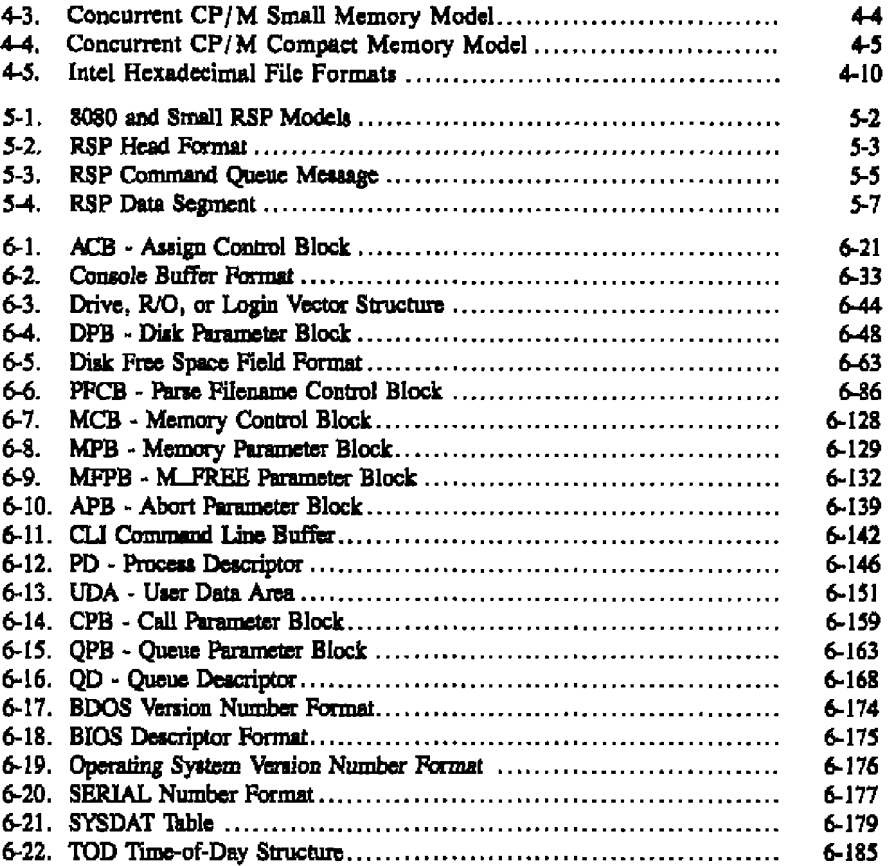

### Listings

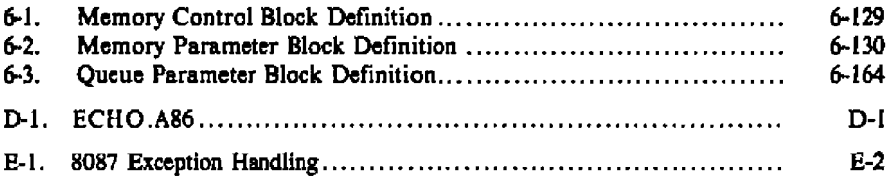

### **Section 1 Concurrent CP/M System Overview**

### 1.1 Introduction

Concurrent CP/M is a multi- or single-user, multitasking operating system that lets you run multiple programs simultaneously by initiating tasks on two or more terminals or virtual consoles. Applications programs have access to system calls used by Concurrent CP/M to control the multiprogramming environment. As a result, Concurrent CP/M supports extended features, such as communication among and synchronization of independently running processes. Figure 1-1 depicts the relationships between applications programs, virtual environments, virtual consoles, and the user terminal.

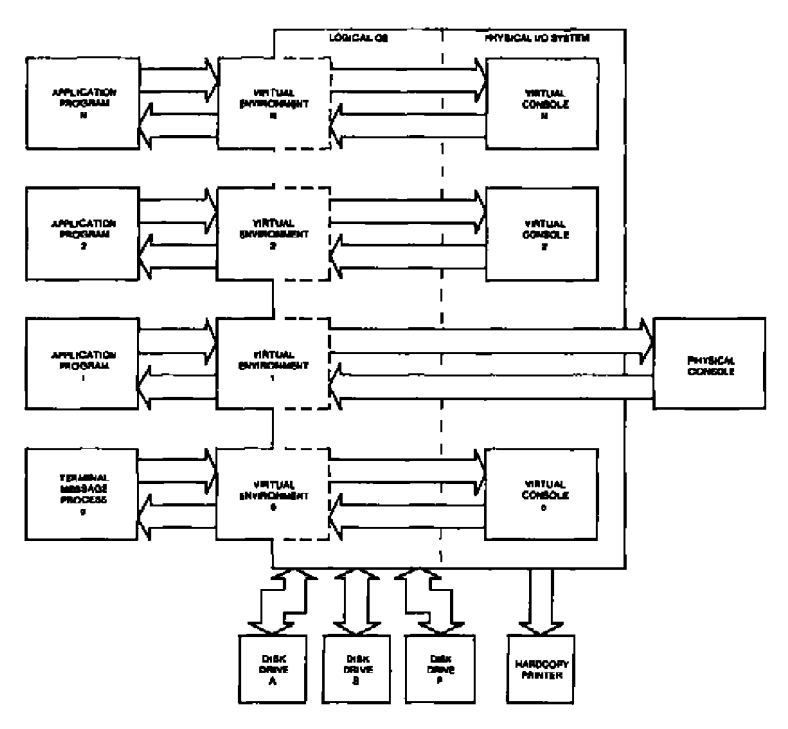

Figure 1-1. Concurrent CP/M Virtual/Physical Environments

**UE DIGITAL RESEARCH®** 

#### 1.1 Introduction

#### Cancurrust CP/M Presimentar's Guide

In the Concurrent CP/M environment there is an important distinction between a program and a process. A program is simply a block of code residing somewhere in memory or on disk; it is essentially static. A process, on the other hand, is a dynamic entity. You can think of it as a logical machine that executes not only the program code, but also the operating system routines necessary to support the program's functions.

When Concurrent CP/M loads a program, it creates a process associated with the loaded program. Subsequently, it is the process, rather than the program, that obtains access to the system's resources. Thus, Concurrent CP/M monitors the process, not the program. This distinction is a subtle one, but vital to your understanding of system operation as a whole.

Processes running under Concurrent CP/M fall into two categories: transient processes and Resident System Processes (RSPs). Transient processes run programs loaded into memory from disk in response to a user command or system calls made by another process. Resident System Processes run code that is a part of the operating system itself. RSPs become an integral part of the operating system image during system generation. They are immediately available to perform operating system tasks. For example, the CLOCK process is an RSP that maintains the time of day within the operating system.

The following list briefly summarizes Concurrent CP/M's capabilities.

- **In Interprocess communication, synchronization, and mutual exclusion functions are** provided by system queues.
- A logical interrupt mechanism using flags allows Concurrent CP/M to interface with any physical interrupt structure.
- System timing functions enable processes running under Concurrent CP/M to compute elapsed times, delay execution for specified intervals, and to access and set the current date and time.
- Shared file system allows multiple programs to access common data files while maintaining data integrity.
- Shared code support eliminates program loading of another copy of the same program and conserves memory space.
- 8087 support takes advantage of fast 8087 math instructions.
- Virtual console handling lets a single user run multiple programs, each in its own console environment.
- Real-time process control allows communications and data acquisition without loss of information.

#### Concurrent CP/M Programmer's Guide

#### 1.1 Introduction

Functionally, Concurrent CP/M is composed of several distinct modules, as shown in Figure 1-2.

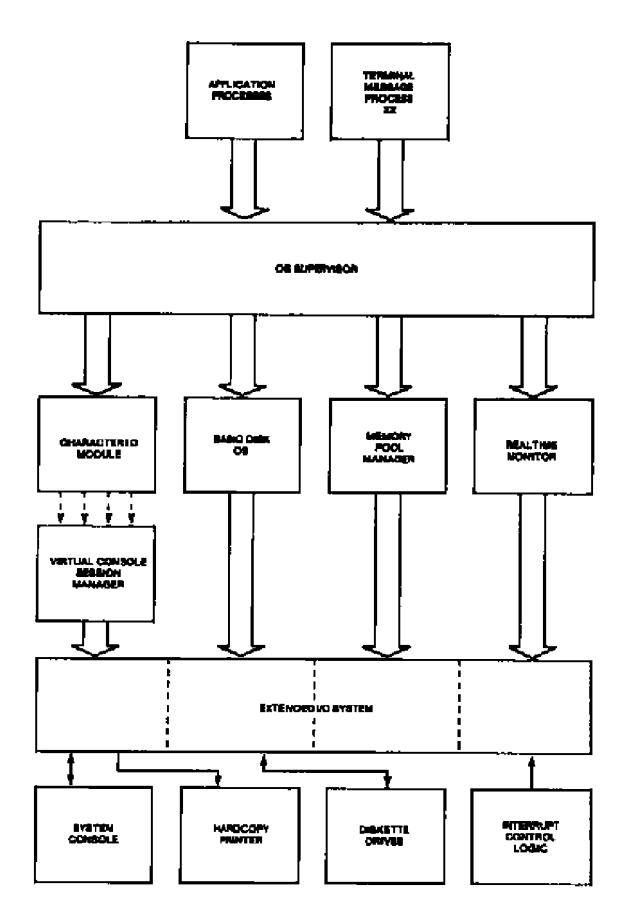

Figure 1-2. Concurrent CP/M Functional Modules

#### Concurrent CP/M Programmer's Gaids

#### 1.1 Introduction

- The Supervisor (SUP)
- The Real-time Monitor (RTM)
- The Memory Management Module (MEM)
- The Character I/O Module (CIO)
- The Virtual Console Screen Manager
- The Basic Disk Operating System (BDOS)
- The Extended I/O System (XIOS)
- The Terminal Message Processor (TMP)

The SUP module handles miscellaneous system calls such as returning the version number or the address of the System Data Area. SUP also calls other system calls when necessary.

The RTM module monitors the execution of running processes and arbitrates conflicts for the system's resources.

The MEM module allocates and frees memory upon demand from executing processes.

The CIO module handles all character I/O for console and list devices in the system.

The Virtual Console Screen Manager extends the CIO to support virtual console environmente.

The BDOS is the hardware-independent module that contains the logically invariant portion of the file system for Concurrent CP/M. The BDOS file system is explained in detail in Section 2

The XIOS is the hardware-dependent module that defines the interface of Concurrent CP/M to a specific hardware environment. See the Concurrent CP/M System Guide for an explanation of the XIOS.

When Concurrent CP/M is executing a single program on a single virtual console, its speed approximates that of CP/M-86. But when multiple processes are running on several virtual consoles, the execution of each individual process slows according to the proportion of I/O to CPU resources it requires. A process that performs a large amount of I/O in proportion to computing exhibits only minor speed degradation. This also applies to a process that performs a large amount of computing, but runs concurrently with other processes that are largely I/O-bound. On the other hand, significant speed degradation occurs where more than one compute-bound process is running.

**GDIGITAL RESEARCH®** 

#### Concurrent CP/M Programmer's Guide

#### 1.2 Supervisor **(SUP)**

The Supervisor module (SUP) manages the interface between processes and the operating system kernel, It also manages internal communication between operating system modules. All system calls, whether they originate from a transient process or internally from another system module, go through a common table-driven function interface in SUP. SUP also handles the P LOAD (Load Process) and P **CLI** (Call Comnumd Line Interpreter) system calls.

### **1.3 Real-time Monitor (RTM)**

The Real-time Monitor (RTM) is the real-time multitasking nucleus of Concurrent **CP/M.** The RTM performs process dispatching, queue management, flag management, device polling, and system timing tasks. User programs can also call many of the RTM system calls used to perform these tasks.

#### 1.3.1 Process **Dispatching**

Although Concurrent CP/M is a multipmcess operating system, only one process has access to the CPU resource at any given time. Unless you specifically write a program to communicate or synchronize execution with other processes, a process is unaware of other processes competing for system resources.

The primary task of the RTM is to transfer, or dispatch, the CPU resource from one process to another. The RTM module called the Dispatcher performs this task. The RTM maintains two data structures, the Process Descriptor (PD) and the User Data Area (UDA), for each process running under Concurrent CP/M. The Dispatcher uses these data structures to save and restore the current state of each running process.

Each process in the system resides in one of thee states: ready, running, or suspended. A ready process is one that is waiting for the CPU resource only. A running process is one that the CPU is currently executing. A suspended process is one that is waiting for a system resource or a specified event, such as the occurrence of an interrupt, an indication that polled hardware is ready, or the expiration of a delay period.

Any existing process is represented on a system list. The Dispatcher removes a process from one list and places it on another. The Process Descriptor of the currently running process is the first entry on the Ready List. Other processes ready to run are represented on the Ready List in order of priority. Suspended processes are on other system lists, depending on why the processes were suspended.

**SI DIGITAL RESEARCH+** 

#### 1.3 Real-time Monitor (RTM) Concurrent CP/M Programmer's Guide

A dispatch operation can be summsrixed **as** follows:

- 1. The Dispatcher suspends the process from execution and stores its current state in tbe Process Descriptor and thc UDA.
- 2. The Dispatcher places the process on an appropriate system liat, depending cn why the Dispatcher was called. For example, if a process is to delay for a certain number of system ticks, its Process Descriptor is placed on the Delay List. When a process releases **a** resource, the process is usually placed back on the Ready List. If another process is waiting for the resource, that process is taken off its current system list and also placed on the Ready List.
- 3. The highest priority process on the Ready List is chosen tor execution. If two cr more processes have the same priority, the process that has waited the longest executes  $\mathbf{f}$ irat.
- 4. The Dispatcher restores the state of the selected process from its Process Descriptor and UDA, and gives it the CPU resource.
- **5.** The process executes undl it needs a busy resource, a resource needed by another proces becomes available, or an interrupt occurs. At this point, **a** dispatch occurs, allowing another process to run.

Only processes on the Ready List are eligible for selection during dispatch. By definition, a process is on the Ready List if it is waiting only for the CPU resource. Processes waiting for other system resources cannot execute until the resources they mquire are available. Concurrent CP/M blocks a process from execution if it is waiting for.

- **a queue message so it can complete a Q\_READ operation.**
- space to become available in a queue so it can complete a Q\_WRITE operation.
- a console or bst device to become available.
- $\blacksquare$  a specified number of system clock ticks before it can be removed from the system Delay Liat.
- **5** an VO event to complete.

These situations are discussed in greater detail in the following sections.

h ruiming process uot needing a resource and not releasing one runs until an interrupt causes a dispatch. While not all interrupts cause dispatches, the system clock generates interrupts every dock tick and forces **a** dispatch each time. Clock ticks usually occur 60 limes a second (approximately every 16.67 milliseconds), and allow time sharing within s real-time environment.

**•** DIQrAL **RESfARCH+**

#### Concurrent **CP/hl** Progranimer's Guide **t.3 Real-time Monitor (RTM)**

Concurrent CP/M is a priority-driven system. This means that during a dispatch, the operating system gives the CPU resource to the process with the best priority. The Dispatcher allots equal shares of the system's resources to processes with the same priority. With priority dispatching, the system never passes control to a lower-priority process if there is a higherpriority process on thc Ready List. Because high-priority, compute-bound processes tend to monopolize the CPU resource, it is best to reduce their priority to avoid degrading overall system performance.

#### **1.3.2 Queue** Nianagement

Queues perform several critical functions for processes running under Concurrent CP/M, A process can use a queue for communicating with another process, synchronizing its execution with that af another process, and for exclusion of other processes from protected system resources. A process can make, open, delete, read from, or write to a queue with system calls similar to those used to manage disk files.

Each system queue consists of twa parts: the queue descriptor, and the queue buffe, Concurrent CP/M implements these special data structures as memory files that contain room far a specified number of fixed-length messages.

When the Q\_MAKE system call creates a queue, this queue is assigned a unique 8character name. As the name queue implies, messages are read from a queue on a first-in, first-out basis.

A process can read from or write to a queue conditionally or unconditionally. If the queue is empty when a conditional read is performed, or full when a conditional write is performed. the system returns an error code to the calling process. On the ather hand, if a process attempts an unconditional queue operation in these circumstances, the system suspends it from execution until the operation becomes possible.

More than one process can wait to read or write a queue message from the same queue at the same time. When these operations become passible, the system restores the highest priority process first; processes with the same priority are restored on a first-come, firstserved basis.

Mutual exclusion queues are a special type of queue under Concurrent CP/M. They contain one message of zero length and their names follow a convention, beginning with the uppercase letters MX, A mutual exclusion queue acts as a binary semaphore, ensuring that only one process uses a resource at any time.

#### **BI DIGITAL RESEARCH®**

#### 1.3 Real-time Monitor (RTM)

#### **Caacunmt CP/M Pragrsnauer's CaMe**

Access to a resource protected by a mutual exclusion queue takes place as follows:

- l. A process issues an unconditional Q READ call to the **MX** queue protecdng the resource, thereby suspending itself if the message is not available.
- 2. When the message becomes available, the process acceases the protected resource. Note that from the time the process issues the unconditional read, any other process attempting to access the same resource is suspended.
- 3. The process writes the zem-length message back to thc queue when it has finished using the protected resource, thus freeing the resource for other processes.

As an example, thc system mutual exclusion queue, MXdisk, ensures that pocus cannot access the file system simultaneously. Note that the BDOS, not the application software, executes the preceding series of queue calls. Therefore the mutual exclusion process is transparent to the programmer, who is only responsible for originating the disk system calls.

Mutual exclusion queues differ from normal queues in another way. When a process reads **a** message from a mutual exclusion queue, the RTM notes tbe Process Descriptor address within the Queue Descriptor. This establishes the owner of tbe queue message. If the operating system aborts the process while it owns the mutual exclusion message, the RTM automatically writes thc message back to all mutual exclusion queues whose messages are owned by the aborted process. This grants other processes access to protected resources owued by ihe aborted process.

#### **1.3.3 System Thahg Functions**

Concurrent CP/M's timing system calls include keeping the time of day and delaying the execution of a process for a specificd period of time. An internal process called CUKK provides the time of day for the system. This process issues DEV\_WAITFLAG system calls on thc system's one second flag, Flag 2. When the XIOS Tick Interrupt Handler sets this flag, it initiates the CLOCK process, which then increments the internal time and date.

Subsequently, the CLOCK process makes another DEV\_WAITFLAG call and suspends itself until the flag is set again. Concurrent CP/M provides system calls that allow you to set and access the internal date and time, In addition, the file system uses the internal time and date to record when a file is updated, created, or last accessed.

**6 DIGITAL RESEARCH®** 

#### **Concurrent CP/M Programmer's Guide 1.3 Real-time Monitor (RTM)**

The P\_DELAY system call replaces the typical programmed delay loop for delaying process execution. P. DELAY requires that Flag 1, the system tick flag, be set approximately every 16.67 milliseconds, or 60 times a second; the XIOS Pick Interrupt Handler also sets this flag. When a process makes a P\_DELAY system call, it specifies the number of ticks for which the operating system is to suspend it from execution. The system maintains the address of the Process Descriptor for the process on an internal Delay List along with its current delay tick count. When a DEV\_SETFLAG call occurs, setting Flag 1, the tick count is decremented. When the delay count goes to zem, the system removes the pracess from the DeIay List and places it on the Ready List.

Note: The length of a tick might vary from installation to installation. For instance, in Europe, s tick is commonly 20 milliseconds, yielding 50 ticks per second. The description of the P\_DELAY system call in Section 6 describes how to determine the correct number of ticks to delay I second.

#### **1.4 Memory Module (MEM)**

Concurrent CP/M supports an extended, fixed partition model of memory management; the Memory Module handles all memory management system calls. In practice, the exact method that the operating system uses to allocate and free memory is transparent to the application program. Therefore yau should take care ta write code independent of the memory management model; use only the Concurrent CP/M specific memory system calls described in Section 6.

#### **1.5 Basic Disk Operatiug System (BDOS)**

Except for auxiliary device support, Concurrent CP/M BDOS is an upward-compatible version of the single-tasking CP/M-86 BDOS. It handles file creation and deletion, facilitates sequential or random file access, and allocates and frees disk space. In most cases, CP/M-86 programs that make BDOS calls for I/O can run under Concurrent CP/M without modification. Concurrent CP/M's BDOS is extended to provide support for mulfiple virtual consoles and list devices. In addition, the file system is extended to provide services required in a multitasking environment, The major extensions to the file system are

**•** File locking, Files opened under Concurrent CP/M cannot be opened or deleted by other tasks. This feature prevents accidental conflicts with other tasks.

#### 1.5 Basic Disk Operating System (EDOS)

#### Concurrent CP/M Programment's Guide

- Shared access to files. As a special option, independent users can open the same file in shared or unlocked mode. Concurrent CP/M supports record locking and unlocking commands for files opened in this mode and protects files opened in shared mode from deletion by other tasks.
- **II** Date Stamps. The BDOS optionally supports two time and date stamps, one recording when a file is updated, and the other recording when the file was created or last accessed.
- Password Protection. The password protection feature is optional at either the file or drive level. The operator or applications program assigns disk drive passwords, while application programs can assign file protection passwords in several modes.
- Extended Error Module. Besides the default error mode, Concurrent CP/M has two optional error-handling modes that return an error code to the calling process in the event of an unrecoverable disk error.

### 1.6 Character I/O Module (CIO)

The Character I/O module handles all console and list I/O. Under Concurrent CP/M, every character I/O device is associated with a data structure called a Console Control Block (CCB) or a List Control Block (LCB). These data structures reside in the XIOS. The CCB contains the current owner, status information, line editing variables, and the root of a linked list of Process Descriptors (PDs) that are waiting for access. More than one process can wait for access to a single console. These processes are maintained on a linked list of Process Descriptors in priority order. The LCBs contain similar information about the list devices. See the Concurrent CPIM System Guide for more information about LCBs and CCBs.

#### $1.7$ Virtual Console Screen Management

Virtual console screen management is coordinated by four separate modules: the CIO, the PIN (Physical INput) and VOUT (Virtual OUTput) processes, and the XIOS. The line editing associated with the C\_READSTR call is performed in the CIO. The PIN process handles keyboard input for all the virtual consoles; it also traps and implements the CTRL-C. CTRL-S, CTRL-Q, CTRL-P, and CTRL-O functions. The VOUT process spools console output from processes running on background buffered mode consoles, and handshakes with the PIN process to display spooled console output when the background console is brought to the foreground. The XIOS decides which special keys represent the virtual consoles, and returns a special code from IO\_CONIN when you request a screen switch. The XIOS also implements any screen saving and restoring when screens are switched. See the Concurrent CPIM System Guide and the discussion of the IO\_SWITCH function.

**BIDIGITAL RESEARCH®** 

#### Concurrent CP/M Programmer's Guide

#### 1.7 Virtual Console Screen Management

The PIN process reads the keyboard by directly calling the XIOS IO\_CONIN function. This is the only place in the operating system IO\_CONIN is called. The PIN scans the input stream from the keyboard for switch screen requests and the special function keystrokes CTRL-C, CTRL-S, CTRL-Q, CTRL-P, and CTRL-O. All other keyboard input is written to the VINO (Virtual Console INput Oueue) associated with the foreground virtual console. The data in the VINO becomes a type-ahead buffer for each virtual console, and is returned to the process attached to that console as it performs console input.

When PIN sees a CTRL-C it calls P\_ABORT to abort the process attached to the virtual console, flushes the type-ahead buffer in the VINQ, turns off CTRL-S, and performs a DRV\_RESET call for each logged-in drive. The P\_ABORT call succeeds when the Process Keep flag is not on, saving the Terminal Message Processes (refer to P\_CREATE for information on the process descriptor). The DRV\_RESET calls affect only the removable media drives, as specified in the CKS field of the Disk Parameter Blocks in the XIOS (refer to the Concurrent CPIM System Guide for further details on Disk Parameter Blocks).

CTRL-S stops any output to the screen. CTRL-S stays set when a virtual console is switched to the background.

CTRL-O discards any console output to the virtual console. CTRL-O is turned off when any other key is subsequently pressed, except for the keys representing the virtual consoles.

CTRL-P echoes console output to the default list device specified in the LIST field of the process descriptor attached to the virtual console. If the list device is attached to a process, a PRINTER BUSY message appears.

All of the above control keys can be disabled by the C\_MODE call. When one of the above control characters is disabled with C\_MODE or when the process owning the virtual console is using the C\_RAWIO call, the PIN does not act on the control character but instead writes it to the VINQ. It is thus possible to read any of the above control characters from an application program. These control keys are discussed in depth in the Concurrent CP/M User's Guide.

#### **Extended Input/Output System (XIOS)**  $1.8$

The XIOS module is similar to the CP/M-86 Basic Input/Output System (BIOS) module, but it is extended in several ways. Primitive operations, such as console I/O, are modified to support multiple virtual consoles. Several new primitive system calls, such as DEV\_POLL, support Concurrent CP/M's additional features, including elimination of wait loops for real-time I/O operations.

#### 1.9 Terminal Memnes Precesses (TMP)

#### Terminal Message Processes (TMP) 1.9

The Concurrent CP/M Terminal Message Processes (TMPs) are resident system processes that accept command lines from the virtual consoles and call the Command Line Interpreter (CLI) to execute them. The TMP prints the prompt on the virtual consoles.

Each virtual console has an independent TMP defining that console's environment, including default disk, user mimber, printer, and console.

#### **Transient Programs** 1.10

Under Concurrent CP/M, a transient program is one that is not system-resident. The system must load such programs from disk into available memory each time they execute. The command file of a transient program is identified by the filetype CMD. When you enter a command at the console, the operating system searches on disk for the appropriate CMD file, loads it, and initiates it. Concurrent CP/M supports three different execution models for transient programs: the 8080 Model, the Small Model, and the Compact Model. Sections 4.1.1 through 4.1.3 describe these models in detail.

#### **System Call Calling Conventions** 1.11

When a Concurrent CP/M process makes a system call, it loads values into the registers shown in Table 1-1 and initiates Interrupt 224 (via the INT 224 instruction), reserved by the Intel Corporation for this purpose.

| ENTRY PARAMETERS |     |                             |  |  |  |  |  |  |
|------------------|-----|-----------------------------|--|--|--|--|--|--|
| Register         |     | CL: System Call Number      |  |  |  |  |  |  |
|                  | DL: | <b>Byte Parameter</b><br>o۳ |  |  |  |  |  |  |
|                  |     | DX: Word Parameter          |  |  |  |  |  |  |
|                  |     | ٥r                          |  |  |  |  |  |  |
|                  |     | DX: Address - Offset        |  |  |  |  |  |  |
|                  | DS: | Address - Segment           |  |  |  |  |  |  |
|                  |     |                             |  |  |  |  |  |  |
|                  |     | <b>RETURN VALUES</b>        |  |  |  |  |  |  |
| Register         |     | AL: Byte Return             |  |  |  |  |  |  |
|                  |     | œ<br>AX: Word Return        |  |  |  |  |  |  |
|                  |     | ог                          |  |  |  |  |  |  |
|                  |     | AX: Address - Offset        |  |  |  |  |  |  |
|                  |     | ES: Address - Segment       |  |  |  |  |  |  |
|                  |     |                             |  |  |  |  |  |  |
|                  |     | BX: Same as AX              |  |  |  |  |  |  |
|                  |     | CX: Error Code              |  |  |  |  |  |  |

**'lhble 1-1. Registers Used by System Calls**

Concurrent CP/M preserves the contents of registers SI, DI, BP, SP, SS, DS, and CS through the operating system calls. The ES register is preserved when it is not used to hold a return segment value. Error codes returned in CX are shown in 'Ihble 6-5, CX Error Codes.

### 1.12 **SYSTAT:** System Status

Thc SYSTAT utility is a development tool that shows the internal state of Concurrent CP/M. S YSTAT describes memory allocation, current processes, system queue activity, and many informative parameters associated with these system data structures. Furthermore, SYSTAT presents two views: either a static snapshot of system activity, or a continuous, real-time window into Concurrent **CP/M.**

#### 1.12 SYSTAT: System Status

#### Concurrent CP/M Programmer's Guide

You can specify SYSTAT in one of two modes. If you know which display you want, you can specify it in the invocation, using an option shown in the menu below. If you do not specify an option, select a display from this menu by typing

A>SYSTAT <a>

The screen clears and the main menu appears:

```
Which Option?
```

```
H(01p)M(emory)
  0(verview)
  P(rooseses - All)Q(uoues)U(ser Processes)
  C(oneles)E(x_1t)\rightarrow
```
Press the appropriate letter to obtain a display.

When you select H(elp), the HELP file demonstrates the proper syntax and available options:

To use SYSTAT with the menu: At the system prompt type SYSTAT <CR>

To use SYSTAT without the menu: At the system prompt type the command

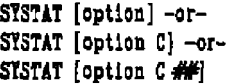

- III DICITAL RESEARCH®

#### **Concurrent CP/M Pragrammar's Guide 1.12 SYSTAT: System Ststrn**

```
-shere-
\rightarrow option =
    g(eaory) P(rocesses) 0(vervier) C(onsolss)
    U(ser Processes) Q(usues) H(elp)
C = Continuous display
   rit = 1-2 digits indicating the period,
        in seconds, betseen display refreshes.
```
**Type any letter** to **return** to the neuu.

**The M, P, Q, and U and C options ask you if you prefer a continuous display. If you type y, Concurrent CP/M asks for a time interval, in seconds, and then displays a real-time window of information, If you type n, a static snapshot of the requested informationappears. ln either case, press any key to return to thc menu.**

**The M(emory) option displays all memory potentudly available to you, but it does not display restrictedmemory. The partitions are listed in memory-address order, Length parameter is shown in paragraph values.**

**The O(verview) option displays an overview of the system parameters. as specifted at system generation time. The display is not continuous,**

**The P(rocess) option displays all system processes snd the resources they are using,**

**The Q(ueues) option displays aB system queues, listing queue readers, writers, and owners.**

**The U(ser Processes) option displays only user-initiated processes in the same format as tbe P(rocess) option.**

**The C(onsoles) option displays console information; that is, background, foreground, buffered, suspended, purging, CTRL-Q, and so on.**

**The E(xit) option returns you to system level from the menu, as does CTRL-C.**

End of Section 1

### **Section 2 The Concurrent CP/M File System**

#### **2.1 File System Overview**

**The Basic Disk Operating System (BDOS) file system supports from oue to sixteen logical drives. Each logical drive has two regions: a directory area and a data szea. The dhectoiy** area defines the files that exist on the drive and identifies the data area space that belongs to each file. The data area contains the file data defined by the directory,

The directory area consists of sixteen logically independent directories. These directories are identified by user numbers 0 through 15. During execution, a process runs with a system parameter called the user number set to a single value. The user number specifies the current active directories for all drives on the system. For example, the Concurrent CP/M DIR utility displays only files within a directory selected by the current user number.

**The file system automatically allocates directory and data area space when a ptoccss creates or extends a file, and returns previously allocated space to fice space when a process deletes or truncates a file, If no directory or data space ia available for a requested operation, the BDOS returns an error code to the calling process. The allocation and retrieval of directory and data space is transparent to tbc calling pmcess. As s. result, you need not be concerned with directory and drive organization when using the file system calls.**

An eight-character filename and a three-character filetype field identify each file in a **directory. Together, these fields must be unique for each file within a directory. However, files with the same filename and filctype can reside in different user dhectories without coufiict. Processes can also assign au eight-character password to a file to protect it from unauthorized access.**

#### 2.1 File System Overview

#### Concurrent CP/M Programmer's Guide

All system calls that involve file operations specify the requested file by filename and fiictype. For some system caUs, naiitipie filcs can be specified by a technique called arnbiguous reference. This technique uses question marks and asterisks as wildcard characters to give the file system a pattern to match as it searches a directory.

The file system supports two categories of system calls: file-access system calls and driverelated system calls. The file-access system calls have mnemonics beginning with F<sub>-</sub>, and the drive-related system calls have mnemonics beginning with DRV ... The next two sections introduce the file system caUs.

#### 2.1.1 **Ffie.access** System **Calls**

Mast of the file-access system calls can bc divided into two groups: system calle that operate on files within a directory and system calls that operate on records within a file. However, the file-access category also includes several miscellaneous functions that either affect the execution of other file-access system calls or are commonly used with them.

System calls in the first file-access group include calls to search for one or more files, delete om or more files, rename or truncate a file, set file attributes, assign a password to a file, and coinpute the size of **a** file. Also included in this group are system caUs to open a file, to create **a** 5le, and to close a file.

Tbe second fiie-access group includes system calla to read or write recceh to **a** 5le, either sequentially or randomly, by record position. BDOS read and write system calls transfer data in 128-byte units, which is the basic record size of the file system. This group also includes system calls to lock and unlock records and thereby allows multiple processes to have coordinated access to records within a commonly accessed file.

Before making read, write, lock, or unlock system calls for a file, you must first open or create the file. Creating a file has the side effect of opening the file for record access. In addition, because Concurrent CP/M supports three different modes of opening files (Locked, Unlocked, and Read-Only), there can be other restrictions on system calls in this group that are related to thc open mode. For erample, you cannot write to a file that you have opened in Read-Only mode.

After a process has opened a file, access to the file by other processes is restricted until thc filc is closed. Again, thc exact uatme of the restrictions depends on the open mode. Howcvcr, in all cases thc file system does not allow a process to delete, rename, or change a file's attributes if another process has opened the file. Thus, the F\_CLOSE system call performs two steps to terminate record access to a fiie. It permanently records thc current status of the file in the directory and removes the open-file restrictions limiting access to the file by other processes.

#### Concurrent CP/M Programmer's Guide

#### **2.1 File System Overview**

The miscellaneous file-access system calls include calls to set the current user number, set the DNA address, parse an **ASCII** file specification and aet a default password. This group also includes system calls to aet the BDOS Multisector Count and the BDOS Error Mode. The BDOS Multisector count determines the number of 128-byte records to be processed by the teed, write, lock, and unlock system calls. The Multisector count can range from I to l28; the default value is one, The BDOS Error Mode determines whether the file system intercepts certain errors or returns on all errors to the calling process.

#### **2.1.2 Drive-related System Calls**

BDOS drive-related system calls select the default drive, compute a drive'a free space, interrogate drive status, and assign a directory label to a drive, A drive's directory label controls whether the file system enforces file password protection for files in the directory. It also specifies whether the file system is to perform date and time stamping of filea on the drive.

This category also includes system calls to reset specified drives and to control whether other processes can reset particular drives. When a drive is reset, the next operation on the drive reactivates it by logging it in. Logging in a drive initializes the drive for directory and file operations. 'Ihe purpose of a drive reset call is to prepare for a media change on drives that support removable media. Under Concunent **CP/M,** drive reset calls are conditional. A process cannot reset a drive if another process haa a file open on the drive.

The following table summarizes the BDOS file system calls.

| <b>Mnemonic</b>  | Description                      |  |  |  |  |
|------------------|----------------------------------|--|--|--|--|
| DRV_ACCESS       | <b>Access Drive</b>              |  |  |  |  |
| DRV_ALLOCVEC     | Get Drive Allocation Vector      |  |  |  |  |
| DRV_ALLRESET     | <b>Reset All Drives</b>          |  |  |  |  |
| DRV_DPB          | Get Disk Parameter Block Address |  |  |  |  |
| <b>DRV_GET</b>   | Get Default Drive                |  |  |  |  |
| DRV GETLABEL     | Get Directory Label              |  |  |  |  |
| DRV FLUSH        | <b>Flush Data Buffers</b>        |  |  |  |  |
| DRV FREE         | <b>Free Drive</b>                |  |  |  |  |
| DRV. LOGINVEC    | Return Logged In Vector          |  |  |  |  |
| <b>DRV_RESET</b> | <b>Reset Drive</b>               |  |  |  |  |
| DRV_ROVEC        | Return R/O Vector                |  |  |  |  |
| DRV_SETLABEL     | <b>Set Directory Label</b>       |  |  |  |  |
|                  |                                  |  |  |  |  |

**lhbIe 2-1. File System Calls**

#### 2.1 File System Overview

 $-$ 

-----

#### Concurrent CP/M Programmer's Guide

| Mnemonic           | Description                                |
|--------------------|--------------------------------------------|
| DRV_SET            | Set (Select) Drive                         |
| DRV_SETRO          | Set Drive To Read-Only                     |
| DRV_SPACE          | Get Free Space On Drive                    |
| <b>F_ATTRIB</b>    | Set File's Attributes                      |
| <b>F_CLOSE</b>     | Close File                                 |
| <b>F_DELETE</b>    | Delete File                                |
| <b>F_DMASEG</b>    | Set DMA Segment                            |
| <b>F_DMAGET</b>    | Get DMA Address                            |
| <b>F_DMAOFF</b>    | <b>Set DMA Offect</b>                      |
| <b>F_ERRMODE</b>   | <b>Set BDOS Error Mode</b>                 |
| <b>F_LOCK</b>      | Lock Record In File                        |
| <b>F_MAKE</b>      | Make A New File                            |
| <b>F_MULTISEC</b>  | <b>Set BDOS Multisector Count</b>          |
| <b>F_OPEN</b>      | Open File                                  |
| <b>F_PARSE</b>     | Parse Filename                             |
| <b>F_PASSWD</b>    | Set Default Password                       |
| <b>F_RANDREC</b>   | Return Record Number For File Read-Write   |
| <b>F_READ</b>      | Read Record Sequentially From Pile         |
| F_READRAND         | Read Random Record From File               |
| <b>F_RENAME</b>    | Rename File                                |
| F_SIZE             | Compute File Size                          |
| F_SFIRST           | Directory Search First                     |
| <b>F_SNEXT</b>     | Directory Search Next                      |
| <b>F_TIMEDATE</b>  | Return File Time/Date Stamps Password Mode |
| <b>F_TRUNCATE</b>  | Truncate File                              |
| <b>F_UNLOCK</b>    | Unlock Record In File                      |
| <b>F_USERNUM</b>   | Set/Get Directory User Number              |
| <b>F_WRITE</b>     | Write Record Sequentially Into File        |
| <b>F_WRITERAND</b> | Write Random Record Into File              |
| <b>F_WRITEXFCB</b> | Write File's XFCB                          |
| <b>F_WRITEZF</b>   | Write Random Record With Zero Fill         |

Table 2-1. (continued)

#### **Concurrent CP/M Programmer's Guide**

The following sections contain information on important topics related to the file system. Read these sections carefully before attempting to use the system calls described individually in Section 6.

#### **2.2 File Naming Conventions**

Under Concurrent CP/M, a file specification consists of four parts: a drive specifier, the filename field, the filetype field, and the file password field. The general format for a command line file specification is shown below;

 $\{d:\}$  filename  $\{.\text{typ}\}\$ ; password $\}$ 

The drive specifier field specifies the drive where the file is located. The filename and filetype fields identify the file. 'Ihe password field specifies the password if a file is password protected.

The drive, type, and password fields are optional, and delimiters are required only when specifying their associated fields. The drive specifier can be assigned a letter from  $A$ to P, where the actual drive letters supported on a given system are determined by the XIOS implementation. When the drive letter is not specified, the current default drive is assumed.

The filename and password fields can contain one to eight non-delimiter characters. The filetype field can contain one to three non-delimiter characters. All three fields are left justified snd padded with blanks, if necessary. Omitting the optional type or password fields implies a field specification of all blanks,

#### 2.2 File Namburg Conventions

#### Concernat CP/M Programmer's Guide

Under Concurrent CP/M, the P\_CLI system call interprets ASCII command lines and loads programs. The P\_CLI system call makes F\_PARSE system calls to parse file specifications from a command line. F\_PARSE recognizes certain ASCII characters as delimiters when it parses a file specification. These characters are shown in Table 2-2.

| ASCII  | Hex Equivalent |
|--------|----------------|
| mil    | OOOH           |
| space  | 020H           |
| return | OODH           |
| tab    | 009H           |
|        | <b>03AH</b>    |
|        | 02EH           |
|        | 03BH           |
| ∸      | 03DH           |
|        | 02CH           |
|        | <b>OSBH</b>    |
|        | 05DH           |
| <      | 03CH           |
| >      | 03EH           |
|        | 07CH           |

Table 2-2. Valid Filename Delimiters

The F\_PARSE system call also excludes all control characters from the file specification fields and translates all lowercase letters to uppercase.

Avoid using parentheses and the backslash character, \, in the filename and filetype fields because they are commonly used delimiters. Use asteriak and question mark characters, \* and 7, only to make an ambiguous file reference. When F\_PARSE encounters an asterisk in a filename or filetype field, it pads the remainder of the field with question marks. For example, a filename of X<sup>\*</sup>.\* is parsed to X???????.???. The BDOS F\_SFIRST, F\_SNEXT, and F\_DELETE system calls match a question mark in the filename or filetype fields to the corresponding position of any directory entry belonging to the current user number. Thus, a search operation for X???????????????????? finds all the files in the current user directory beginning in X. Most other file-access BDOS system calls treat the presence of a question mark in the filename or filetype fields as an error.

#### Concurrent CP/M Programmer's Guide

2.2 File Naming Conventions

It is not mandatory to follow the file naming conventions of Concurrent CP/M when you create or rename a file with BDOS system calls directly from an application program. However, the conventions must be used if the file is to be accessed from a command line. For example, the P\_CLI system call cannot locate a command file in the directory if its filename or filetype field contains a lowercase letter.

As a general rule, the filetype field names the generic category of a particular file, and the filename field distinguishes individual files within each category. Although they are generally arbitrary, Table 2-3 lists some of the generic flletype categories that have been established.

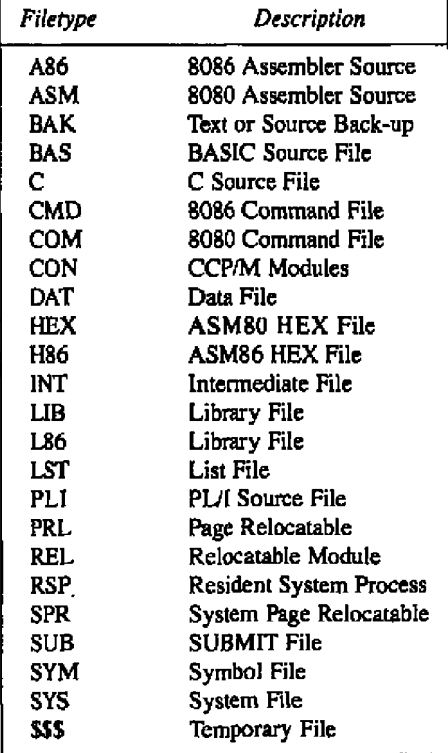

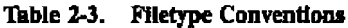

#### 2.3 **Disk Drive and File Organization**

#### 2.3 Disk Drive and File Organizetion

The file system can support up to sixteen logical drives, identified by the letters A though P. A logical drive usually corresponds to a physical drive on thc system, particularly for physical drives that support removable media such as floppy disks. High-capacity hard disks, however, **are** commonly divided into multiple logical drives. If a disk contains system tracks reserved for the boot loader, these tracks precede the tracks of the disk mapped by the logical drive. In this manual, references to drives mean logical drives, unless explicitly stated otherwise.

The maximum filc size supported on a drive is 32 megabytes. The maximum capacity of a drive is determined by the data block size specified for the drive in the XIQS. The data block size is thc basic unit in which thc BDOS allocates space to file. Table 24 displays the relationship between data block size and total drive capacity.

| Data Block Size | Maximum Drive Capacity |  |  |  |  |  |
|-----------------|------------------------|--|--|--|--|--|
| 1K.             | 256 kilobytes          |  |  |  |  |  |
| 2K              | 64 megabytes           |  |  |  |  |  |
| άK              | 128 megabytes          |  |  |  |  |  |
| 8K.             | 256 megabytes          |  |  |  |  |  |
| 16K             | 512 megabytes          |  |  |  |  |  |

Table 2-4. Drive Capacity

Each drive is divided into two regions: a directory area and a data area. The directory area contains from one to sixteen blocks located at the beginning of the drive. The actual number is set in the XIOS. Directory entries residing in this area define the files that exist on the drive. Jn addition, tbe directory entries belonging to a file identify thc data blocks in the drive's data area that contain the file's records. The directory area is logically subdivided into sixteen independent directories identified as user 0 through 15. Each indcpcndent directory shares the actual directory area on the drive.

#### **Coacarrcnt CP/M Programnsr'a Guide**

#### 2.3 Disk Drive and File Organization

Each disk file may consist of a set of up to 262,144 (40000H) 128-byte records. Each record of a file is identified by its position in the file. This position is called the record's Random Record Number. If a file is created sequentially, the first record has a position of zero, while the last record has a position one less than the number of records in the file. Such a filc can be read sequentially, beginning at record zero, or randomly by record position, Conversely, if a file is created randomly, records are added to the file by specified position, A file created in this way is called sparse if positions exist within the file where a record has not been written,

The BDOS automatically allocates data blocks to a file to contain the file's records on the basis of the record positions consumed. Thus, a sparse file that contains two records, one at position zero, the other at position 262,143, consumes oniy two data blocks in the data area, Sparse files can be created and accessed only randomly, not sequentially. Note that any data block allocated to a file is permanently allocated until the file is deleted or truncated. These sre the only mechanisms supported by the BDOS for releasing data blocks belonging to a file.

Source files under Concurrent CP/M are treated as a sequence of ASCII characters, where each line of the source file is followed by a carriage return/line-feed sequence, ODH followed by OAH. Thus, a single 128-byte record could contain several lines of source text. The end of an ASCII file is denoted by a CTRL-Z character (IAH), or a real end-of-file, returned by the BDOS read system call. Note that these source file conventions are not supported in thc file system directly but are followed by Concurrent CP/M utilities such as TYPE and ASM-86<sup>®</sup>. In addition, CTRL-Z characters embedded within other types of files such as CMD files do not signal end-of-file.

#### 2.4 **File Control Block Definition**

The File Control Block (FCB) is a system data structure that serves as an important channel for information exchange between a process and BDOS file-access system calls. A process initializcs sn FCB to specify the drive location, filename and filctype ficlds, and other information that is required to make a file-access call. For example, in an F\_OPEN system call, the FCB specifies the name and location of the file to be opened. In addition, the file system uses the FCB to maintain the current state and record position of an open file. Some filcacccss system calls use special fields within the FCB for invoking options. Other file-access system calls use the FCB to return data to the calling program. All BDOS random I/O system calls require the calling process to specify the Random Record Number in a 3-byte field at the cnd of the FCB.

**is Digital RESEARCH\*** 

#### **2.4 File Control Block Definition**

#### Concurrent CP/M Programmer's Guide

When a process makes a BDOS file-access system call, it passes an FCB address to the BDOS. This address has two 16-bit components: register DX, which contains the offset, and register DS, which contains the segment. The length of the FCB data area depends on the BDOS system call. For most system calls, the minimum length is 33 bytes. For the F. READRAND, F. WRITERAND, F. WRITEZF, F. LOCK, F. UNLOCK, F. RAND REC, F\_SIZE, and F\_TRUNCATE system calls, the minimum FCB length is 36 bytes. When the F. OPEN or F. MAKE system calls open a file in Unlocked mode, the FCB must be at least 35 bytes long. Figure 2-1 displays the FCB data structure in two formats.

| DR | <b>NAME</b> | <b>TYPE</b> | EX | CS              | RS.             | RC |                 | DC-D15          | CR              | R٥              | R1 | R <sub>2</sub> |
|----|-------------|-------------|----|-----------------|-----------------|----|-----------------|-----------------|-----------------|-----------------|----|----------------|
| oa | $01$ .      | QS.         | 12 | 13              | 14              | 15 |                 | 16              | 32              | 33              | 34 | 35             |
|    |             |             |    |                 |                 |    |                 |                 |                 |                 |    |                |
|    | OOH         | DR          | F1 | F2              | F3              |    | F4              | F5              | F6              | F7.             |    |                |
|    | <b>CBH</b>  | F8          | T1 | T2              | <b>T3</b>       |    | ЕX              | CS              | 88              | RC              |    |                |
|    | 10H         | DO          | D1 | D2              | D3              |    | D4              | D5              | DB.             |                 | D7 |                |
|    | 16H         | D8          | DD | D <sub>10</sub> | D <sub>11</sub> |    | D <sub>12</sub> | D <sub>13</sub> | D <sub>14</sub> | D <sub>15</sub> |    |                |
|    | 20H         | CR          | RO | R1              | R2              |    |                 |                 |                 |                 |    |                |

Figure 2-1. FCB - File Control Block
2.4 File Control Block Definition

The fields in the FCB are defined as follows:

. .

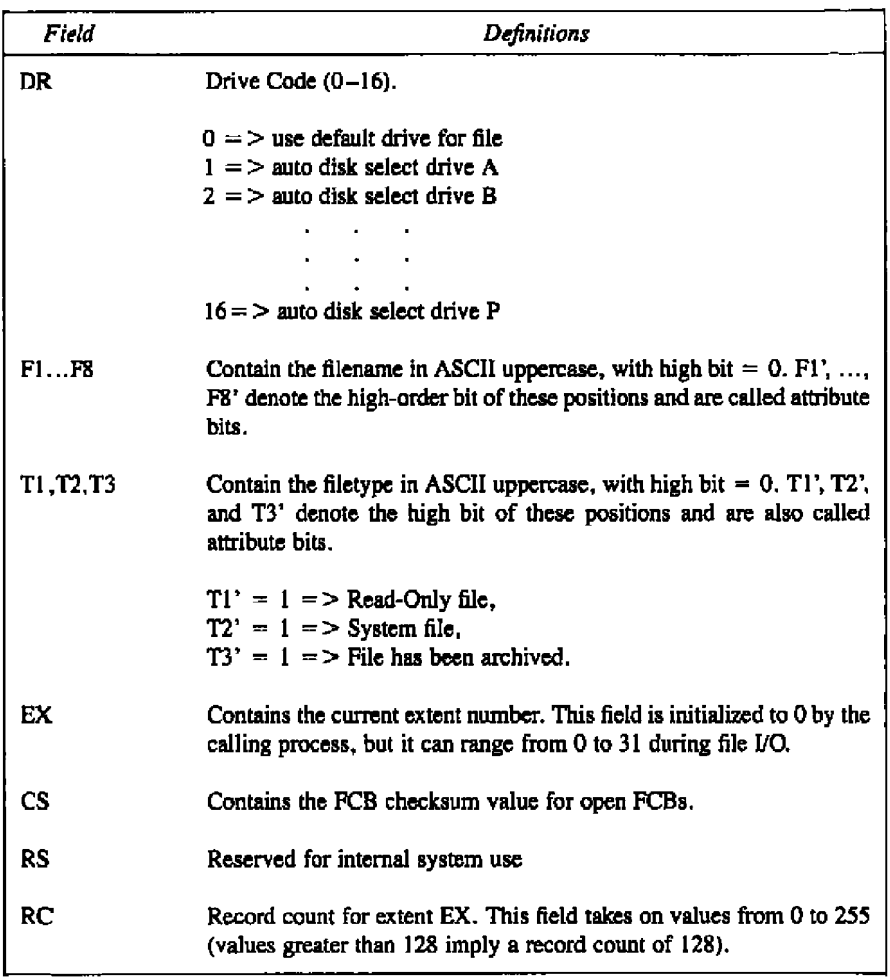

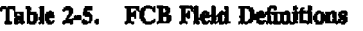

.

### 2.4 File Control Block Definition

Concurrent CP/M Programmer's Guide

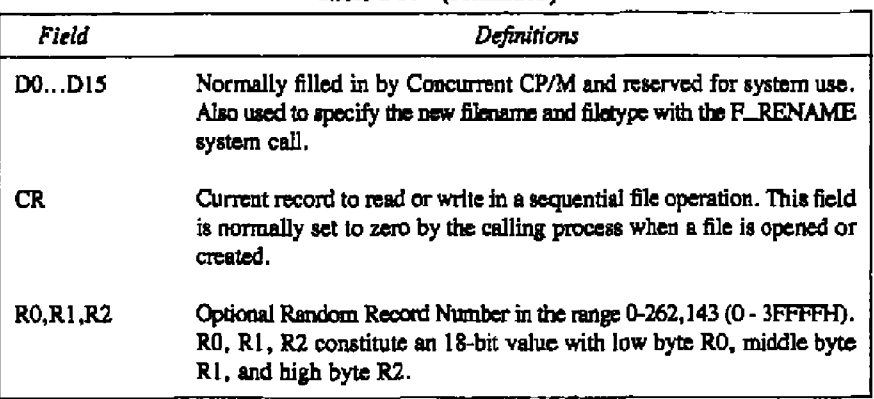

### Table 2-5. (continued)

Note: The 2-byte File ID is returned in bytes R0 and R1 of the FCB when a file is successfuliy opened in Unlocked mode (refer to Section 2.10).

### 2.4.1 **FCB** Initialization and **Usage**

The calling process must initialize bytes 0 through 11 of the referenced FCB before making the following file-access system calls: F.ATTRIB, F.DELETE, F.MAKE, F OPEN, F\_RENAME, F\_SFIRST, F\_SIZE, F\_SNEXT, F\_TIMEDATE, F\_TRUN-CATE, and F. WRITEXFCB. Normally, the DR field specified the drive location of the file, and the name and type fields specify thc name of the file. You must also aet the EX field of the FCB before calling F. MAKE, F. OPEN, F. SFIRST, and F. WRITEXFCB. Except for the F. WRITEXFCB system call, you can usually set this field to zero. Note that the F\_RENAME system call requires the calling process to place the new filename and filetype in bytes D1 through D11.

Thc remaining file-access calla that uac FCBa require an FCB that has been initializcd by a prior file-access system call. For example, the F\_SNEXT system call expects an FCB initialized by a prior  $F\_SFIRST$  call, In addition, the  $F\_LOCK$ ,  $F\_READ$ ,  $F\_READ$ -RAND, F. UNLOCK, F. WRITERAND, and F. WRITEZF system calls require an FCB that has been activated for record operations. Under Concurrent CP/M, only thc F\_OPEN and F\_MAKE system calls can activate an FCB.

If you intend to process a file sequentially from the beginning, using the  $F_{R}EAD$  and F\_WRITE system calls, you must set the CR field to zero before you make your first read or write calL **In** addition, when you make an F LOCK, F READRAND, F UNLOCK, F WRITERAND, or F WRITEZF system call, you must **set** bytes RO through R2of the FCB to the requested Random Record Number. The F\_TRUNCATE system call also requires the **FCB** randan record field to be iniiializcd.

The F\_SFIRST, F\_SNEXT, and F\_DELETE system calls support multiple or ambiguous reference. In general, a question mark in the filename, filetype, or EX fields matches all values in the corresponding positions of directary entries during a directory search operation. Fi]c directory entries maintained in the directory area of each disk drive have the same format as FCBs except for byte 0, which contains the file's user number, and bytes 32 through 35, which are not present. The search system calls, F\_SFIRST and F\_SNEXT, also recognize a question mark in the FCB DR field, and, if specified, they return all directory entries on the disk regardless of user number, including empty entries. A directory FCB that begins with E5H is an empty or erased directory entry.

When the F<sub>-O</sub>PEN and F<sub>-</sub>MAKE system calls activate an FCB for record operations, they copy ihe FCB's matching directory entry from disk, excluding byte 0, into the FCB in memory. In addition, these system calls compute and store a checksum value in the CS field af the FCB. During subsequent record operations on the file, the file system uses this checksum field to verify that the FCB has not been modified by the calling process in an illegal way. Thus, all read, write, lock, and unlock operations on a file must specify a valid activated FCB; otherwise, the BDOS returns a checksum error. The BDOS performs this checking to protect the integrity of the file system. In general, you should not modify bytes 0 through 31 of an open FCB, except to sct interface attributes (see Section 2.4.3). Other restrictions related to activated FCBs are discussed in Section 2.10.

The BDOS updates the memory copy of the FCB during file processing to maintain the current position within the file, During file write operations, the BDOS also updates the memory copy of the FCB to record the allocation of data blocks ta the file. At the termination of file processing, the F CLOSE system call permanently records this information on disk.

Note that the BDOS does not record the data blocks allocated to a file during write operations in the disk directory until the calling process issues an F\_CLOSE call. Therefore, a process that creates or madifies files must close the files at the termination of file processing. Otherwise, data might be lost.

## 2.4 File Control Block Definition

#### **Concurrent CP/M Pregrammer's Guide**

## **XA.2 Fle Attrilxrtsa**

The high-order bits of the FCB filename  $(F1',...,F8')$  and filetype fields  $(T1',T2',T3')$  are called attribute bits. Attribute bits are 1-bit Boolean fields, where 1 indicates on or true, and 0 indicates off or false. Attribute bits indicate two kinds of attributes within the file system: fde attributes and interface attributes. The file attributes are described in this section. Section 2.4.3 describes interface attributes.

The file attribute bits, F1',...,F4' and T1', T2', T3', indicate that a file has a defined attribute. These bits are recorded in a file's directory PCBs. File attributes can be set or reset only by the F...ATTRIB system call. When the F...MAKE system call creates a file, it iaitializes all file attributes to zero. **A** process can interrogate ' file attributes in an FCB activated by the F\_OPEN system call, or in directory FCBs returned by the F\_SFIRST and F\_SNEXT system calls.

Note: The flie system ignores the file attribute bits when it attempts to locate a file in the directory.

2.4 File Control Block Definition

The file system defines file attributes T1',T2', and T3' as follows:

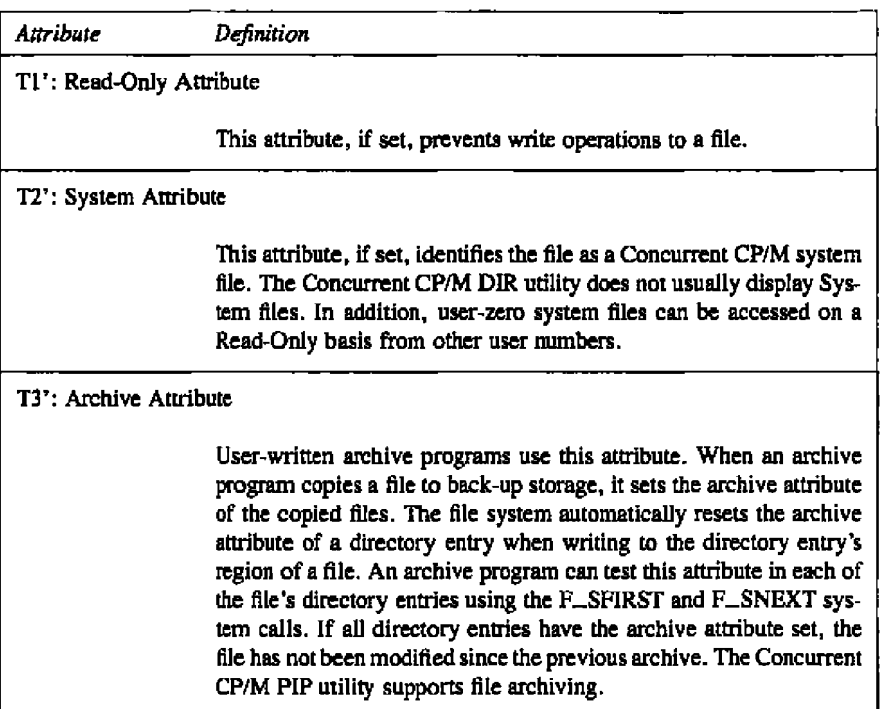

Table 2-6. File Attribute Definitions

File attributes F1' through F4' of command files are defined as Compatibility Attributes under Concurrent CP/M (see Section 2.12). However, for all other files, attributes F1' through F4' are available for definition by the user.

### 2.4 File Control Block Definition

# 2.4.3 Interface Attributes

The interface attributes are F5', F6', F7', and F8'. These attributes cannot be used as file attributes. Interface attributes F5' and F6' request options for BDOS file-access system calls. Table 2-7 lists the F5' and F6' attribute definitions for the system calls that define interface attributes. Note that the F5' = 0 and F6' = 0 definitions are not listed if their definition simply implies the absence of the associated option.

| System Call                   | Attribute                                                                                                    |
|-------------------------------|----------------------------------------------------------------------------------------------------|
| <b>F_ATTRIB</b>               | $F5' = 1$ : Maintain extended file lock<br>$F6' = 1$ : Set file byte count                                                                                |
| <b>F_CLOSE</b>                | $F5' = 1$ : Partial Close<br>$F6' = 1$ : Extend file lock                                                                                                 |
| <b>F_DELETE</b>               | $F5' = 1$ : Delete file XPCBs only and<br>maintain extended file lock                                                                                     |
| <b>F_LOCK</b>                 | $F5' = 0$ : Exclusive Lock<br>$F5' = 1$ : Shared Lock<br>$F6' = 0$ : Lock existing records only<br>$F6' = 1$ : Lock logical records                       |
| <b>F_MAKE</b>                 | $FS' = 0$ : Open in Locked mode<br>$F5' = 1$ : Open in Unlocked mode<br>$F6' = 1$ : Assign password to file                                               |
| <b>F_OPRN</b>                 | $FS' = 0$ : Open in Locked mode<br>$F5' = 1$ : Open in Unlocked mode<br>$F6' = 0$ : Open in mode specified by $F5'$<br>$F6' = 1$ : Open in Read-Only mode |
| <b>F_RENAME</b>               | $F5' = 1$ : Maintain extended file lock                                                                                                    |
| <b>F_TRUNCATE</b><br>F UNLOCK | $F5' = 1$ : Maintain extended file lock<br>$F5' = 1$ : Unlock all locked records                                                                          |

Table 2-7. BDOS Interface Attributes F5' and F6'

**B DIGITAL RESEARCH®** 

#### **Concurrent CP/M Programmer's Guide**  2.4 File Control Block Definition

**Section 6 details the above interface attribute deflnitiona far each of the preceding system calls. Note that the BOOS always tesets interface attributes F5' and F6' before returning to** the calling process. Interface attributes F7' and F8' are reserved for internal use by the file **system.**

# **2.5 User Number Conventions**

The Concurrent CP/M user facility divides each drive directory into sixteen logically **independent directories, designated as user 0 through user 15. Physically, all user directories share the directory area of a drive. In most other aspects, hawever, they are independent. For example, fiies with the same name can exist an different user numbers of the same drive with no conflict. However, a single fiIe cannot extend across more than one user number.**

**Only one user number is active for a speciiic process at one time. For this process, the current user number applies to all drives on the system. Furthermore, the FCB format does aot contain a field that can override the current user number. As a result, all file and directory operations tefetence anly directary entriea associated with the current user number.**

**However, it is possible for a process to access files an different user numbers by setting** the user number to the file's user number with the F<sub>-USERNUM</sub> system call before issuing **the BDOS call. However, if a process attempts to read or write to a file under a user number** different from the user number that was active when the file was opened, the file system **returns an FCB checksum error.**

When the P<sub>-CLI</sub> system call initiates a transient process or Resident System Process **(described in detail in Section 5), it seta the user sutnber to the default value established by** the process issuing the P<sub>-CLI</sub> system call. The sending process is usually the TMP. How**ever, the sending process can be another process, such as a transient program that makes a P CHAIN call. A transient process can change its user number by making an F USERNUM call. Changing the user number in this way does not affect the command line user number displayed by the TMP. Thus, when a transient process that has changed its user number terminates, the TMP restores and displays the original user number in the** command line prompt when it regains control.

#### **2.5 Univ Number Conventions**

#### Concernat CP/M Programmer's Gaide

User 0 has special properties under Concurrent CP/M. The file system automatically opens files listed under user zero but requested under another user number if the file is not present under the current user raimber, and if the file on user zero has the system attribute (T2') set. This convention allows utilities, including overlays and any other commonly accessed files, to reside on user zero, but remain available to other users. This eliminates the need to copy commonly used utilities to all user numbers on a directory, and gives the Concurrent CP/M manager control over which files are directly accessible to the different user areas.

#### $2.6$ Directory Labels and XFCBs

The file system includes three special types of FCBs: the directory label and the XFCB, described in this section, and the SFCB, described in detail in Section 2.8.

The directory label specifies for its drive whether password support is to be activated, and if date and time stamping for files is to be performed. The format of the directory label is shown below in Figure 2-2.

|     |                   |  |  | $\boxed{OR}$ Name $\boxed{Type}$ $DL$ $S1$ $S2$ $RC$ $Password$ $TS1$ $TS2$ |    |  |
|-----|-------------------|--|--|-----------------------------------------------------------------------------|----|--|
| -00 | 01 09 12 13 14 15 |  |  |                                                                             | 25 |  |

Figure 2-2. Directory Label Format

| Field           | Definition                                                                                                    |  |  |  |
|-----------------|----------------------------------------------------------------------------------------------------|--|--|--|
| DR              | drive code $(0-16)$                                                                                                    |  |  |  |
| <b>Name</b>     | directory label name                                                                                                    |  |  |  |
| Type            | directory label type                                                                                                    |  |  |  |
| DI.             | directory label data byte                                                                                                    |  |  |  |
|                 | Bit 7 - enable password support<br>Bit 6 - perform access time stamping<br>Bit 5 - perform update time stamping<br>Bit 4 - perform create time stamping<br>Bit 0 - Directory Label exists<br>(Bit references are right to left, relative to 0) |  |  |  |
| <b>S1.S2.RC</b> | reserved for system use                                                                                                    |  |  |  |
| Password        | 8-byte password field (encrypted)                                                                                                    |  |  |  |
| TS 1            | 4-byte creation time stamp field                                                                                                    |  |  |  |
| TS2             | 4-byte update time stamp field                                                                                                    |  |  |  |

**Table 2-8. Directory Label Field Definitions** 

Only one directory label can exist in a drive's directory area. The directory label name and type fields are not used to search for a directory label; they can be used to identify a disk.

You can use the DRV\_SETLABEL system call to create a directory label or update its fields. This system call can also assign a password to a directory label. The directory label password, if assigned, cannot be circumvented, whereas file password protection on a drive is an option controlled by the directory label. Thus, access to the directory label password provides the ability to bypass password protection on the drive.

## 2.6 Directory Labels and XFCBs

# Concurrent CP/M Programmer's Guide

Note: The file system provides no specific system call to read the directory label FCB directly. However, you can read the directory label data byte directly with the BDOS system call, DRV\_GETLABEL. In addition, you can use the BDOS search system calls F\_SFIRST and F\_SNEXT to find a directory label. You can identify the directory label by a value of 32 (020H) in byte 0 of the directory FCB.

The XFCB is an extended FCB that can optionally be associated with a file in the directory. If present, it contains the file's password and password mode. The format of the XFCB is shown below in Figure 2-3.

| DR | File |    |  | Type   PM   S1   S2   RC   Password | <b>RESERVED</b> |  |
|----|------|----|--|-------------------------------------|-----------------|--|
|    |      | 12 |  |                                     |                 |  |

Figure 2-3. XFCB - Extended File Control Block

## Concurrent **CP/M Proymniaer's Guide 2.6 Directory Labels and XFCBa**

The fields in the XFCB are defined in Table 2-9:

| Field           | Definition                                                                                                    |
|-----------------|----------------------------------------------------------------------------------------------------|
| DR              | drive code (0–16)                                                                                                   |
| File            | filename field                                                                                                    |
| Type            | filetype field                                                                                                    |
| <b>PM</b>       | password mode                                                                                                    |
|                 | Bit 7 - Read mode<br>Bit 6 - Write mode<br>Bit 5 - Delete mode<br>(Bit references are right to left, relative to 0) |
| <b>S1.S2,RC</b> | reserved for system use                                                                                             |
| Password        | 8-byte password field (encrypted)                                                                                   |
| Reserved        | 8-byte area reserved for future use                                                                                 |

**Table 2-9. XFCB Field Definitions** 

An XFCB can be created only on a drive that has a directory label, and only if the directory label enables password protection. For drives in this state, there are twa ways to create an XFCB far a file: with the F MAKE system call or the F WRITEXFCB system calI. The F\_MAKE system call creates an XFCB if the calling process requests that a password be assigned to the created file. The F\_WRITEXFCB system call creates an XFCB when it is called ta assign a password to an existing file. You can identify an XFCB in the directory by a value of  $16(010H) + N$  in byte 0 of the FCB, where N equals the user number.

## L7 **gne &ssnards**

#### Concerrent CP/M Programmer's Guide

# 2.7 File Passwords

There are two ways to assign passwords to a file: by the F\_MAKE system call or by the F. WRITEXFCB system call. You can also change a file's password or password mode with the F\_WRITEXFCB system call if you can supply the original password. Note that you cannot change **a** file's password or password mode if password protection for the drive is disabled by the directory label. However, even if you cannot supply a file's password, you can delete a file's XFCB, thereby removing its password protection, if password protection is disabled on the drive.

Thc Concurrent CP/M BDOS provides password protection in anc of three mades when password support is enable by the directory label. Thble 2-10 shows the difference in access level allowed to BDOS system calls when the password is not supplied.

|     | Mode   | Access Level Allowed Without Password      |  |  |  |  |  |
|-----|--------|--------------------------------------------|--|--|--|--|--|
| (1) | Read   | Cannot be read, modified, or deleted.      |  |  |  |  |  |
| (2) | Write  | Can be read, but not modified or deleted.  |  |  |  |  |  |
|     | Delete | Can be read and modified, but not deleted. |  |  |  |  |  |

'IthIe 2-IO. **Password** Protection Mades

If **s** file is password protected in Read made, **a** process must supply the password ta open the file. Processes cannot write to a file protected in Write mode without the password. A file protected in Delete mode allows read and write access, hut a process must specify thc password to delete or truncate the file, rename the file, or to modify the file's attributes. Thus, password protection in mode 1 implies mode 2 and 3 protection, and mode 2 protection implies mode 3 protection. All three modes require the user to specify the password to delete or truncate the file, rename the file, or to modify the file's attributes.

#### 2.7 File Passwords

If s process supplies the correct password or the directory label disables password protection. then access to the BDOS system calls is the same as for a file that is not passwordprotected. In addition, the F\_SFIRST and F\_SNEXT system calls are not affected by file passwords. The following BDOS system calls test for passwords.

DRV\_SETLABEL F ATTRIB F DELETE F OPEN **F\_RENAME F\_WRITEXFCB F\_TRUNCATE** 

The BDOS maintains file passwords in the XFCB and directory label in encrypted form. To make a BDOS system call for a file that requires a password, a process must place the password in the first eight bytes of the current DMA, or make it the default password with the F\_PASSWD system call, before making the system call.

Note: The BDOS maintains the assigned default password for each process. Processes inherrt the default password of their parent process. You can set s given TMP's default password using the SET command; all programs loaded by this TMP inherit the same default password.

## 2.8 File Date and Thue Strange: SPCBe

#### $2.8^{\circ}$ File Date and Time Stamps: SFCBs

The Concurrent CP/M file system uses a special type of directory entry called an SFCB to record date and time stamps for files. When a directory has been initialized for date and time stamping, SFCBs reside in every fourth position of the directory. Each SFCB maintains the date and time stamps for the previous three directory entries, as shown in Figure 2-4.

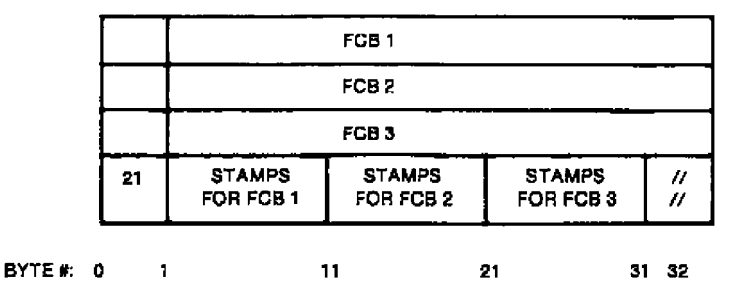

Figure 2-4. Directory Record with SFCB

This figure shows a 128-byte directory record containing an SFCB. Directory records have four directory entries, each 32 bytes long; SFCBs always occupy the last 32-byte entry in the directory record.

The SFCB itself contains five fields. The first field is a single byte containing the value 021H; this field identifies the SFCB within the directory. The next three fields, called the SFCB subfields, are each 10 bytes in length and contain the date and time stamps for their corresponding FCB entries in the directory record. The last byte of the SPCB is reserved for system use. Figure 2-5 shows the detail of the SFCB subfields.

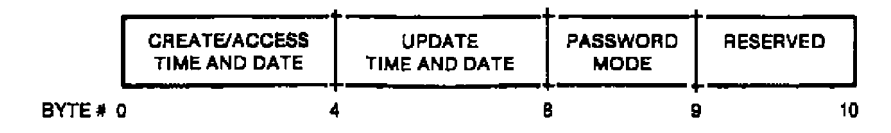

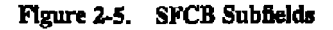

**E DIGITAL RESEARCH®** 

#### **2.8** Pie **Daae and Time Stasnys: SKIES**

An SFCB subfiekl only contains valid information if its corresponding FCB in the directory record is an extent zero FCB. This FCB is a file's first directory entry. For password protected files, the SFCB subfield also contains the password made of the file; the password mode field is zero for files without password protection. You can read SFCBs by making F\_SFIRST and F\_SNEXT system calls. In addition, you can make an F\_TIMEDATE system call to retrieve the date and time stamps and password mode of a specified file. Refer to the T\_GET system call definition in Section 6 for the description of the format of a date and time stamp field.

Concurrent CP/M supports three kinds of file stamping: create, access, and update. Create stamps record when the file was created, access stamps record when the file was last opened, and update stamps record the last time the file wss modified. Create and access stamps sharc the same field. As a result, file access stamps overwrite any create stamps.

The directory label of a properly initialized disk determines the type of date and time stamping for files on the drive. The INITDIR utility initializes a directory for date and time stampmg by placing an SFCB in every fourth directory entry. Disks not initialized in this way cannot support date and time stamping, In addition, date and time stamping is not perfbrmed if the disk's directory label is absent or docs not specify date and time stamping, or if thc disk is Read-Only.

Note that the directory label is also time stamped, but these stamps are not made in an SFCB; time stamp fields in the last eight bytes of the directory label show when it was created and last updated. Access stamping is not supported for directory labels.

'Ibe BDOS file system uses the system date snd time when it records a date and time stamp. This value is maintained in a field in the SYSDAT part of the System Data Segment. The DATE utility sets the system time and date (refer to the Concurrent CP/M User's Guide for details of using DATE).

## 2.9 File Open Modes

#### Concerrent CP/M Programmer's Guide

# **2.9 FHe Open Model**

The file system provides three different modes for opening files. They are defined below,

### Locked Made

A process can open a file in Locked mode only if the file is not currently opened by another process and the file is not a Read-Only file (attribute T1' set). Once open in Locked mode, na other process can open thc file until it is closed. Thus, if a process successfully apens a file in Locked mode, that process owns the file until the file is closed or the process terminates. Files opened in Locked mode support read and write operatiara unless the file is. password-protected in Write mode, and the process issuing the F\_OPEN call cannot supply the password. In this case the BDOS allows only read operations to the file.

lf a file opened in Locked mode is **a** Read-Only file, the F OPEN system call automatically changes the open mode to Read-Only mode. Read-Only mode is described below.

**Note:** Locked mode is the Default made far opening files under Concurrent CP/M.

## Unlocked Mode

A process can open a file in Unlocked made if the file is not currently open, or if another process has already opened the file in Unlocked mode. This mode allows more than one process to open the same file. Files opened in Unlocked mode support read and write operations unless the file is a Read-Only file (attribute T1' set) or the file is password-protected in Write mode and the process issuing the F<sub>-OPEN</sub> call cannot supply the password.

When opening a file in Unlocked mode, a process must reserve 35 bytes in the FCB because **thc** F **OPEN** system csH returns **a** 2-byte value celled the File ID in the RO and Rl bytes of the FCB. The File ID is a required parameter for the F\_LOCK and F\_UNLOCK system calls. 'These BDOS system calls work only for files opened in Unlocked mode.

## Read-Only Mode

A process can open a file in Read-Only mode if the file is not currently opened by another process or if another process has opened the file in Read-Only mode. This mode allows more than one process to open the same file for Read-Only access.

**8 digital research®** 

#### **C~ ra srt CP/M Programer'aGidde**

The F\_OPEN system call performs the following steps for files opened in Locked or Read-Only mode. If the current user number is nonzero, and thc file to be apened does not exist under the current user number, the F. OPEN system call searches the user zero directory for the file. If the file exists under user zero and has the system attribute T2' set, the BDOS opens the file under user zero, The open mode is automatically forced to Read-Only when this is done,

The F. OPEN and F. MAKE system calls use FCB interface attributes F5' and F6' to specify the open mode, The interface attribute definitions for these functions are listed in Table 2-7.

Note: The F<sub>-MAKE</sub> system call does not allow opening the file in Read-Only mode.

# 2.10 File Security

In general, the security measures implemented in the file system prevent accidental collisions between running, processes, It is not possible to provide tatal security under Concurrent CP/M because the file system maintains file allocation information in open FCBs in the user's memory region, and Concurrent CP/M does not require memory protection. However, the file system is designed to ensure that multiple processes can share the same file system without interfering with each other by

- performing checksum verification of open FCBs.
- **8** monitoring all apen files and locked records via the system Lock List.

The BDQS validates the checksum of user FCBs before all I/O operatians to protect the integrity of the file system from corrupted FCBs. The F<sub>-OPENand F-MAKE system</sub> calls compute and assign checksums to FCBs, The **F** READRAND, **F** READ, F\_WRITERAND, F\_WRITEZF, F\_WRITE, F\_LOCK, and F\_UNLOCK system calls subsequently verify and recompute the checksums when they change the FCB. The F CLOSE system call also verifies FCB checksums, Note that **FCB** verification by these system calls can be disabled (see Section 2.12), but Concurrent CP/M's file security is reduced when this is done, If the BDOS detects an FCB checksum error, it does not perform the requested command. Instead, it either returns to the calling process with an error code, or if the system call is F. CLOSE and the BDOS Error mode is in the default state (see Section 2. IS). it terminates the calling process with an error message.

### **2.10 File Sacarity**

## Concurrent CP/M Programmer's Guide

Concurrent CP/M uses **a** system data structure, called the Lack List, ta manage file opening and record locking by running processes. Each time a process opens a filc ar locks **a** record successfully, the file system allocates an entry in the system Lock List to record the fact. The file system uses the following information to

- **a** prevent a process from deleting, truncating, renaming, or updating the attributes of another process's open file.
- **prevent a process from opening a file currently opened by another process, unless** both processes open the file in unlocked or Read-Only mode.
- **sr** prevent **a** process fiam reseting a drive on w hich another process har an open file.
- prevent **a** process fram reading, writing, or lacking a record currently lacked by another process. Refer to Section 2.14 for more information on record locking and unlocking.

The file system only verifies whether another process has the FCB-specified file open for the following file-access system calls: F\_OPEN. F\_MAKE, F\_DELETE, F\_RENAME, F\_ATTRIB, and F\_TRUNCATE. For file-access system calls that require an open FCB, the FCB checksum controls whether the oalling process can use the FCB. By definition, a valid FCB checksum implies that the file has been successfully opened and an entry for the file resides in the system Lock List.

The most common way a process releases a lock entry for an open file is by closing the file. A close operation is permanent if it causes the removal of the file's open Lock List entry. The file system invalidates the FCB checksum field on permanent close operations to prevent continued open file operations with the FCB.

However, not all close operations are permanent. For example, if a process makes multiple F. OPEN or F. MAKE calls to an open file, a matching number of F. CLOSE calls must be made before the file system permanently closes the file. Of course, if you only open a file once, a single close operation permanently closes thc file. In addition, a process can optionally make partial F CLOSE calla to a filc by setting interface attribute F5'. A partial close operation does not affect thc open state of a fllc. In tbc above example, a partial close operation would not count against an F-OPEN or F. MAKE call. A partial close operation simply updates the directory to reflect the current state of the file.

As a general rule, under Concurrent CP/M a process should close files as soon as it no longer needs them, even if it has not modified them. While a process has a file open, access by other processes to the file is restricted. For example, after a process has opened a file in Locked mode, the file cannot be opened by other processes until the file is closed or the process terminates.

**INGITAL RESEARCH®** 

#### **Concurrent CP/M Programmer's Guide X10 Fle Security X10 File Security**

Furthermore, space in the system Lock List is limited. If a process attempts to open a file and no space remains in the system Lock List, or if the process exceeds the open file limit, the BDOS denies the open request and usually terminates tbe calling process. Yau can change the way the file system handles this error by making an F\_ERRMODE system call. Note that the size of the system Lock List and the process open fiIe limit are GENCCPM parameters.

There are several other situations where the file system removes open file entries from the system Lock List far a process. For example, if a process makes an F DELETE call for a file it has open in Locked mode, the file systera deletes the file and also purges the file's entry from the system Lock List. Deleting an open file is not recommended under Concucrent CP/M but it is supported for files opened in Locked made to provide compatibility with software written under earlier releases of MP/M<sup>\*\*</sup> and CP/M<sup>®</sup>. The file system does not allow deletion of a file opened in Unlocked or Read-Only mode.

To ensure that the process does not use the open FCB corresponding to the deleted file, the fiie system subsequently checks all open FCBs for the process. Each open FCB is checked the next tiime it is used with a fiie-access system call that requires an open FCB. If a Lock List entry exists for the file, the BDOS allows the operation to proceed; if not, it indicates that the file has been purged and the file system returns an FCB checksum error.

The file system performs this verification of a process's open FCBs whenever it purges an open file entry from the system Lock List. The following Iist describes these situations:

- A process makes an F ATTRIB, F DELETE, F RENAME. or F TRUNCATE system cali to a file it has open in Locked mode. These operations cannot be performed an a file open in Unlacked or Read-Only mode.
- **A process issues a DRV...FREE call for a drive on which it has an open file.**
- The BDOS detects a change in media on a drive that has open files, This is a special case because a process cannot control the occurrence of this situation. and because it can impact more than one process. Refer to Section 2.I7 for more details an this situation.

Open FCB verification can affect performance because each verification operation requires a directory search operation. In general, you should avoid such situations when creating new programs for Concurrent CP/M.

### 2.11 Extended File Lockhez

#### Concurrent CP/M Programmer's Guide

#### **Extended File Locking** 2.11

Extended file locking enables a Concurrent CP/M process to maintain a lock on a file after the file is permanently closed. This facility allows a process to set the attributes, delete, rename, or truncate a file without interference from other processes. In addition, this technique avoids the problems associated with using these system calls on open files (see Section  $2.10.$ 

A process can also reopen a file with an extended lock and continue open file processing. To illustrate how extended file locking might be used, a process can close an open flie, rename the file, reopen the file under its new name, and continue with file operations without ever losing the file's Lock List item and control over the file.

A process can only specify extended file locking for a file it has opened in Locked mode. To extend a file's lock, set interface attribute F6' when closing the file. The F\_CLOSE system call interrogates this attribute only when it is closing a file permanently. Thus, interface attribute F5', signifying a partial close, must be reset when the F\_CLOSE call is made. In addition, the close operation must be permanent. If a process has opened a file N times, the F. CLOSE system call ignores the F6' attribute until the file is closed for the Nth time.

Note that the access rules for a file with an extended lock are identical to the rules for a file open in Locked mode. In addition, you cannot extend the lock of a Read-Only file (attribute TI' set), because a Read-Only file cannot be opened in Locked mode.

To maintain an extended file lock through an F\_ATTRIB, F\_RENAME, or F\_TRUN-CATE system call, set interface attribute F5' of the referenced FCB when making the call. The BDOS honors this attribute only if the file has been closed with an extended lock. Setting attribute F5' also maintains an extended file lock for the F\_DELETE system call, but setting this attribute also changes the nature of the delete operation to an XFCB-only delete. If successful, all four of these system calls delete a file's extended lock item if they are called with attribute F5' reset. However, the extended lock item is not deleted if they return with an error code.

#### **Concurrent CP/M Programmer's Guide 2.11 Extended File Locking**

You can make an F<sub>-OPEN</sub> call to resume record operations on a file with an extended lock. Note that you can also change the open mode when you reopen the file. The following example illustrates the use of extended locks.

- I. Open file EXLOCK.TST in Locked mode.
- 2. Perform read and write operations on the file EXLOCK.TST using the open FCB.
- 3. Close file EXLOCK.TST with interface attribute F6' set to retain the file's lock item.
- 4. Use the F\_RENAME system call to change the name of the file to EXLOCK. NEW with interface attribute F5' set to retain the file's extended lock item.
- 5. Reopen the file EXLOCK.NEW in Locked mode.
- 6. Perform read and write operations on the file EXLOCX.NEW, using the open FCB.
- 7. Close file EXLOCK.NEW again with interface attribute F6' set to retain the file's lock item.
- 8. Set the Read-Only attribute and release the file's lock item by making an F<sub>-ATTRIB</sub> system call with interface attribute FS' reset.

At this point. the file EXLOCK.NEW becomes available for access by another process.

# 2.12 Compatibility Attributes

Compatibility attributes provide a mechanism to modify some of the Concurrent CP/M file security rules for specific command files. Concurrent CP/M includes this facility because some programs developed under earlier Digital Research operating systems do not run properly under Concurrent CP/M. Most of the problems encountered by these programs occur because they were designed for single-tasking operating systems where file security is not required. For example, a program might close a file and then continue reading and writing to the file. Under CP/M-86, this does not cause a problem. However, under Concurrent CP/M, the file system intercepts open file operations with a deactivated FCB to ensure the integrity of the file system. With compatibility attributes. you have a tool for dealing with these kinds of situations.

You should use compatibility attributes only with existing programs that run properly under CP/M or CP/M-86 $\Phi$ . Do not use compatibility attributes with new programs you develop under Concurrent CP/M.

#### 2.12 Compatibility Attributes

#### Concurrent CP/M Programmer's Guide

Compatibility attributes **are** defined **as** file attributes Fl' through F4' of program (CMD) files. You can use the Concurrent CP/M SET utility to set these file attributes from the command line. However, setting a command filc's compatibility attributes has no effect unless thc GENCCPM COMPATMODE option has been selected during system generation. If this has been done, the P. CLI system call interrogates file attributes Fl' through F4' of the command file during program loading and modifies the Concurrent CP/M file security rules for the loaded program.

The Concurrent CP/M BDOS defines the Compatibility Attributes as shown in Thble  $2 - 11$ .

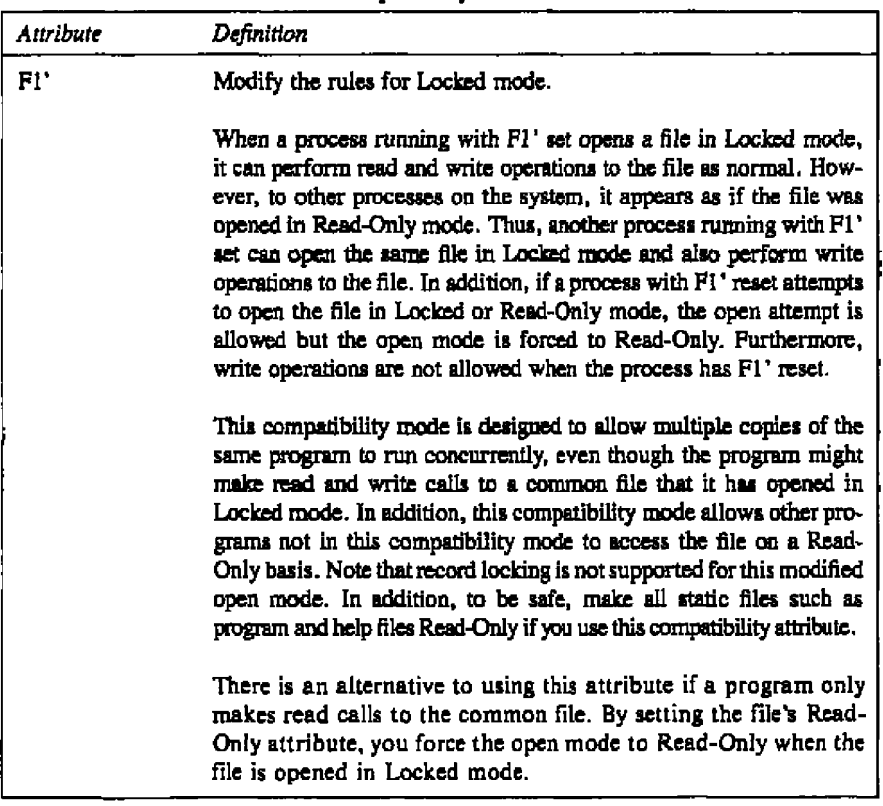

#### **Iable 2-11.** Compatibility Attribute Definitions

**•** utGITAL **RR5KAKH~**

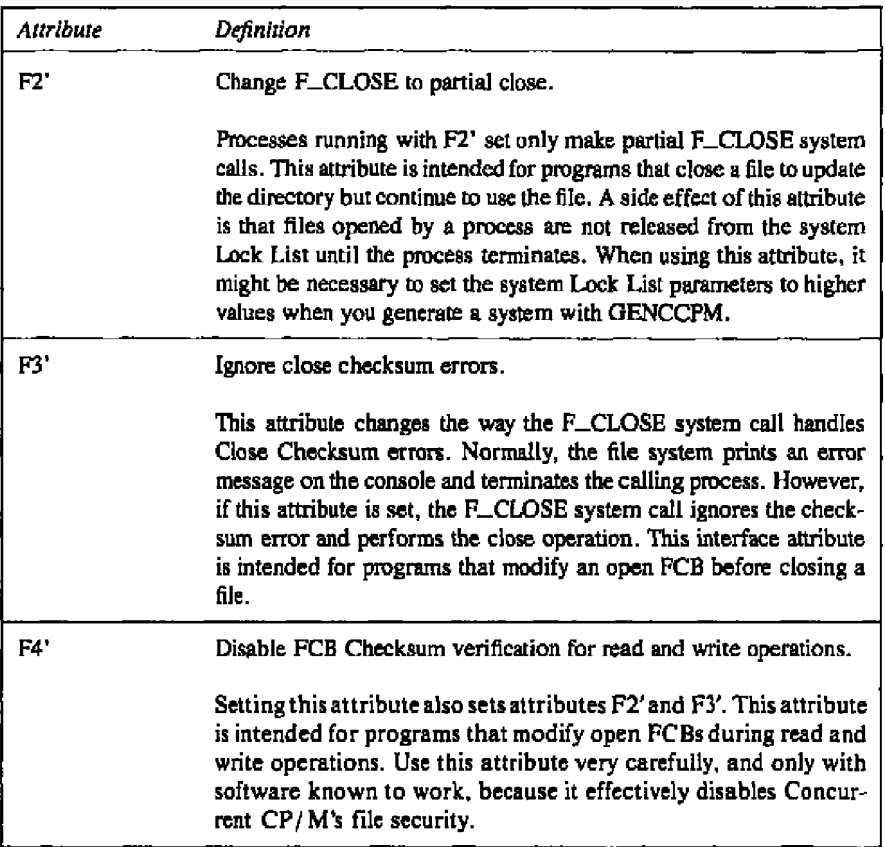

**'Table 2-11. (continued)**

Use the Concurrent CP/M SET utility to specify the combination of compatibility attributes you want set in the program's command file. For example.

```
A > SET filespec [fl=on]
A > SET filespec [fl=on, f3=on]
A>SET filespeo (f4=on j
```
**ss DlorrAL RESEARCH+**

If you have a program that runs under CP/M or CP/M-86 but does not run properly under Concurrent CP/M, use the following guidelines to select the proper compatibility attributes for the program.

- If the program ends with the "File Currently Opened" message when multiple copies of the program are run, set compatibility attribute F1', or place all common static files under User 0 with the SYS and Read-Only attributes set.
- If the program terminates with the message "Close Checksum Error", set compatibility attribute F3'.
- If the program terminates with an  $UO$  error, try running the program with attribute F2' set. If the problem persists, then try attribute F4'. Use attribute F4' only as a last resort.

#### Multisector I/O  $2.13$

The BDOS file system provides the capability to read or write multiple 128-byte records in a single BDOS system call. This multisector facility can be visualized as a BDOS burst mode, enabling a process to complete multiple I/O operations without interference from other running processes. In addition, the BDOS file system bypasses, when possible, all intermediate record buffering during multisector I/O operations. Data is transferred directly between the calling process's memory and the drive. The BDOS also informs the XIOS when it is reading or writing multiple physical records on a drive. The XIOS can use this information to further optimize the I/O operation resulting in even better performance. As a result, the use of this facility in an application program can improve its performance and also enhance overall system throughput, particularly when performing sequential I/O.

The number of records that can be transferred with multisector I/O ranges from 1 to 128. This value, called the BDOS Multisector Count, can be set by the F. MULTISEC system call. The P. CLI system call sets the Multisector Count to 1 when it initiates a transient program for execution. Note that the greatest potential performance increases are obtained when the Multisector Count is set to 128. Of course, this requires a 16K buffer. The Concurrent CP/M PIP utility performs its sequential I/O with a Multisector Count of 128.

The Multisector Count determines the number of operations to be performed by the following BDOS system calls:

- F\_READ and F\_WRITE system calls
- F\_READRAND, F\_WRITERAND, and F\_WRITEZF
- **FLOCK and FLUNLOCK**

**BIDIGITAL RESEARCH®** 

If the Multisecior Count is N, calling one of the above system calla is equivalent to making N system calls. With the exception of disk I/O errors encountered by the XIOS, if an error interrupts a multisector read or write operation, the flle system returns the number of 128 byte records successfully transferred in register AH. Section 2.14 describes how the Multisector Count affects the F\_LOCK and F\_UNLOCK system calls.

# 2.14 Concurrent File **Access**

Concurrent CP/M supports two open modes, Read-Only snd Unlocked, which allow concurrently running processes to access common files for record operations. The Read-Only open mode allows multiple processes to read from a common file, but processes cannot write to a file open in this mode. Thus, files remain static when they are opened in Read-Only mode. The Unlocked open mode is mare complex because it allows multiple processes to read and write records to a common file. As a result, Unlocked mode has some important differences from the other open modes.

When a process opens a file in Unlocked mode, the file system returns a 2-byte field called the File ID in the RO and Rl bytes of the FCB. The File ID is a requited parameter of Concurrent CP/M's record locking system calls, F\_LOCK and F\_UNLOCK, which are only supported for flies open in Unlocked made. Note that these system calls return a successful error code if they are called for files opened in Locked mode. However, they perform no action in this case, because, by definition, the calling process has the entire file locked.

The F\_LOCK and F\_UNLOCK system calls allow a process to establish and release temparary ownership to particular records within a file, You must set the FCB Random Record field and place the File ID in the first two bytes of the current DMA buffer before making these calls. The file system locks and unlocks records in units of l28 bytes, which is the standard Concurrent CP/M record size. The number af records locked ar unlocked is controiled by the BDOS Multisector Count, which can range from I to 128 (see Section 2.13). In order to simplify the discussion of record locking and unlocking, the following paragraphs assume the Multisector Count is one. However, as discussed later in this section, the more general case of multiple record locking and unlocking is a simple extension of the single record case.

The F\_LOCK system call supports two types of lock operations: exclusive locks and shared locks. Interface attribute F5' specifies the type of lock.  $FS' = 0$  requests an exclusive lock; F5' = I requests a shared lock. If a process locks a record with an exclusive lock, other processes cannot read, write, or lock the record. The locking process, however, can access the record with no restrictions. You should use this type of lock when exclusive control over a record is required.

#### 2.14 Communicat File Access

## Concerrent CP/M Programmer's Guide

If a process locks a record with a shared lock, other processes cannot write to thc record or make an exclusive lack of rhc record. However, other processes are allowed to teed tbe record and make their own shared locks on the record. No process, including the locking process, can write to a record with a shared lock. Shared locks are useful when you want to ensure that a record does not change, but you want to allow other processes to read the record.

The F\_LOCK system call also lets you change the lock of a record if there is no conflict. For example, you can convert sn erclusive lock inta a shared lock with no restrictions. On the other hand, a process cannot convert a record's shared lock to an exclusive lock if another process has **a** shared lack on the record.

The F.LOCK system call has another option, specified by interface attribute F6', which controls whether **a** record must exist in order to be locked. If you make an F.LOCK system call with  $F6' = 0$ , the file system returns an error code if the specified record docs not exist within the file. Setting F6' to l requests a logical lock operation. Logical lock operations are only limited by the maximum Concurrent CP/M file size of 32 megabytes, which corresponds ta **a** maximum Random Record Number of 262,143. You can usc logical locks to control extending a shared file.

The F\_UNLOCK system call is similar to the F\_LOCK call except that it removes locks instead of creating them. There are few restrictions on unlock operations. Of course **a** process can only remove locks that it has made. The F-UNLOCK system call has one option, controlled by interface attribute F5'. If F5' is set to one, the F. UNLOCK system call removes all locks for the file made by the calling process. Otherwise, it removes the locks specified by the Random Record field and the BDOS Multiscctor Count. Note that the F\_CLOSE system call also removes all locks for a file on permanent close operations.

If the BDOS Multisector Count is greater than one, the F. LOCK and F. UNLOCK system calls perform multiple record locking or unlocking. In general, multiple record locking and unlocking can bc viewed as **a** sequerice of N independent operations, where N equals the Multisector Count. However, if an error occurs on any record within the sequence, no locking or unlocking is performed. For example, both F\_LOCK and F\_UNLOCK perform no action and return an error cade if the sum of the PCB Randem Record Number and the BDOS Multisector Count is greater that 262,144. As another example, the F.LOCK system call also returns an error cade if another process has sn exclusive lock on any record within the sequence.

#### **Concurrent CP/M Programmer's Guide 2.14 Concurrent File Access**

When a process makes an F<sub>-</sub>LOCK system call, the file system allocates a new entry in the system Lock List to record the lock operation and associate it with the calling process. A corresponding F\_UNLOCK system call removes the locked entry from the list. While the lock entry exists in the system Lock List, the file system enforces the restrictions implied by the lock item.

Because each lock item includes a record count field, a multiple lock operation norinally results in the creation of a single new entry. However, if the file system must split an existing lock entry to satisfy the lock operation, an additional entry is required. Similarly, an unlock operation can require the creation of a new entry if a split is needed. Thus, in the worst case, a lock operation can require two new lock entries and an unlock operation can require one. Note that lack item splitting can be avoided by locking and unlocking records in consistent units.

These considerations are important because the Lock List is a limited resource under Concurrent CP/M. The file system performs no action and returns an error code if insufficient available entries exist in the system Lock List to satisfy the lock or unlock request. In addition, the number of lock items a single process is allowed to consume is a GENCCPM parameter established at SYSGEN time, The file system also returns an error code if this limit. is exceeded.

The file system performs several special operations for read and write system calls to a file open in Unlocked mode. These operations are required because the file system maintains the current state of an open file in the calling process's FCB. When multiple processes have the same file open. FCBs for the same file exist in each process's memory. To ensure that all processes have current information, the file system updates the directory immediately when an FCB for an unlocked file is changed. In addition, the file system verifies error situations such as end-of-file, or reading unwritten data with the directory before returning an error. As a resuk, read and write operations are less efficient for files open in Unlocked mode when compared to equivalent operations for files opened in Locked mode.

# 2.15 **File** Byte Counts

Although the logical record size of Concurrent CP/M is restricted to 128 bytes, the file system does provide a mechanism to store and retrieve a byte count for a file, This facility can identify the last byte of the last record of a file. The F\_SIZE system call returns the Random Record Number, + 1, of the last record of a file.

#### 2.15 File Byte Counts

#### Concurrent CP/M Programmer's Guide

The F\_ATTRIB system call can set a file's byte count. This is an option controlled by interface attribute F6'. Conversely, the F\_OPEN system call can return a file's byte count to the CR field of the FCB. The F\_SFIRST and F\_SNEXT system calls also return a file's byte count. These system calls return the byte count in the CS field of the FCB returned in the current DMA buffer.

Note that the file system does not access or update the byte count value in BDOS read or write system calls. However, the F\_MAKE system call does set the byte count value to zero when it creates a file in the directory.

#### 2.16 **Record Blocking and Deblocking**

Under Concurrent CP/M, the logical record size for disk I/O is 128 bytes. This is the basic unit of data transfer between the operating system and running processes. However, on disk, the record size is not restricted to 128 bytes. These records, called physical records, can range from 128 bytes to 4K bytes in size. Record blocking and deblocking is required on systems that support drives with physical record sizes larger than 128 bytes.

The process of building up physical records from 128-byte logical records is called record blocking. This process is required in write operations. The reverse process of breaking up physical records into their component 128-byte logical records is called record deblocking. This process is required in read operations. Under Concurrent CP/M, record blocking and deblocking is normally performed by the BDOS.

Record deblocking implies a read-ahead operation. For example, if a process reads a logical record that resides at the beginning of a physical record, the entire physical record is read into an internal buffer. Subsequent BDOS read calls for the remaining logical records access the buffer instead of the disk. Conversely, record blocking results in the postponement of physical write operations but only for data write operations. For example, if a transient program makes a BDOS write call, the logical record is placed in a buffer equal in size to the physical record size. The write operation on the physical record buffer is postponed until the buffer is needed in another I/O operation. Note that under Concurrent CP/M, directory write operations are never postponed.

#### **Concurrent CP/M Programmer's Guide**  2.16 Record Blocking and Deblocking

Fostponing physical record write operations has implications for some application programs. For programs that involve file updating, it is often critical to guarantee that the state of the file on disk parallels the state of the file in memory after an update operation. This is only an issue on drives where physical write operations are postponed because of record blocking snd deblocking. If the system should crash while a physical buffer is pending, data would be lost. To prevent this loss of data, the F FLUSH system call can be called to force the write of any pending physical buffers associated with the calling process.

Note: The file system discards all pending physical data buffets when a process terminates, However, the file system automatically makes an F\_FLUSH call in the F\_CLOSE system call. Thus, it is sufficient to make an F\_CLOSE system call to ensure that all pending physical buffers for that file are written to the disk,

# **2,17 Reset,** Access, **and Free Drive**

The BDOS system calls DRV\_ALLRESET, DRV\_RESET, DRV\_ACCESS, and DRV\_FREE allow a process to control when to reinitialize a drive directory for file operations. This process of initializing a drive's directory is called logging-in the drive.

When you start Concurrent CP/M, all drives are initialized to the reset state. Subsequently, as processes reference drives, the file system automatically logs them in. Once logged-in, a drive remains in the logged-in state until it is reset by the DRV\_ALLRESET or DRV\_RESET system calls or a media change is detected on the drive. If the drive is reset, the file system automatically logs in the drive again the next time a process references it. The file system logs in a drive immediately when it detects a media change on the drive.

Note that the DRV\_ALLRESET and DRV\_RESET system calls have similar effects except that the DRV ALLRESET system call affects all drives on the system. You can specify the combination of drives to reset with the DRV\_RESET system call.

Logging-in a drive consists of several steps. The most important step is the initialization of the drive's allocation vector. The allocation vector records the allocation and deallocation of data blocks to iles, as files are created, extended, deleted and truncated, Another function performed during drive log-in is the initialization of the directory checksum vector, The file system uses the checksum vector to detect media changes on a drive. Note that permanent drives, which do not support media changes. usually do not have checksum vectors.

#### 2.17 **Reset.** Accome, and Free Drive **Concurrent CP/M Programmer's Guide**

Under Concurrent CP/M, the DRV\_RESET operation is conditional. The file system cannot reset a drive for a process if another process has an open file on the drive. However, the exact action taken by a DRV\_RESET operation depends on whether the drive to be reset is permanent or removablc.

Concurrent CP/M determines whether **a** drive is permanent or removable by interrogating a bit in the drive's Disk Parameter Block (DPB) in the XIOS. **A** high-order bit of l in the DPB Checksum Vector Size field designates the drive as permanent. A drive's Removable or Nonremovable designation is critical to the reset operation described below.

The BDOS first determines whether there are any flles currently open on the drive to be reset. If there are none, the reset takes place. If there are open files, the action taken by the reset operation depends on whether the drive is removable aud whether the drive is Read-Only or Read-Write. Note that only the DRV SETRO system call can **sct** a drive to Read-Only. Following log-in, **a** drive is always Read-Write.

If the drive is **a** permanent drive and if the drive is not Read-Only, the reset operanon is not performed, but **a** successful result ls returned to tbe caUlng process.

However, if the drive is removablc or set to Read-Only, the filesystem determines whether other processes have open files on the drive. If they do, then it denies DRV RESET operation and returns an error code to the calling process.

[f all the open flies on a removable drive belong to the calling process, the process is said to own tbe drive. In this case, the fiie system performs a qualified reset on the drive snd returns a successful result. This means that the next time a process accesses this drive, the BDOS performs the log-in operation only if it detects a media change on the drive. The logic flow of the drive reset operation is shown in Figure 2-6.

**8 DIGITAL RESEARCH®** 

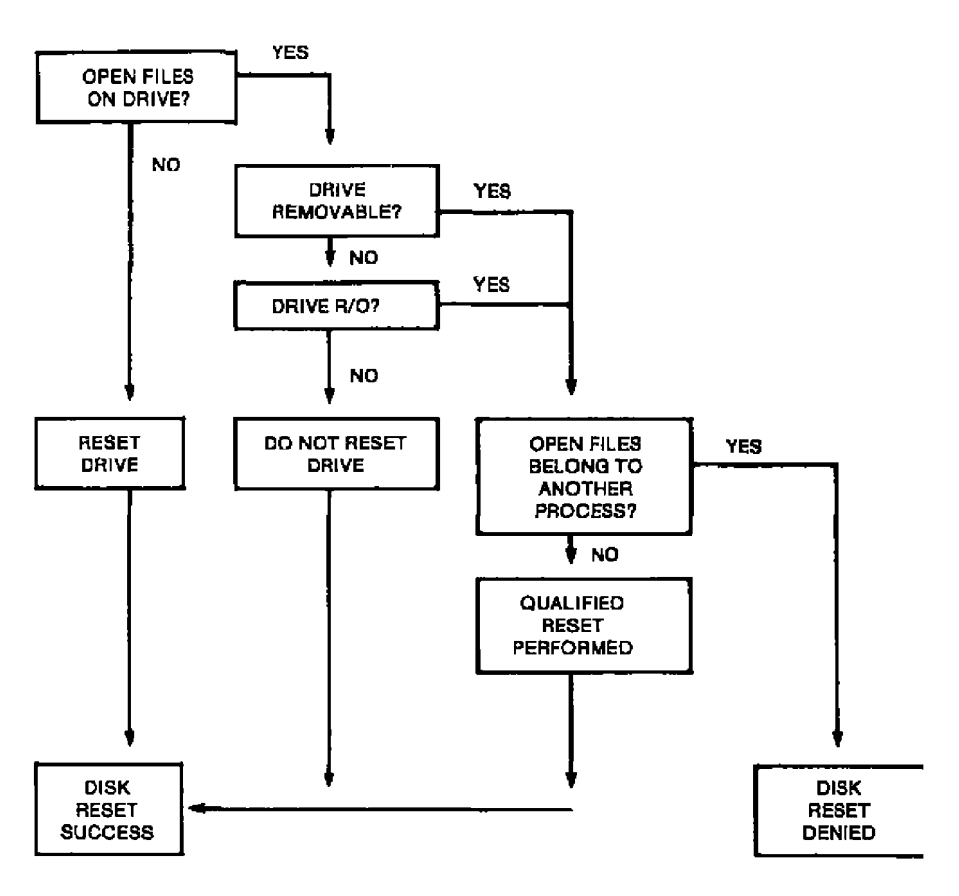

Figure 2-6. Disk System Reset

If the BDOS detects a media change on a drive after a qualified reset, it purges all open files on the drive from the system Lock List and subsequently verifies all open FCBs in file operations for the owning process (refer to Section 2.10 for details of FCB verification).

In all other cases where the BDOS detects a media change on a drive, the file system purges all open files on the drive from the system Lock List, and flags all processes owning a purged file for automatic open FCB verification.

#### 2.17 Reset, Access, and Free Drive

#### Concerned CP/M Programmer's Guide

Note: If a process references a purged file with a BDOS command that requires an open FCB, the file system returns to the process with an FCB checksum error.

The primary purpose of the drive reset functions is to prepare for a media change on a drive. Because a drive react operation is conditional, it allows a process to test whether it is safe to change disks. Thus, a process should make a successful drive reset call before prompting the user to change disks. In addition, you should close all your open files on the drive. particularly files you have written to, before prompting the user to change disks. Otherwise, you might lose data.

The DRV\_ACCESS and DRV\_FREE system calls perform special actions under Concurrent CP/M. The DRV\_ACCESS system call inserts a dummy open file item into the system Lock List for each specified drive. While that item exists in the system Lock List, no other process can reset the drive. The DRV\_FREE system call purges the Lock List of all items, including open file items, belonging to the calling process on the specified drives. Any subsequent reference to those files by a BDOS system call requiring an open FCB results in an FCR checksum error renim.

The DRV\_FREE system call has two important side effects. First of all, any pending blocking/deblocking buffers on a specified drive that belong to the calling process are discarded. Secondly, any data blocks that have been allocated to files that have not been closed are lost. Be sure to close your files before making this system call.

The DRV\_SETRO system call is also conditional under Concurrent CP/M. The file system does not allow a process to set a drive to Read-Only if another process has an open file on the drive. This applies to both removable and permanent drives.

A process can prevent other processes from resetting a Read-Only drive by opening a file on the drive or by issuing a DRV\_ACCESS call for the drive and then making a DRV\_SETRO system call. Executing DRV\_SETRO before the F\_OPEN or DRV\_ACCESS call leaves a window in which another process could set the drive back to Read-Write. While the open file or dummy item belonging to the process resides in the system Lock List, no other process can reset the drive to take it out of Read-Only status.

#### Concurrent **CP/M** Programmer's Guide 2.1\$ **BDOS Krrur Handling**

# **2.1\$ SDOS Error Handling**

The Concurrent CP/M file system has an extensive error handling capability. When an error is detected, the BDOS responds in one of three ways:

- 1. It can return to the calling process with return codes in the AX register identifying the ermr.
- 2. It can display an error tnessage on the console and terminate the process.
- 3. It can display an error tnessage on the console and teturn an error code to the caliing process, as in method 1.

The file system handles the majority of errors it detects by method l. Two examples of this kind of error are the "file not found" error for the F<sub>-OPEN</sub> system call and the "reading unwritten data" error for the F<sub>-READ</sub> call. More serious errors, such as disk I/O errors, are normally handled by method 2. Errors in this category, called physical and extended errors, can also be reported by methods l and 3 under program control.

The BDOS Error mode, which has three states, determines how the file system handles physical snd extended errors. In the default state, the BDOS displays the error message and terminates the calling process (method 2). In Return Error mode, the BDOS returns control to the calling process with the error identified in the AX register (method I). In Return snd Display Error mode, the BDOS returns control to the calling process with the error identified in the AX register and also displays the error message at the console (method 3).

While both return modes protect a process from termination because of a physical or extended error, the Return and Display mode also allows the calling process to take advantage of the built-in error reporting of the file system. Physical and extended errors are displayed on the console in the following format:

CP/M Error on d: error message BDOS Function =  $nn$  File = filename.typ

where d is the name of the drive selected when the error condition occurs: error message identifies the error; nn is the BDOS function number, and filename.typ identifies the file specified by the BDOS function. **If** the BDOS function did not involve an FCB, the file information is omitted,

Tables 2-12 and 2-13 detail BDOS physical aud extended error messages.

**in Digital RESEARCH<sup>+</sup>** 

# 2.18 BDOS Error Handling **Concurrent CP/M Programmer's Guide**

 $\sim$  $-$ 

 $\overline{\phantom{0}}$ 

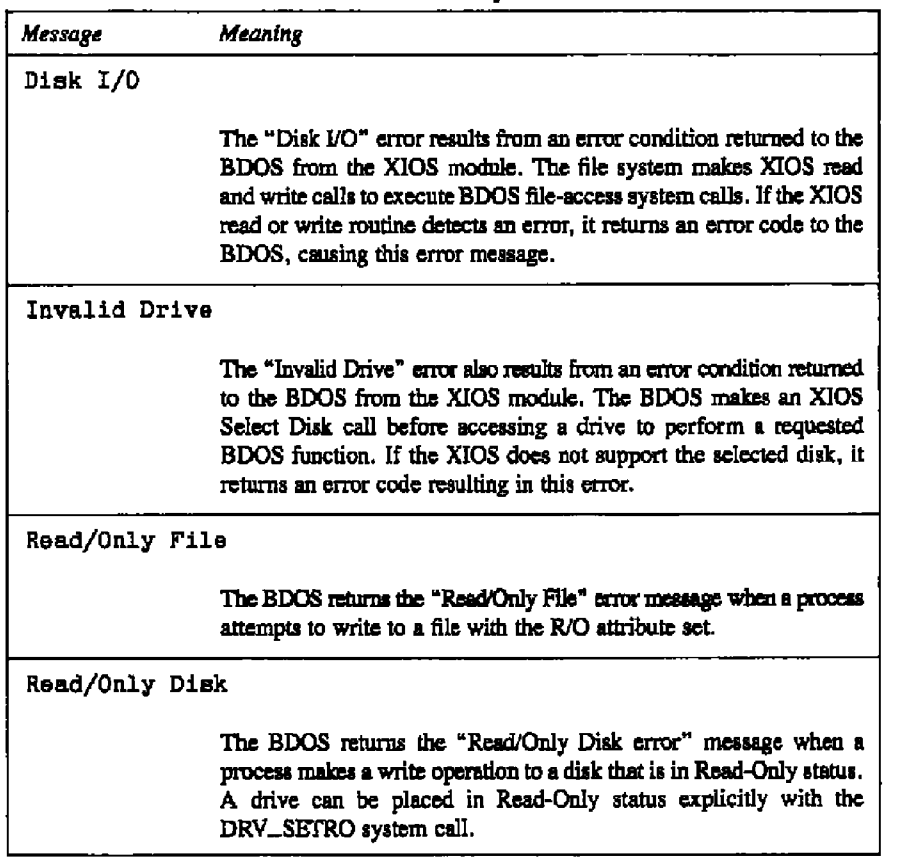

**Table 2-12. BDOS Physical Errors** 

- BIDIGITAL RESEARCH®

 $\overline{a}$ 

 $\overline{a}$ 

÷,

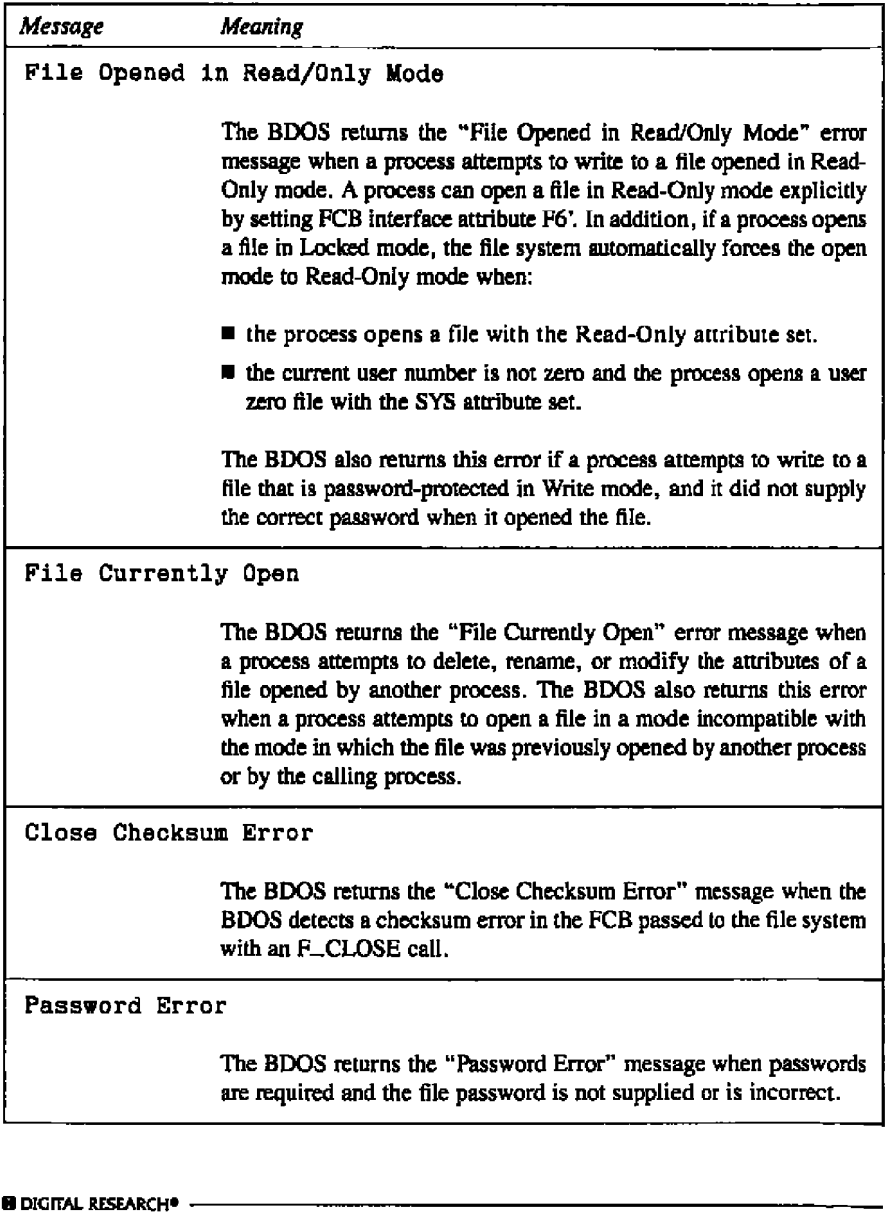

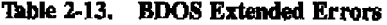

#### 2.18 BDOS Error Handling

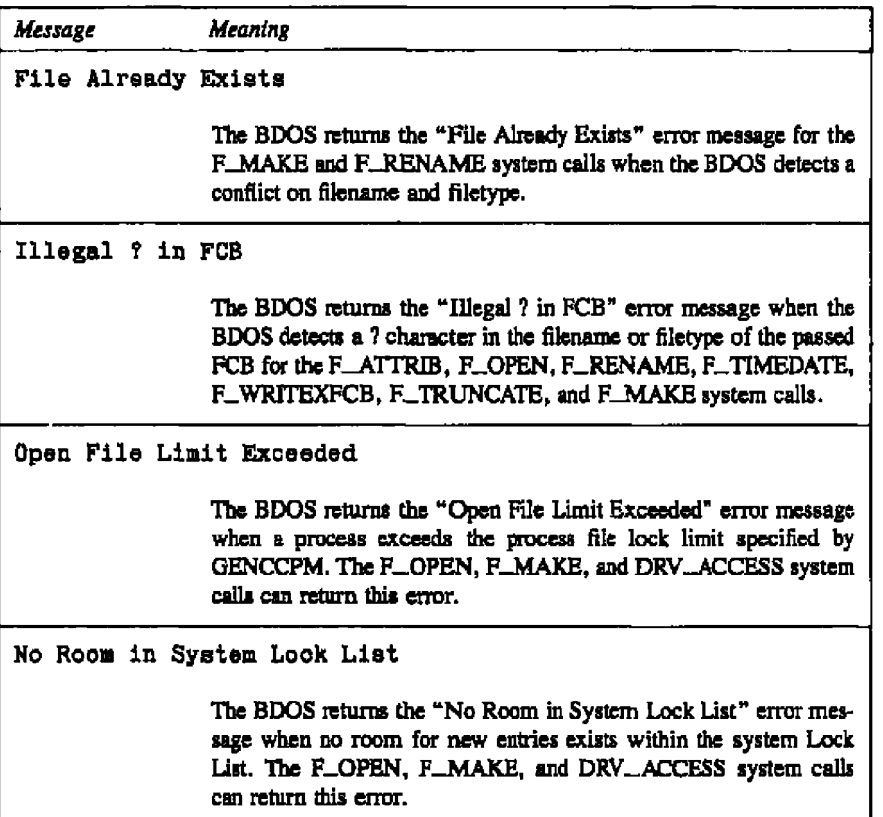

Table 2-13. (continued)

The following paragraphs describe the error return code conventions of the file system calls. Most file system calls fall into three categories in regard to return codes; they return an error code, a directory code, or an error flag. The error conventions let programs written for CP/M-86 run without modification.

**B DIGITAL RESEARCH®**
The following BDOS system calls return a logical error in register AL:

F\_LOCK **F\_READ F\_READRAND F\_UNLOCK F\_WRITE F\_WRITERAND F\_WRITEZF** 

'Ihble 2-14 lists error coda defmitians far register AL.

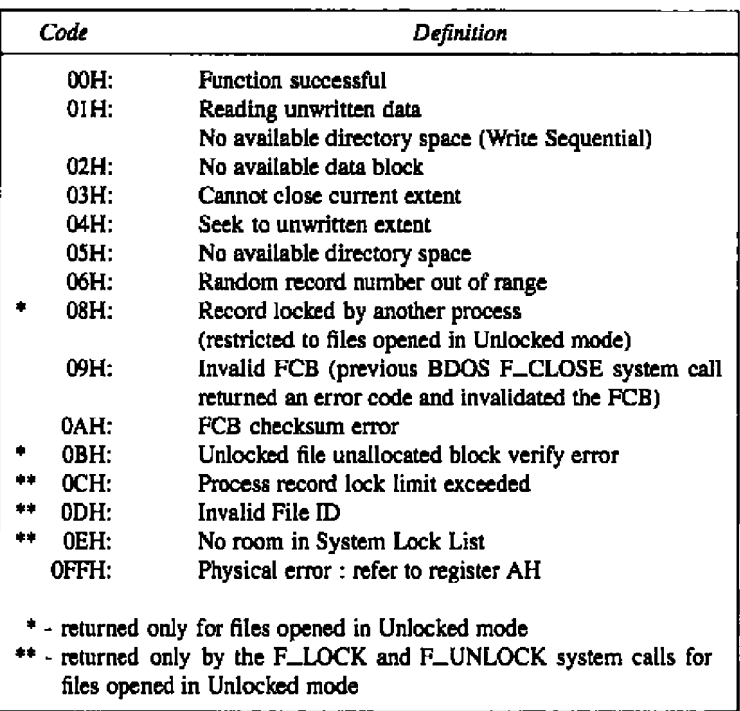

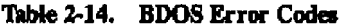

**B DIGITAL RESEARCH\* -**

2.18 BDOS Error Handling

# Concurrent CP/M Programitier's Guide

For BDOS read and write system calls, the file system also sets register AH when the returned error code is a value other than zero or OFFH. In this case, register AH contains the number of 128-byte records successfully read or written before the error was encountered. Note that register AH can only contain a nonzero value if the calling process has set the BDOS Multisector Count to a value other than one; otherwise register AH is always set to zero. On successful system calls (Error Code =  $0$ ), register AH is also set to zero. If the Error Code is OFFH, register AH contains a physical error code (see Table 2-15).

The following BDOS system calls return a directory code in register AL:

DRV\_SETLABEL **F\_ATTRIB F\_CLOSE F\_DELETE F\_MAKE** F OPEN **F\_RENAME F. SIZE F\_SFIRST F\_SNEXT F\_TIMEDATE F\_TRUNCATE F\_WRITEXFCB** 

The directory code definitions for register AL follow.

00H - 03H : successful function OFFH: unsuccessful function

With the exception of the F\_SFIRST and F\_SNEXT system calls, all functions in this category return with the directory code set to zero upon a successful return. However, for these two system calls, a successful directory code identifies the relative starting position of the directory entry in the calling process's current DMA buffer.

**E DIGITAL RESEARCH®** 

#### **Concurrent CP/M Programmer's Guide**  2.18 BDOS Error Handling

If a process uses the F\_ERRMODE system call to place the BDOS in Return Error mode, the following system calls return an error flag in register AL on physical errors:

DRV GETLABEL DRV ACCESS DRV\_SET DRV\_SPACE DRV\_FLUSH

The error flag definition for register AL follows.

OOH: successful function OFFH: physical error: refer to register AH

The BDOS returns nonzero values in register AH to idemify a physical or extended ertor if the BDOS Error mode is in one of the return modes. Except for system calls that return a Directory Code, register AL equal to OFFH indicates that register AH identifies the physical or extended error. For functions that return a Directory Code, if register AL equals 255, and register AH is not equal to zero, register AH identifies the physical or extended error. Table 2-15 shows the physical and extended error codes returned in register AH.

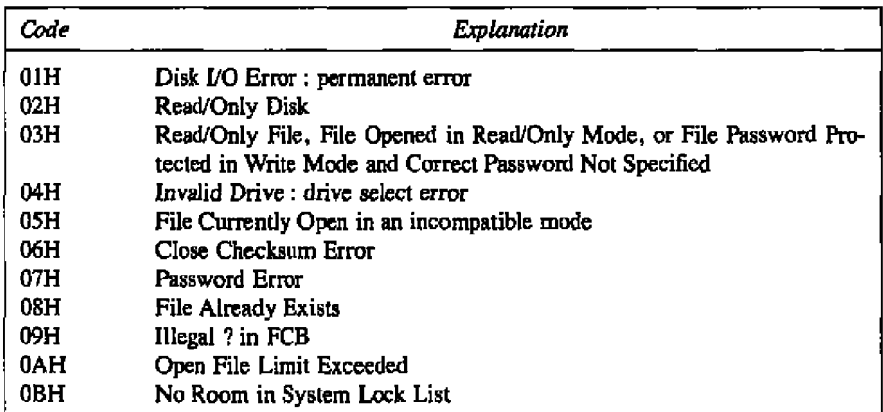

'Ihblc 2 **15. BDOS Physical and** Extended **Errors**

**11 DIGITAL RESEARCH<sup>e</sup>** 

# 2.18 BDOS Error Handling

The following two system calls represent a special case because they return an address in register AX.

DRV\_ALLOCVEC DRV\_DBP

When the calling process is in one of the BDOS return error modes and the BDOS detects a physical error for these system calls, it returns to the calling process with registers AX and BX set to OFFFFH. Otherwise, they return no error code.

Under Concurrent CP/M, the following system calls also represent a special case.

DRV\_ALLRESET DRV\_RESET DRV\_SETRO

These system calls return to the calling process with registers AL and BL set to OFFH if another process has an open file or has made a DRV\_ACCESS call that prevents the reaet or write protect operation. If the calling process is not in Return Error mode, these system calls also display an error message identifying the process that prevented the requested operation.

End of Section 2

# **Section 3 Transient Commands**

# 3.1 **Xiansient Program Load and Exit**

A tnmsient program is a **fi)e** of type CMD that is loaded fram disk and resides in memory only during its operation. A resident system program is a file of type RSP that is included in Concurrent CP/M during GENCCPM. Section 4 describes the three system memory models that determine thc initial values of segment registers in transient praccsses.

You can initiate a transient process by entering a command at a system console. The console's **TMP** (Terminal Message Processor) then calls the Command Line Interpreter system call (refer to the P<sub>m</sub>CLI system call), and passes to it the command line entered by the user. If the command is not an RSP, then the P. CLI system call locates and then loads the proper CMD file. P\_CLI then calls the F\_PARSE system call to parse up to two filenames following thc command, and place thc properly formatted FCBs at locations 005CH and 006CH in the Base Page of the initia) Data Segment.

The P\_CLI system call initializes memory, the Process Descriptor, and the User Data Area (UDA), and allocates a 96-byte stack area, independent of the program, to contain the process's initial stack. If 8087 processing is required (see Section 3.1.2) P\_CLI allocates an additional 96 bytes for the UDA. Concurrent CP/M divides the DMA address into the DMA segment address and the DMA offset. P\_CLI initializes the default DMA segment to the value of the initial data segment, and the default DMA offset to 0080H.

The P\_CLI system call creates the new process with a P\_CREATE system call and sets the initial stack so that the process can execute a **Far** Return instruction to terminate. A process also ends when it calls DRV\_ALLRESET or P\_TERM.

You can also terminate a process by typing a single CTRL-C during console input. Sec C MODE for details of enabling/disabling **CTRL-C.** CTRL-C, when typed at the prompt, forces a DRV\_RESET call for each logged-in drive. This operation only affects removable media drives.

Note: Additional UDA space is allocated for 8087 processing only if the process is initialized by the P\_CLI or P\_LOAD system call. Other processes (such as RSPs) that require 8087 processing and do not use P\_CLI or P\_LOAD must allocate this additional UDA space themselves.

# 3.1 Transleet Program Load and Krit

Concerrent CP/M Programmer's Guide

# **3.1.1 Shared Code**

Concurrent CP/M allows pmcesses to share program code. This capability of sharing program code avoids unnecessary program loading of a code segment aheady in memory and conserves memory space since multiple copies of the same program code do not have io occupy different memory space. Duxing pragxsm load of a "sharable" program code, thc system allocates the code group separately from the rest of the program. This code group is maintained in memory even after the program hss terminated. Subsequent laading of thc same program does not load the code group, but uses the existing one instead. Obviously, programs written with separate code and data can take advantage of this feature.

The system maintains a shared code group in memory until a memory request or a reset drive forces its release. The system maintains shared code groups in memory in Least Recently Used (LRU) order on the Shared Code List. If a memory request is made that cannot bc satisfied, the list is drained, one at **a** time, until the memory request is sstisfied, or the Shared Code List is emptied. If a drive is reset, the system purges all code groups from the Shared Cade List loaded fram that drive.

A shared code program is flagged by the value 09H in the G\_Type field of the Code Group Descriptar in the CMD file header (see Section 3.2). The user may set this field by using the CHSET utility (see Concurrent CP/M User's Guide). Note that programs using the 8080 memory model cannot be set to shared code.

# **3.1.2** 86\$7 **Support**

Concurrent CP/M provides optional 8087 support for systems that use the 8087 processor. This support is indicated by the Program Flag, byte 127 (07FH), of the CMD file header. Setting bit 6 (bit 0 is least significant bit) of the Program Flag indicates optional 8087 **•** uppart, which means that if the 8087 is present, the pragrexn **uses** it; otherwise, the program will emulate it. If bit 5 of the Program Plag is set, it indicates that the 8087 must be present in order for the program to run. If no 8087 is present and bit 5 of the Program Flag is set, the system returns an error when it tries to load the program. The CHSET utility can be used to set the program's header record for optional or required 8087 support.

If you use the P\_CLI or P\_LOAD system call to initiate and execute a process, the system allocates an extra 96 bytes to the UDA for 8087 support. If you require 8087 support and do not use the P\_CLI or P\_LOAD system call, you must specifically allocate this additional 96 bytes to the UDA, turn on the 8087 flag in thc PD, and initialize the CW snd SW fields in the 8087 UDA extension (see description of these fields in Section 6 under the P\_CREATE system call).

# **Concurrent CP/M Programmer's Guide**

### 3.1 Transient Program Lond and Exit

# 3.1.3 8087 Exception Handling

Although the system provides its own 8087 exception handling routine, the user might want to write his own 8087 exception handler. Appendix E includes instructions and information required by the user to write his own 8087 exception handler, with a sample listing of an 8087 exception handler routine.

#### $3.2$ **Command File Format**

A CMD file consists of a 128-byte header record followed immediately by the memory image. The command file header record is composed of 8 group descriptors (GDs), each 9 bytes long. Each group descriptor describes a portion of the program to be loaded. The format of the header record is shown in Figure 3-1.

| GD 8             | GD7 I | GD1   GD2   GD3   GD4   GD5   GD6 |  |  |  |  |  |  |
|------------------|-------|-----------------------------------|--|--|--|--|--|--|
| <b>128 BYTES</b> |       |                                   |  |  |  |  |  |  |

Figure 3-1. CMD File Header Format

In Figure 3-1, GD 1 through GD 8 represent group descriptors. Each group descriptor corresponds to an independently loaded program unit and has the format shown in Figpre 3-2.

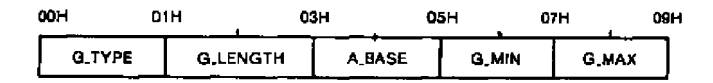

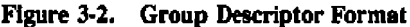

G\_Type determines the group descriptor type. The valid group descriptors have a G\_Type in the range 1 through 8, as shown in Table 3-1. All other values are reserved for system use. For a given CMD file header only a Code Group and one of any other type can be included.

**II digital research®** 

# 3.2 Command File Formut

Concurrent CP/M Programmer's Guide

**If s pmgram uses either the Small or Compact Model, the code group is typically pure;** that is, it is not modified during program execution.

| GType | Group Type                  |
|-------|-----------------------------|
| 01H   | Code Group (non-<br>shared) |
| 02H   | Data Group                  |
| 03H   | Extra Group                 |
| 04H   | <b>Stack Group</b>          |
| 05H   | Auxiliary Group #1          |
| 06H   | Auxiliary Group #2          |
| 07H   | Auxiliary Group #3          |
| 08H   | Auxiliary Group #4          |
| 09H   | Code Group (shared)         |

**Table 3-1. Group Deaedptora**

All remaining values in the group descriptor are given in increments of 16-byte paragraph **units with sn assumed low-order 0 nibble to complete the 20-bit address.**

| ------------------------- |                                                                                                    |  |  |  |
|---------------------------|----------------------------------------------------------------------------------------------------|--|--|--|
| Field                     | Description                                                                                                    |  |  |  |
| <b>G_Length</b>           | Gives the number of paragraphs in the group. Given a G_length<br>of 080H, for example, the size of the group is 0800H (2048<br>decimal) bytes. |  |  |  |
| A_Base                    | Defines the base paragraph address for a nonrelocatable group.                                                                                 |  |  |  |
| G_Min/G_Max               | Define the minimum and maximum size of the memory area to<br>allocate to the group.                                                            |  |  |  |

**'Mile 3-2. Group Descrlptor Fields**

- II DKJTAL RESEARCH®

#### Concurrent CP/M Programmer's Guide

#### 3.3 Base Page Initialization

The memory model described by a header record is implicitly determined by the group descriptors (refer to Section 4.1). The 8080 Model is assumed when only a code group is present, because no independent data group is named. The Small Model is assumed when both a code and data group are present but no additional group descriptors occur. Otherwise, the Compact Model is assumed when the CMD file is loaded.

#### $3.3 -$ **Base Page Initialization**

The Concurrent CP/M Base Page contains default values and locations initialized by the P\_CLI and P\_LOAD system calls and used by the transient process.

The Base Page occupies the regions from offset 0000H through 00FFH relative to the initial data segment, and contains the values shown in Figure 3-3.

ı

# 3.3 Russ Page Initialization

#### Concurrent CP/M Programmer's Guide

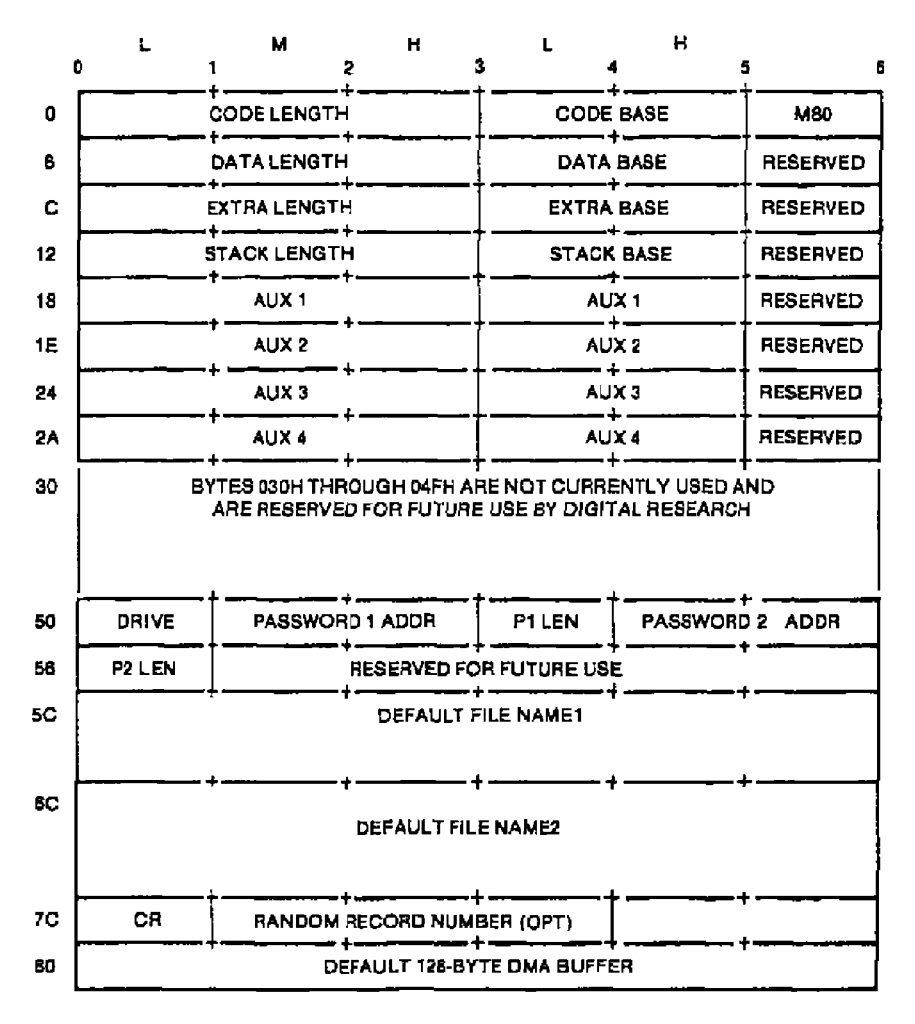

Figure 3-3. Concurrent CP/M Base Page Values

f,

# Concurrent CP/M Programmer's Guide

The fields in the Base Page are defined as follows:

- **The M80 byte is a flag indicating whether the 8080 Memory Model was used during** losd. The values of the flag are defincd as:
	- $1 = 8080$  Model
	- $0 = not 8080$  Model

If the 8080 Model is used, the code length never exceeds OFFRrH,

- The bytes marked Aux 1 through Aux 4 correspond to a set of four optional independent groups that might be required for programs that execute using the Compact Memory Model. The initial values for these dcscriptors are derived from the header record in the memory image file.
- Length is stored using the Intel convention. Iow, middle, and high bytes.
- Base refers to the paragraph address of the beginning of the segment.
- **a The** drive byte identifies the drive from which the transient program wss read. 0 designates the default drive, while a value of 1 through 16 identifies drives A through P.
- **5** Password I Addr (bytes 005IH-0052H) contains the address of the password field of the first command tail operand in the default DMA buffer at 0080H. The P\_CLI system call sets this field to 0 if no password is specified.
- PI Len (byte 0053H) contains the length of the password field for thc first command tail operand. The P $\_CLI$  system call sets this to 0 if no password is specified.
- **n** Password 2 Addr (bytcs 0054H4055H) contains the address of the password field of the second command tail operand in the default DMA buffer at 0080H. The P.CLI system calI sets this field to 0 if no password is specified,
- **P2 Len (byte 0056H) contains the length of the password field for the second command** tail operand. The P\_CLI system call sets this field to 0 if no password is specified.
- **8** File Namel (bytes 005CH-0067H) is initialized by the P<sub>-CLI</sub> system call for a transient program from the first command tail operand of the command line.
- **i** File Name2 (bytes 006CH-0077H) is initialized by the P\_CLI system call for a transient program from thc second command tail operand of the command line.

Note: File Namel can be used as part of a File Control Block (FCB) beginning at 05CH. To preserve File Name2, copy it to another location before using the FCB in file VO system calls.

**•** The CR field (byte 007CH) contains the current record position used in sequential file operations with the FCB at 05CH,

# 3.3 Base Page Institution **Concurrent CP/M Programmer's Reference Grade**

- The optional Random Record Number (bytes 007DH-007FH) is an extension of the FCB at 05CH, used in random record processing.
- **a** Tbc Default DMA buffer (bytes 0080H-OOFFH) contains the command tall when thr P\_CLI system call loads a transient program.

# 3.4 Parent/Child Relationships

Under Concurrent CP/M when one process creates another process, there is a parent/child relationship between them. **Ibc** child process inherits most of the default values of the parent process. This includes the default disk, user number, console, list device, snd password. lite child pmccss also inherits interrupt vectors 0, I, 3, 4, 224, and 225, which the parent process initial ized.

# 3.5 Direct Video Mapping

Froccsscs which bypass Concurrent CF/M Character I/0 system calls antt use **a** video map or screen buffer directly cannot **bc** monitored by thc system and continue to display characters on the screen even when running in the background. Consequently, any screen displayed by the program in the foreground console is interspersed with characters displayed by the program in the background using direct video map I/O. To avoid the screen problems created by using direct video I/O, sct bit 3 of thc Program Flag to indicate to the system that the process is to be put in suspend mode whenever it is running in the background and may continue running only when it is switched to the foreground. The CHSET utility (see the Concurrent CP/M User's Guide) can be used to set bit 3 of the Program Flag.

Note that bypassing the system Character I/O system calls negates the concurrency ot a process, since the system suspends it from running (if bit 3 of program Flag is set) unless it is running in the foreground.

End of Section 3

**0 Digital research\*** 

ŕ

# **Section 4 Command File Generation**

# **4.1 Translent Execution Models**

When the program is loaded, the initial values of the segment registers, the instruction pointer, and the stack pointer are determined by the specific type of memory model used by the transient process, indicated in the CMD file header record.

There are thee memory models, the 8080 model, the Small Model, and the Compact Model, summarized in Ikble 4-1.

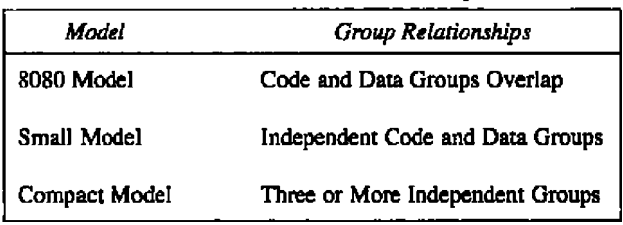

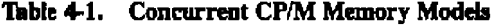

The 8080 Model supports programs that are directly translated from an 8080 environment where code and data are intermixed. The 8080 Model consists of one group that contains all the code, data. and stack areas. Segment registers are initialized to thc starting address of the region containing this group. The segment registers can, however, be managed by the application program during execution so that multiple segments in the code group can be addressed.

The Small Model is similar to that defined by Intel, where the program consists of an independent code group and a data group. The code and data groups often consist of, but are not restricted to, single 64K byte segments,

### **41 'bassist Isacaaim Mehta**

# Concerrent CP/M Programmer's Guide

The Compact Model occurs when any of the extra, stack, or auxiliary groups are present in program. Each group can consist of one or more segments, but if any group exceeds one segment in size, or if auxiliary groups are present, then the application program must manage its own segment registers during execution in order to address all code and data areas.

Thcsc three models differ primarily in how the operating system initializes the segment registers when it loads a transient process. The P\_LOAD system call determines the memory model used by a transient program by examining the program group usage, as described in the following sections.

For sll models, the system initislizcs an internal 96-bytc stack area. Thc first two words of this stack are reserved for the double word return for termination by a RETF (Far Return) instruction. The initial program stack for all models is shown in Figure 4-1 below.

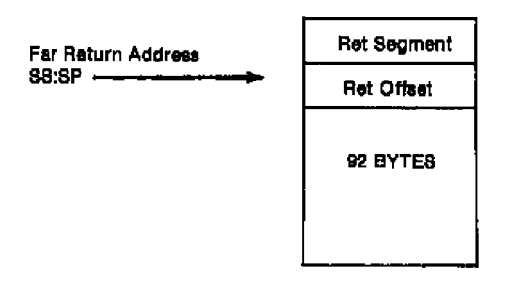

**Hgnre 41. Inlthl Program Stack**

The transient program can terminate by using the P<sub>-TERMCPM</sub> or P<sub>-TERM</sub> system call or by executing a RETF (Far Return) instruction when the SS and SP still point to the initial program stack.

# **4.1 1 The 8080 Memory Model**

The 8080 Madel is assumed when thc transient pmgram contains only a code group. **In** this case, the Command Line Interpreter (P\_CLI) system call initializes the CS, DS, and ES registers to the beginning of the code group and sets the SS and SP registers to a 96-byte initial stack area that it allocates.

# Concerrent CP/M Programmer's Guide

# 4.1 Translent Execution Models

Note: The P\_CLI system call initializes the stack so that if the process executes a Far Return instruction, it terminates. This system call sets the Instruction Pointer (IP) Register to 100H, thus allowing Base Page values at the beginning of the code group. Following program load, the 8080 Model appears as shown in Figure 4-2.

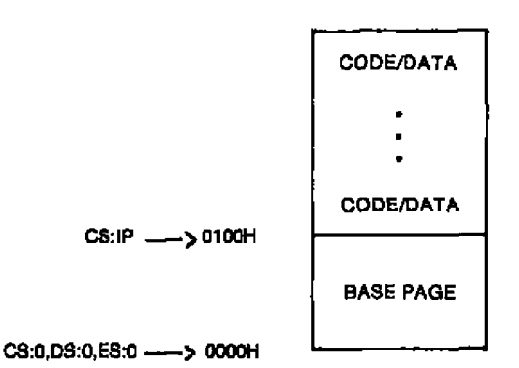

Figure 4-2. Concurrent CP/M 8080 Memory Model

The intermixed code and data areas are indistinguishable. The Base Page values are described in Section 3.3. The following ASM-86 example shows how to code an 8080 Model transient assembly language program.

cseg 100h org (code) endes equ S. dseg org offset endcs (data) end

### 4.1 Transloud Reseation Madels

# **4.1.2** The Small Memory Model

The Small Model is assumed when the transient program contains both a code and data group. (In ASM-K6, all code is generated folhwing **a** CSHG directive. Data is de5ned following a DSEG directive, with the origin of the Data Segment independent of the Code Segment.) In this model, the P. CLI system call sets the CS register to the beginning of the code group, the IP to 0000H, the DS snd ES registers to the beginning of the data group, and the SS and SP registers to a 96-byte initial stack area that it initializes. Pollowing program load, the Small Model appears as shown in Figure 4-3.

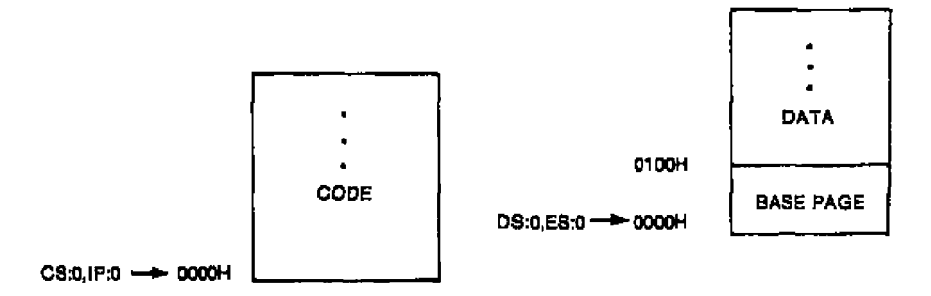

**Figure 4-3. Concurrent CP/M Small Memory Model** 

The machine code begins at  $CS + 0000H$ , the Base Page values begin at  $DS + 0000H$ , and the data area starts at  $DS + 0100H$ . The following ASM-86 example shows how to code a Small Model transient assembly language program.

cseg (code) dsegorg 1 0 0h (dsta) cnd

**BIDIGITAL RESEARCH®** 

#### **Concarrent CP/M Programmer's Guide**

4.1 Transfert Execution Models

# **4.1.3 The Compact Memory Model**

The Compact Model is assumed when code and data groups are present, along with one or more of the remaining stack, extra, or auxiliary groups. In this case, the P\_CLI system call sets the CS, DS, and ES registers to the base addresses of their respective areas. with the IP set to 0000H, and the SS and SF registers sct to a 96-byte stack area allocated by this system call.

Figure 4-4 shows the initial configuration of the segments in the Compact Model. The values of the various segment registers can be changed during execution by loading from the initial vahes placed in 8ase Page. This allows access to the enthe memory space,

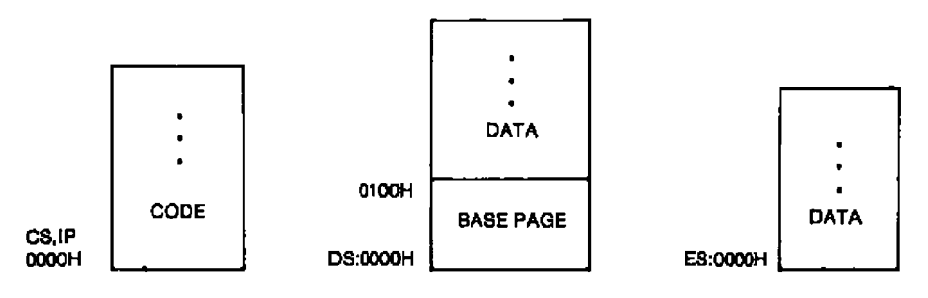

Figure **44. Concurrent CP/M Compact Memory Model**

lf thc assembly language transient program intends to usc the stack group as a stack area, the SS and SP registers must bc sct upon entry. The SS and SP registers remain in thc initial stack area, even if a stack group is defined.

Although it appears that thc SS and SP registers should be set to address the stack group, there are two contradictions. First, the assembly language transient program might be using the stack group as a data area. In that case, the stack values set by the P\_CLI system call to allow a far return to terminate a transient program could overwrite data in the stack area. Second. the SS register would logically be set to the base of the group, while the SP would be set to the offset of the end of the group. However, if the stack group exceeds 64K, the address range from the base to the cnd of the group exceeds a 16-bit offset value.

# 4.1 Translent Execution Models

The following ASM-86 example shows how to code a Compact Model assembly language transient program.

cseg (code) dseg org 100h (data) eseg (more data) sseg (stack area) end

#### **GENCMD** 4.2

The GENCMD utility creates a CMD file from an input H86 file. GENCMD does not alter the original H86 file. The GENCMD invocation has the following form:

GENCMD filename {parameter-list}

where the filename corresponds to the H86 input file with an assumed and unspecified filetype of H86. GENCMD accepts optional parameters to specifically identify the 8080 Model and to describe memory requirements of each segment group. The GENCMD parameters are listed following the filename, as shown in the command line above where the parameter list consists of a sequence of keywords (shown below) and values separated by commas or blanks.

8080 **CODE DATA EXTRA STACK** XI.  $X<sub>2</sub>$  $X3$ X4

The 8080 keyword forces a single code group so that the P\_LOAD system call sets up the 8080 Model for execution, allowing intermixed code and data in a single segment. The form of this command is

GENCMD filename 8080

# Concurrent CP/M Programmer's Guide

The remaining keywords follow the filename or the 8080 option and define specific memory requirements for each segment group, corresponding ane-ta-one with the segment graups defined in the previous section. In each case, the values corresponding to each group are enclosed in square brackets and separated by commas. Each value is a hexadecimal number representing a paragraph address or segment length in paragraph units denoted by hhhh, prefixed by a single letter that defines each value:

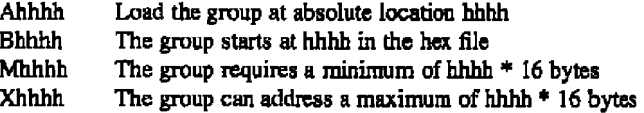

Generally, the CMD file header record values are derived directly from the H86 file and the parameters shown above need not be included. The following situations, however, require the usc of GENCMD parameters.

- **The 8080 keyword is included whenever ASM-86 is used in the conversion of 8080** programs to the 8086/8088 environment when code and data are intermixed within a single 64K segment, regardless of the usc of CSEG and DSEG directives in the source program.
- An absolute address (a hexadecimal value) must be given for any group that must be located at an absolute location. This value is not usually specified, as Concurrent CP/M cannot ensure that the required memory region is available. In that case the CMD file cannot be loaded,
- The B value is used when GENCMD pmccsses a HEX file produced by Intel's OH86 or a similar utility program that contains more than one group. The output from OH86 consists of a sequence of data records with no information to identify code, data, extra, stack. or auxiliary groups. In this case, the B value marks the beginning address of the group named by the keyword, causing GENCMD to load data following this address to the named group (refer to the examples below). Thus, the B value is usually used to mark the boundary between Code and Data Segments when no segment information is included in the HEX file. Files produced by ASM-86 do not require the use of the B value because segment information is included in the H86 file.

# 4.2 GRNCMD

# Cancurrent CP/M Programmer's Guide

- $\blacksquare$  The minimum memory value (M value) is included only when the HEX records do not define the minimum memory requirements for the named group. Generally, the code group size is determined precisely by the data records loaded into the area. The total space required for the group is defiaed by the range between the lowest and highest data byte addresses. The data group, however, might contain uninitializcd storage at the end of the group. Thus ao data records are present in the HEX file that define the highest referenced data item. The highest address in the data group can be defined within the source program by including the ASM86 directive  $DB$  0 as the last data item in the assembly language source file. Alternatively, the M value can be included to allocate the additional space at the end of the group. Similarly, the stack, extra, and auxiliary group sizes must be defined using the M value unless the highest addresses within the groups are implicitly defincd by data records in thc HEX file.
- The maximum memory size, given by the X value, is generally used when additional ice mcmary might bc needed for such purposes as VO buffcrs or symbol tables. If the data area size is fixcd, then the **X** parameter need nat be included. In this case. the X value is assumed to be the same as the M value. The value XFFFF allocates the largest memory region available but, if used, thc assembly language transient program must be aware that a three-byte length field is produced in the Base Page for this group where the high-order byte might bc uonzcro. Programs converted directly from an 8080 environment or programs that use a 2-byte pointer to address buffers should restrict this value to XFFF or **less,** izeducfng **a** maxitratm allacation length of OFFFOH bytes.

The fallawing GENCMD command line transforms the file X.H86 into the fiie X.CMD with the proper header record:

A>CZvVCND **r** code(a40 j data(aSO,xf'f'f'j

In this case, the code group is forced to paragraph address 40H or its equivalent, byte address 40OH. The data group requires **a** mininatm of 300H bytes, but can use up to OFFFOH bytes, if available.

Assuming a file Y.H86 exists on drive B containing Intel HEX records with no interspersed segment information. the command

A>GENCMD b: y data [ b 30, m 20 ] extra [ b 50 ] stack [ m 40 ] x 1 [ m 40 ]

# Concurrent CP/M Programmer's Guide

### **1.8 GENCMD**

produces thc file Y.CMD on drive B by selecting records bcghming **at** address 0000H and less than 0300H for the Code Segment, with records starting at 0300H and less than 0500H allocated to the Data Segment. The Extra Segment is filled from records beginning at 0500H and higher, while the Stack and Auxiliary Segment  $\#1$  are uninitialized areas requiring a minimum of 0400H bytes each. In this example, the data area requires a minimum of 0200H bytes. Note again that the B value need not bc included if the Digital Resesrch ASM-86 assembler is used.

# **4.3** Intel Hexadecimal File Format

GENCMD input must be in Intel hexadecimal file format, produced by both the Digital Research ASM-86 assembler and the standard Intel OH86 utility program. (Refer to Intel MCS-86 Software Development Utilities Operating Instructions for ISIS-It® Users, published by Intel.) The CMD file produced by GENCMD contains a header record defining the memory model snd memory size requirements for loading and executing the CMD flic.

An Intel hexadecimal file consists of the traditional sequence of ASCII records where the beginning of the record is marked by an ASCII colon, and each subsequent digit position contains sn ASCII hexadecimal digit in the range 0-9 or A-P.

There arc four kinds of hexadecimal record formats. Thc Start Address Record specifies the starting address of thc cxccution file, Thc Extended Address Record specifics thc bits 4-l9 of the Segment Base Address, where bits 0-3 of thc SBA are zero. Thc Data Record contains a string of hexadecimal ASCII code that represents a portion of the 8086 memory image. The End-of-File record specifies the end of the object file.

Figure 4-5 shows thc four record formats, their fields, and thc contents of thcsc fields. The fields are defined in Table 42.

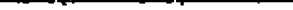

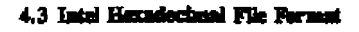

Concurrent CP/M Programmer's Guide

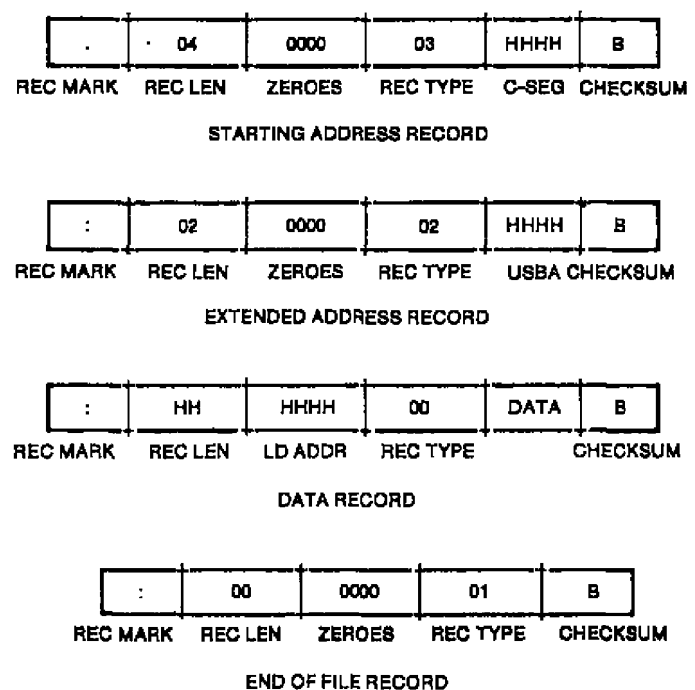

Figure 4-5. Intel Hexadecimal File Formats

# **Concurrent CP/M Programmer's Guide 6.3 Intel Hexadeedmal File Format**

| Field    | Contents                                                                                                    |
|----------|----------------------------------------------------------------------------------------------------|
| Rec Mark | Specifies start of record                                                                                                    |
| Rec Len  | Record Length 00-FF (0-255 in decimal)                                                                                                    |
| zeros    | Extended Address Record: 0000H<br>Starting Address Record: 0000H<br>End-of-File Record: 0000H                                                                                                    |
| Ld Addr  | Data Record: SBA offset defining address of byte 0 of data                                                                                                    |
| Rec Type | $00 =$ Data Record<br>$01 =$ End-of-File Record<br>$02$ = Extended Address Record<br>$03 =$ Starting Address Record<br>The following are output from ASM-86 only:<br>81 same as 00, data belongs to Code Segment<br>82 same as 00, data belongs to Data Segment<br>83 same as 00, data belongs to Stack Segment |
|          | 84 same as 00, data belongs to Extra Segment<br>85 paragraph address for absolute Code Segment<br>86 paragraph address for absolute Data Segment<br>87 paragraph address for absolute Stack Segment<br>88 paragraph address for absolute Extra Segment                                                          |
| C-Seg    | Four hexadecimal digits specifying the Code Segment address.<br>The high-order and low-order digits are the 10th and 13th char-<br>acters of the record, respectively.                                                                                                    |
| USBA     | Four hexadecimal digits specifying the Upper Segment Base<br>Address. The high-order and low-order digits are the 10th and<br>13th characters of the record, respectively.                                                                                                    |
| data     | Pairs of hexadecimal digits representing the ASCII code for each<br>data byte. The high-order digit is the first digit of each pair.                                                                                                    |

**Table 4-2.** Intel Hex Field Definitions

# 4.3 Intel Hexadecimal File Format

-- -

#### Concurrent CP/M Programmer's Reference Guide

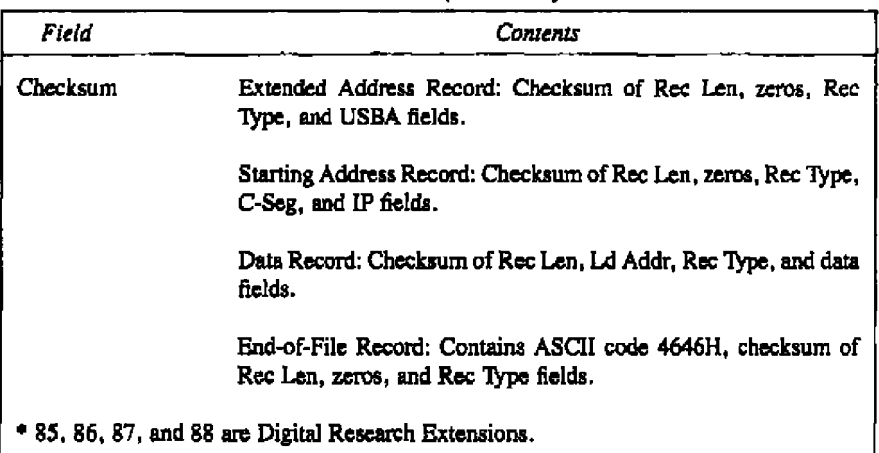

Table 4-2. (continued)

All characters preceding the colon for each record are ignored. See MCS®-86 Absolute Object File Formats, published by Intel, for additional information on hexadecimal file record format.

End of Section 4

# **Section 5 Resident System Process Generation**

# **5.1 Introduction to RSPg**

Resident System Processes are programs that become part of the Concurrent CP/M operating system. They can be useful in several ways: to create a turnkey system, autoloading programs when Concunent CP/M is booted; to build customized user interfaces or shells at the consoles, for monitoring hardware not supported in the XIOS; and to avoid disk loading time for fiequently-used commands.

The source code for the ECHO RSP is included in Appendix D, Study this listing carefully while reading this section. The discussion of the P\_CREATE system call in Section 6 is also helpful in understanding RSPs.

Resident System Processes are included in Concurrent CP/M during system generation. GENCCPM searches the directory for all files with the filetype RSP and prompts the user to choose whether it is to be included in the generated system file, CCPM.SYS, An RSP file is created by generating a CMD file and renaming it with an RSP filetype. The GENCCPM program is documented in the Concurrent CP/M System Guide.

# **5.2 RSP Memory Modeh**

Under Concurrent CP/M. there are two basic memory models for RSPs. They are similar to the 8080 Model and the Small Model of transient programs. However, several important distinctions exist between the transient program and RSP memory models. The RSP has no equivalent to the Base Page of the transient program's Data Segment. Tbc RSP is responsible for its own Process Descriptor (PD) and User Data Area (UDA). The RSP must also allocate an additional 96 bytes at the end of the User Data Area if 8087 processing is requued. The system creates and initializes these data structures for the transient programs automatically at load time. RSPs, on the other hand, must initialize these structures within their own Data Segments (See P\_CLI and P\_CREATE system calls for PD and UDA descriptions).

Note that Concurrent CF/M does not support compact model RSPs. Extra snd Stack Segments must be part of the Data Segment.

#### 5.2 RSP Memory Models

#### Concurrent CP/M Programmer's Guide

**Although there is no Base Page in an RSP. there is an RSP header that nest exist at offset 00H** of the Data Segment. In the 8080 Model, this implies that the RSP header is in the **Code Segment. The RSP header and the associated data structures are discussed in Section 5.4.**

#### **5.2.1 8080 Model RSP**

**The 8080 Madel consists of mixed code and data. When the system gives cantroi af the CPU to an 8080 Model RSP, it initislizes the Code, Data, Extra snd Stack Segment registers to the same value. Use GENCMD with the 8080 option ta generate an 8080 Model RSP. GENCCPM assumes the 8080 Madel if the CMD File Header Record of the RSP has a single Cade Group Descriptar and no other Group Descriptars (refer to Section 3.2). When discussing an 8080 Madel RSP, sny reference to the Data Segment also refers to the Code Segment.**

## **\$.2.2 Snnsll Madel RSP**

The Small Model RSP implies separate Code and Data Segments. Before the system gives **control of the CPU ta a Stnsll Model RSP, it initializes the Data, Extra and Stack Segment Registers to the Data Segment address, while the Code Segment register is initialized to the Cade Seginent address. Tbere is no guarantee where GENCCPM will place the Code Segment in memory relative to the Data Segment, The CMD Header Record for this kind of RSP must have bath Data and Code Group Descriptors.**

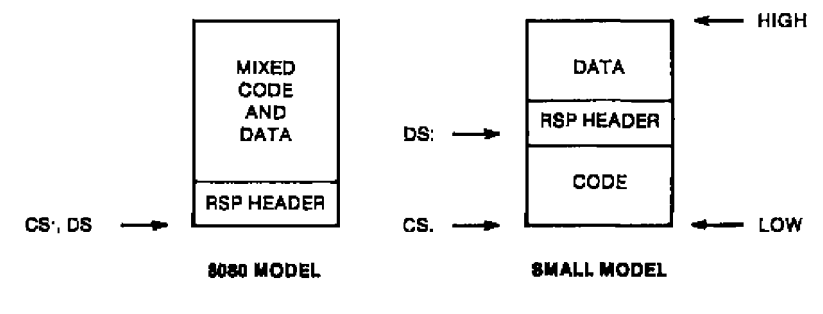

**Figure 5-1. 8080 and Small RSP Models**

#### Concurrent CP/M Programmer's Guide

# 5.3 Multiple Copies of RSPs

At system generation, GENCCPM can make up to 255 extra copies of an RSP, such that each copy generates a separate process running under Concurrent CP/M. GENCCPM accomplishes this by making muldple copies of the RSP, and initializing each to be a separate RSP. The number of copies made by GENCCPM can be fixed, or dependent on a byte value in the System Data Area. To determine the number of copies to make, GENCCPM looks at two fields in the RSP Header. The format of the RSP Header is shown in Figure 5-2.

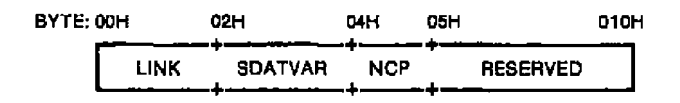

Fiym. **5-2. ESP** Header Fbrmat

If the SDATVAR field is nonzero, it is used as an ofTset of a byte value in the System Data Area. which contains the number of copies to be generated. The offset should indicate a value that is set by the user during GENCCPM. The TMP RSP uses this feature by placing the offset of the NVCNS (Number of Virtual Consoles) field into the SDATVAR field. This way, a TMP is generated for each System Console specified by the user. If SDATVAR is 0 then the NCP byte in the RSP header is used as the number of extra copies to make, If both of these fields in the RSP Header are 0 then no extra copies are made, and only s single RSP is created. The ECHO RSP is an example of the latter.

If the number of extra copies is determined by GENCCPM to be greater than 0, each copy of the RSP is given a unique copy number. The copy number is placed in the NCP field and the ASCII equivalent is appended to the end of the Pmcess Descriptor NAME field of each copy. If there is not enough space for the number in the PD NAME, part of the PD NAME is over written. For the example TMP RSP, GENCCPM makes the specified number of copies and changes the NAME field in each copy to be TMPO, TMPl, TMP2,..., snd sets the NCP field to 0, I, 2,..., respectively.

# **5.3.1** 8080 **Model**

When GENCCPM makes copies of an 8080 Mode! RSP, the CS, DS, ES, snd SS fields in each copy's User Data Area are set to the paragraph address where the RSP is in memory after loading.

**II DIGITAL RESEARCH<sup>®</sup>** 

# 5.3 Multiple Copies of RSPs

# Concurrent CP/M Programmer's Reference Guide

#### **Small Model**  $5.3.2$

If multiple copies of a Small Model RSP are to be generated, GENCCPM copies both the Code and Data Groups of the RSP, if the MEM field of the Process Descriptor is 0. See the P\_CREATE system call for a description of the Process Descriptor format. GENCCPM sets the UDA fields CS to the Code Segment of the RSP and DS, ES and SS to the Data Segment of the RSP.

# 5.3.3 Small Model with Shared Code

If a Small Model RSP has a nonzero MEM field in its Process Descriptor, the Code Segment is assumed to be reentrant. When copies are made of this type of RSP only the Data Group is copied. GENCCPM sets the UDA CS field for each copy to the paragraph address of the one Code Segment for the RSP's. The DS, ES, and SS, in each copied Data Segment, are set by GENCCPM to the paragraph address of the Data Segment for that particular copy.

#### Creating and Initializing an RSP  $5.4$

An RSP that is to be invoked from a console, or through the P\_CLI system call, must create a special queue called an RSP Command Queue. Such an RSP is called a Command RSP. This type of RSP usually performs some initialization routine and then goes into a loop. The initialization routine consists of creating and opening an RSP Command Queue as well as changing the priority to the default transient process priority. (Priority values with regard to RSPs are discussed below.)

The first step of the loop reads a message from the RSP Command Queue. The process that writes the measage to the RSP Command Queue activates the associated RSP. After the RSP returns from the Q. READ system call, it obtains the system resources it needs, such as the calling process' console. Typically, the RSP process is assigned the console process by the CLI after the CLI has succeeded in writing the command tail to the RSP Queue. This is only true if the RSP Process Descriptor name matches the RSP Command Queue name. Refer to the P\_CLI (Call Command Line Interpreter) system call description for information about how the CLI handles a command.

# **Concurrent CP/M Programmer'**

# **s t'aids SA Crsstlng and Inltlallxlng an RSP**

When the RSP completes its activities for the given command, it releases any system resources it has acquired, including the console, and restarts the loop by reading from its RSP Command Queue, A Command RSP is a single process and is a serially reusable resource; in other words, the RSP acts on one message at a time. When several processes attempt to invoke a single Command RSP, they wait as described in the Q READ and Q\_CREAD system call in Section 6. Refer to these and to the Q\_WRITE and Q\_CWRITE system calls for further details.

**Note:** It is certainly possible to create RSPs that are invoked differently.

The format of the RSP Command Queue Message is shown in Figure 5-3.

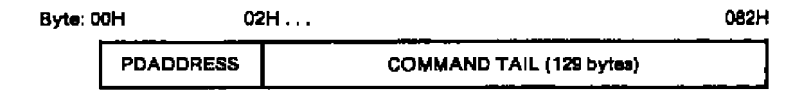

# **Figure 5-3. RSP Command Queue Message**

The PDADDRESS is the offset relative to the System Data Area segment of the Process Descriptor of the process calling the RSP, A program that wants to invoke an RSP and is forming an RSP Command Queue Message, can find its Process Descriptor address by calling the P\_PDADR system call. The COMMAND TAIL usually contains what the TMP sends to the CLl minus the command name, and is terminated with a zero byte.

When a command is entered at a console, the TMP performs a P\_CLI system call. The P\_CLI system call attempts to open a queue that has the RSP Flag on and has the same name as the command sent to the CLI. If the Q\_OPEN is successful, the P\_CLI system call attempts to assign the calling pmcess's console to a process with the same name as the command. The P. CLI system call then creates an RSP Command Queue Message with the command tail sent to the CLI from the TMP, and writes it to the RSP Command Queue (refer to the discussion of the P. CLI and Q. WRITE system calls in Section 6). A transient program can use a Command RSP in the same manner by writing directly to the appropriate RSP Command Queue. An advantage of using the P\_CLI system call is that it looks for an RSP first and only searches on disk for a CMD file if the the RSP is not found.

#### **SS DIGITAL RESEARCHe**

#### 5.4 Creating and Initializing an RSP **Concurrent CP/M Programmer's Guide**

When an RSP reads an RSP Command Queue Message, it often needs information about the calling process, such **as** which console, list device, drive, or user number to use. lf an RSP is invoked through the P<sub>-CLI</sub> system call, the RSP is assigned the calling process's console, but if the RSP Command Queue is written to directly, the calling process might or might not assign its console to the RSP. A Command RSP can use the PD address in the Command RSP Message to find out what the default devices of the calling process are. The RSP should release any resources it assigns to itself when it is finished.

The beginning of the RSP Data Segment has a fixed format starting at offset 0. This data structure is the RSP Header. Note that in the 8080 Model, the RSP Header is also in the Code Segment. After the RSP Header is a Process Descriptor starting at offset 01GH. A User Data Area and a stack must also be within thc Data Scgmcnt, with thc UDA placed at a paragraph boundary relative to the beginning of the Data Segment. If system calls assuming **a** default DMA buffer are used, a 128-byte DMA Buffer must also mist. The DMA OFFSET field in the User Data Area should be set to the address of the DMA buffer. When the process is created by Concurrent CP/M, the DMA SEGMENT field is initialized to the same value **as** the DS register. The DMA SEGMENT and OFFSET can also be set by calling F\_DMASEG and F\_DMAOFF once the RSP is running. The beginning of the RSP Data Segment is shown in Figure **5-4.**

#### **Concttrrent CP/M Prograinmer's Guide 5A Creating and Inttlsllztng** sII **RSP**

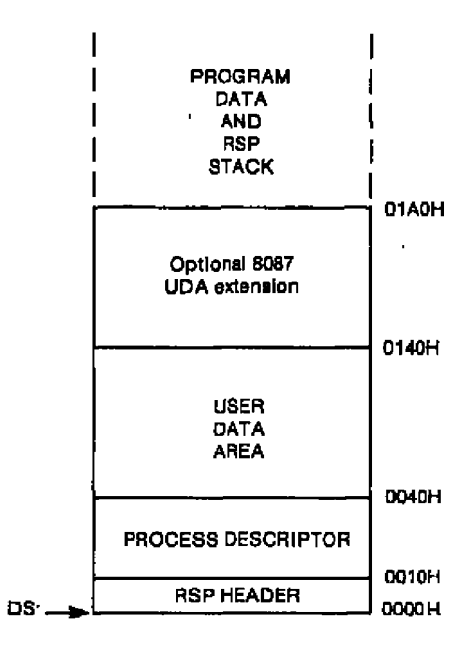

**Figure 5-4. RSP Data Segment** 

The RSP Header must bc located at offset zcto in the RSP Data Segment, thc RSP Process Descriptor must be at offset 010H, and the RSP User Data Ares must begin on an even paragraph boundary.

# **5.4.1** The **RSP Header**

As discussed in Section 5.2, the number of copies made of an RSP is dependent on the values of the SDATVAR and NCP fields in the RSP Header. If no copies are desired, these fields must be zero. As a convenience, when Concurrent CP/M creates the RSP process, the LINK field in the **RSP** Header is set to thc paragraph address of the System Data Area. The System Data Area can always be obtained by an RSP or transient program with the S\_SYSDAT system call.

### 5.4 Creating and Initializing an RSP

# Concurrent CP/M Programmer's Guide

#### 5.4.2 The RSP Process Descriptor

The RSP Process Descriptor should be initialed to zeros, except for the PRIORITY, FLAGS, NAME, and UDA SEGMENT fields. The PRIORITY field is usually initialized to 190. This is higher than transient programs and TMPs (200 and 198 respectively), but lower than the INIT process, which has a priority of 1. The description of the P\_PRIORITY system call in Section 6 contains more information about system priority assignments.

Starting an RSP at a priority of 190 ensures that the RSP is able to create and open an RSP Command Queue before it can be invoked through a TMP. RSPs such as ECHO usually set their priority to 200 after creating and opening their RSP Command Queue and before attempting to read from the queue.

There are no guarantees about the order in which the RSP processes are created by Nate: the Concurrent CP/M operating system. If one RSP must run before another, it must have a higher priority. Such is the case when one RSP uses a resource created by a second RSP; the second must run (at least during initialization) with a priority higher than the first.

The Process Descriptor SYS and KEEP Flags can be initialized in the RSP Data Segment (refer to P\_CREATE in Section 6 for further flag details). The SYS Flag allows a process to read and write to and from restricted system queues. This is discussed below with regard to RSP Command Queues. The KEEP flag signals to the operating system that this process cannot be terminated. This flag is necessary if an RSP is not to be terminated when a CTRL-C is typed on a console being used by the RSP. The 8087 flag tells the system that a process is actively using the 8087 processor.

The NAME field of the RSP's Process Descriptor is 8 bytes long. It is assumed to be leftjustified and padded with blanks on the right. If an RSP Command Queue is going to be used to invoke the RSP through the CLI, the PD must have the same uppercase name as the Command Queue. The UDA field in the Process Descriptor must be the offset in paragraphs of the UDA relative to the RSP data segment. GENCCPM restores the UDA field in the Process Descriptor to the actual UDA paragraph address when the system is generated.

If the PD field name is not the same as the Command Queue, the console is not assigned to the RSP by the CLI.

#### **Concurrent CP/M Programmer's Guide S.4 Creating and Initializing an RSP**

# 5.4.3 **The RSP User Data Area**

The User Data Ares must have its SP fleld set to the offset of a thee-word IRET structure, in the RSP's Data Segment. The offset is relative to the beginning of the Data Segment. The first of the three words is the offset of the code entry point for the RSP, relative to the beginning of the RSP Code Segment. Concurrent CP/M executes an IRET instruction to start the RSP using these three words for the IP, CS and Flag registers respectively. The CS value on the stack is initialized to be the CS field of the UDA, while the Flag value is set to 0200H (interrupts on). The RSP stack must come immediately before these tinea words.

The initial values of the AX, BX, CX, DX, DI, SI, and BP registers are taken from the appropriate fields in the UDA.

The DMA OFFSET field should be set to the offset of the DMA buffer in the RSP's Data Segment. Except for the SP and DMA OFFSET fields, and possibly the AX, BX, **CX,** DX, DI, SI, and BP fields, the remainder of the UDA fieids should be initialized to 0. The CS, DS, ES, and SS fields are set by GENCCPM as discussed in Section 5.3.

If you include the 8087 extension in the UDA, you must initialize the CW field (Control Word) to 03FFH and the SW (Status Word) fieid to 0 before system generation,

# **5.4.4** The **RSP Stack**

The RSP must reserve space for its stack, which is assumed to lie within the RSP's Data Segment. This stack must be large enough to accommodate what the RSP code needs, plus four levels (eight bytes) to handle possible hardware interrupts. We highly recommend that you reserve more than four extra levels of stack.

The SP field in the RSP's UDA points to the top of this stack; the top contains the threeword IRET instruction discussed above.

### **5.4.5 The RSP Command Queue**

The RSP's Command Queue contains information that determines when it begins execution, and to which console it is attached. If an RSP is to be accessible from a console via the TMP, the Command Queue name must be in uppercase. The FLAGS field in the RSP Command Queue Descriptor must have the RSP bit on. If this flag is not on, the CLl will not write a message to the RSP Command Queue, and instead attempts to load a transient program. The KEEP flag shauld be set on to protect the RSP QUEUE from inadvertent use of the Q\_DELETE system call.

# 5.4 Creating and Initializing an RSP

#### Concurrent CP/M Programmer's Guide

The RESTRICTED flag (refer to the Q. MAKE system call in Section 6) makes a queue accessible only by privileged processes. Privileged processes have the SYS Flag on in their Process Descriptor. If the RESTRICTED Flag is on in an RSP Command Queue, then only privileged processes can invoke the related RSP. A lowercase letter in the RSP Command Queue name and the RESTRICTED Flag provide two methods of filtering access to an RSP OUEUE.

The Queue Descriptor of the RSP Command Queue must have a message length of 131 bytes. The format of this message is shown above. The number of messages is usually 1. If the Queue Descriptor is within 64K bytes of the beginning of the System Data Area, buffer space for the Queue Descriptor must be allocated in the RSP. The BUFFER field in the Queue Descriptor must be the offset of this buffer, relative to the beginning of the RSP's Data Segment. The buffer size is the message length times the number of messages, usually 131 bytes.

Note: The queue buffer should be before the Queue Descriptor within the RSP Data Segment.

An RSP can certainly create other queues besides the RSP Command Queue used with Command RSPs. However, any queue an RSP creates that lies within 64K of the System Data Area must have a buffer area pointed to by the BUFFER field in its Queue Descriptor. To be safe, the buffer should come before the Queue Descriptor in the RSP's Data Sagment. It is assumed the BUFFER field points to a buffer that is also within 64K of the System Data Area. If the Queue Descriptor is farther than 64K from the System Data Area, Concurrent CP/M uses buffer space in the System Data Area. Refer to the Q. MAKE system call in Section 6 for further details.

In order to open the RSP Command Queue and subsequently read from it, a Queue Parameter Block and its associated buffer must be allocated in the RSP's Data Segment. These structures are treated just as in a transient process. For any queues created by an RSP, it is stressed that the queue buffer areas associated with the Queue Descriptor and the Queue Parameter Block are separate, distinct areas of storage.

# 5.4.6 Multiple Processes within an RSP

An RSP can create child processes by calling the P\_CREATE system call. Note that if the Process Descriptor of the process being created is within 64K bytes of the beginning of the System Data Area, the PD structure is used directly by Concurrent CP/M. Otherwise the PD structure is copied into the PD table in the System Data Area.

*EDICITAL RESEARCH®* 

**Cimcarrent CP/M Programmer's** Guide

# 5.5 Developing and Debugging an RSP

The first RSP yau attempt should be very simple, on the order of complexity of the ECHO RSP listed in Appendix D. New RSPs should be developed and debugged as if they were transient pracesses, such as Concurrent CP/M CMD utilities, then converted into RSPs.

An RSP debugging session should proceed like an XIOS debugging session: fitst load CP/M-86, then invoke DDT-86<sup>®</sup>, and then bring up Concurrent CP/M. The Concurrent CP/M System Guide provides mare information about running Concurrent CP/M under CF/M-86.

After reading in the CCPM.SYS file under DDT-86, find tbe RSPSEG field of the System Data Segment (SYSDAT). The paragraph address of the SYSDAT is found in the A\_BASE field of the Data Group Descriptor in the CCPM.SYS command file header. The CMD header is described in Section 3.2 and the SYSDAT area is described in the S\_SYSDAT system call in Section 6. The RSPSEG field contains the paragraph address af the Data Segment af the first RSP in a linked list of the RSPs included by GENCCPM.

By using the Display Memory (D) command of DDT-86 to shaw memory at the segment RSPSEG, the name of the first RSP can be identified in the RSP's Process Desciiptor, The LINK field in the RSP Header, which will be the first word in the RSPSEG segment, is the paragraph value of the next RSP's Data Segment. A zero in the LINK field means the end of the list af RSPs. Note that linkage information is lost ance Concurrent CP/M is initislized. The UNK field of the RSP Header contains the System Data Segment once an RSP begins execution.

Once the RSP to be debugged is located, the initial code entry point can also bc found. As discussed previously, the SP field in the RSP's UDA is the offset from the beginning of the RSP's Data Segment of the thine-word IRET structure. The first word of thc IRET structure contains the initial value of the IP register when Concurrent CP/M creates the RSP process. The initial value of the CS register is in the CS field also in the RSP's UDA. Once this is done, you can set break points in the RSP, similar to setting brcak points in XIOS system calls.

End of Section 5

# **Section 6 System Calls**

This section describes the Concurrent CP/M system calls in tabular form. It is intended both as an introduction to the calls and as a reference for use during programming. You should be familiar with the material in Sections 1 through 5 before proceeding.

The first table, Table 6-1, describes the categories of Concurrent CP/M system calls and their general uses. Table 6-2 summarizes the Concurrent CP/M system calls. Use it as a quick reference to find the system call you need while programming. The system calls are broken down into functional groups. Immediately following is 1ttble 6-3, **a** cross-reference showing the system calls in numerical order. Table 6-4 is an index providing the page numbers and figure titles of commonly used data structures. Table 6-5 lists the error codes returned in register CX.
$\overline{\phantom{a}}$ 

 $\cdot$  -

# 6 System Calls

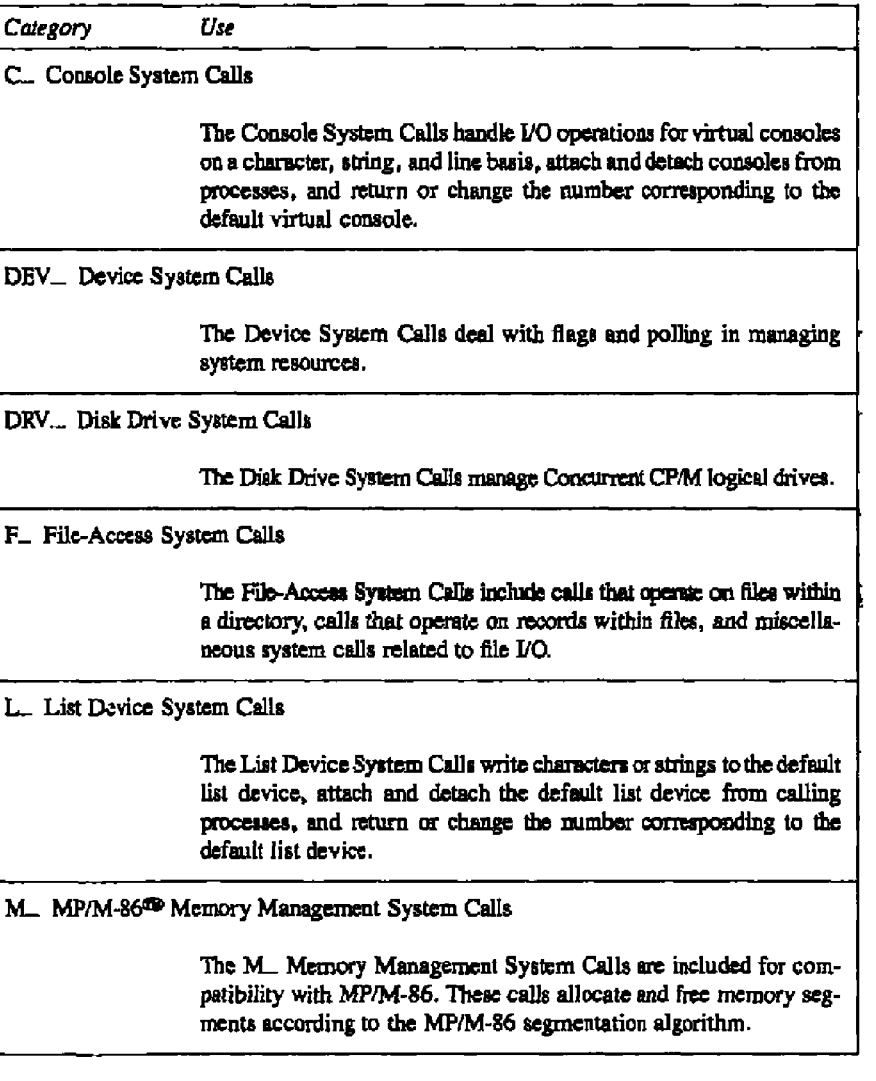

 $\overline{\phantom{a}}$ 

- -

6 System Calls

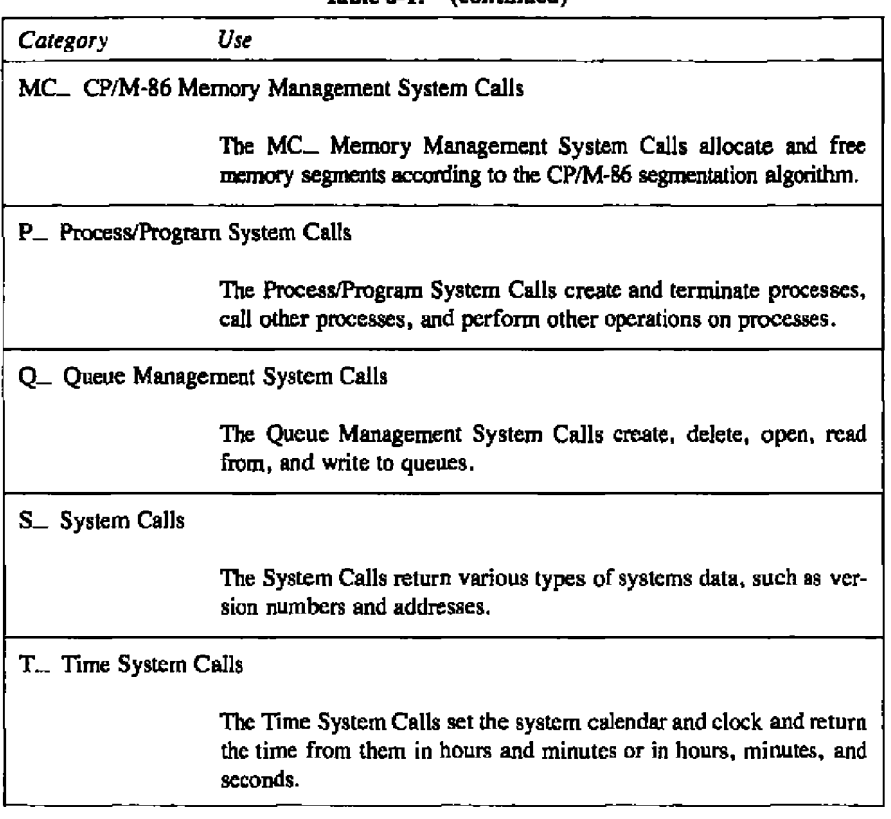

Table 6.1 (continued)

#### 6 System Calle

# Concurrent CP/M Programmer's Guide

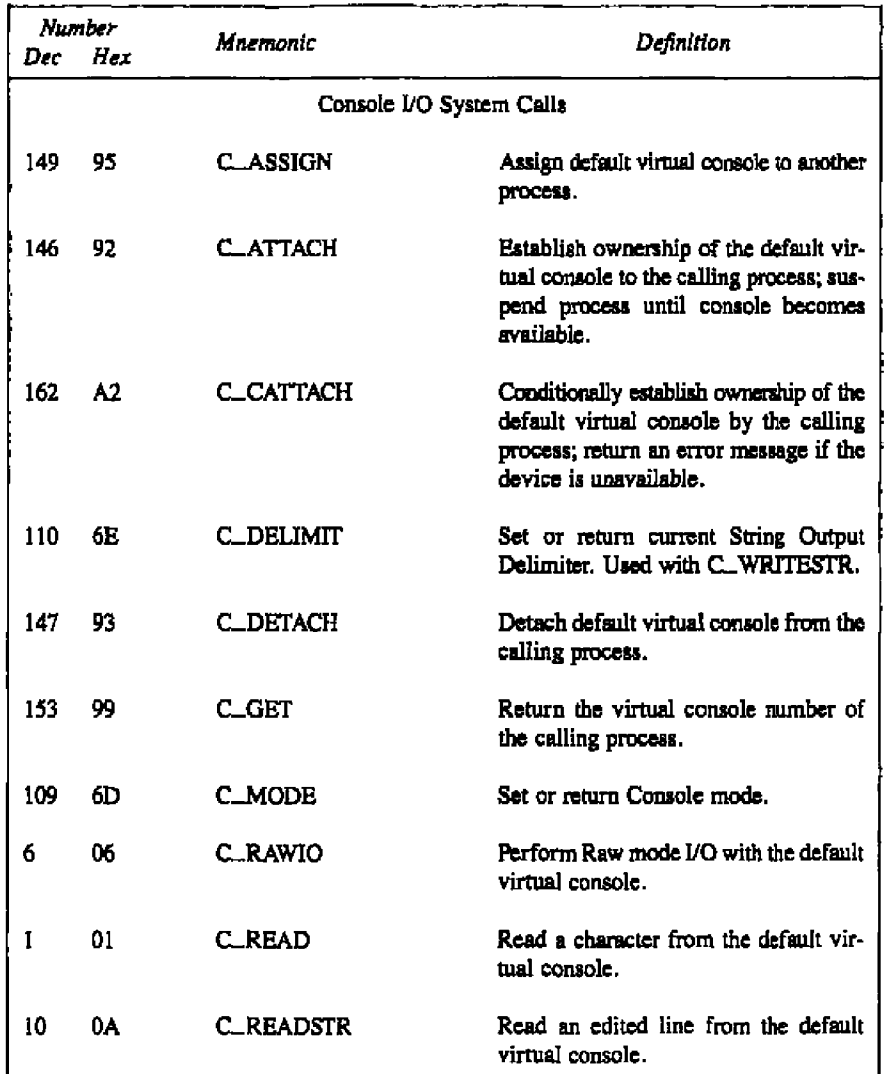

# Table 6-2. Concurrent CP/M System Calls

 $\overline{\phantom{a}}$ 

 $\sim$   $\sim$  $\sim$   $\sim$ 

- Indigital research®

# Concurrent CP/M Programmer's Guide 6 System Calls

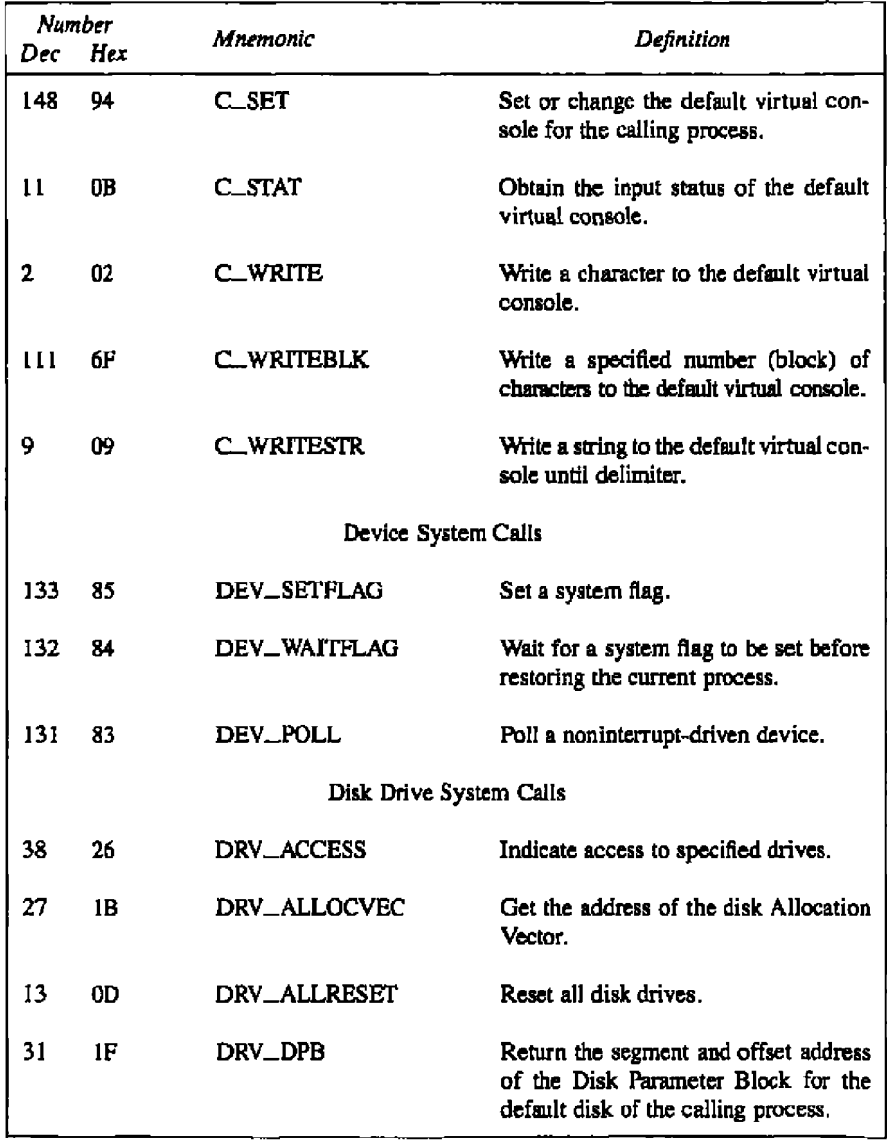

# **'Ihhle 6-2. (continued)**

#### $\overline{\phantom{0}}$ -

# 6 System Calls

# Concurrent CP/M Programmer's Guide

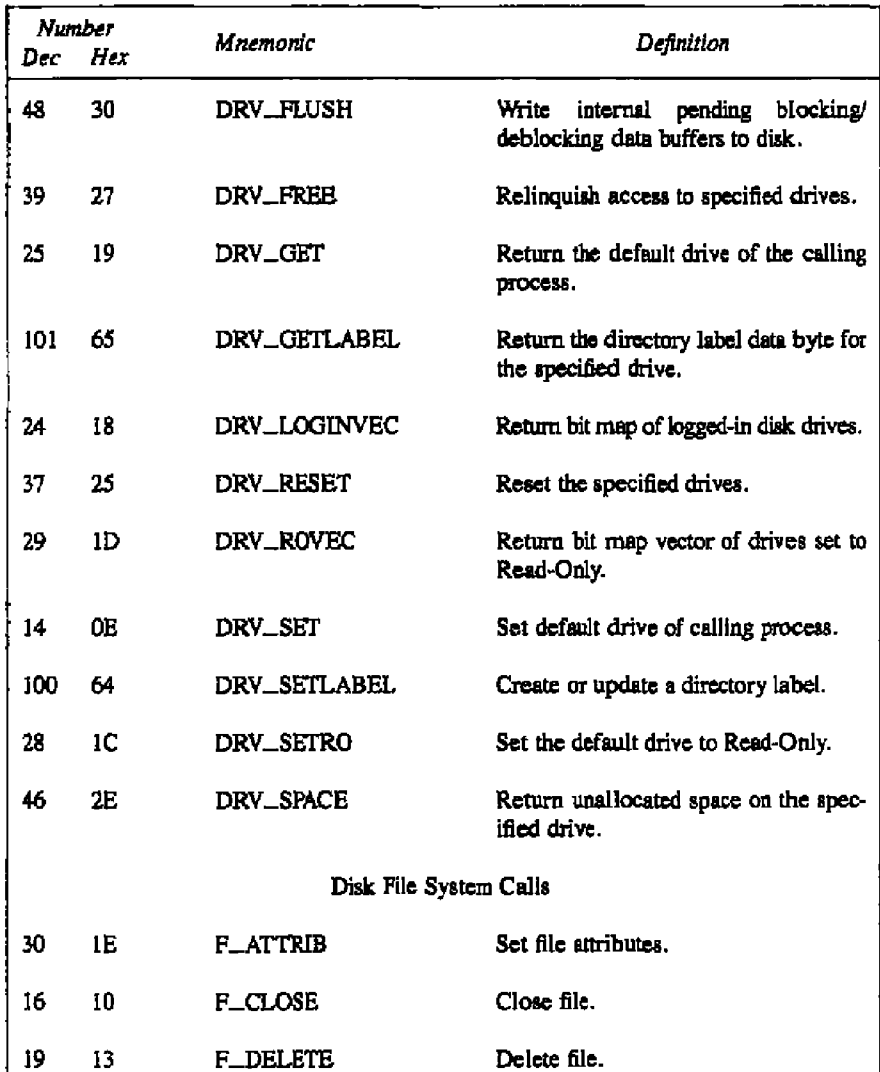

# Table 6-2. (continued)

- III DIGITAL RESEARCH®

# Concurrent CP/M Programmer's Guide **discussed on the Calle** of System Calls

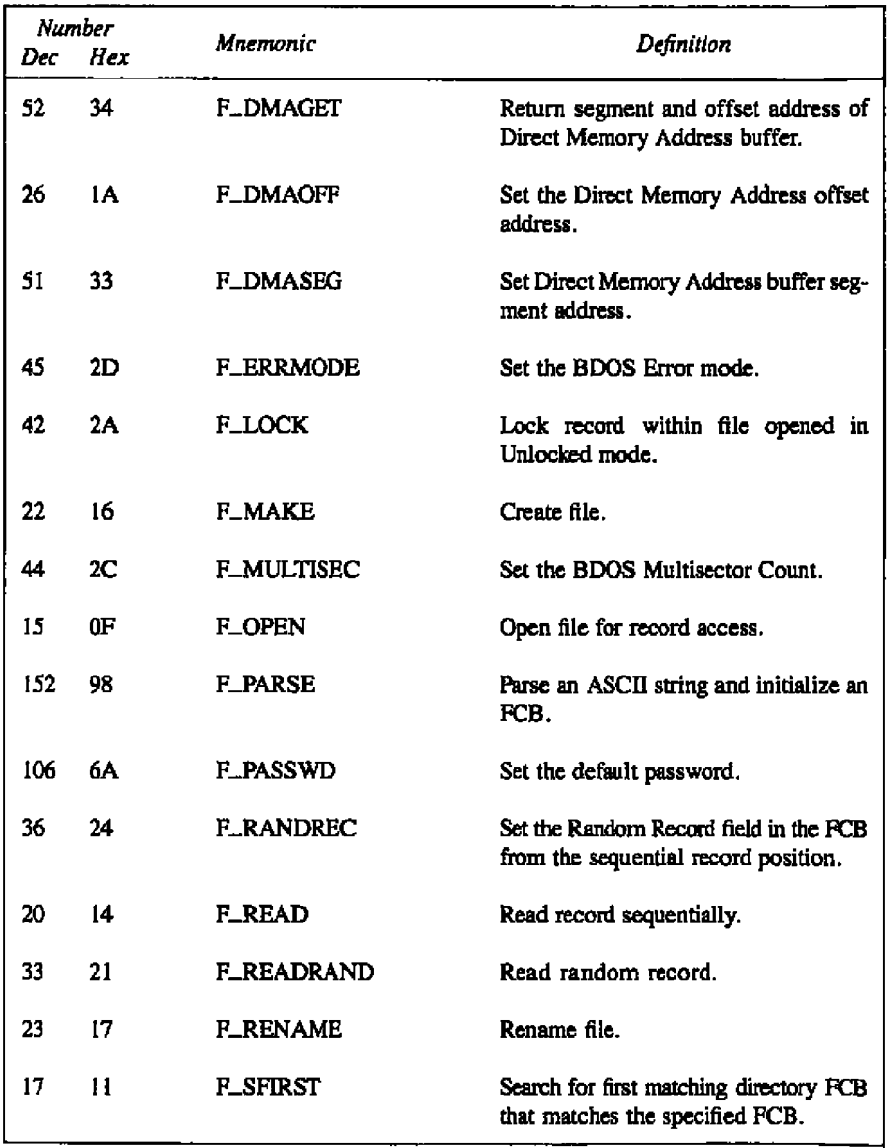

**'Ihble 6-2. (eorrtlnued)**

# 6 System Calls

 $-$ 

# Concurrent CP/M Programmer's Guide

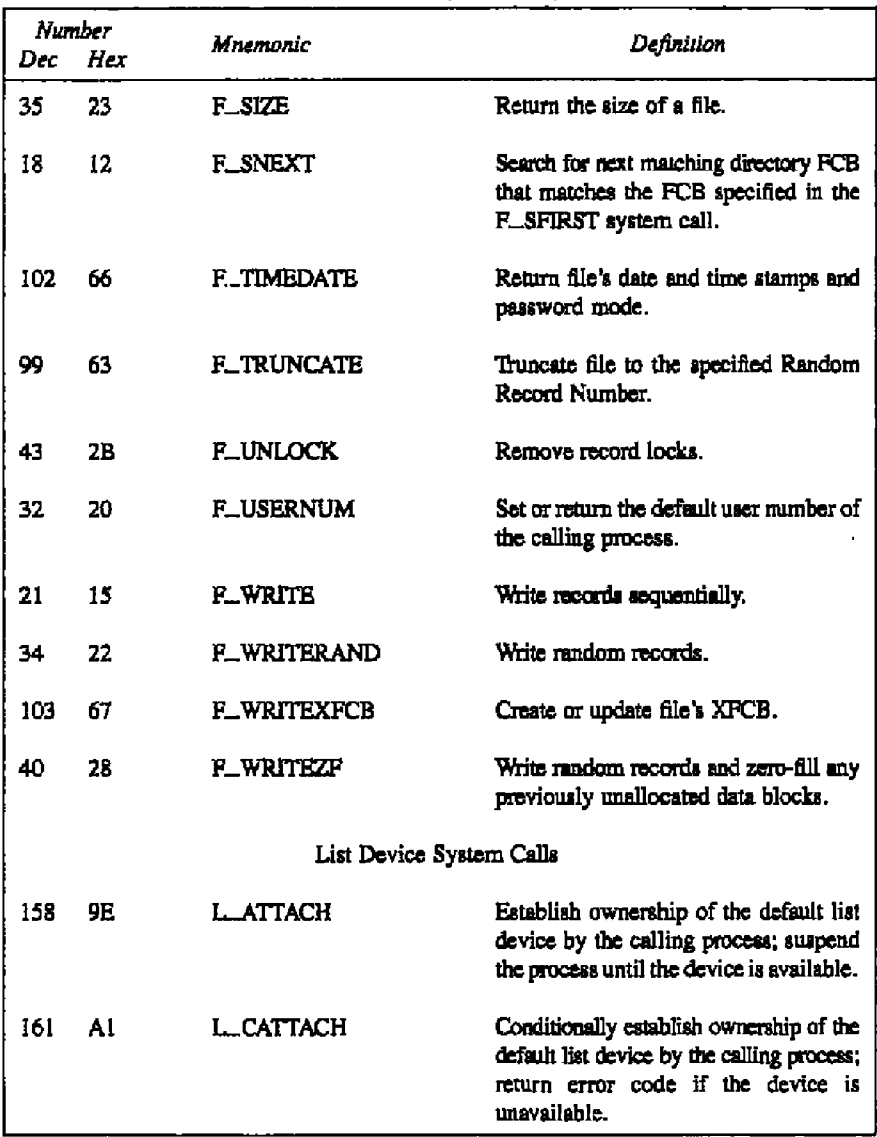

Table 6-2. (continued)

- III DIGITAL RESEARCH®

6 System Calls

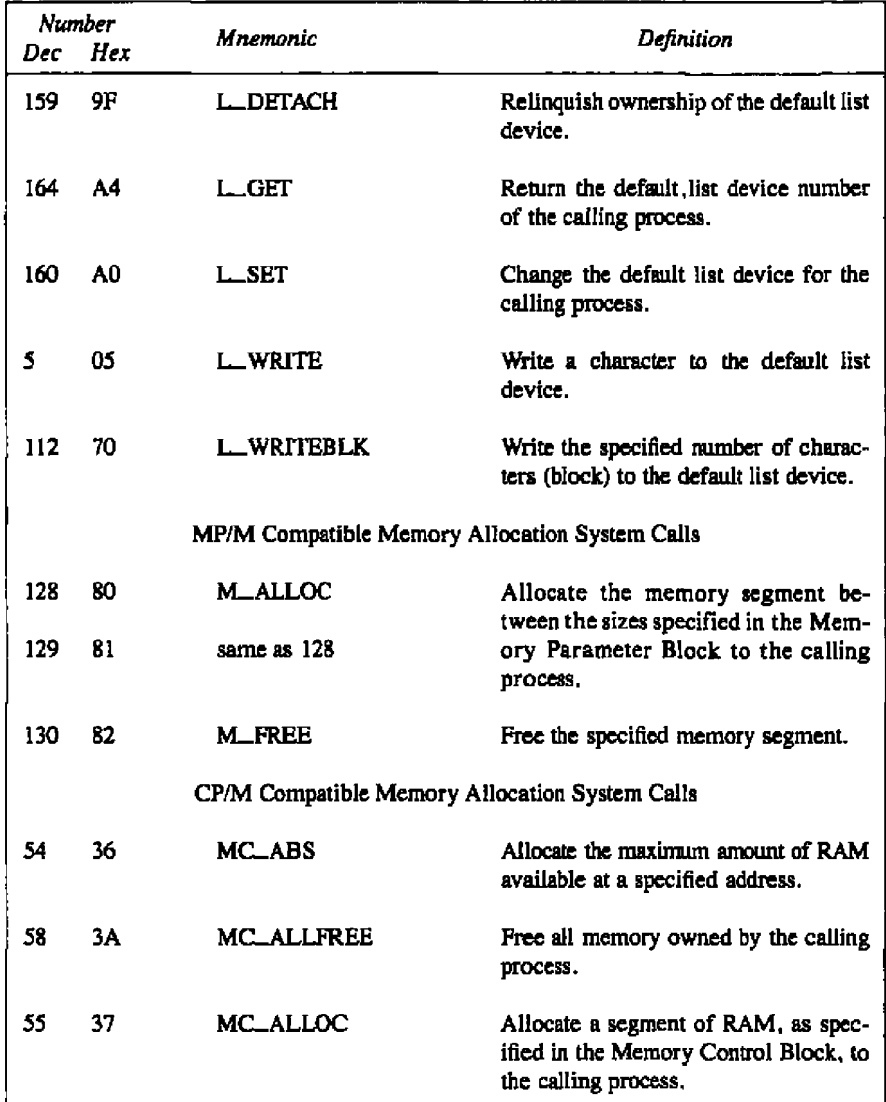

Tuble 6-2. (continued)

 $\overline{\phantom{a}}$  $\sim$   $-$ 

# **4 System Calls**

# Concurrent CP/M Programmer's Guide

 $\blacksquare$ 

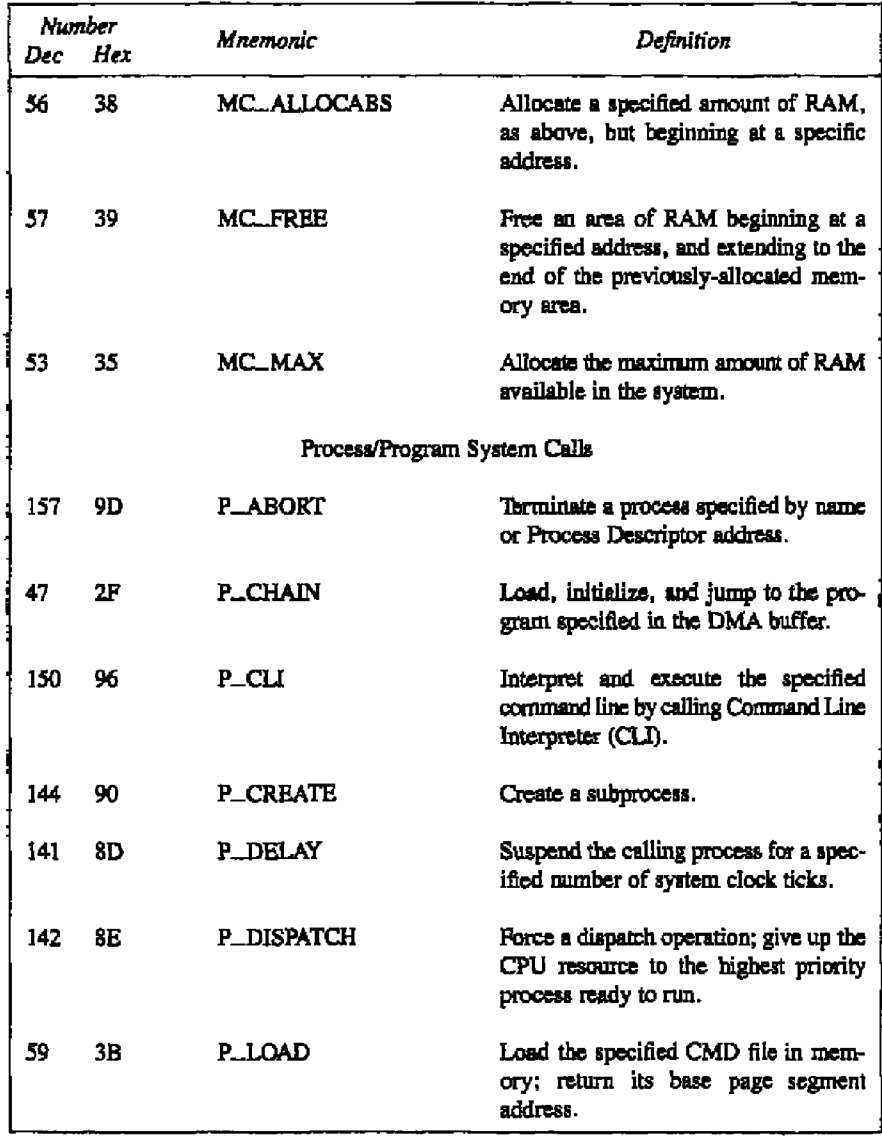

# Table 6-2. (continued)

- III DIGITAL RESEARCH®

- -

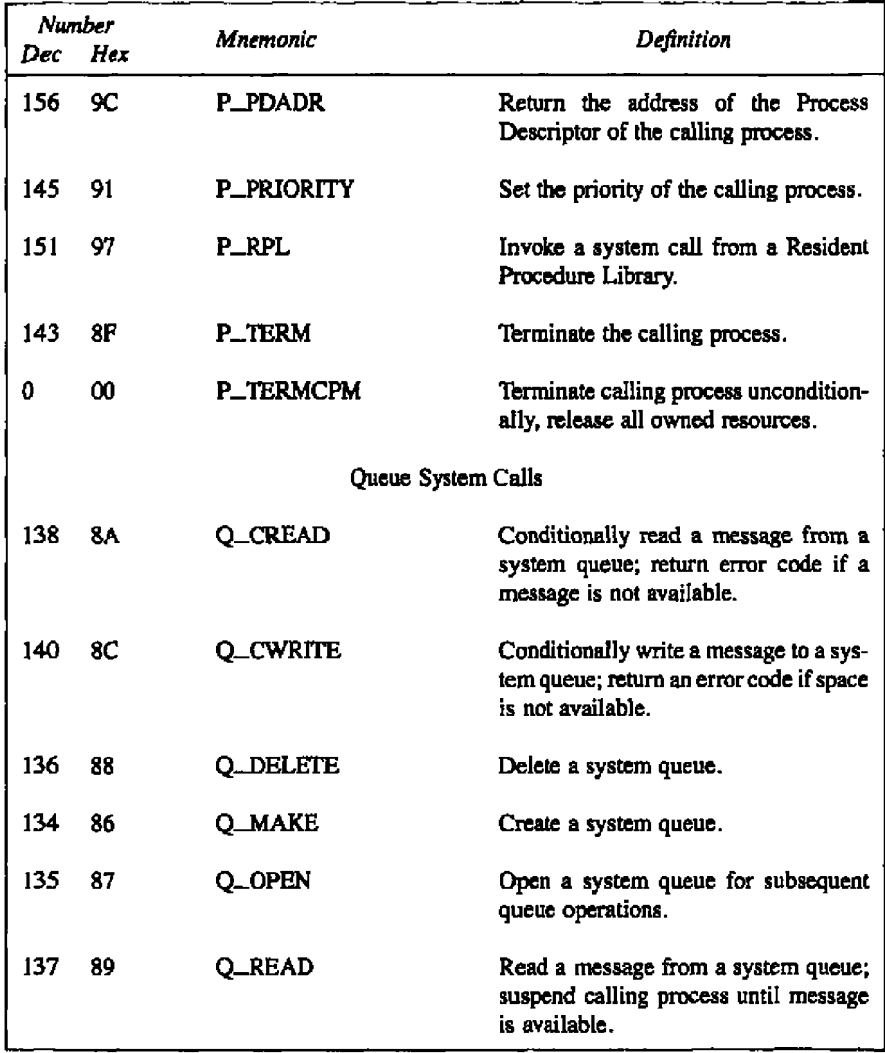

# Table 6-2. (continued)

#### Number Mnemonic **Definition** Hex Dec 139 SB<sub></sub> Write a message to a system queue; sus-**Q\_WRITE** pend calling process until space becomes gvailable. System System Calls 12 **S\_BDOSVER** <sub>0</sub>C Return BDOS version number, CPU and operating system type. 50 32 **S\_BIOS** Call specified CP/M-86 BIOS character I/O routine. 163 **S\_OSVER** Return type and version number of A3 Concurrent CP/M. **S\_SERIAL** 107 6B Return the Concurrent CP/M system serial number. 154 9Α **S\_SYSDAT** Return address of the System Data Segment (Sysdat) Time System Calls T\_GET 105 69 Obtain the system calendar and clock, hours and minutes only. **T\_SECONDS** 155 9B Return current system date and time; hours, minutes, seconds. 104 68 **T\_SET** Set internal system calendar and clock to specified value.

## Table 6-2. (continued)

## 6 System Calls

#### **System Call Summary**  $6.1$

Table 6-3 lists the Concurrent CP/M system calls in summary form, including the parameters a process must pass when calling the system call, and the values the system returns to the process.

Appendix A lists the Concurrent CP/M system calls by function number, and includes all the information in Table 6-3.

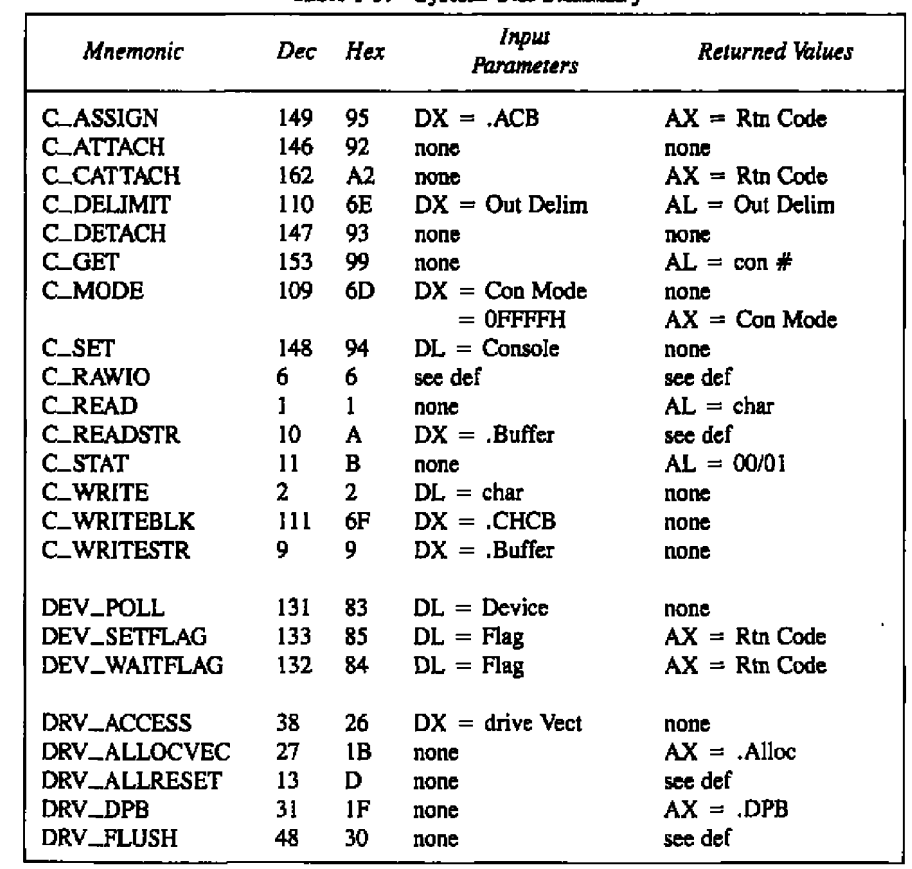

#### Table 6-3. System Call Summary

**88 DIGITAL RESEARCH® -**

ċ

j.

## 6.1 System Call Summary

— .

# Concurrent CP/M Programmer's Guide

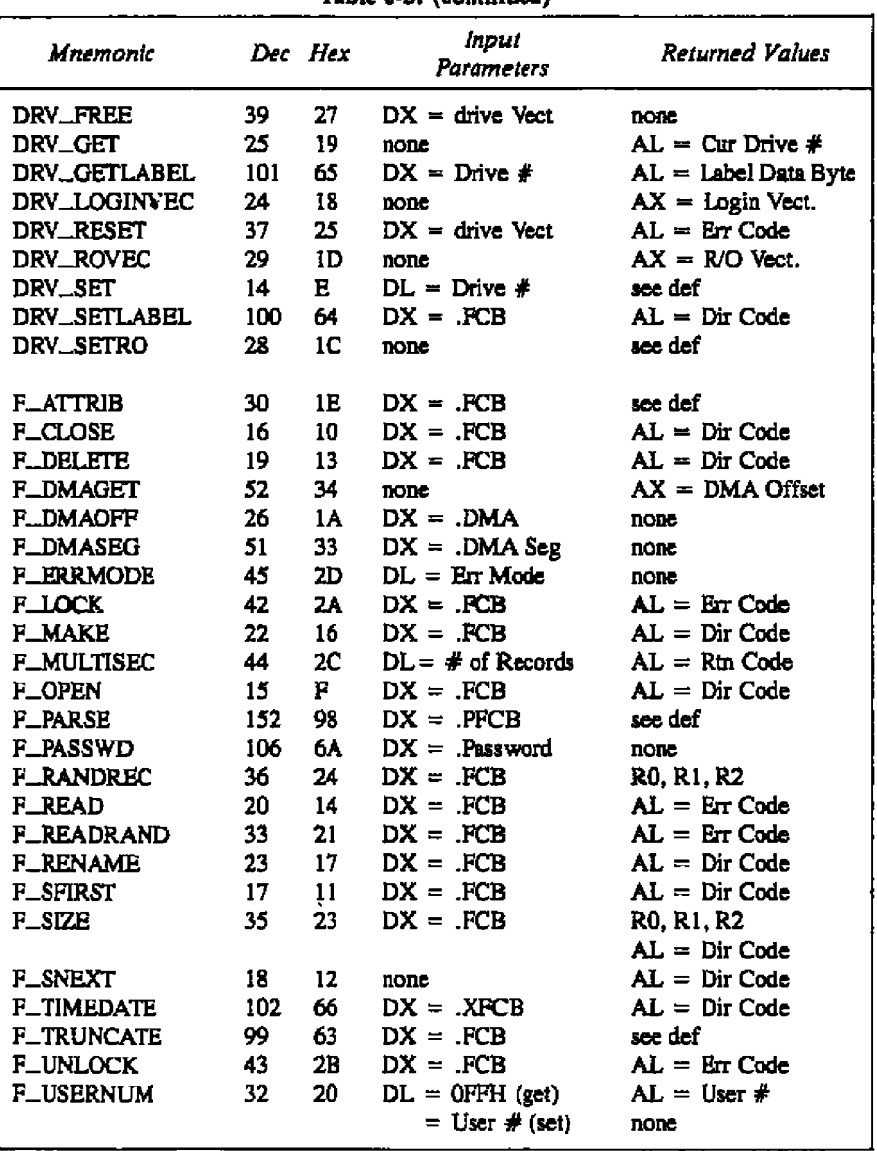

# Table 6-3, (continued)

 $- - -$ 

- **BIDIGITAL RESEARCH®** 

 $\bullet$ 

#### 6.1 System Call Summary

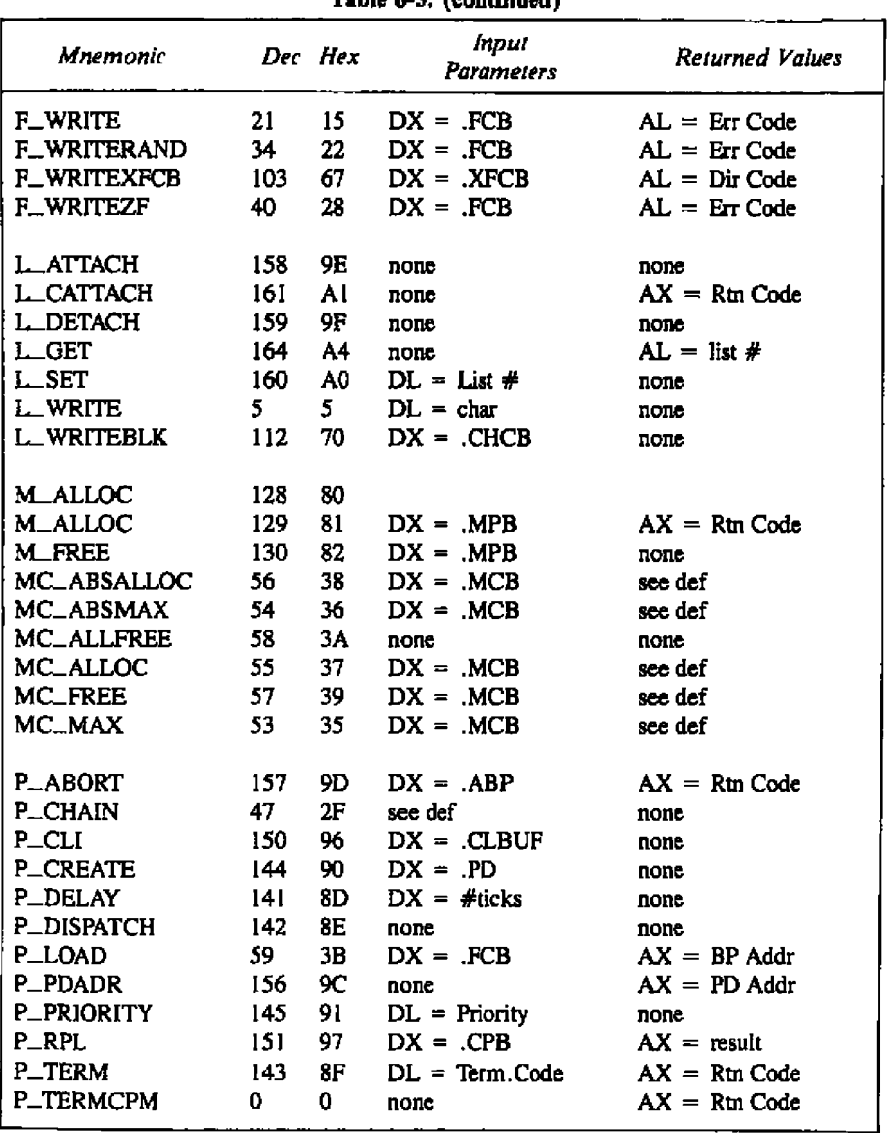

# Table 6-3. (continued)

**IN DIGITAL RESEARCH®** ---

#### **S.l Syshaa Gal Sassy**

 $- -$ 

#### Concurrent CP/M Programmer's Guide

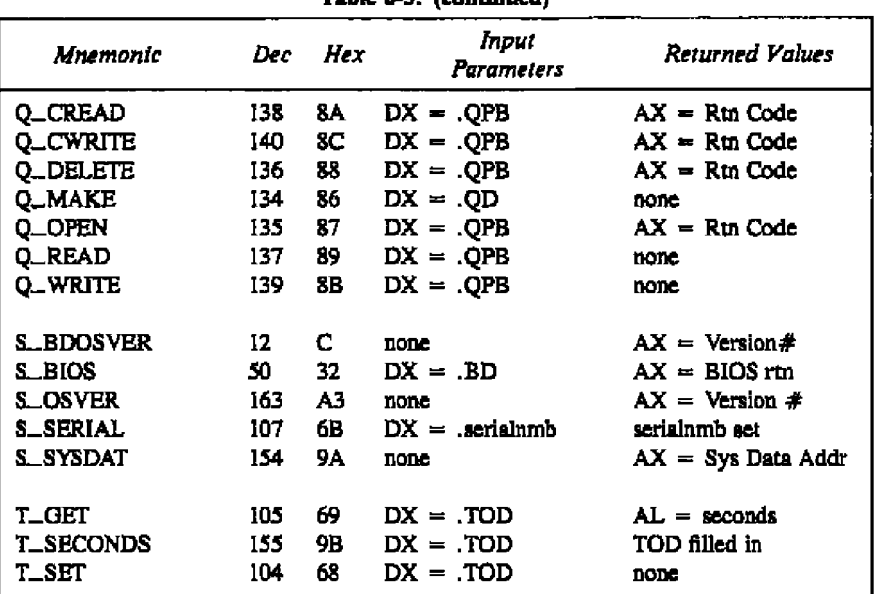

**TaMe 6 3. (eonthttmd)**

Note: System calls 3, 4, 7, and 8 are not supported by Concurrent CP/M.

Conventions used in Table 6-3;

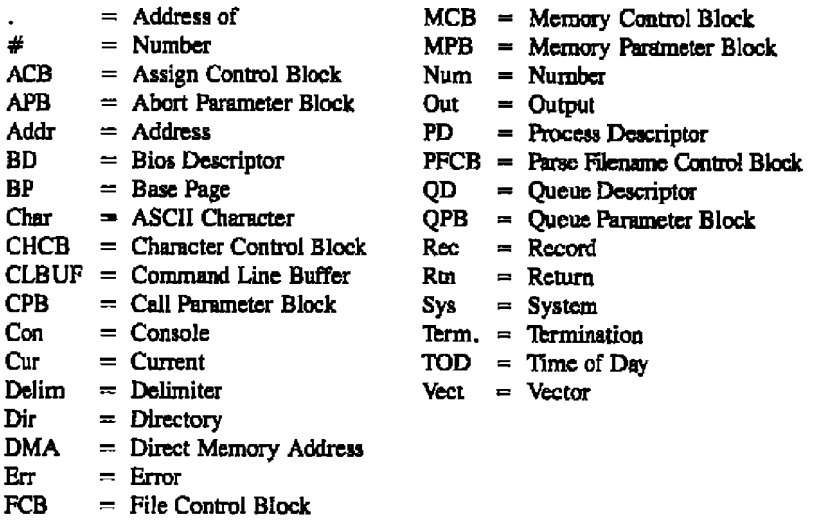

Uppercase mnemonics refer to Data Structures; see the function definition. A . before a Data Structure means the byte offset of thc Data Structure. A Return Code is either 0 for success or OFFFFH to indicate failure. When the Return Code in AX is OFFPFH, **CX** is the Error Code (see Table 6-5). An error code returned in AL is specific to the BDOS system call that was made.

# **6.l gystsss Cal Sassssary**

 $\overline{\phantom{0}}$ 

# Cancurront CP/M Programmer's Guide

 $\bar{\mathbf{u}}$ 

l,

...

٠.

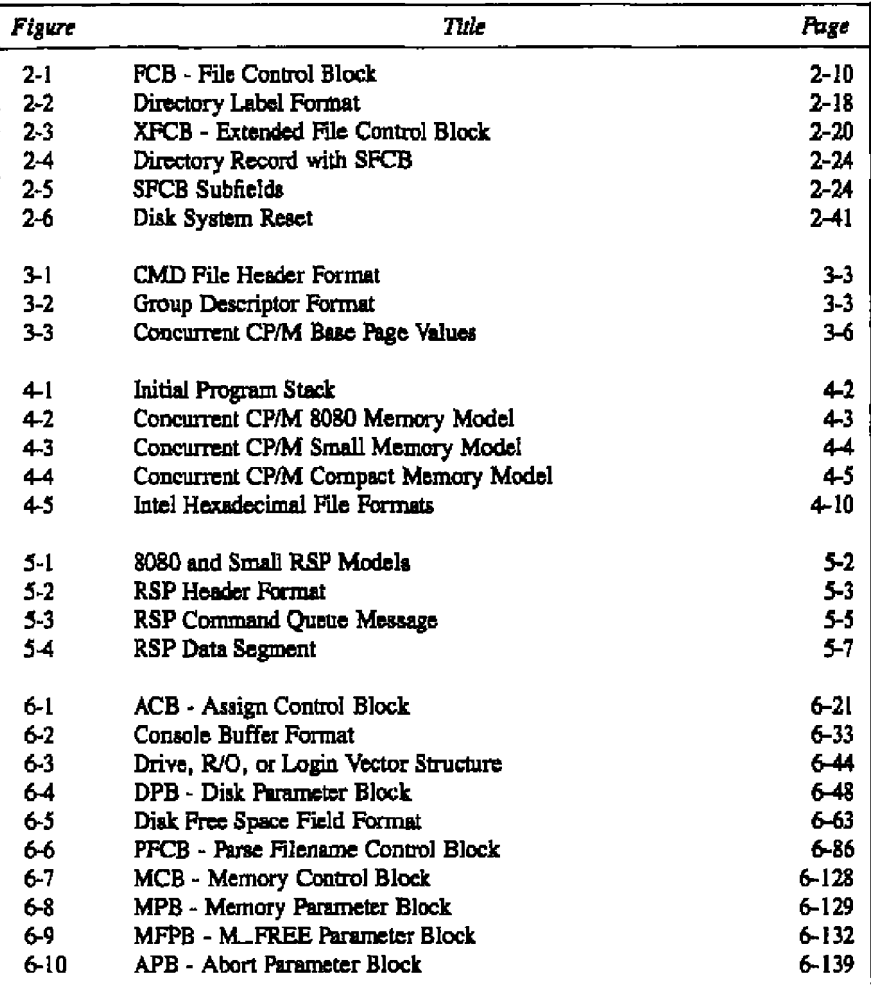

# Table 6-4. Data Structures Index

**•** oloTAL, srsrARcH~

# **Concertent CP/M Programmer's Guide 6.1 System Call Sunnary**

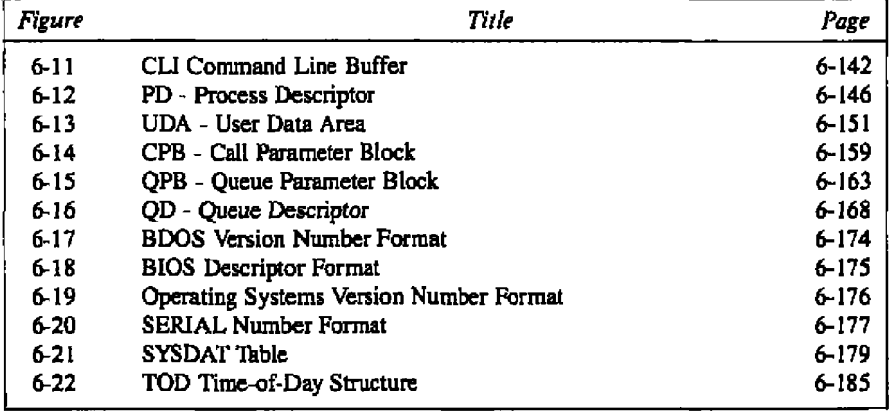

# **Table 6-4. (continued)**

**Table 6-5. CX Error Code Reports**

| Dec | Hex | Error Report                 |
|-----|-----|------------------------------|
| 0   | 00H | No error                     |
| ı   | 01H | System call not implemented  |
| 2   | 02H | Illegal system call number   |
| 3   | 03H | Cannot find memory           |
| 4   | 04H | Illegal flag number          |
| 5   | 05H | Flag overrun                 |
| 6   | 06H | Flag underrun                |
| 7   | 07H | No unused Queue Descriptors  |
| 8   | 08H | No free queue buffer         |
| 9   | 09H | Cannot find queue            |
| 10  | 0AH | Queue in use                 |
| 12  | OCH | No free process descriptors  |
| 13  | 0DH | No queue access              |
| 14  | 0EH | Empty queue                  |
| 15  | 0FH | Full queue                   |
| 16  | 10H | CLI queue missing            |
| 17  | 11H | No 8087 in system            |
| 18  | 12H | No unused Memory Descriptors |
| 19  | 13H | Illegal console number       |
|     |     |                              |

# **6.1 System Call Summary**

 $\cdots$ 

#### Concurrent CP/M Programmer's Guide

 $\sim$   $\sim$   $\sim$ 

 $\sim$ 

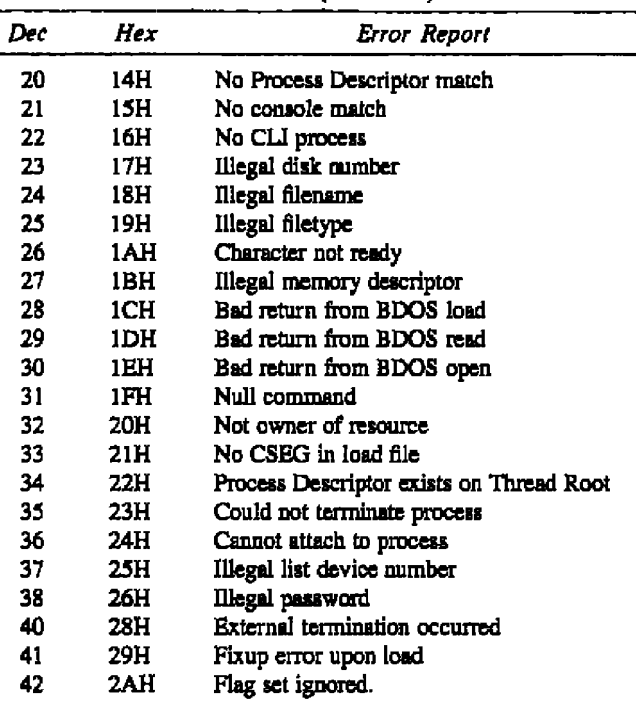

Table **6** 5. (continued)

# 6.2 Concurrent CP/M System Calls

This section presents detailed information on the Concurrent CP/M system calls. Read the entue section through before attempting to use the system calls in **a** program, as many of them interact with one another.

# 6.2.1 Console I/O System Calls

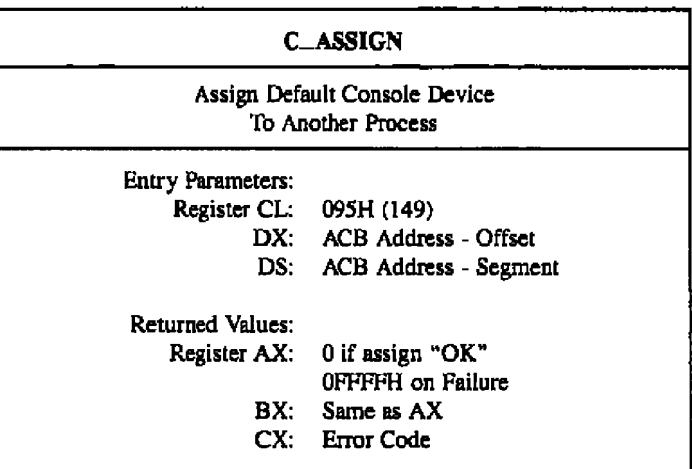

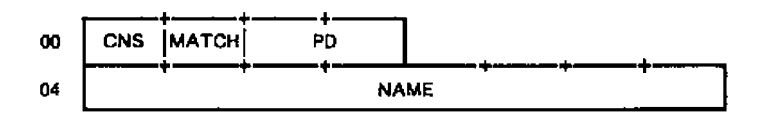

Figure 6-1. ACB - Assign Control Block

**U DIGITAL RESEARCH®** 

 $\overline{\phantom{a}}$ 

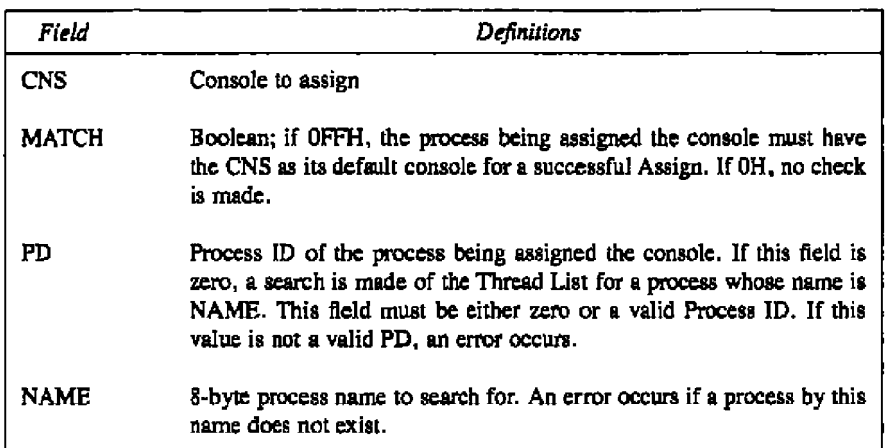

## Table 6-6. ACB Field Definitions

Thc C ASSIGN system call directly assigns the specified console to a specified process. This system call overrides the normal mechanism of the **C\_ATTACH** and **C\_DETACH** system calls. Thc system call returns an error code if a process other than the calling pmcess owns the console. The system call ignores other processes waiting to attach to the specifled console, and they continue to wait until the current owner either calls the C\_DETACH system call, or terminates.

Refer to Table 6-5 for a list of error codes teturned in CX.

# **C\_ATTACH**

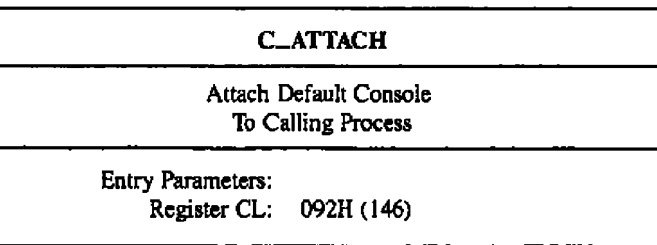

The C\_ATTACH system call attaches the default console to the calling process. If the console is already owned by the calling process or if it is not owned by another process, the C\_ATTACH system call immediately returns with ownership established and verified. If another process owns the console, the calling process waits until the console becomes available.

Refer to Table 6-5 for a list of error codes returned in CX.

#### **C. CATTACH**

#### Concurrent CP/M Programmen's Guide

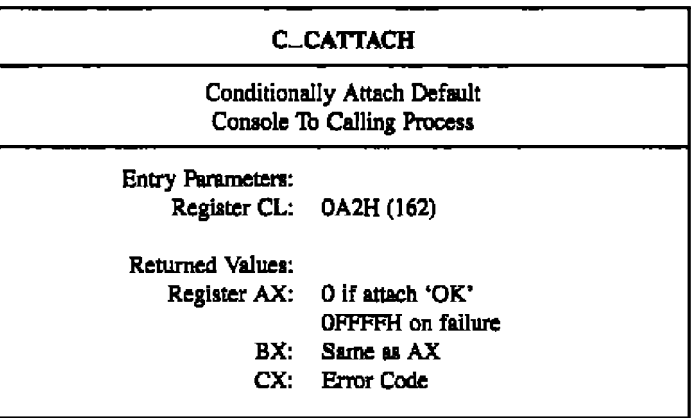

The C\_CATTACH system call attaches the default console of the calling process only if the console is currently unattached.

If the console is currently attached ta another process, the system call returns a value of OFFH indicating that the console could not be attached. The system call returns a value of 0 to indicate that either the console is already attached to the process or that it was unattached and a successful attach operation was made.

Refer to Table 6-5 for a list of error codes returned in CX.

**C\_DKLIMIT** 

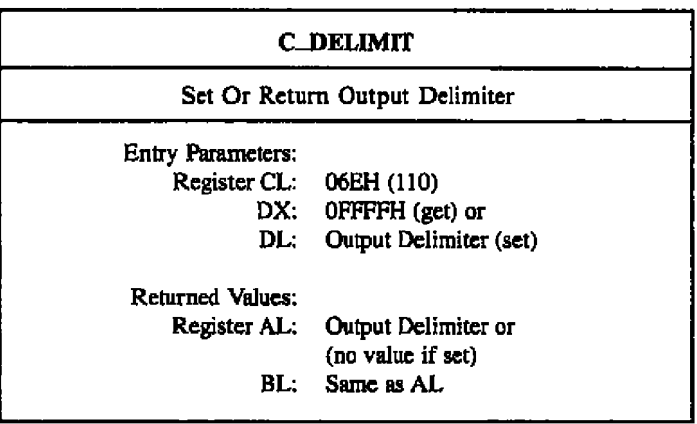

A program can set or interrogate the current Output Delimiter by calling C. DELIMIT. If register  $DX = 0$ FFFFH; then the current Output Delimiter is returned in register AL. Otherwise, C\_DELIMIT sets the Output Delimiter to the value in register DL.

C. DELIMIT sets the string delimiter for C. WRITESTR. When a new process is created, the default delimiter value is set to a dollar sign,  $$$ . The default delimiter is not inherited from the parent process.

#### **C\_DETACH**

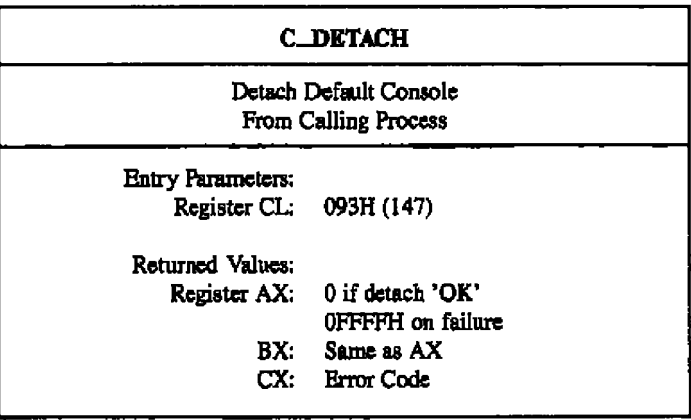

The C. DETACH system call detaches the default console from the calling process. If the default console is not attached to the calling process, no action is taken. If other processes are waiting to attach to the console, the process with the highest priority attaches the console. If there is more than one process with the same priority waiting for the console, it is given to thc queue writing processes on a first-come, first-serve basis.

Rcfcr to lhblc 6-5 for **a** list of error codes returned in CX.

**C\_GET** Return The Calling Process's Default Console **Entry Parameters:** Register CL: 099H (153) Returned Values: Register AL: Console number BL: Same as AL

The C\_GET system call returns the default console number of the calling process.

 $C_GET$ 

#### **C\_MODE**

#### Concurrent CP/M Programmer's Guide

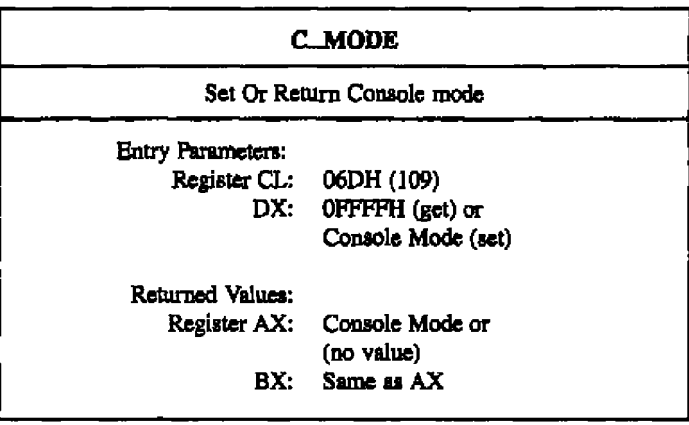

A process can set or interrogate the Console Mode by calling C\_MODE. If register  $DX = OFFFTH$ , then the current Console Mode is returned in register AX. Otherwise, C\_MODE sets the Console Mode to the value contained in registe

#### Concurrent **CP/M** Programmer's Guide **CHING CONCORDIATES** C\_MODE

The Console Mode is s 16-bit system parameter that determines the action of certain Console DO functions. Note that the Console Mode bits are numbered fram right to left. The Cansolc Mode is set to zero when a new process created; it is not inherited from its parent. The definition of the Console Mode is

- bit  $0 = 1$  CTRL-C only status for C\_STAT.  $= 0$  - Normal status for  $C$ . STAT.
- bit  $1 = 1$  Disable stop scroll, CTRL-S, start scroll, CTRL-Q, support.  $= 0$  - Enable stop scroll, start scroll support.
- bit  $2 = 1$  Raw console output mode. Disables tab expansion for C.WRITE, C\_WRITESTR, and C\_WRITEBLK. Also disables printer echo, CTRL-P, support.
	- $= 0$  Normal console output mode.
- bit  $3 = 1$  Disable CTRL-C program termination  $= 0$  - Enable CTRL-C program termination
- bit  $7 = 1$  Disable CTRL-O console output byte bucket = 0 - Enable CTRL-0 console autput byte bucket

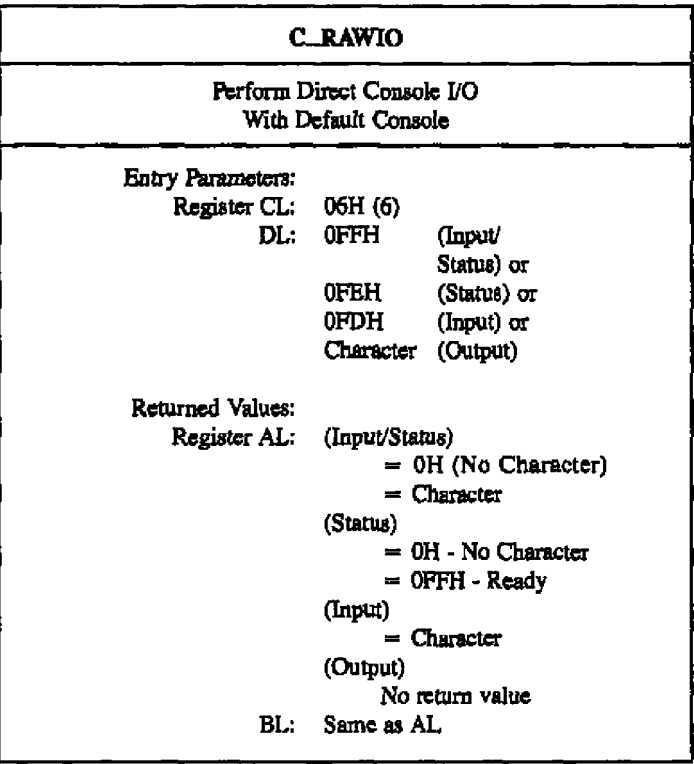

The C. RAWIO system call allows the calling process to do raw console I/O to its default console. Concurrent CP/M verifies that the calling process owns its default console before allowing any I/O.

A process calls the C\_RAWIO system call by passing one of three different values shown in Table  $6-7$ .

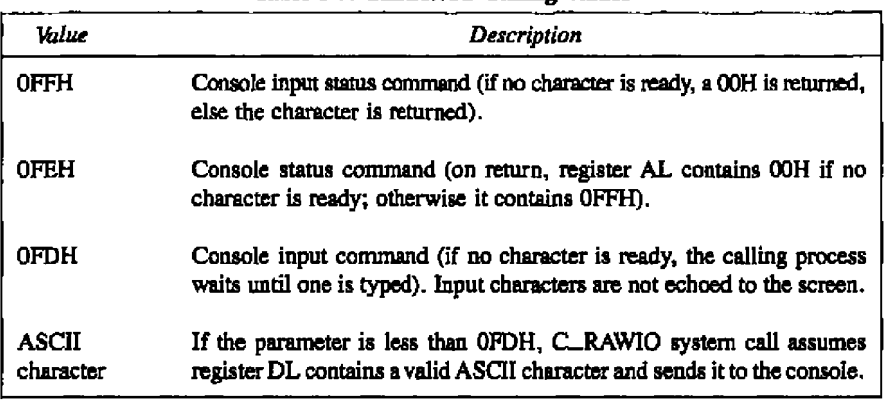

#### Table 6-7. **C. RAWIO Calling Values**

The C\_RAWIO system call places the calling process in Raw mode. The CTRL-C, CTRL-P, CTRL-S, snd CTRL-0 characters are not acted on by the PIN (Physical Input Process) but are passed on to the calling process when C\_RAWIO is used.

Note: If thc virtual console is in CRTL-S mode, and the process that owns the virtual console then performs a C\_RAW1O call, the CTRL-S state is reset. Characters read with C...RAWIO are not echoed on the screen, thus allowing passwords and so forth to be entered in a sccurc manner.

#### C PRAD

#### Concurrent CP/M Programmer's Guide

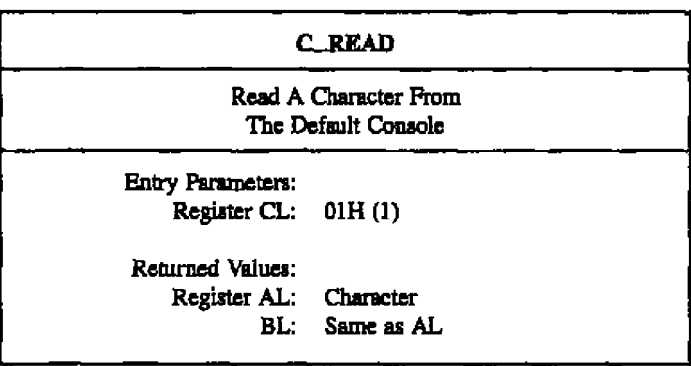

The C\_READ system call reads a character from the default console of the calling process. Before attempting the read, Concurrent CP/M internally verifies the ownership of the console. If the calling process does not own the console, it relinquishes the CPU resource until the calling process can attach to the console. 'Pypically, **a** pmcess that is created thmugh the P\_CLI system call owns its default console when it begins execution.

C\_READ echoes characters read from the console. This includes the carriage return, line feed, and backspace characters. It expands tab characters (CTRL-I) in columns of eight characters,

C READ ignores the termination character (CIA-C) if the calling process cannot terminate (refer to the P\_TERM system call). C\_READ does not return until a character is typed on the console. The system suspends the calling process until a character is ready.

**C READSTR** 

Concurrent CP/M Programmer's Guide

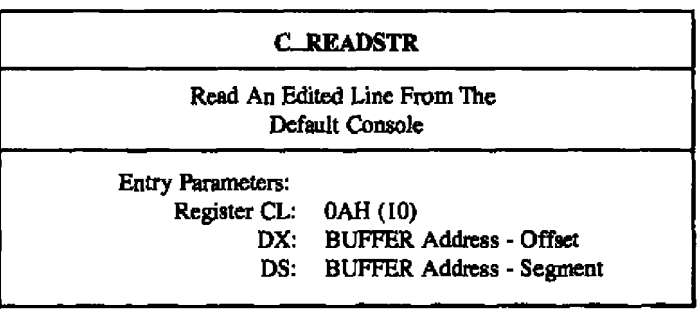

The C.READSTR system call reads characters from the calling process's default console and places them into the specified buffer. The format of the buffer is shown in Figure 6-2. C\_READSTR performs line-editing system calls on the line as it is read from the console; it completes a line and returns upon receiving a terminator character (carriage return or line feed) from the console or when the maximum number of characters is reached. As in the C\_READ system call, C\_READSTR echoes all graphic characters read from the console. Concurrent  $CP/M$  verifies that the calling process owns its default console before allowing I/O to begin.

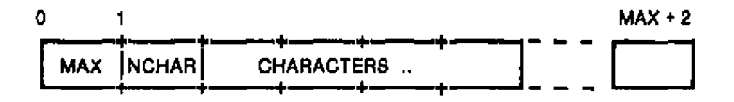

Figure 6-2. Console Buffer Format

---

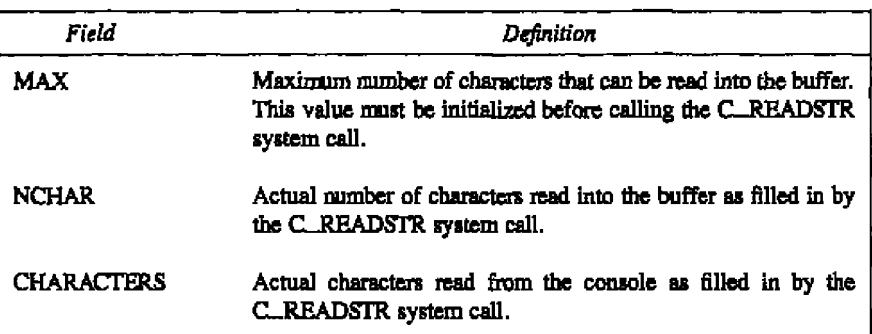

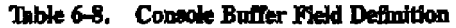

~D STR recognizes a number of special characters used in editing the input hne, **as** weH **as** a set of special characters lhat actually contml the calling process.

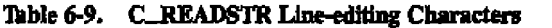

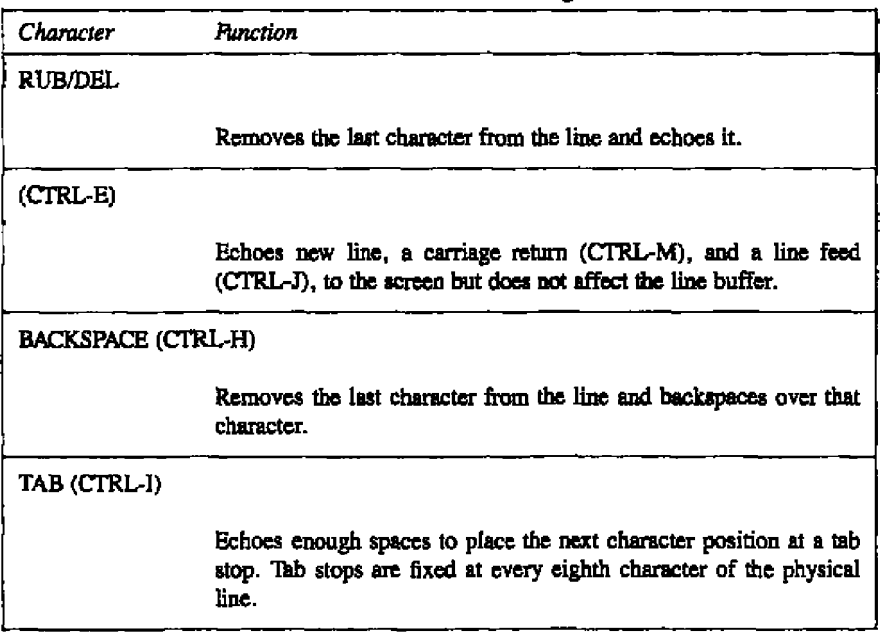

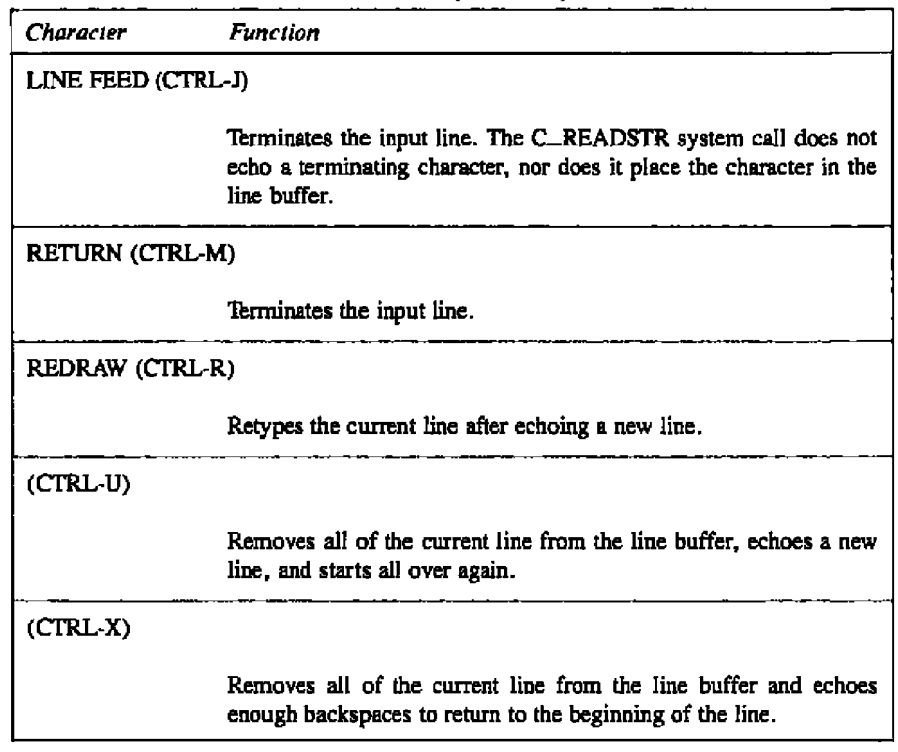

Table 6-9, (continued)

#### **C\_SKT**

 $- - - -$ 

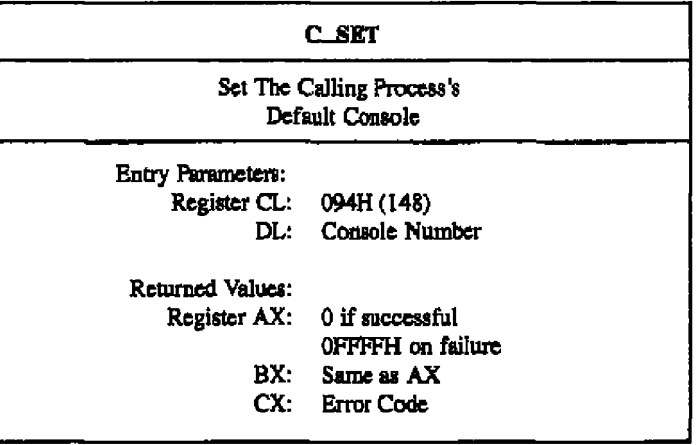

The C\_SET system call changes the calling process's default console to the value specified. If the console number specified is not one supported by this particular implementation of Concurrent CP/M, the system call returns an error code, and does not change the default console.

Refer to 'Ihble 6-5 for a list of error codes returned in **CX.**

- III DIGITAL RESEARCH®

**C\_STAT** Obtain The Status Of The Default Console Entry Parameters: Register CL: OBH (11) Returned Values: Register AL: 01H character ready OOH not ready BL: Same as AL

The C<sub>raph</sub> STAT system call checks to see if a character has been typed at the default console. lf the calling process is not attached to its default console, the C STAT system call causes a dispatch to occur and return 00H (the Not Ready condition).

This system call sets the console to the Nonraw mode, allowing recognition of special control characters such as the terminate character, CTRL-C, Use C\_RAWIO to obtain console status in Raw mode,

**Note:** lf bit 0 is set in the Console Mode word, using the C MODE function call, C.STAT only returns  $AL = 01H$  when a CTRL-C is typed on the default console.
### **C\_WRITE**

**Concurrent CP/M Programmer's Gaide** 

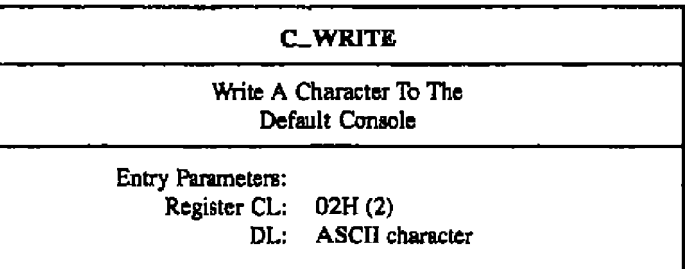

The C\_WRITE system call writes the specified character to the calling process's default console. As in the C READ system call, Concurrent CP/M verifies that the calling process owns its default console before performing the operation. On output, C\_WRITE expands tabs in columns of eight characters.

**C\_WRITEBLK** 

# **C\_WRITEBLK**

Send Specified String To Default Console:

Entry Parameters: Register CL: 06FH (111) DX: CHCB Address

C WRITEBLK sends the character string located by the Character Control Block, CHCB, addressed in register pair **DX** to the console, If the Console Mode is in the Default state C\_WRITEBLK expands tab characters, CTRL-I, in columns of eight characters.

The CHCB format is

- bytes 0 I: Offset of character string
- bytes 2 3 : Segment of character string
- bytes 4 5: Length of character string to print

## C. WRITERTR

Concurrent CP/M Programmer's Galde

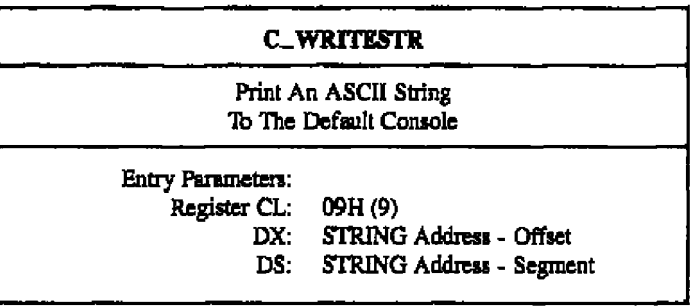

The C. WRITBSTR system call prints an ASCII string starting at the indicated string address and continuing until it reaches a dollar sign (\$) character (024H). **S** is the default string delimiter, and can be changed by the C\_DELIMIT system call. C\_WRITESTR writes this string to the calhng process **s** default console.

Concurrent CP/M verifies that the calling process owns the console before writing the •tring. C WRITESIR **seta** the console to a Nonraw state aud uapands tabs in columns of eight characters, as does the C. WRITE system call.

Use the C<sub>-</sub>WRITESTR system call whenever possible, rather than the single-character system calls. The CPU overhead involved in handling the first cimarcter is the same **as** that for a single-character system call, but subsequent characters require as little **as** one-fifth the CPU overhead.

Concurrent CP/M Programmer's Guide

### 6.2,2 Device System Calht

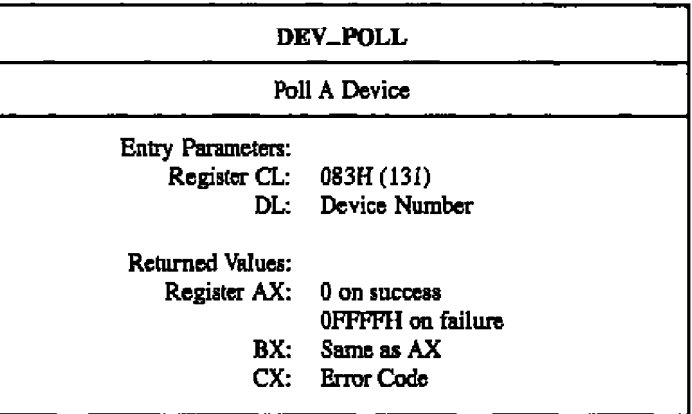

The DEV\_POLL system call is used by the XIOS to poll non interrupt-driven devices. It should be used whenever the XIQS is waiting for a non interrupt event, Ihe calling process relinquishes the CPU and allows Concurrent CP/M to poll the device at every dispatch. Thc XIOS contains mutincs for each polling device number. These routines are called through the DEV\_POLL system call, and they return whether the device is ready or not. When the device is ready, DEV<sub>-POLL</sub> restores the calling process to the RUN state and returns. Upon return, the calling process knows the device is ready.

Refer to Table 6-5 for a list of error codes returned in CX.

 $\mathbf{I}$ 

#### DEV\_SETTLAG

#### Concurrent CP/M Programmer's Guide

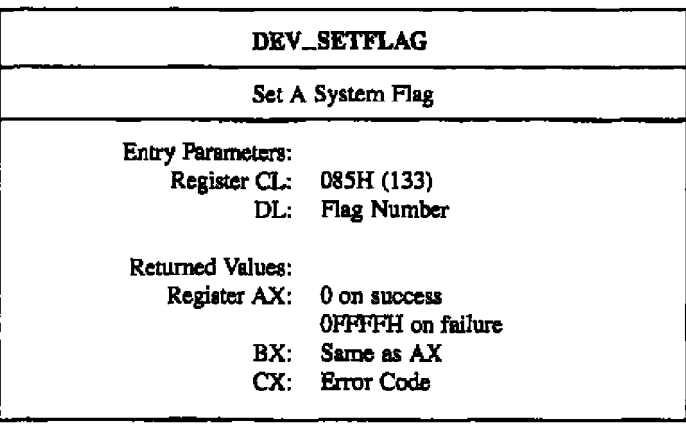

The DEV\_SETFLAG system call is used by interrupt routines to notify the system that a logical interrupt has occurred. A process waiting for this flag is placed back into the RUN state. If there are no processes waiting, then the next process to wait for this flag returns successfully without relinquishing the CPU. The system call detects an error if the flag has already been set, and no process has done a DEV\_WAITFLAG call to reset it.

Note: If a process waiting for a specific flag to be set is aborted, the next DEV\_SETFLAG call is ignored and sn ermr code is returned in **CX.** In this case, the interrupt handler should continue to set call DEV\_SETFLAG until it successfully sets the flag IP, and  $AX = 0$  on return.

Refer to Table 6-5 for a list of error codes returned in CX.

**• DIGITAL RESEARCH®** 

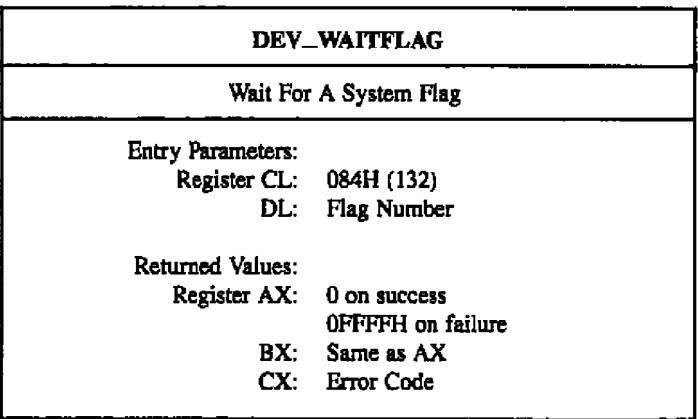

The DEV\_WAITFLAG system call is used by a process to wait for an interrupt. The process relinquishes the CPU until an interrupt routine calls the DEV\_SETFLAG system call, which places the waiting process in the RUN state. When DEV\_WAITFLAG returns to the calling process, thc interrupt has occurred, or an error has occurred. An error occurs when a process is already waiting for the flag. If the flag was set before DEV\_WAITFLAG was called, the routine returns successfully without relinquishing the CPU. This routine is usually used by the **XIOS.** The mapping between types of interrupts and Iiag numbers is maintained in the XIQS, although Concurrent **CP/M** reserves flags 0, 1, 2, and 3 for system use.

Refer to Table 6-5 for a list of error codes returned in CX.

#### Concurrent CP/M Programmer's Guide

-- - -

### **DEV\_WAITFLAG**

- -

### 6.2.3 Disk Drive System Calls

The Drive Vector, Read-Only Vector, and Login Vectors are referenced or returned by several Concurrent CP/M Disk Drive system calls. The Drive, RO, or Login Vectors are 16-bit values specifying one or more drives, where the least significant bit corresponds to drive A, and the high-order bit corresponds to the sixteenth drive, labeled P. The format of the Drive, RO, and Login Vectors is illustrated below:

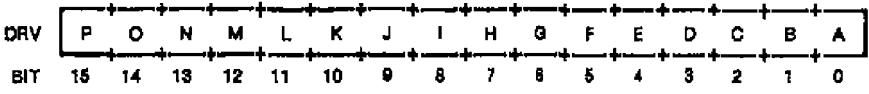

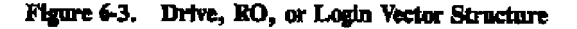

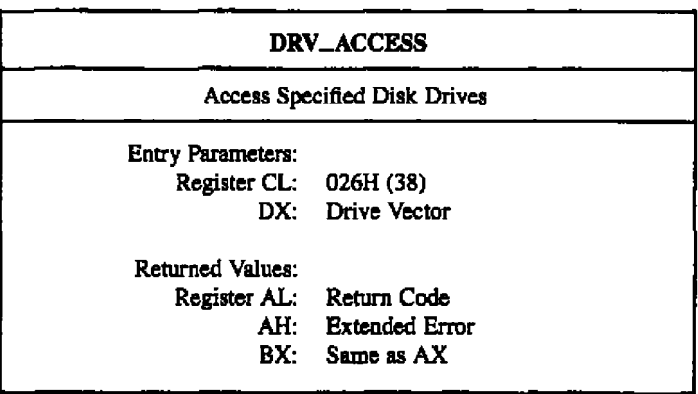

Thc DRV ACCESS system call inserts a special open file item into the system Lock List for each specified drive. While the item exists in thc Lock List, the drive cannot bc react by another process. The calling process passes the drive vector in register DX. The format of thc drive vector is discussed at the beginning of Section 6,2,3.

Thc DRV ACCESS system call inserts no items if insufficient free space exists in the **Lock** List to support all the new items or if thc number of items to be inserted puts thc calling process over the Lock List open file maximum. If the BDOS Error mode is in the default mode (refer to tbc F ERRMODE system call), the file system displays a message at the console identifying the error and terminates the calling process. Otherwise, DRV\_ACCESS returns tp the calling pmccss with register **AL** set to OFFH and register AH sct to one of the following hexadecimal values.

OAX - Open File Limit Exceeded OBH - No Room in system Lock List

On successful calls, DRV\_ACCESS returns with register AL set to 00H.

## **DEV\_ALLOCVEC**

#### Concurrent CP/M Programmer's Guide

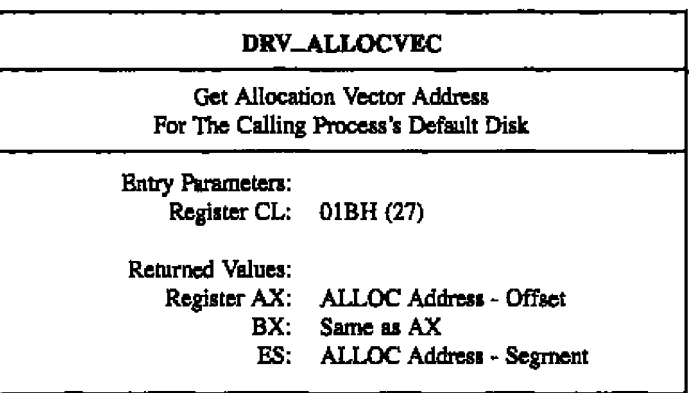

Concurrent CP/M maintains an allocation vector in memory for each active disk drive. Some programs use the information provided by the allocation vector to determine the amount of free data space on a drive. Note, however, that the allocation information can be inaccurate if the drive bas been marked Rend-Only.

The DRV\_ALLOCVEC system call returns the address of the allocation vector for the currently selected drive. If a physical error is encountered when the BDOS Error mode is in one of the return modes (refer to the F. ERRMODE system call), DRV. ALLOCVEC returns the value OFFFFH in AX,

You can use the DRV\_SPACE system call to directly return the number of free 128-byte records on a drive. The Concurrent CP/M utility, SHOW, finds a drive's free space by using the DRV\_SPACE system call.

**I DIGITAL RESEARCH®** 

#### **DRV\_ALLRESET**

#### Concurrent CP/M Programmer's Guide

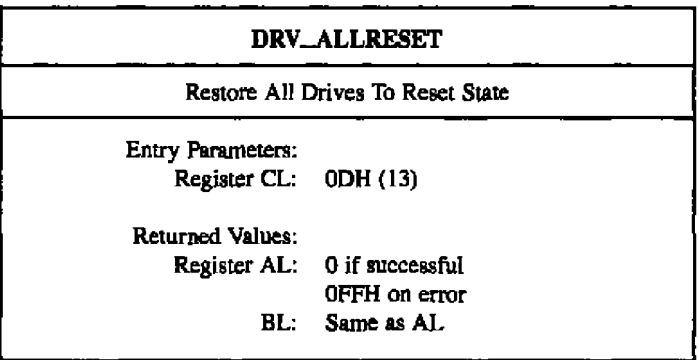

The DRV<sub>-ALLRESET</sub> system call restores the file system to a reset state where all the diak drives are set to Read-Write (refer to the DRV\_SETRO and DRV\_ROVEC system calls), the default disk is set to drive A, and the default DMA address is reset to offset OBOH relative to the current DMA segment address. This system call can be used, for example, by an application program that requires disk changes during operation. You can also use the DRV\_RESET system call for this purpose.

This system call is conditional under Concurrent CP/M. If another process hss a file open on any of the drives to be reset, and the drive is also Read-Only or removable, the DRV\_ALLRESET system call is denied, and none of the specified drives are reset (see Section 2.17).

Upon return, if the reset operation is successful, DRV ALLRESET sets register **AL** to OOH. Otherwise, it sets register AL to OFFH. If the BDOS is not in one of the return error modes (refer to the F\_ERRMODE system call), the file system displays an error message at the console identifying the process owning the first open file that caused the DRV ALLRESET to be denied.

DRV\_DPB **Concurrent CP/M Programmer's Guide** 

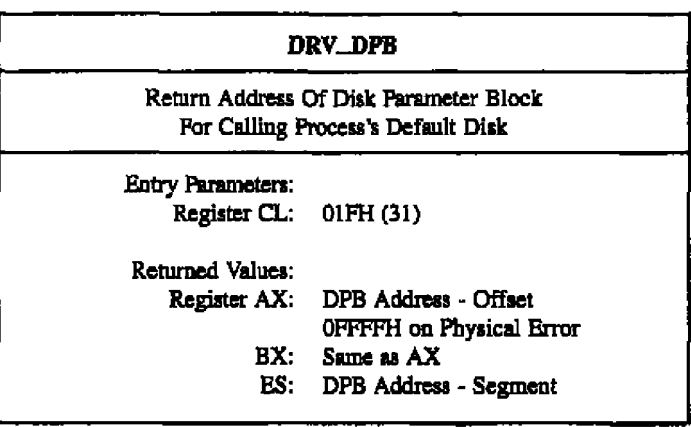

DRV\_DPB returns the address of the XIOS-resident Disk Parameter Block (DPB) for the currently selected drive. The calling process can use this 4ddress to extract the disk parameter values.

if a physical error is encountered when the BDOS Error mode is ane of the Return Error modes (refer to the F\_ERRMODE system call), DRV\_DPB returns the value OFFFFH.

The Disk Parameter Block (DPB) contains the parameters that define the actual disk.

| OOH        | <b>SPT</b>      |            | <b>BSH</b> | <b>BLM</b> | <b>EXM</b> |
|------------|-----------------|------------|------------|------------|------------|
| 05H        |                 | <b>DSM</b> |            | DRM        |            |
| <b>OOH</b> | AL <sub>0</sub> | AL1        | CKS        |            |            |
| <b>ODH</b> | OFF             |            | PSH        | <b>PRM</b> |            |

**Hgura 64. DPB - Disk Faraneter Blodt**

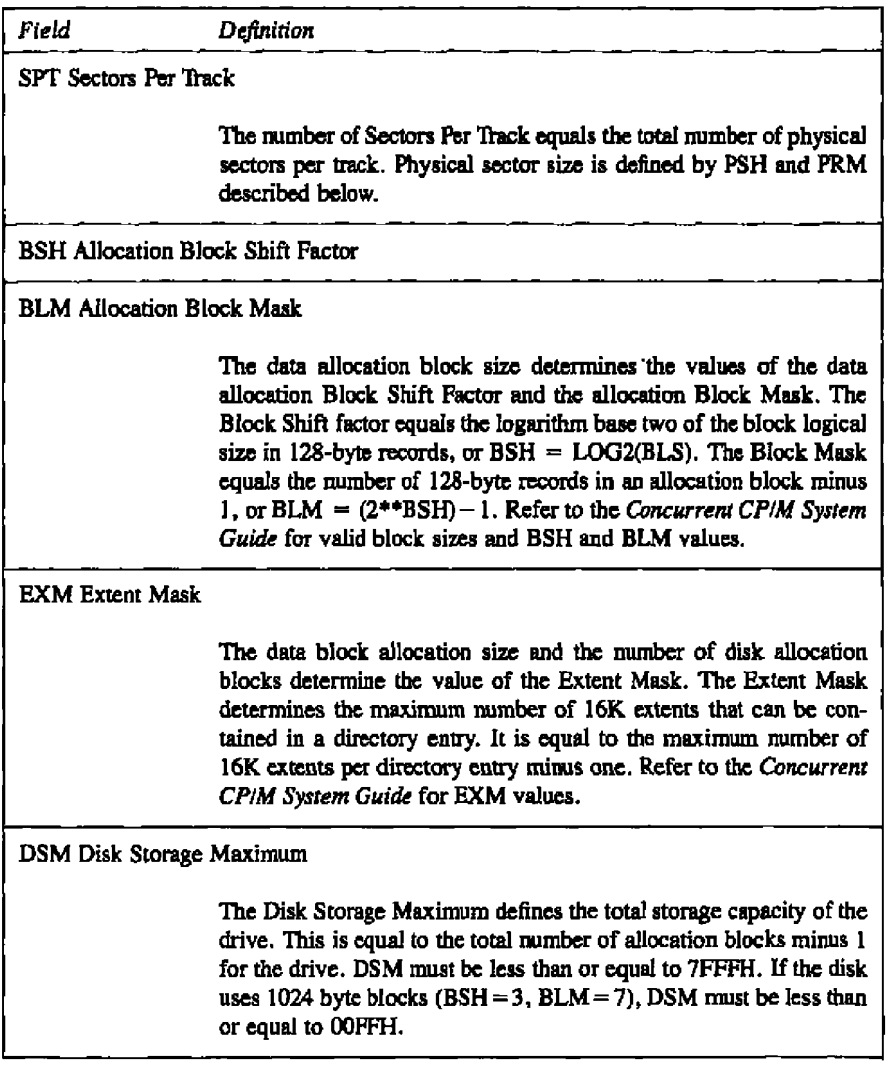

# **Table 6-10. DPB Field Definitions**

# Concurrent CP/M Programmer's Guide

--- --

--

# DRV\_DPB

 $-1 - 2$ 

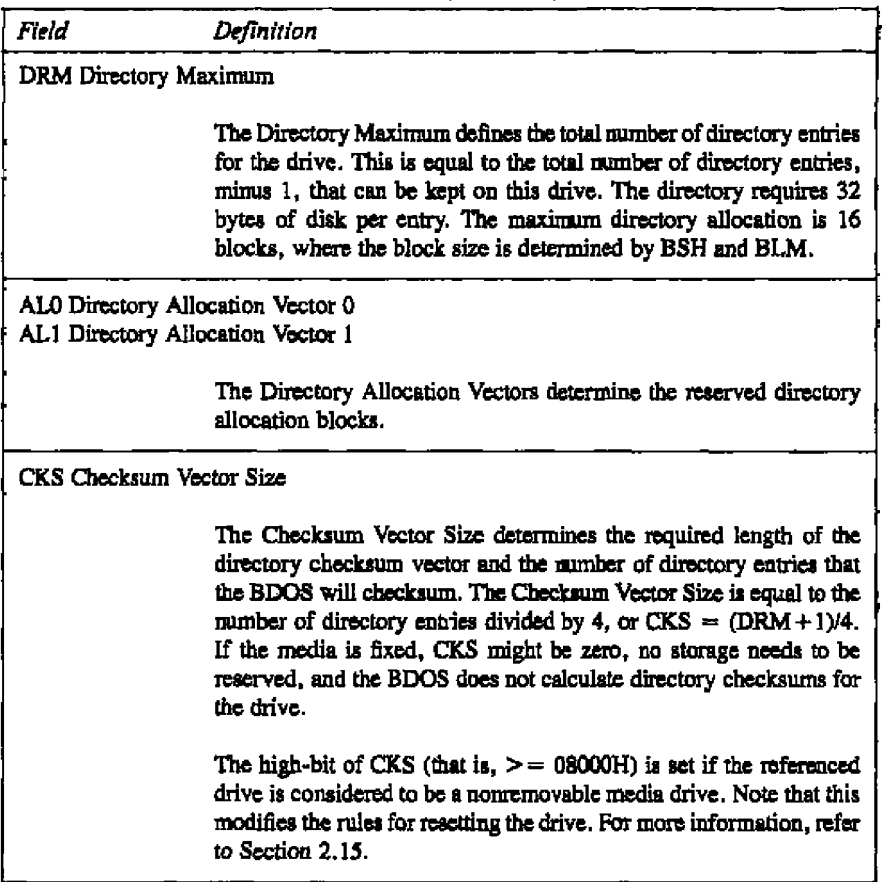

# **Table 6-10. (contbiued)**

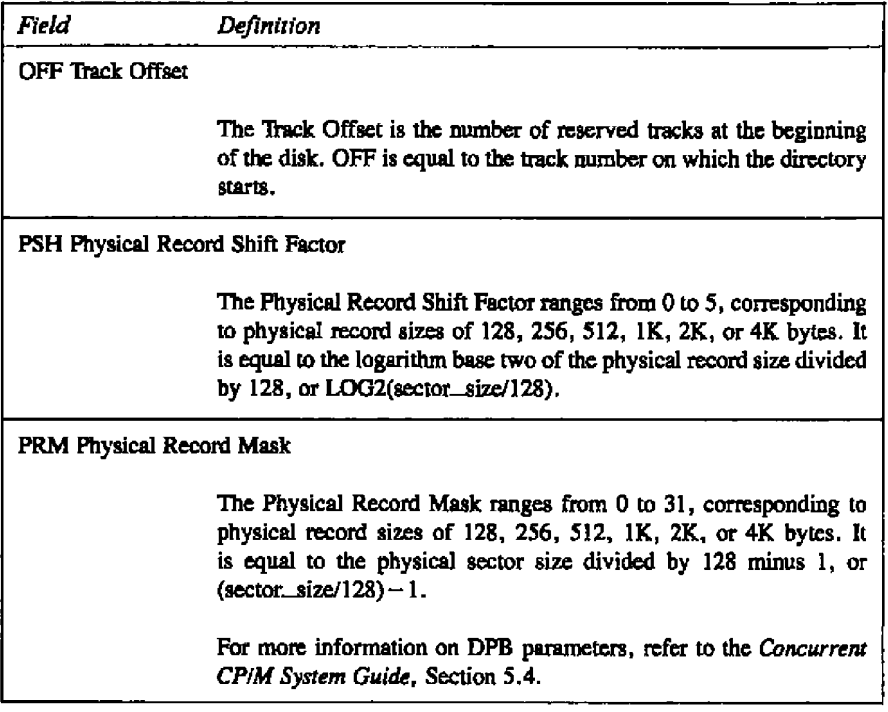

 $\mathbf{r}^{\prime}$ 

**Table 6-16. (continued)**

### DRV\_FLUSH

### Concurrent CP/M Programmer's Guide

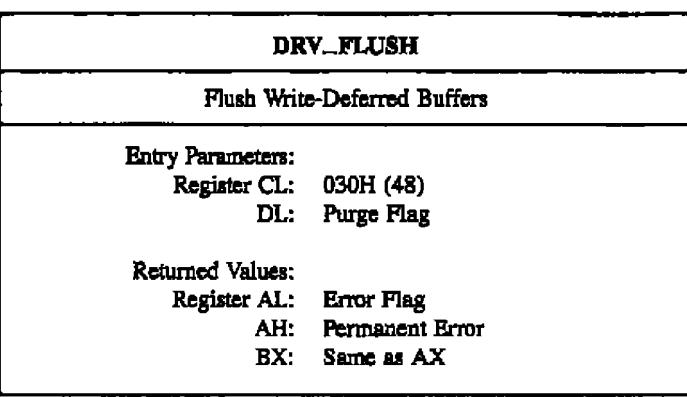

The DRV\_FLUSH system call forces the write of any write-pending records contained in internal blocking/deblocking buffers. If register DL is set to OFFH, DRV\_FLUSH also purges all active data buffers after performing the writes. Programs that provide write with read verify support needed to purge internal buffers to ensure that verifying reads actually access the disk instead of returning data resident in internal data buffers. The Concurrent CP/M PIP utility is an example of such a program.

Upon return, the system call sets register AL to 00H if the flush operation is successful. If a physical error is encountered, DRV\_FLUSH performs different actions depending on the BDOS Error mode (refer to the F\_ERRMODE system call). If the BDOS Error mode is in the default mode, the system displays a message at the console identifying the error and terminates the calling process. Otherwise, it returns to the calling process with register AL set to OFFH and register AH set to one of the following physical error codes:

01H - Disk I/O Error : permanent error 02H - Read/Only Disk

**BIDICITAL RESEARCH®** 

**DRV\_FREE** 

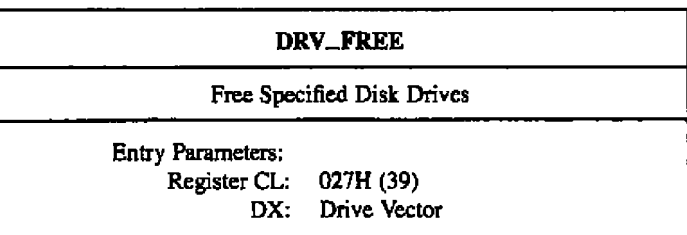

**The DRV FREE system call purges the system Lock List of all file and locked record items that belong to the calling process on the specified drives. DRV FREE passes the drive vector in register DX.**

DRV\_FREE does not close files associated with purged open file Lock List items. In **addition, if a process references a purged file with a BDOS system caH requiring an open FCB, the system cell returns a checksum error. A file that has been written to should be closed before making a DRV FREE call to the file's drive, or data can be lost, Refer to Section 2. l7 for more information on this system call.**

DRV\_GET

Concurrent CP/M Programmer's Galde

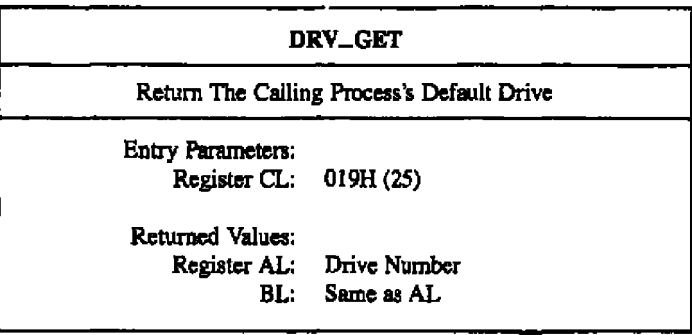

The DRV\_GET system call returns the calling process's currently selected default disk number. The disk numbers range firom 0 through 15, corresponding to drives A through P.

#### **Concurrent CP/M Programmer's Guide 6 and 5 and 5 and 5 and 5 and 5 and 5 and 5 and 5 and 5 and 5 and 5 and 6 and 7 and 7 and 7 and 7 and 7 and 7 and 7 and 7 and 7 and 7 and 7 and 7 and 7 and 7 and 7 and 7 and 7 and 7 and**

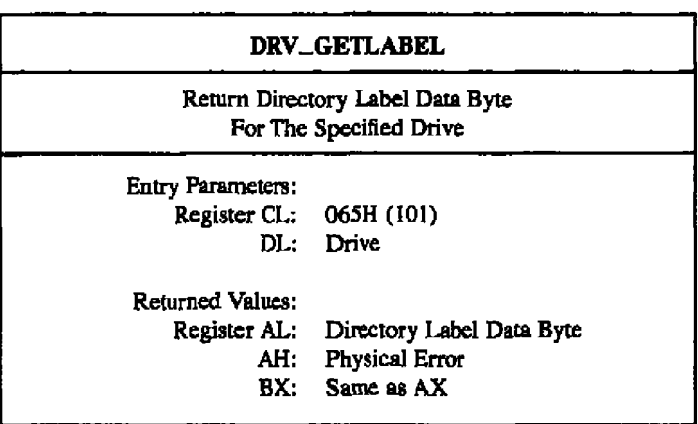

The DRV GETLABEL system call returns the dhectory label data byte for the specified drive. The calling process passes the drive number in register DL with  $0$  for drive  $A$ , 1 for drive B, continuing through 15 for drive P in a full 16-drive system. The format of the directory label data byte is shown below:

bit 7 - Require passwords for password protected files

- 6 Perform access time and date stamping
- $5$  Perform update time and date stamping
- 4 Perform create time and date stamping
- 0 Directory label exists on drive

 $(Bit 0 is the least significant bit)$ 

DRV\_GETLABEL returns the directory label data byte to the calling process in register AL. Register AL equal to 00H indicates that no directory label exists on the specified drive. If the system call encounters a physical error when the BDQS Error mode is in one of the return error modes (refer to the **F** ERRMODE system call), it returns with register AL set to OFFH and register AH set to one of the following:

01H - **Disk** I/O Error: permanent error 04H - Invalid Drive: drive select error

#### DRV\_LOGINVEC

Concurrent CP/M Programmer's Guide

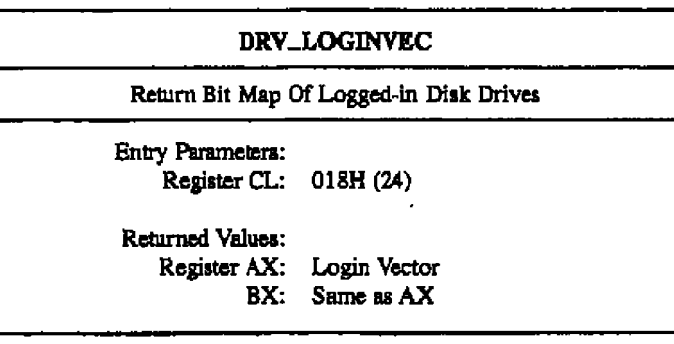

The DRV\_LOGINVEC system call returns the Login Vector in register AX. The Login Vector is a 16-bit value with the least significant bit corresponding to drive A, and the highotder bit corresponding to the l6th drive, drive P. A 0 bit indicates that thc drive is aot logged-in, while a 1 bit indicates the drive is logged in. Refer to the beginning of Section 6.2.3 for a complete description of the Login Vector.

#### Concurrent CP/M Programmer's Guide

**DRV\_RESET** 

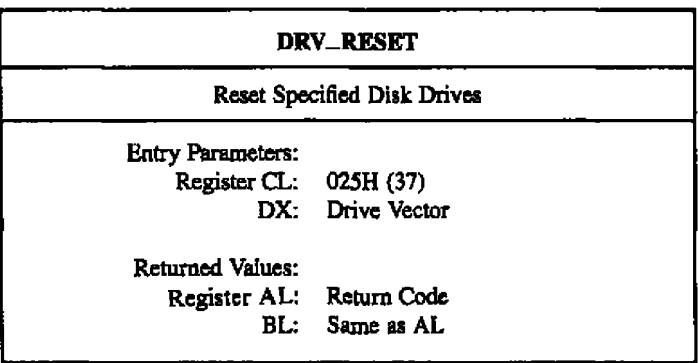

**The DRV RESET system call is used to progrsmmatically restore specified removable media drives to the reset state (a teset drive is not logged in and is in Read-Write status). The passed parameter in register DX is a l6-bit vector of drives to be reset, where tbe least signiiicaut bit corresponds to drive A, and the high-order bit cottesponds to the sixteenth drive, labeled P. Bit values af 1 indicate that the specified drive is to be reset.. Refer to Section** 2.17 for more information regarding the use of this system call.

This system call is conditional under Concurrent CP/M. If another process has a file open **on any of the drives to be reset, the DRV~ E I ' system call is denied, and none of the drives ate** reset.

Upon return, if the reset operation is successful, DRV\_RESET sets register AL to 00H. **Otherwise, it sets register AH to OFFH. If the BDOS Error mode is not in Return Error mode** (refer to the F<sub>-</sub>**ERRMODE** system call), the system displays an error message at the console, **identifying the process owning the first open file that caused the DRV RESET request to be denied.**

#### DRV\_ROVEC

## Concurrent CP/M Programmer's Guide

-----

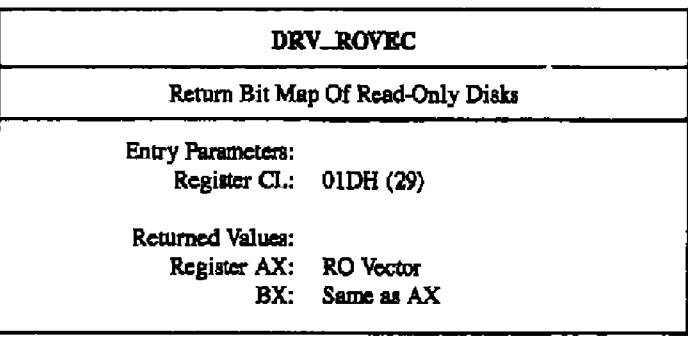

The DRV\_ROVEC system call returns a bit vector indicating which drives have the temporary Read-Only bit set. The Read-Only bit can only be set by a DRV\_SETRO call.

Note: When the file system detects a change in the media on a drive, it antomatically logs ia tbs drive nnd sets it to Read-Write.

The farmat of the RQ Vector is analogous to that of the Login Vector. The least significant bit corresponds to drive A; the most significant bit corresponds to drive P. For a complete description of the RO Vector, refer to the beginning of this section.

**Concurrent CP/M Programmer's Guide** 

DRV\_SET

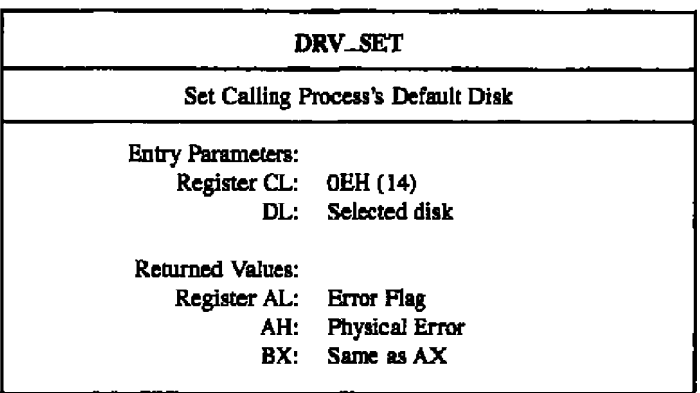

The DRV<sub>-SET</sub> system call designates the specified disk drive as the default disk for subsequent BDOS file operations. Set the DL register to 0 for drive A, I for drive B, continuing through 15 for drive P. DRV\_SET also logs in the designated drive if it is currently in the reset state. Logging in a drive activates the drive's directory for file operations.

FCBs that specify drive code zero (DR = 00H) automatically reference the currently selected default drive. FCBs with drive code values between 1 and 16, however, ignore thc selected default drive and directly reference drives A through P.

Upon return, register AL equal to 00H indicates the select operation was successful. If a physical error is encountered, DRV\_SET performs different actions depending on the BDOS Error mode (refer to the F. ERRMODE system call).

If the BDOS Ertor mode is in the default mode, the system displays a message at thc console, identifying the error and terminates the calling process. Otherwise, DRV\_SET returns to the calling process with register AL set to OFFH and register AH set to one of the following physical error codes:

- 01H Disk VO Error: permanent error
- 04H Invalid Drive: drive select error

#### DRY\_SETLABEL

#### Concurrent CP/M Programmer's Guide

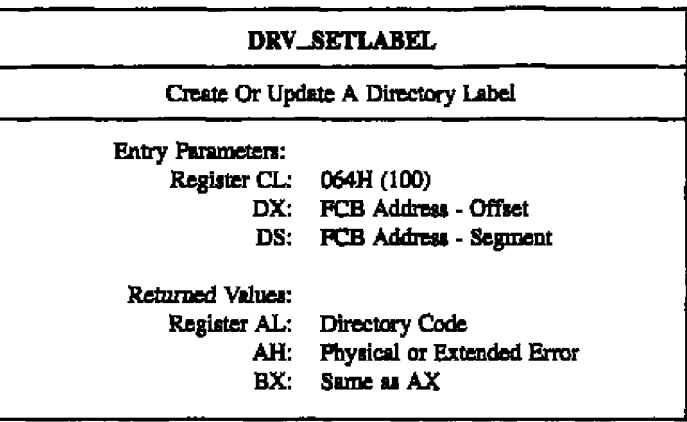

The DRV\_SETLABEL system call creates a directory label or updates the existing directory label for the specified drive. The calling process passes the address of an FCB containing the name, type, and extent fields to be assigned to the directory label. The name and type fields of the referenced FCB are not used to locate the directory label in the directory; they are simply copied into the updated or created directory label. Byte 12 of the FCB contains the user's specification of the directory label data byte.

#### Concurrent **CP/M Programmer's Guide DRV\_SETLABEL**

The definition of the directory label data byte is

- bit 7 Require passwords for password protected files
	- 6 Perform access time and date stamping
	- 5 Perform update time and date stamping
	- 4 Perform create time and date stamping
	- 0 Assign a new password to the directory label

(Bit 0 **is** the least significant bit)

If the current directory label is password protected, the correct password must be placed in the first 8 bytes of the current DMA or have been previously established **as** the default password (refer to the F\_PASSWD system call). If bit 0 of the directory label data byte is set to 1, it indicates that a new password for the directory label has been placed in the second eight bytes of the current DMA.

The DRV\_SETLABEL system call also requires that the referenced directory contains SPCBs in order to activate date snd dme stamping on the drive. If an attempt is made to activate date and time stamping when no SFCBs exist, the DRV\_SETLABEL system call returns an ertor code and performs no action. The Concurrent CP/M IMTDIR utility initializes a directory for date and time stamping by placing an SFCB in every fourth entry of the directary.

Upon return, the DRV\_SETLABEL system call returns a directory code in register AL with the value OOH if the directory label create or update was successful, or OFFH if no space existed in the tefetenced directory to create a directory label, It also returns OFFH if date and time stamping was requested aud the referenced directory did not contain SFCBs. Register AH is set to OOH in all of these cases.

If a physical or extended error is encountered, the DRV SETLABEL system call performs different actions depending on the BDOS Error mode (refer to the F\_ERRMODE system call). If the BDOS Error mode is in the default mode, the file system displays a message at the console identifying the error and terminates the calling process. Otherwise, the DRV\_SETLABEL system call returns to the calling process with register AL set to OFFH and register AH set to one of the following physical or extended error codes:

Ol H - Disk VO Error: permanent error 02H - Read-Only Disk 04H - Invalid Drive: drive select error 07H - Password Error

**BI DIGITAL RESEARCH®** 

#### DRV\_SETRO

#### Concurrent CP/M Programmer's Guide

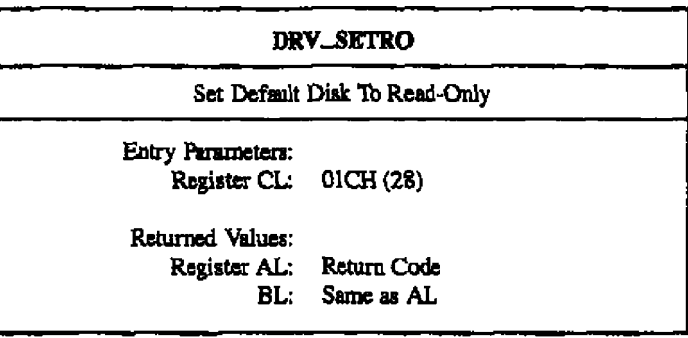

The DRV\_SETRO system call provides temporary write protection for the currently selected disk by marking the drive as Read-Only. No process can write to a disk that is in the Read-Only state. You must perform a successful DRV\_RESET operation to restore a Read-Only drive to the Read-Write state (refer to the DRV\_ALLRESET and DRV\_RESET system calls).

The DRV\_SETRO system call is conditional under Concurrent CP/M. If another process has an open file on the drive, the operation is denied, and the system call returns the value 0FFH to the calling process. Otherwise, it returns a OOH. If the BDOS Error mode is not in Return Error mode (refer to the F. ERRMODE system call), the file system displays an error message at the console, identifying the process owning the first open file that caused the DRV SETRO request to be denied.

Note that a drive in the Read-Only state cannot be reset by a process if another process has an open file on the drive.

Concurrent CP/M Programmer's Guide **by Concurrent CP/M Programmer's Guide DRV**<sub>+</sub>PACE

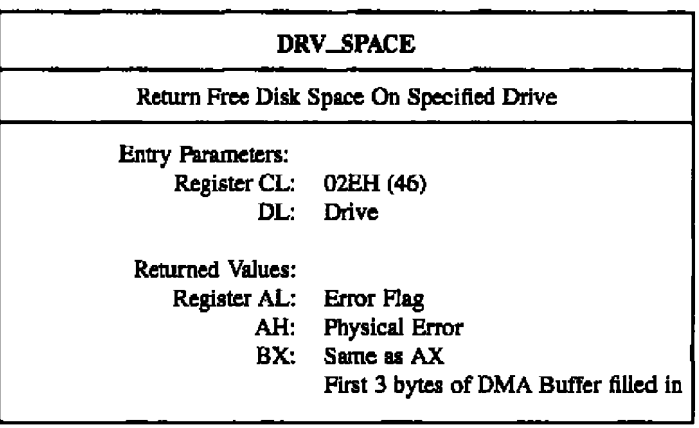

The DRV\_SPACE system call determines the number of free sectors (128-byte records) on the specified drive. The calling process passes the drive number in register DL, with 0 for drive A, 1 for B, continuing through 15 for drive P. DRV\_SPACE returns a binary number in the first 3 bytes of the current DMA buffer. This number is returned in the format shown in Figure 6-5.

| FSO               |        | FS1                          | FS2                         |  |
|-------------------|--------|------------------------------|-----------------------------|--|
| FS0<br>FS1<br>FS2 | Ξ<br>× | LOW<br><b>MIDDLE</b><br>ніан | BYTE<br><b>BYTE</b><br>BYTE |  |

**Figure 6-5.** Disk Free Space Field Format

Note that the returned free space value might be inaccurate if the drive has been marked Read-Only.

#### **DRV\_SPACE** Concurrent CP/M Programmer's Guide

Upon return, DRV SPACE **sets** register AL to 00H, indicating the operation wes successful. However, if the BDOS Error mode is one of the return modes (refer to the F\_ERRMODE system call), and a physical error occurs, it sets register AL to 0FFH, and register AH to one of the following values:

01H - Disk I/O Error: permanent error

04H - Invalid Drive . drive select error

## **6.2.4** File-Access Systssn CaBs

Most Ale-access system calls reference **a** File Control Block (FCB). This data structure is illustrated in 1hble 2.1. Refer to Section 2.4 for **a** comprehensive explanation of the FCB data structure, its initialization, and usage.

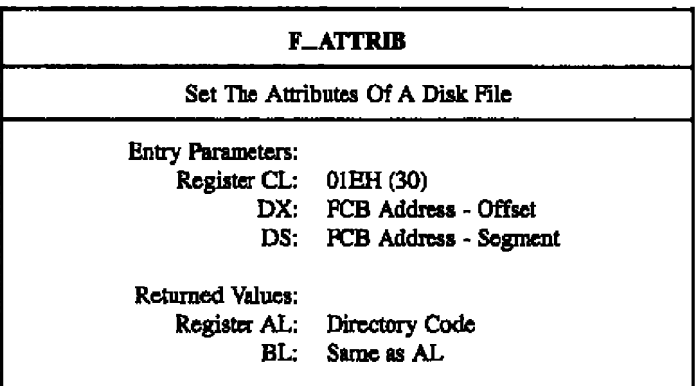

By calling the ATTRIB system call, a process can modify **a** fiie's attributes and set its last record byte count. Other BDOS system calls can interrogate these file parameters, but only  $F_{\text{A}}$ TTRIB can change them. The file attributes that can be set or reset by  $F_{\text{A}}$ ATTRIB are F1' through F4', Read-Only (T1'), System (T2'), and Archive (T3'). The specified FCB contains a filename with the appropriate attributes set or reset. The calling process must ensure that it does not specify an ambiguous fiiename. Also, if tbe specified file is password protected, the correct password must be placed in the first eight bytes of the current DMA buffer or have been previously established as the default password (refer to the F PAS SWD system calI).

Interface attribute F5' specifies whether an attended file lock is to be maintained after the F. ATTRIB call. Interface attribute F6' specifies if the specified file's byte count is to be set. The interface attribute definitions sie listed below:

 $FS' = 0$  - Do not maintain an extended file lock (default)

 $FS' = 1$  - Maintain an extended file lock

 $F6' = 0$  - Do not set byte count (default)

 $F6' = 1$  - Set byte count

If F5' is set and the referenced FCB specifies a file with an extended file lock, the calling process maintains the lack on the file. Otherwise, the flle becomes available to other processes on the system. Section 2.1l describes ertended flle locking in detail.

**p** digital research®

#### **ROTTRIE Concurrent CP/M Pregrammer's Guide**

If interface attribute  $F6'$  is set, the calling process must set the CR field of the referenced FCB to the new byte count value. A process can access a file's byte count value with **the** BDOS F\_OPEN, F\_SFIRST, and F\_SNEXT system calls. File byte counts are described in section 2.15.

F\_ATTRIB searches the FCB specified directory for an entry belonging to the current user number that matches the FCB specified name and type fields. The system call then updates the directory to contain the selected indicaton, and if interface attribute F6' is **aet,** the specified byte count value. Note that the last record byte count is maintained in the byte 13 of **a** 6lc's directory FCBa.

File attributes Tl; T2; and T3' are dcfined by Concurrent CP/M aa dcscribcd in Secfion 2.4.2. Attributes Fl' through F4' of command files are defined as Compatibility Attributes, as described in Section 2.12. However, for all other files, attributes Fl' through F4' are available for definition by the user. Attributes F\$' through Pg' axe reserved as Interface Attributes and cannot be used as file attributes. Interface attributes are described in Section 2.4.3.

An F<sub>-A</sub>TIRIB system call is not performed if the referenced FCB specifies a file currently open for another process. It is performed, however, if the referenced file is open by the calling process in Locked mode. However, the file's lock entry is purged when this is done and the file system prevents continued read and write operations on the file. F\_ATTRIB does not set the attributes of a file currently open in Read-Only or Unlocked mode for any process.

Making an F\_ATTRIB system call for an open file can adversely affect the performance of the calling process. For this reason, you should close an open file before you call the F\_ATTRIB system call.

Upon return, F\_ATTRIB returns a directory code in register AL with the value OOH if the system call is successful, or OFFH if the file specified by the referenced FCB is not found. Register AH is set to OOH in both cases.

**• t¹oirAL RsssAKH+**

# **Concurrent CP/M Programmer's Guide FATTRIB**

If a physical or extended error is encountered, the F\_ATTRIB system call performs different actions depending on the BDOS Error mode (refer to the F\_ERRMODE system call). If the BDOS Error mode is in the default mode, the file system displays a message at the console identifying the error and terminates the pmcess. Otherwise, it returns tu the culling process with register AL set to OFFH and register AH set to one of the following physical or extended error codes:

- OIH Disk VO Error . permanent error
- 02H Read-Only Disk
- 04H Invalid Drive: drive select error
- OSH File open by another process
- 07H password Error
- 09H Illegal? in FCB

# **F\_CLOSE**

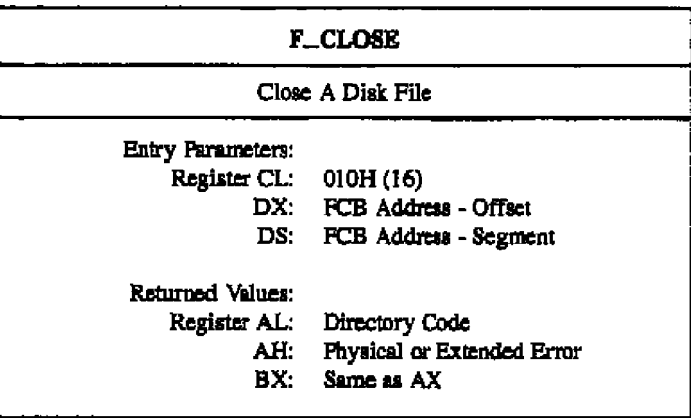

The F\_CLOSE system call performs the inverse operation of the F\_OPEN system call. The referenced FCB must have been previously activated by a successful F\_OPEN or F\_MAKE system call. Interface attributes F5' and F6' specify how the file is to be closed. as shown below:

 $F5' = 0$ ,  $F6' = 0 - Default Close$  $F5' = 0$ ,  $F6' = 1$  - Extend Pile Lock  $F5' = 1$ ,  $F6' = 0$  - Partial Close  $F5' = 1$ .  $F6' = 1 - Partial$  Close

The F\_CLOSE aystem call performs the following steps regardless of the interface attribute specification. First, it verifies that the referenced PCB has a valid checksum. If the checksum is invalid, F\_CLOSE performs no action and returns an error code.

If the checksum is valid and the referenced FCB contains new information because of write operations to the FCB, F\_CLOSE permanently records the new information in the directory. If the FCB does not contain new information, the directory update step is bypassed. However, F\_CLOSE always attempts to locate the FCB's corresponding entry in the directory and returns an error code if the directory entry cannot be found.

If the F\_CLOSE system call successfully performs the above steps, it performs different actions, depending on how the interface attributes are set. In default close operations, F. CLOSE decrements the file's open count, which is maintained in the file's system Lock List entry. If the open count decrements to zero, it indicates that the number of default close operations for the file matches the number of open operations.

#### Concurrent CP/M Programmer's Guide F CLOSE F CLOSE

If the open count decrements to zero, F\_CLOSE permanently closes the file by performing the following steps. First of all, it removes the file's item from the system Lock List. If the FCB is opened in Unlocked mode, it also purges all record locks belonging to the file from the system Lock List. In addition, F CLOSE invalidates the FCB's checksum to ensure the referenced FCB is not subsequently used with BDOS system calls that require an open FCB (for example, F\_WRITE).

If the open count does not deciement to zero, F CLOSB simply returns to the calling process and the file remains open.

For partial close operations, F\_CLOSE does not decrement the file's open count and returns to the calling process. The file always remains open following a partial close request.

Closing a file with an extended file lock modifies the way F\_CLOSE performs a permanent dose. F CLOSE only honors an extended lock request on a permanent close of **a** filc opened in Locked mode. If these conditions are satisfied, F\_CLOSE invalidates the FCB's checksum but maintains the lock item. Thus, although the file is permanently closed, other processes cannot access the file. Section 2.11 describes extended file lacking in detail.

Upon return, the F\_CLOSE system call returns a directory code in register AL with the value OOH if the close operation is successful, or OFFH if thc file is not found. Register AH is set to 0 in both of these cases.

If a physical or extended error is encountered, the F. CLOSE system call performs different actions depending on the BDOS Error mode (refer to the F\_ERRMODE system call). If the BDOS Error mode is in the default mode, the file system displays a message identifying the error at the console and terminates the calling process. Otherwisc thc F CLOSE system call returns to the calling process with register AL set to OFFH and register AH set to onc of the following physical or extended error codes:

Ol H - Disk I/O Error: permanent error

02H - Read-Only Disk

04H - Invalid Drive: drive select error

06H - Close Checksum Error

### **F.DELETE**

#### Concurrent CP/M Programmer's Guide

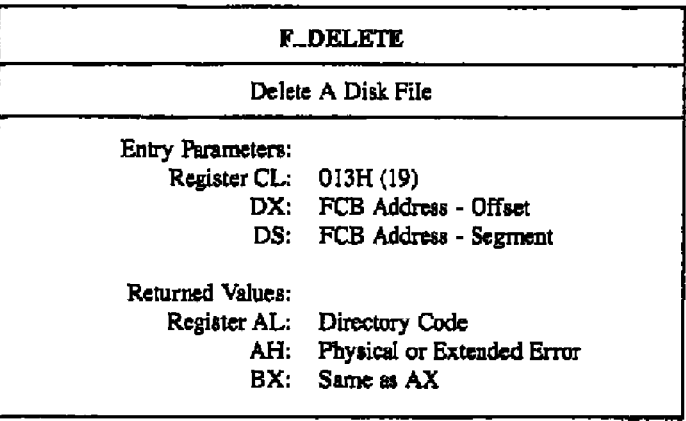

The F\_DELETE system call removes files and/or XFCBs that match the FCB addressed in register DX. The filename and filetype fields can contain wildcard file specifications (question marks in bytes 1 through 11), but byte 0 cannot be a wildcard as it can be in the F. SFIRST and F. SNEXT system calls. Interface attribute F5' specifies the type of delete operation to be performed, as shown below:

 $F5' = 0$  - Standard Delete (Default mode)

 $F5' = 1$  - Delete only XFCB's and maintain an extended file lock.

If any of the files specified by the referenced FCB are password protected, the correct password must be placed in the first eight bytes of the current DMA buffer or it must have been previously established as the default password (refer to the F\_PASSWD system call).

For standard delete operations, the F. DELETE system call removes all directory entries belonging to files that match the referenced FCB. All disk directory and data space owned by the deleted files is returned to free space and becomes available for allocation to other files. Directory XFCBs that were owned by the deleted files are also removed from the directory. If interface attribute F5' of the FCB is set to 1, F. DELETE deletes only the directory XFCBs matching the referenced FCB.

#### **Concurrent CP/M Programmer's Guide FIPELETE**

Note. If any of the files matching the input FCB specification fail the password check, ate Read-Only, or are currently open by another process, then F\_DELETE deletes no files or XFCBs. This applies to both types of delete operations.

Interface attribute F5' also specifies whether an extended file lock is to be maintained after the F DELETE call. If F5' is set and the referenced FCB specifies a fiie with an extended lock, the calling process maintains the lock on the file. Section 2.11 describes extended file lacking in detail.

A process can delete a file that it currently hss open if the file is opened in locked mode, However, the BDOS returns a checksum error if the process makes a subsequent reference ta the fiie with **a** BDOS systein call requiring an open FCB. A pmcess cannot delete fiies open in Read-Only or Unlocked mode.

Deleting an open file can adversely affect the performance of the calling process. For this reason, you should close an open file before you delete it.

Upon return, the F\_DELETE system call returns a directory code in register AL with the value OOH if the delete is successful, or OFFH if no file matching the referenced FCB is found. Register AH is set ta 0 in both of these cases. If a physical ar extended error is encountered, F\_DELETE performs different actions, depending on the BDOS Error mode (refer to the F\_ERRMODE system call).

If the BDOS Error mode is the default mode, the system displays a message identifying the error at the console snd terminates the calling process. Otherwise, it returns to the calling process with register AL set to OFFH and register AII set to one of the following physical ar extended error codes:

- 01H Disk VO Error: permanent error
- 02H Read-Only Disk
- 03H Read-Only File
- 04H Invalid Drive: drive select ermr
- 05H File opened by another process or open in Read-Only or Unlocked mode
- 07H password Error

# **F\_DMAGET**

 $----$ 

## Concurrent CP/M Programmer's Guide

Ξ.

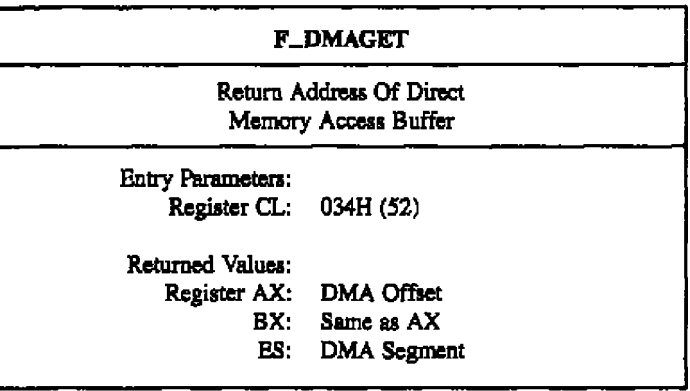

P\_DMAGET returns the current DMA Base Segment address in ES, with the current DMA Offset in AX.

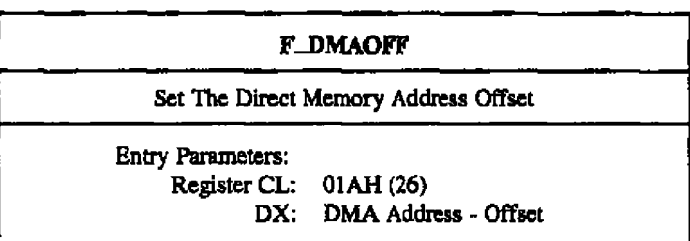

DMA is an acronym for Direct Memory Address, which is often used with disk controllers that dhectly access thc memory of the computer to transfer data to and from thc disk subsystem. Under Concurrent CP/M, the current DMA is usually defined as the buffer in memory where a record resides before a disk write and after a disk read operation. If the BDOS Multisector Count is equal to one (refer to the F. MULTISEC system call), the size of the buffer is l28 bytes. However, if the BDOS Multiscctor Count is greater than onc, the size of the buffer must equal  $N$   $*$  128, where N equals the Multiscctor Count.

Some BDOS system calls also use the current DMA to pass parameters and to return values. For example, BDOS system calls that check and assign file passwords require that the password be placed in the current DMA Buffer. As another example, DRV\_SPACE returns its results in the first 3 bytes of the current DMA. When the current DMA is used in this context, the size of the buffer in memory is determined by the specific requirements of thc system call.

When the P<sub>-CLI</sub> system call initiates a transient program, it sets the DMA offset to 080H and the DMA Segment or Base to its initial Data Segment. DRV\_ALLRESET also sets the DMA offset to 080H. The F<sub>re</sub>DMAOFF system call can change this default value to another memory address. The DMA address remains at its current value until it is changed by an F\_DMASEG, F\_DMAOFF, or DRV\_ALLRESET call.
F DMASRG

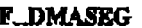

Set Direct Memory Access Segment Address

Entry Ruarneters: Register CL: 033H (5l) DX: DMA Segment Address

F\_DMASEG sets the segment value of the current DMA buffer address. The word paramcter in DX is a paragraph address and is used with the DMA offset value to specify thc 20 bit address of the DMA buffer. Refer to the F\_DMAOPF system call for additional information.

Note that upon initial program loading, the default DMA base is set to the address of the user's data segment (the initial value of DS) and the DMA offset is set to 080H, which provides access to the default buffer in the Base Page.

**• In digital research®** 

**Concurrant CP/M Programmer's Guide** 

**F. ERRMODE** 

# **F ERRMODK** Set BDOS Error Mode For Error Returns Entry Parameters: Register CL: 02DH (45)<br>DL: BDOS Erro BDOS Error mode

The BDOS Error mode is a system parameter maintained for each running process that determines how the 61e system handles physical and extended errors. Physical and extended errors are described in Section 2.18. The BDOS Error mode has three states: the default mode, Return Error mode, and Return and Display mode.

If **a** physical or extended ermr occuts when the BDOS Error mode is in the default mode, the BDOS displays asystem message at the console identifying the error and terminates the calling process.

If **s** physical or extended error occurs when the BDOS Error mode is in Return Error mode, the BDOS sets register AL to OFFH, places an error code identifying the physical or extended enor in register AH, and returns to the calling process.

If a physical or extended error occurs when the BDOS Error mode is in Return snd Display mode, the BDOS displays the system message before returning to the calling process, and sets registers AH and AL as in the Return Error mode.

The F\_ERRMODE system call sets the BDOS Error mode for the calling process to the tnode specitied in register DL. If register DL **is** set to OFFH, the mode is set to Return Ermr mode. If register **DL** is set to OFEH, the mode is set to Return aud Display mode. If register DL is set to any other value, the mode is set to the default mode.

# **F.LOCK**

### Concurrent CP/M Programmer's Guide

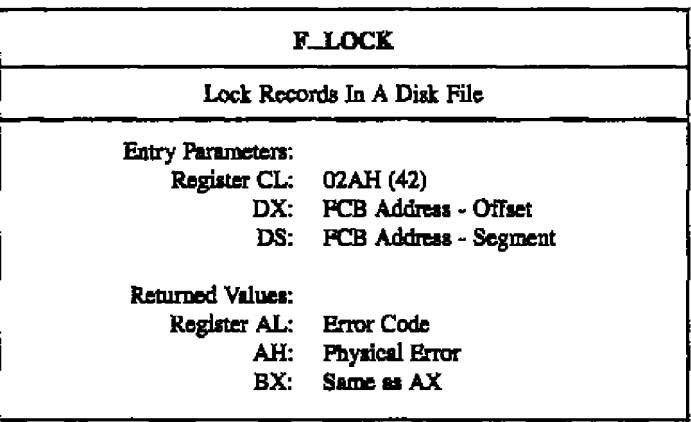

The F\_LOCK system call allows a process to establish temporary ownership to particular records within a file. This system call is only supported for files open in Unlocked mode. If it is called for a file open in Locked or Read-Only mode, no locking action is performed and a successful result is returned. This provides compatibility between Concurrent CP/M and CP/M-86.

The calling process passes the address of an FCB in which the random record field is filled with the Random Record Number of the first record to be locked. The number of records to be locked is determined by the BDOS Multisector Count (refer to the F. MULTISEC system call). The current DMA must also contain the 2-byte File ID returned by F\_OPEN or F. MAKE when the referenced FCB was opened. Note that the File ID is only returned by the F\_OPEN and F\_MAKE system call when the Open mode is Unlocked.

Interface attribute F5' specifies the type of lock to perform. Interface attribute F6' specifies whether records have to exist in order to be locked. The F. LOCK interface attribute definitions are listed below:

 $F5' = 0$  - Exclusive lock (default)  $F5' = 1$  - Shared lock  $F6' = 0$  - Lock existing records only (default)  $F6' = 1 - Lock logical records.$ 

These options are described in detail in Section 2.14.

**II DIGITAL RESEARCH®** 

## Canswrrsat CP/M Programmer's Gaids **F J,OCst**

F\_LOCK verifies that a locking conflict with another process does not exist for each of

the records to be locked. In addition, if F\_LOCK is called with attribute F6' reset, it also verifies that each record number to be locked exists within the specified file. Both tests are made before any records axe locked.

Most F.LOCK requests require a new entry in the BDOS system Lock List. If there is insufficient space in the system Lock List to satisfy the lock request, or if the process record lock limit is exceeded, then F\_LOCK does not lock any records and returns an error code ta the calling process.

Upon return, the F<sub>-LOCK</sub> system call sets register AL to 00H if the lock operation is successful. Otherwise, register AL contains one of the following error codes:

- OIH Reading unwritten data
- 03H Cannot close current extent
- 64H Seek to unwritten extent
- 06H Random Record Number out of range
- OSH Record lacked by another process
- OAH FCB Checksum Error
- OBH Unlocked file verification error
- OCH Process record lock limit exceeded
- ODH Invalid File ID
- 0EH No Room in system Lock List
- OPFH Physical error; iefcr to register AH

The system call returns error code OIH when it accesscs a data block that has not been previouslywritten.

The system call returns error code 03H when it cannot close the current extent prior to moving to a new extent.

The system call returns error code 04H when it accesses an extent that has not been created.

The system call returns error code 06H when byte 35 (R2) of ihe referenced FCB is greater than 3.

The system call returns error code 08H if the specified record is locked by another process with an incompatible lock type.

### FLOCK Concurrent CP/M Programmer's Guide

The system call returns error code OAH if the referenced PCB failed the PCB checksum test.

The system call returns error code OBH if the BDOS cannot locate the referenced PCB's directory entry when attempting to verify that the FCB contains current information.

The system call returns error code OCH if performing the lock request would require that the process consume mote than tbe maximum allowed mnnber of system Lock List entries.

The system call returns error cade ODH when an invalid Pile ID is placed at the beginning of the cunent DMA.

The system call returns error code OEH when the system Lock List is full and performing the lock request would require at least one new entry.

The system call returns error code OFFH if a physical error is encountered, and thc BDOS Ermr mode is either Return Error mode or Return and Display Error mode (refer to the F\_ERRMODE system call). If the Error mode is in the default mode, the system displays a message at the console identifying the physical error and terminates the calling process. When the system call returns a physical error to the calling process, it is identified by register AH as shown below:

- OIH Disk I/O Error: permanent cnar
- 04H Invalid Drive: drive sclect error

F MAKE

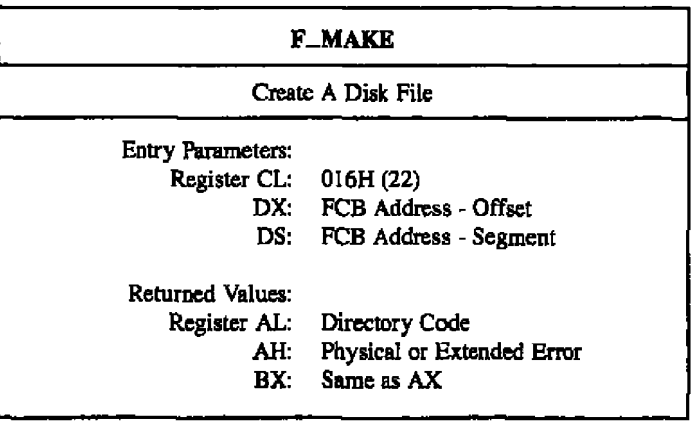

The F\_MAKE system call creates a new directory entry for a file under the current user number, It also creates an XFCB for the file if the referenced drive has a directory label that enables password protection on the drive, and the calling process assigns a password to the file.

The calling process passes the address of the FCB with byte 0 of the FCB specifying the drive, bytes I through 11 specifying the filename and filetype, and byte 12 set to the extent number. Byte 12, the EX field, is usually set to 00H. Byte 32 of the FCB, the CR field, must be initialized to 00H, before or after the F\_MAKE call, if the intent is to write sequentially from the beginning of the file.

Interface attribute FS' specifies the mode in which the file is to be opened. Interface attribute F6' specifies whether a password is to be assigned to the created file. The interface attributes are summarized below:

- $F5' = 0$  Open in Locked mode (default)
- $F5' = 1 Open in Unlocked mode$
- $F6' = 0$  Do not assign password (default)
- $F6' = 1 \text{Assign password to created file}$

### **IN DIGITAL RESEARCH®**

# **F\_MAKE**

### Concurrent CP/M Programmer's Guide

When attribute P6' is set to 1, the calling process must place the password in the first 8 bytes of the current DMA buffer and set byte 9 of the DMA buffer to the password mode. Note that F\_MAKE only interrogates attribute F6' if the referenced drive's directory label has enabled password support. The XFCB Password mode is summarized below:

XFCB Password Mode

Bit 7 - Read mode

Bit 6 - Write mode

Bit 5 - Delete mode

The F\_MAKE system call returns with an error code if the referenced FCB names a file that currently exists in the directory under the current user number. If there is any possibility of duplication, an F. DELETE call should precede the F. MAKE call.

If the make file operation is successful, it activates the referenced FCB for record operations (opens the FCB) and initializes both the directory entry and the referenced FCB to an emoty file. It also computes a checksum and assigns it to the FCB. BDOS system calls that require an open FCB (for example, F\_WRITE) verify that the FCB checksum is valid before performing their operation. If the file is opened in Unlocked mode, F. MAKE also sets bytes R0 and R1 in the FCB to a two-byte value called the File ID. The File ID is a required parameter for the BDOS Lock Record and Unlock Record system calls. Note that the P\_MAKE system call initializes all file attributes to 0.

The BDOS file system also creates an open file item in the system Lock List to record a successful F. MAKE operation. While this item exists, no other process can delete, rename. truncate, or set the file attributes of this file.

A creation and/or update stamp is made for the created file if the referenced drive contains a directory label that enables creation and/or update time and date stamping and the FCB extent number is equal to 0.

F. MAKE also creates an XFCB for the created file if the referenced drive contains a directory label that enables password protection, interface attribute F6' of the FCB is 1, and the PCB is an extent zero FCB. In addition, F. MAKE also assigns the password and password mode placed in the first nine bytes of the DMA to the XFCB.

Upon return, the F\_MAKE system call returns a directory code in register AL with the value OOH if the make operation is successful, or OFFH if no directory space is available. Register AH is set to OOH in both cases.

**BIDIGITAL RESEARCH®** 

### **Coceument CP/M Programmeri Guide**

If a physical or extended error is encountered, the F\_MAKE system call performs different actions depending on the **BDOS** Error mode (refer to the F\_ERRMODE system call). If the BDOS Error mode is in the default mode, thc system displays a mcssagc at the console identifying thc error and terminates thc calling pmccss, Othcrwisc, it returns to thc calling process with register AL, set to OFFH and register AH set to one of the following physical or extended error codes:

- Ol H Disk **I/O** Error: permanent error
- 02H Read-Only Disk
- 04M Invalid Drive . drive select error
- 08N File Already Exists
- 09H Illegal? in **FCB**
- OAH Open Pile Limit Exceeded
- OBH No Room in system Lock List

### **F\_MULTISEC** Concerrent CP/M Programmer's Guide

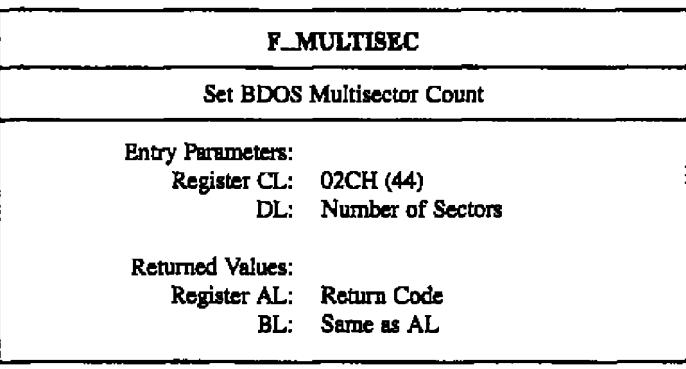

The F\_MULTISEC system call provides logical record blocking under Concurrent CP/M. It enables a process to read and write from I to 128 logical records of 128 bytes at a time during subsequent BDOS read and write system calls. It also specifies the number of 128byte records to be locked or unlocked by the F. LOCK and F. UNLOCK system calls.

F\_MULTISEC sets the Multisector Count value for the calling process to the value passed in register DL. Once set, the specified Multisector Count remains in effect until the calling process makes another F\_MULTISEC system call and changes the value. Note that the P. CLI system call acts the Multisector Count to one when it initiates a transient process.

The Multisector Count affects BDOS error reporting for the BDOS read and write system calls. With the exception of physical errors, if an error occurs during these system calls and the Multisector Count is greater than one, the system returns the number of records successfully processed in register AH.

Upon return, the system call sets register AL to OOH if the specified value is in the range of 1 to I28. Otherwise, it sets register AL to OFPH.

**Concurrent CP/M Programmer's Guide FLOREN FLOREN** 

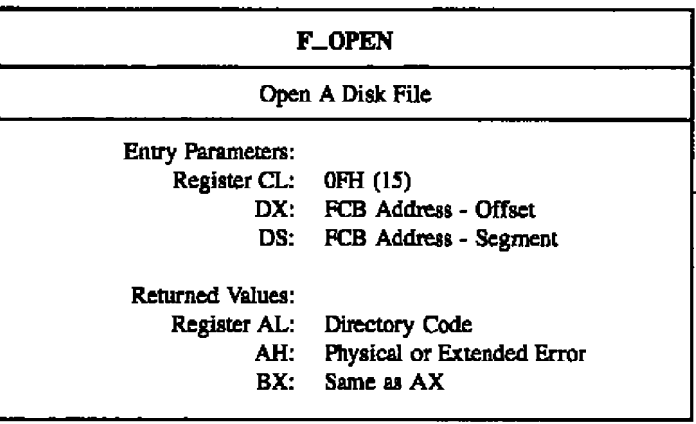

The F\_OPEN system call activates the FCB for a file that exists in the disk directory under thc currently active user number or user zem. The calling pmcess passes the address of the FCB, with byte 0 of the **FCB** specifying the drive, bytes 1 thmugh 11 specifying the filename and filetype, and byte 12 specifying the extent. Byte 12 is usually set to zero.

Interface attributes FS' and F6' of the FCB specify ihc mode in which the file is to be opened, as shown below:

 $F5' = 0$ ,  $F6' = 0$  - Open in Locked mode (Default mode)  $F5' = 1$ ,  $F6' = 0$  - Open in Unlocked mode  $FS' = 0$  or 1,  $F6' = 1$  - Open in Read-Only mode

If the file is password protected in Read mode, the correct password nnst be placed in the first eight bytes of the current DMA or have been previously established as the default password (refer to the F\_PASSWD system call). If the current record field of the FCB, CR, is set to OFFH, the F\_OPEN system cali returns the byte count of the last record of the file in the CR field. The last record byte count for a file can be set using the F\_ATTRIB system cail.

Nota: Thc calling pmccss must sct thc **CR** field of thc FCB to OOH if thc filc is to be accessed sequentially from the first record.

### **F\_OPEN**

### Concurrent CP/M Programmer's Guide

The F\_OPEN system call performs the following steps for files opened in locked or Read-Only mode. If the current user is nonzero and the file to be opened does not exist under the current user number, the F. OPEN system call searches user 0 for the file. If the file exists under user 0 and has the system attribute (T2') set, the file is opened under user 0. The Open mode is automatically set to Read-Only when this is done.

The F<sub>-</sub>OPEN system call also performs the following action for files opened in locked mode. If the file has the Read-Only attribute (T1') set, the Open mode is automatically set to Read-Only. Note that Read-Only mode implies the file can be concurrently accessed by other processes if they also open the file in Read-Only mode.

If the open operation is successful, F\_OPEN activates the user's PCB for record operations as follows: F\_OPEN copies the relevant directory information from the matching directory FCB into bytes D0 through D15 of the FCB. It also computes a checksum and assigns it to the FCB. All BDOS system calls that require an open FCB (for example, F. READ) verify that the FCB checksum is valid before performing their operation.

If the file is opened in Unlocked mode, the F\_OPEN system call sets bytes R0 and R1 of the FCB to a two-byte value called the File ID. The File ID is a required parameter for the F. LOCK and F. UNLOCK system calls. If the Open mode is forced to Read-Only, F. OPEN sets interface attribute F8' to 1 in the user's FCB. In addition, the system call sets attribute F7' to 1 if the referenced file is password protected in Write mode and the correct password was not passed in the DMA or did not match the default password. The BDOS does not support write operations for an activated PCB if interface attribute  $F7'$  or F8' is set to 1.

The BDOS file system also creates an open file item in the system Lock List to record a successful open file operation. While this item exists, no other process can delete, rename, or modify the file's attributes. In addition, this item prevents other processes from opening the file if the file is opened in Locked mode. It also requires that other processes match the file's Open mode if the file is opened in Unlocked or Read-Only mode. This item remains in the system Lock List until the file is permanently closed or until the process that opened the file terminates.

When the open operation is successful, the F. OPEN system call also makes an access time and date stamp for the opened file when the following conditions are satisfied: the referenced drive has a directory label that requests access date and time stamping, the FCB extent field is equal to zero, and the referenced drive is Read-Write.

### **Concurrent CP/M Programmer's Guide F. OPEN**

Upon return, F<sub>-O</sub>PEN returns a directory code in register AL with the value 00H if the **open is successful, or OFFH if the file is not found. Register AH is set to 0 in both of these cases. If a physical or extended error is encountered, the F OPEN system call performs** different actions depending on the BDOS Error mode (refer to the F\_ERRMODE system **call). If the BDOS Error mode is in the default mode, the system displays a message identifying the error at the console and terminates the process. Otherwise, F OPEN returns to the calling process with register AL set to OFFH snd register AH set to one of the foliowing physical cr extended error codes:**

- **OIH Disk VO Error: permanent error**
- **04H Invalid Drive: drive select error**
- **05H File is open by another process or by the current process in an incompatible mode**
- **0/H Password Error**
- **09H Illegal? in FCB**
- **OAH Open File Linut Exceeded**
- **OBH No Room in system Lock List**

## **F\_PARSE**

# Concurrent CP/M Programmer's Guide

. . .

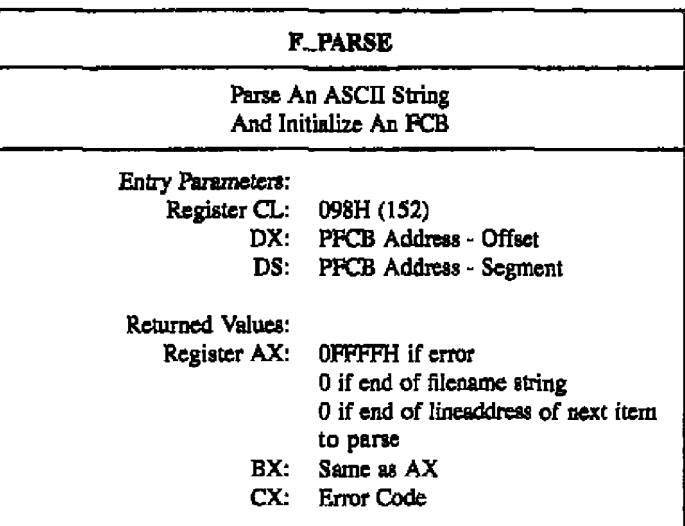

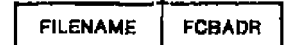

# Figure 6-6. PFCB-Parte Filename Control Block

| Field           | <b>Description</b>                                                                                              |
|-----------------|----------------------------------------------------------------------------------------------------|
| <b>FILENAME</b> | Offset of an ASCII file specification to parse. The offset is relative<br>to the same Data Segment as the PFCB. |
| <b>PCBADR</b>   | Offset of a File Control Block to initialize. The offset is relative to<br>the same Data Segment as the PFCB.   |

Table 6-11. PFCB Field Definitions

The F<sub>-PARSE</sub> system call parses an ASCII file specification (FILENAME) and prepares a File Control Block (FCB). The calling process passes the address of a data structure called the Parse Filenaine Control Block, (PFCB) in registers DX and DS, The PFCB contains the offset of the ASCII filcname string followed by the offset of the target FCB.

F\_PARSE assumes the file specification to be in the following form

(D;} FILENAME (, TYP} (;PASSWORD}

where those items enclosed in curly brackets are optional.

The F\_PARSE system call parses the first file specification it finds in the input string. First of all, it eliminates leading blanks and tabs. **F** PARSE then assumes the file specification ends on the first delimiter it encounters that is out of context with the specific field it is parsing. For instance, if it finds a colon (:), and it is not the second character of the file specification, the colon delimits the whole file specification.

# **F\_PARSE**

### Concurrent CP/M Programmer's Guide

 $\cdots \quad \cdots$ 

The F. PARSE system call recognizes the following characters as delimiters:

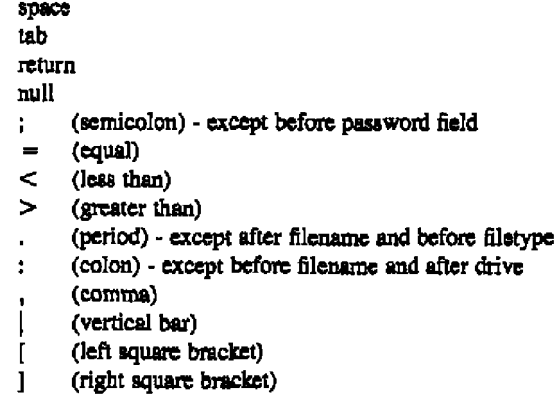

If the F\_PARSE system call encounters a nongraphic character in the range 1 through 31 not listed above, it treats the character as an error.

The F. PARSE system call initializes the specified FCB as shown in Table 6-12.

| Byte number  | Explanation                                                                                                    |
|--------------|----------------------------------------------------------------------------------------------------|
| byte 0       | The drive field is set to the specified drive. If the drive is not specified,<br>the default value is used. $0 =$ default, $1 = A$ , $2 = B$ , etc.                                                                                                    |
| byte $1-8$   | The name is set to the specified filename. All letters are converted to<br>uppercase. If the name is not eight characters long, the remaining bytes<br>in the filename field are padded with blanks. If the filename has an<br>asterisk (*), all remaining bytes in the filename field are filled in with<br>question marks (?). The system call returns an error if the filename is<br>more than eight bytes long.                                   |
| byte 9-11    | The type is set to the specified filetype. If no type is specified, the type<br>field is initialized to blanks. All letters are converted to uppercase. If<br>the type is not three characters long, the remaining bytes in the filetype<br>field are padded with blanks. If an asterisk is encountered, all remain-<br>ing bytes are filled in with question marks. The system call returns an<br>error if the type field is more than 3 bytes long. |
| byte $12-15$ | Filled in with zeros.                                                                                                    |
| byte 16-23   | The password field is set to the specified password. If no password is<br>specified, this field is initialized to blanks. If the password is not eight<br>characters long, remaining bytes are padded with blanks. All letters<br>are converted to uppercase. The system call returns an error if the<br>password field is more than eight bytes long.                                                                                                |
| byte $24-31$ | Reserved for system use.                                                                                                    |

Table 6-12. FCB Initialization

If an error occurs, F\_PARSE returns OFFFFH in register AX indicating the error.

 $\equiv$ 

ė,

 $\sim 100$ 

### **F\_PARSE**

### Concurrent CP/M Programmer's Guide

On a successful parse, the F\_PARSE system call checks the next item in the FILENAME string. It scans for the first character that follows trailing blanks and tabs. If the character is a line feed (OAH), a carriage return (ODH), or a null character (OOH), it returns a O indicating the end of the FILENAME string. If the next character is a delimiter, it returns the address of the delimiter. If the next character is not a delimiter, it returns the address of the first trailing blank or tab.

If the F. PARSE system call is to be used to parte a subsequent filename in the FILENAME string, the returned address should be advanced over the delimiter before placing it in the PPCB.

Refer to Table 6-5 for a list of error codes returned in CX.

**IDIGITAL RESEARCH®** 

# **F PASSWD**

### Concurrent CP/M Programmer's Guide

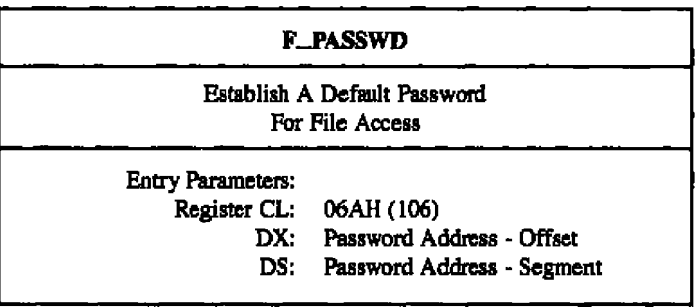

The F<sub>-PASSWD</sub> system call allows a process to specify a password value before a file protected by the password is accessed. When the Gle system accesses a password-protected file, it checks the current DMA, and the default password for the correct value. If either value matches the file's password, full access to the file is allowed.

Concurrent CP/M maintains a default password for each process running on the system. A new process inherits its initial default password from its parent, the process creating the uew process,

Note: Changing the default password does not affect other processes currently running on the system,

To make an F\_PASSWD call, the calling process passes the address of an eight-byte field containing the password,

### **F\_RANDREC**

Concernent CP/M Programmer's Go

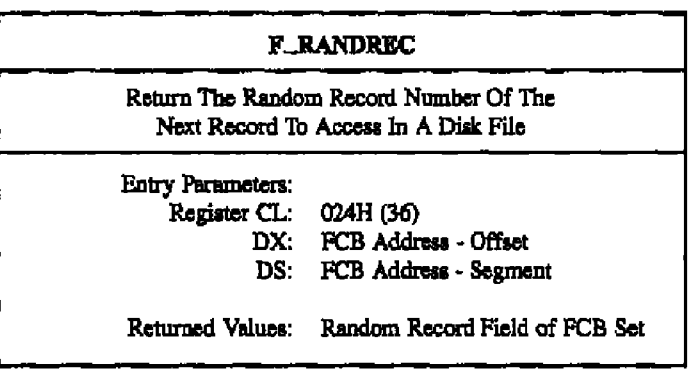

The F\_RANDREC system call returns the Random Record Number of the next record to be accessed from a file that has been read or written sequentially to a particular point. The system call returns this value in the Random Record field, bytes RO, R1, and R2, of the addressed PCB. The F\_RANDREC system call can be useful in two ways.

First, it is often necessary to initially read and acan a sequential file to extract the positions of various key fields. As each key is encountered, F\_RANDREC is called to compute the random record position for the data correaponding to this key. If the data unit size is 128 bytes, the resulting record amber minus one is placed into a table with the key for later retrieval.

After scanning the entire file and tabularizing the keys and their record numbers, you can move directly to a particular record by performing a random msd using the corresponding Random Record Number that was saved earlier. The scheme is easily generalized when variable record lengths are involved, because the program need only store the buffer-relative byte position along with the lay and record number in order to find the exact starting position of the keyed data at **s** httar dme.

F\_RANDREC can also be used when switching from a sequential read or write to a random read or write. A file is sequentially acceaad to **a** particular point in the file, F RANDRBC is called to set the record number, and subsequent random read and write operations continue from the next record in the file.

**F\_READ** Read Records Sequentially From A Disk File Entry Parameters: Register CL: 014H (20) DX: PCB Address - Offset DS: FCB Address - Segment Returned Values: Register AL: Error Code AH: Physical Error BX:- Same **as** AX

The F\_READ system call reads the next 1 to 128 128-byte records from a file into memory, beginning at the current DMA address. Tbe BDOS Multisector Count (refer to the F\_MULTISEC system call) determines the number of records to be read. The default is one record. The addressed FCB must have been previously activated by an F OPEN or F\_MAKE system call.

F\_READ reads each record from the current record (CR) field in the FCB, relative to the current extent, then automatically increments the CR field to the next record position. If the CR field overflows, then F\_READ automatically opens the next logical extent and resets the CR fleld to zero for the next read operation. The calling pocess must set the CR field to 00H following the open call if the intent is to read sequentially from the beginning of the file.

Upon return, the F...READ system call sets register AL to zero if the read operation is successful. Otherwise, register AL contains an error code identifying the error as shown below:

01H - Reading unwritten data (end-of-file)

08H - Record locked by another process

09H - Invalid FCB

OAH - FCB Checksum Error

OBH - Unlocked file veriflcation error

OFFH - Physical error, refer to register AH

**BI DIGITAL RESEARCH<sup>®</sup>** 

6-93

### **F.READ**

### Concurrent CP/M Programmer's Guide

The system call returns error code OIH if no data exists at the next record position of the file. The no data situation is usually encountered at the end of a file. However, it can also occur if you try to read a data block that has not been previously written or an extent that has not been created. These situations are usually restricted to files created or appended with the BDOS random write system calls (F\_WRITERAND and F\_WRITEZF).

The system call returns error code 08H if the calling process attempts to read a record locked by another process with an exclusive lock. This error code is only returned for files opened in Uniocked mode.

The system call returns error code 09H if the FCB is invalidated by a previous F\_CLOSE system call that returned an error.

The system call returns error code 0AH if the referenced FCB failed the FCB checksum test.

The system call returns error code 0BH if the BDOS cannot locate the FCB's directory entry when attempting to verify that the referenced FCB contains current information. The system call only returns this error for files opened in Unlocked mode.

The system call returns error code OFFH if a physical error is encountered and the BDOS Error mode is in one of the return modes (refer to the F\_ERRMODE system call). If the Error mode is in the default mode, the file system displays a message at the console identifying the physical error and terminates the calling process. When the system call returns a physical error to the calling process, it is identified by register AH as shown below:

- 01H Disk I/O Error : permanent error
- 04H Invalid Drive : drive select error

On all error returns, except for physical error returns ( $AL = 255$ ), F. READ sets register AH to the number of records successfully read before the error was encountered. This value can range from 0 to 127 depending on the current BDOS Multisector Count. It is always set to zero when the Multisector Count is equal to one.

**DICITAL RESEARCH®** 

### **Consurrent CP/M Programmer's Guide FMACO CONSURANCE FMACHING FMACHING CONSUMPTER**

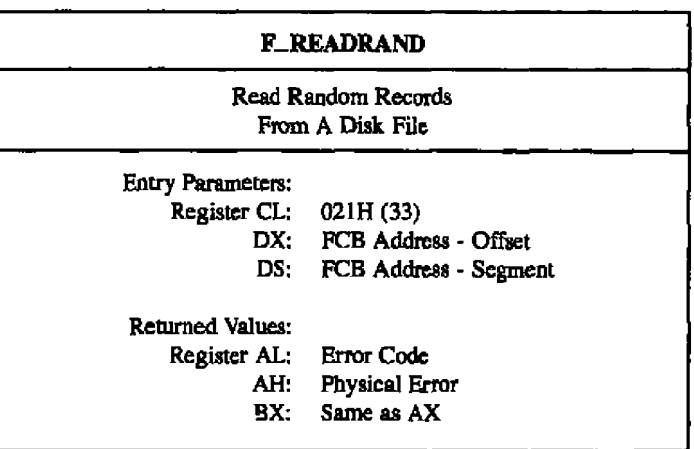

The F\_READRAND system call is similar to the F\_READ system call except that the read operation takes place at a particular Random Record Number, selected by the 24-bit value constructed from the three-byte, RO, Rl, R2, field beginning at position 33 of the FCB. Note that the sequence of 24 bits is stored with the least significant byte first, RO, the middle byte next, R1, and the high byte last, R2. The Random Record Number can range kom 0 to 262,143. **This** conespands to a maxiruum value of 3 in byte R2.

To read a file with the F. READRAND system call, the calling process must first open the base extent, extent 0. This ensures that the FCB is properly initialized for subsequent random access operations. The base extent might or might not cantain any allocated data.

The F\_READRAND system call reads the record specified by the random record field into the current DMA address. F\_READRAND automatically sets the FCB extent and current record number values,  $EX$  and  $CR$ , but unlike the  $F_{\_}$ READ system call, it does not advance the current record number. Thus, a subsequent F\_READRAND call rereads the same record. After a random tead operation, a file can be accessed sequentially, starting from the current randomly accessed position. However, the last randomly accessed record is reread or rewritten when switching from random to sequential mode.

If the BDOS Multisector count is greater than one (refer to the F\_MULTISEC system cali), F\_READRAND reads multiple consecutive records into memory beginning at the current DMA, F\_READRAND automatically increments the R0, R1, R2 field of the FCB to read each record. However, it restores the FCB's Random Record Number to the first record's value upon return to the calling process.

**1 DKITAL RESEARCH\*** 

# **F\_READRAND**

### Concurrent CP/M Programmer's Guide

Upon return, F\_READRAND sets register AL to 00H if the read operation is successful. Otherwise, register AL contains one of the following error codes:

- 01H Reading unwritten data
- 03H Cannot close current extent
- 04H Seek to unwritten extent
- 06H Random Record Number out of range
- 08H Record locked by another process
- 0AH FCB Checksum Error
- OBH Unlocked file verification error
- OFFH Physical error; refer to register AH

The system call returns error code 01H when it accesses a data block not previously written. This may indicate an end-of-file (EOF) condition.

The system call returns error code 03H when it cannot close the current extent prior to moving to a new extent.

The system call returns error code 04H when a read random operation accesses an extent that has not been created.

The system call returns error code 06H when byts 35 (R2) of the referenced PCB is greater dum 3.

The system call returns error code O8H if the calling process attempts to read a record locked by another process with an exclusive lock. This error code is only returned for files opened in Unlocked mode.

The system call returns error code OAH if the referenced FCB failed the FCB checksum test.

The system call returns error code OBH if the BDOS cannot locate the FCB's directory entry when attempting to verify that the referenced PCB contains current information. The system call only returns this error for files open in Unlocked mode.

### **Concurrent CP/M Programmer's Guide <b>FREADRAND**

The system call returns error code OFFH if a physical error is encountered and the BDOS Error mode is in one of the return modes (refer to the F\_ERRMODE system call). If the Error mode is in the default mode, the file system displays a message at the console identifying thc physical error snd terminates thc caHing pmcess. When a physical error is returned to the calling process, it is identified by the four Iow-order bits of tcgistcr AH as shown below:

01H - Disk I/O Error: pcrnumcnt error

04H - Invalid Drive: drive select error

On all error returns except for physical error returns,  $AL = 255$ ,  $F_R$  READRAND sets register AH to the munbcr of tccords successfully read before the error was encountered. This value can range from 0 to 127 depending on the current BDOS Multisector Count. It is always set to zero when the Multisector Count is equal to one,

### **F RENAME**

Concurrent CP/M Programmer's Guide

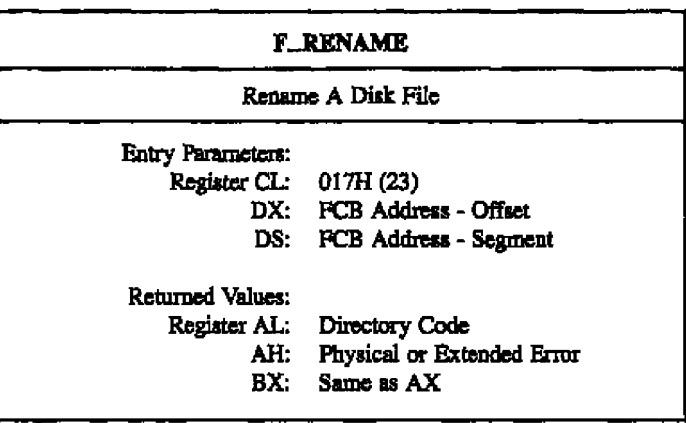

The F\_RENAME system call uses the referenced FCB to change all directory entries of the file specified by the drive and filename in bytes 0 to 11 of the FCB to the filename specified in bytes 17 through 27.

If the file specified by the first filemame is password-protected, the correct password must be placed in the first eight bytes of the current DMA buffer, or have been previously established as the default password (refer to the F\_PASSWD system call).

The calling process must also ensure that the filenames specified in the FCB are valid and unambiguous, and that the new filename does not already exist on the drive. F\_RENAME uses the drive code at byte 0 of the PCB to select the drive. The drive code at byte 16 of the FCB is ignored.

Interface attribute F5' specifies whether an extended file lock is to be maintained after the F\_ATTRIB call as shown below:

 $F5' = 0$  - Do not maintain an extended file lock (default)  $FS' = 1$  - Maintain an extended file lock

If F5' is set and the referenced FCB specifies a file with an extended file lock, the calling process maintains the lock on the file. Otherwise, the file becomes available to other processes on the system. Section 2.11 describes extended file locking in detail.

# **Concurrent CP/M Programmer's Guide FILENAME**

A process can rename a file that it has open if the file is open in locked mode. However, the BDOS returns a checksum error if the process subsequently references the file with a system call requiring an open FCB. A file open in Read-Only or Unlocked mode cannot be renamed by any process,

Renaming an open file can adversely affect tbe performance of the calling process. For this reason, you should close an open filc before you rename it.

Upon return, the F. RENAME system call returns a directory code in register AL with the value  $0.01$  if the rename is successful, or  $0$ FFH if the file named by the first filename in the FCB is not found. Register AH is sct to OOH in both of these cases. If a physical or extended error is encountered, the F\_RENAME system call performs different actions depending on the BDOS Error mode (refer to the F\_ERRMODE system call). If the BDOS Error mode is in the default mode, the system displays a message at the console identifying the error, and terminates the process. Otherwise, it returns to the calling process with register AL set to OFFH and with register AH set to one of thc following physical or extended crmr codes:

- OIH Disk I/O Error: permanent error
- 02H Read-Only Disk
- 03H Read-Only File
- 04H Invalid Drive: drive select error
- OSH File. open by another process
- 07H Password Error
- 08H File Already Exists
- 09H Illegal? in FCB

# **F SFIRST**

### Concurrent CP/M Programmer's Guide

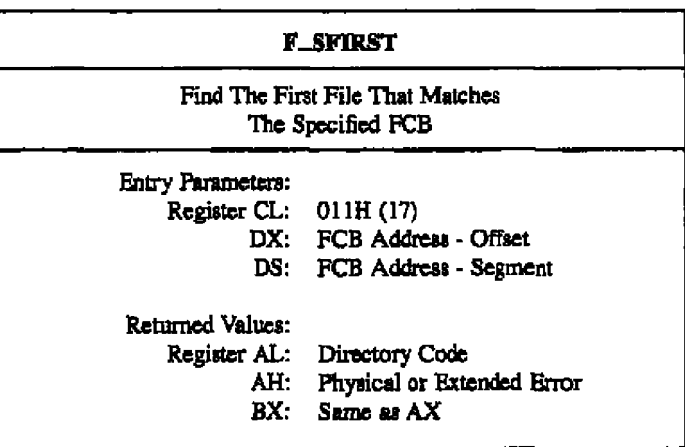

The F\_SFIRST system call scans the directory for a match with the referenced FCB. Two types of searches can be performed. For standard searches, the calling process initializes bytes 0 through 12 of the referenced FCB, with byte 0 specifying the drive directory to be searched, bytes 1 through 11 specifying the file or files to be searched for, and byte 12 specifying the extent. Byte 12 is usually set to OOH. An ASCII question mark (63, or 03FH hexadecimal) in any of the bytes 1 through 12 matches all entries on the directory in the corresponding position. This facility, called ambiguous file reference, can be used to search for multiple files on the directory. When called in the standard mode, F\_SFIRST scans for the first file sntry in the specified directory that matches the PCB and belongs to the current user number.

The F\_SFIRST system call also initializes the F\_SNEXT system call. After the F\_SFIRST system call has located the first directory entry matching the referenced FCB, F\_SNEXT can be called repeatedly to locate all remaining matching entries. In terms of execution sequence, however, the F\_SNEXT call must follow either a F\_SFIRST or F\_SNEXT call with no other intervening BDOS file-access system calls.

If byte 0 of the referenced FCB is set to a question mark, F\_SFIRST ignores the remainder of the referenced FCB and locates the first directory entry residing on the current default drive. All remaining directory entries can be located by making multiple F. SNEXT calls. This type of search operation is not usually made by application programs, but it does provide complete flexibility to scan all directory entries. Note that this type of search operation must be performed to access a drive's directory label.

**BIDIGITAL RESEARCH®** 

### Concurtent CP/M Programmer's Guide **FAMEL CONSTRUST FAMILY FAMILY FAMILY FAMILY FAMILY FAMILY FAMILY**

Upon return, the F\_SFIRST system call returns a directory code in register AL with the value 0 to 3 if the search is successful, or OFFH if a matching directory entry is not found. Register AH is set to zero in both of these cases. For successful searches, thc current DMA is also filled with the directory record containing the matching entry, and the relative starting position is  $AL * 32$ . The directory information can be extracted from the buffer at this position.

If the directory has been initialized for date and time stamping, then an FCB resides in every fourth directory entry, and successful directory codes arc restricted to the values 0 to 2. Far successful searches, if the matching directory record is an extent zero entry, and if an SFCB rcsidcs at offset 96 within thc current DMA buffer, then thc contents of  $(DMA Address + 96) = 021H$ , and the SFCB contains the time and date stamp information and password mode for thc file. This information **is** located at thc relative starting position of  $97 + (AL * 10)$  within the current DMA in the following format;

- 0 3: Create or Access Date and Time Stamp Field
- 4 7: Update Date and Time Stamp Field
- 8 · Password Mode Field

Refer to Section 2.8 far morc information about SFCBs.

If a physical error is encountered, the F\_SFIRST system call performs different actions depending on the BDOS error made (refer to the F ERRMODE system call). If the BDOS Error mode is in the default mode, the system displays a message identifying the error at the consale and terminates the calling process. Otherwise, it returns ta the calling process with register AL set to OFFH and register AH set to one of the following physical error codes:

01H - Disk I/O Error: permanent error 04H — Invalid Drive: drive select error

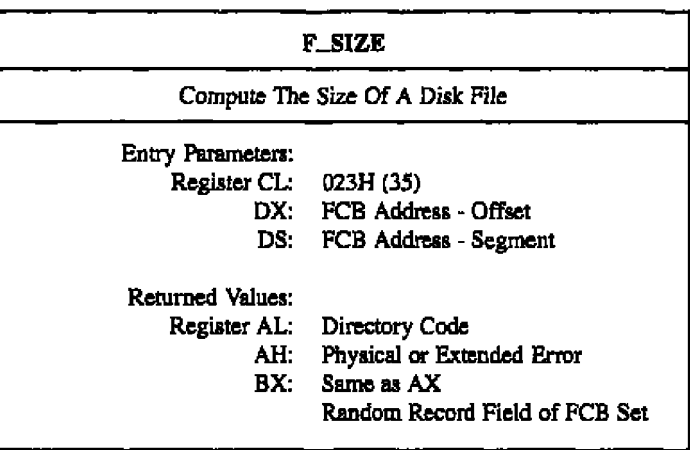

The F<sub>-SIZE</sub> system call determines the virtual file size. This is the address of the record immediately following the cnd of the file. The virtual slzc of a file corresponds to the physical size if the file is written sequentially. If the file is written in random mode, gaps might exist in the allocation, and the file might contain fewer records than the indicated size. For example, if a single record with record number 262,143, the Concurrent CP/M maximum, is written to a file using the F\_WRITERAND system call, then the virtual size of the file is 262,144 records even though only onc data block is actually allacated.

'1b compute file size, the calling process passes the address af an FCB with bytes RO, Rl, and R2 present. The F\_SIZE system call sets the random record field of the FCB to the Random Record Number  $+1$  of the last record in the file. If the R2 byte is set to 04H, and R0 and R1 are both zero, then the file contains the maximum record count, 262,144.

A process can append data to the end of an existing flle by calling F. SIZE to set the random record position to the end of file, and then performing a sequence of random writes.

Note: The file need not be open in order to use F<sub>-SIZE</sub>. However, if the file is open in Locked mode and it has been extended by the calling process, the file must be closed before F\_SIZE is called. Otherwise, F\_SIZE returns an incorrect file size. F\_SIZE returns the correct size for flies open in Unlocked mode and Read-Only made,

### **Concurrent CP/M Programmer's Guide**

Upon return, F<sub>-SIZE</sub> returns a 00H in register AL if the file specified by the referenced FCB is found, or a OFFH in register AL if the file is not found. Register AH is set to 00H in both cases.

ff a physical or extended error is encountered, F SI2E performs different actions depending on the SDOS Error mode (refer to thc F ERRMODE system call). If the BDOS Error mode is in thc default mode, thc system displays a message at the console identifying the error and terminates the process. Otherwise, F\_SIZE returns to the calling process with register AL set to OFFH snd register AH set to one of the following physical or extended error codes:

OlH - Disk VO Error: permanent error 04H - Invalid Drive: drive select error 09H - Illegal ? in FCB

**F\_SIZE** 

### **F\_SNRXT**

### Concurrent CP/M Programmer's Guide

 $\cdots$ 

 $\cdots$   $-$ 

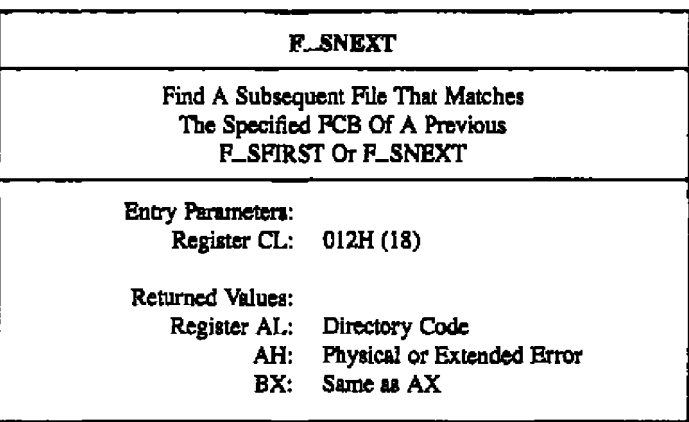

The F\_SNEXT system call is identical to F\_SFIRST except that the directory scan continues from the last entry that was matched. F\_SNEXT returns a directory code in register AL, analogous to P\_SPIRST.

Note: In execution sequence, a F\_SNEXT call must follow either an F\_SFIRST or another F\_SNEXT with no other intervening BDOS file-access system calls.

### **F\_TIMEDATE**

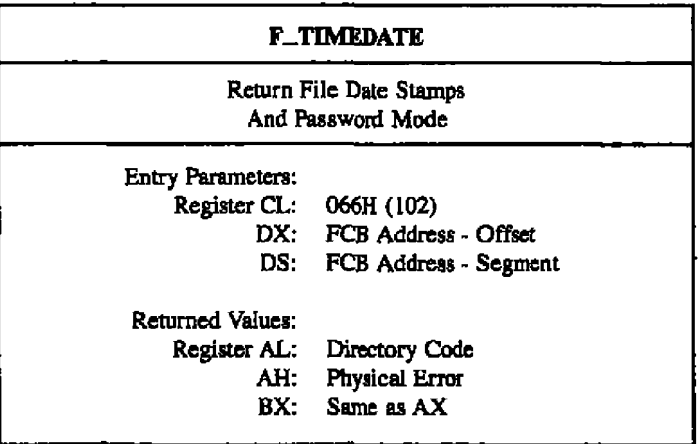

The F\_TIMEDATE system call returns the time and date stamp information and password mode for the specified file in byte 12 and bytes 24 through 31 of the specified FCB. The caliing process passes the address of an FCB in which the drive, filename, and type fields have been defined,

If F\_TIMEDATE is successful, it sets the following fields in the referenced FCB

byte 12 password mode field

bit 7 - Read mode

bit 6 - Write mode

bit 5 - Delete mode

Byte 12 equal to 0 indicates the file has not been assigned a password,

byte 24 - 27 XFCB Create or Access time stamp field byte 28 - 31 XFCB Update time stamp field

### **F\_TIMEDATE**

### Concurrent CP/M Programmer's Guide

Upon return, F\_TIMEDATE returns a directory code in register AL with the value OOH if the operation is successful, or OFFH if the specified file is not found. Register AH is set to 00H in both of these cases. If a physical or extended error is encountered, F\_TIMEDATE performs different actions depending on the BDOS Error mode (refer to the F\_ERRMODE system call). If the BDOS Error mode is in the default mode, the system displays a measage at the console identifying the error and terminates the calling process. Otherwise, F\_TIMEDATE returns to the calling process with register AL set to 0FFH and register AH set to one of the following physical error codes:

01H - Disk I/O Error : permanent error 04H - Invalid Drive : drive select error 09H - Illegal 7 in PCB

**E DIGITAL RESEARCH®** 

### **Concurrent CP/M Programmer's Guide 6 August 2018 1999 12:30 FLTRUNCATE**

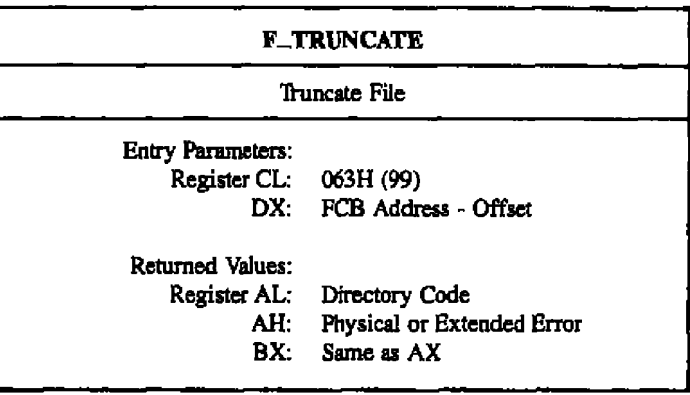

The F. TRUNCATE system call sets the last record of a file to the Random Record Number contained in the referenced PCB. The calling program passes the address of the FCB in register DX with byte 0 of the FCB specifying the drive, bytes 1 through 11 specifying the filename and filetype, and bytes 33 through 35 (R0, R1, and R2) specifying the last record of the file. The last record number is a 24-bit value, stored with the least significant byte first (RO), the middle byte next (R1), and the high byte last (R2). This value can range from 0 to 262,143 (03PFFFH).

**If** the filc spccified by the referenced PCB is password-protected, the correct password must have been placed in the first eight bytes of the current DMA buffer, or have been previously established as the default password (refer to the F\_PASSWD system call).

Interface attribute FS' specifies whether an extended file lock is to be maintained after the F\_TRUNCATE call, as shown below;

 $F5' = 0$  - Do not maintain an extended file lock (default)

 $FS' = 1$  - Maintain an extended file lock

If  $FS'$  is set and the referenced  $FCB$  specifies a file with an extended file lock, the calling process maintains the lock on the file. Otherwise, the file becomes available to other processes on thc systcin. Section 2.11 describes extended file locking in detail.

F. TRUNCATE requires that the Random Record Number field of the referenced FCB specify a value less than the current file size. In addition, if the file is sparse, the random record field must specify a region of the file where data exists.

**B** DIGITAL RESEARCH®

### **P\_TRUNCATE Concurrent CP/M Programmer's Guide**

A process can truncate **a** 6le that it currently has open if the 6le ia opened in inched mode, and the 6le has not been extended during the open session. However, the BDGS returns a checksum emu if the process mahss **a** subsequent reference to the 61e with **a** BDOS system call requiring an open PCB. A process cannot truncate files open in RO or Unlocked mode.

Truncating an open file is not recommended under Concurrent CP/M. P\_TRUNCATE truncates a 6lc based on the 6le's state in the threctory. If **a** process attempts to truncate at **a** region of the file that has been allocated in memory but has not been recorded in the directory, F TRUNCATE returns an error. Even when successful, an open 6le truncate can adversely affect the performance of the calling process. For these reasons, you should close an open file before you truncate it.

After completion, F<sub>ra</sub>TRUNCATE returns a directory code in register AL with the value 00H if the operation is successM or OPFH if the 6le is not found or if the record number is invalid. In both **cases** register AH is set to 00H.

If a physical or extended error is encountered, F...TRUNCATE performs different actions **depending on the BDOS ermr mode (refer to F~GMODE). If tbe BDOS error mode is** in the default mode, a message identifying the error is displayed at the console and the program is terminated. Otherwise, F<sub>-TRUNCATE returns to the calling program with reg-</sub> ister **AL** sat to OPFH and register AH set to ooe of the following physical or extended arrta codes **s**

- OlH Disk I/O Error; permanent error
- 02H Read/Only Disk
- 03H Read/Only Pile
- 04H Invalid Drive: drive select error
- 05H File Cunently Open
- 06H Close Checksum Error
- 07H Paasword Error
- 08H File Already Exists
- 09H Illegal 7 in PCB
- OAH Open File limit Exceeded
- 0BH No Room in System Lock List

### **Concurrent CP/M Programmer's Guide <b>programmer** CP/M Programmer's Guide **programmer's Guide programmer's Guide programmer's Guide programmer's Guide programmer's Guide programmer's Guide programmer's Guide p**

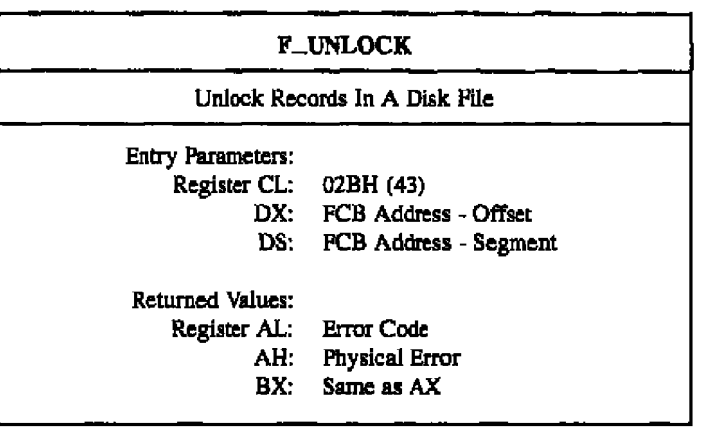

The F<sub>-UNLOCK</sub> system call unlocks one or more consecutive records previously locked by the F\_LOCK system call. This system call is only supported for files open in Unlocked mode. If it is called for a file open in Locked cr Read-Only made, no unlacking action occurs and a successful result is returned. Record locking and unlocking is described in detail in Section 2. l4.

The calling process passes tbe address af an FCB in which the Random Record Field is filled with the Random Record Number of the first record to be unlocked. The number of records ta be unlocked is determined by the BDOS Multisector Count (refer to the F. MULTISEC system call). The current DMA must contain the 2-byte File ID returned by the F\_OPEN or F\_MAKE system call when the referenced FCB was opened. Note that the File ID is only returned by F\_OPEN or F\_MAKE when the file open mode is Unlocked.

If interface attribute F5' is set to 1, F\_UNLOCK unlocks all locked records belonging to the calling process. The F\_UNLOCK interface attribute definition is listed below:

 $F5' = 0$  - Unlock records specified by Random Record Number and BDOS Multisector Count (default)

 $F5' = 1$  - Unlock all locked records.
# **P\_UNLOCK Coactured COACTER CP/M Programmer's Guide**

F UNLOCK ignores the FCB Random Record field and the BDOS Multisector Count when FS' is set.

F. UNLOCK does not unlock a record that is currently locked by another process. However, the system cail does aot return an error if a process attempts to do that. Thus, if the Multisector Count is greater than one, F\_UNLOCK unlocks all records locked by the calling process, skipping those records locked by other processes.

Some F\_UNLOCK requests require a new entry in the BDOS system Lock List. If there is insufficient space in the system Lock List to satisfy the P\_UNLOCK request, or if the process record Lock List limit is exceeded, then F. UNLOCK does not unlock any records and returns an error code to the calling process.

Upon return, P. UNLOCK sets register AL to OOH if the unlock operation was successful. Otherwise, register AL contains one of tbe following error codes:

- 01H Reading unwritten data
- O3H Cannot close current extent
- G4H Seek to unwritten extent
- 06H Random Record Number out of range
- OAH PCB Checksum Brror
- OCH Pracaaa record Lock Liat limit exceeded
- ODH Invalid Rle ID
- OEH No mom in system Lack List
- OPFH Physical error refer to register AH

The system call returns error code 01H when it accesses a data block which has not been previously written.

Thc system call returns error code 03H when it cannot close the current exfeat prior to moving to a new extent.

The system call returns error code 04H when it accesses an extent that has not been created.

Thc system call returns error code 06H whca byte 3S (r2) for **a** list of the referenced FCB is greater than 3,

The system cali returns error code OAH if the referenced PCB failed thc FCB checksum **rest.**

### **Concurrent CP/M Programmer's Guide FUNLOCK**

The system call returns error code OCH if performing the unlock request would require that the process consume more than the maximum allowed number of system Lock List entries.

The system call returns error code ODH when an invalid File ID is placed at the beginning of the current DMA.

The system call returns error code OEH when the system Lock List is full and performing the unlock request would require at least one new entry.

The system call returns error code OFFH if **a** physical error was encountered and the BDOS Error mode is one of the return modes (refer to the F. ERRMODE system call). If the Error mode is the Defimlt mode, the system dispIays a message at the console identifying the physical error and terminates the calling process. When the system call returns a physical error to the calling process, it is identified by register AH as shown below:

01H - Disk I/O Error: permanent error 04H - Invalid Drive: drive select error

### F\_DSCRNUM

# Concerrent CP/M Programmer's Guide

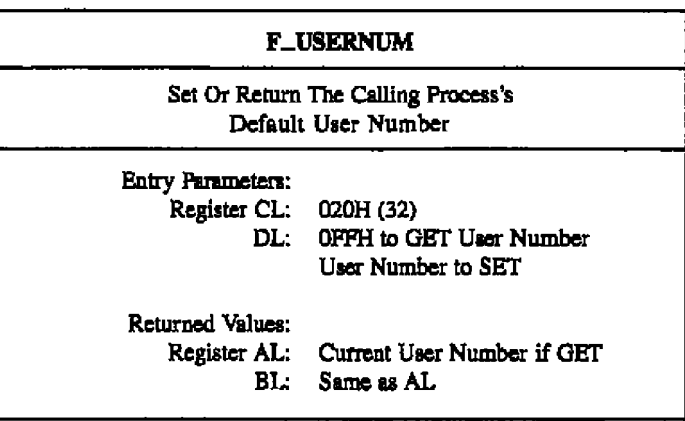

A process can change or interrogate its current default user number by calling F\_USERNUM. If register  $DL = 0$ FFH, then the system call returns the value of this user number in register AL. The value can range from 0 to OFH. If register DL is not OFFH, then the system call changes the default user number to the value in DL, modulo 010H (the high nibble of DL is masked off).

Under Concurrent CP/M, a new process inherits its initial default user number from its parent, the process creating the new process. Changing the default user number does not change the user cade of the parent. On the other band, all child processes af the calling process mberit the new user number.

This convention is demonstrated by the operation of the TMP. When a command is typed, **a** new process is created with the same user number **as** that of the TMP. If this new process changes ita user number, the 'IMP is unaffected. Once tbe ncw ptocess ternunates, the TMP displays the same user number in its prompt that it displayed before the command was entered and the child process was created.

**Concurrent CP/M Programmer's Guide P & Building Server Server Server Server Server Server Server Server Server Server Server Server Server Server Server Server Server Server Server Server Server Server Server Server Ser** 

F. WRITE Wiite Records Sequentially To A Disk File Entry Parameters: Register CL: 01SH (21) DX: FCB Address - Offset<br>DS: FCB Address - Segme FCB Address - Segment Returned Values: Register AL: Error Code AH: Physical Error<br>RX: Same as AX Same as AX

The F\_WRITE system call writes 1 to 128, 128-byte data records beginning at the current DMA address into the file named by the specified FCB. The BDOS Multisector Count (refer to the F\_MULTISEC system call) determines the number of 128-byte records that are written. The default is one record. An F<sub>-OPEN</sub> or F-MAKE system call must have previously activated the referenced **FCB.**

F\_WRITE places the record into the file at the position indicated by the CR byte of the FCB, and then automatically increments the CR byte to the next record position. If the CR field overflows, thc system call automatically opens or creates the next logical extent and resets the CR field to OOH in preparation for the next write operation. If F\_WRITE is used to write to an existing file, then the newly written records overlay those already existing in the file. 'Ihc calling process must sct thc **CR** field to 00H following an F OPEN or F MAKE system call if the intent is to write sequentially from the beginning of the file.

F\_WRITE makes an update date and time stamp for the file if the following conditions are mct: the referenced drive hss a directory label that requests update date and time stamping, and the file has not already been stamped for update by a previous F\_MAKE or F\_WRITE system call.

**DI DIGITAL RESEARCH®** 

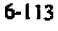

# **F\_WRITE**

### Concurrent CP/M Programmer's Guide

Upon return, the F. WRITE system call sets register AL to 00H if the write operation is successful. Otherwise, register AL contains an error code identifying the error as shown below:

- 01H No available directory space
- 02H No available data block
- 08H Record locked by another process
- 09H Invalid PCB
- **0AH PCB Checksum Error**
- 0BH Unlocked file verification error
- OFFH Physical error; refer to register AH

The system call returns error code 01H when it attempts to create a new extent that requires a new directory entry, and no available directory entries exist on the selected disk drive.

The system call returns error code 02H when it attempts to allocate a new data block to the file, and no unallocated data blocks exist on the selected disk drive.

The system call returns error code 08H if the calling process attempts to write to a record locked by another process, or a record locked by the calling process in shared mode. The system call returns this error only for files open in Unlocked mode.

The system call returns error code 09H if the FCB is invalidated by a previous F\_CLOSE system call that returned an error.

The system call returns error code OAH if the referenced FCB failed the FCB checksum test.

The system call returns error code OBH if the BDOS cannot locate the FCB's directory entry when atternpting to verify that the referenced FCB contains current information. The system call returns this error only for files open in Unlocked mode.

## **Concurrent CP/M Programme'a Gutda F WRITE**

The system call returns error code OFFH if a physical error was encountered and the BDOS is in Return Error mode or Return and Display Error mode (refer to the F\_ERRMODE system call). If the Error mode is the Default mode, the system displays a message at the console identifying the physical error and terminates the calIing process. When the system call returns a physical error to the calling process, it is identified by register AH as shown below:

- OlH Disk I/O Error; permanent error
- 02H Read/Only Disk
- 03H Read/Only File or File Opened in Read/Only Mode or File password protected in Write mode  $04H$  - Invalid Drive; drive select  $m\pi$

On all error returns except for physical error returns ( $AL = 255$ ), F WRITE sets register AH to the number of records successfully written before the error was encountered. This value can xange from 0 to 127, depending on the current **BDGS** Multisector Count. It is always sct to zero when the Multixector Count is equal to one.

# **F. WRITERAND**

Concurrent CP/M Programmer's Guide

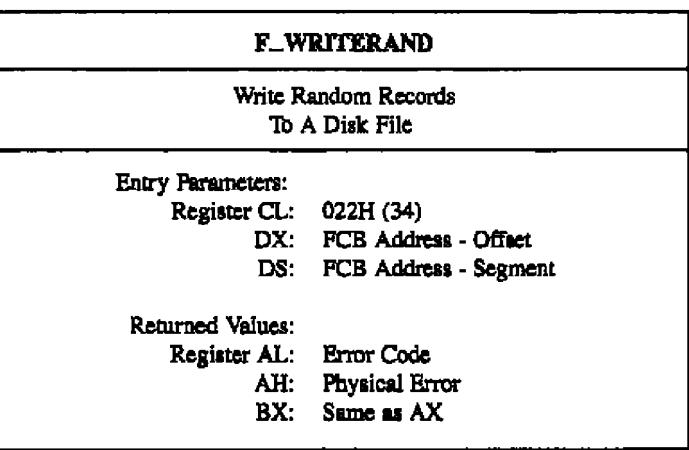

The F\_WRITERAND system call is analogous to the F\_READRAND system call, except that data is written to the disk from the current DMA address. If the disk extent and/or data block where the data is to be written is not already allocated, the BDOS automatically performs the allocation before the write operation continues.

In order to write to a file using the F\_WRITERAND system call, the calling process must first open the base extent, extent 0. This ensures that the FCB is properly initialized for subsequent random access operations. If the file is empty, the calling process must create the base extent with the F. MAKE system call before an F. WRITERAND system call. The base extent might or might not contain data, but it records the file in the directory so that it can be displayed by the DIR utility. If a process does not open extent 0 and allocates data to some other extent, the file is invisible to the DIR utility.

The F\_WRITERAND system call sets the logical extent and current record positions to correspond with the random record being written, but does not change the Random Record Number. Thus sequential read or write operations can follow a random write, with the current record being reread or rewritten as the calling process switches from random to sequential mode.

F\_WRITERAND makes an update date and time stamp for the file if the following conditions are met; the referenced drive has a directory label that requests update date and time stamping, and the file has not already been stamped for update by a previous F\_MAKE or F\_WRITE system call.

**DIGITAL RESEARCH®** 

# **Concurrent CP/M Programmer's Guide** F WRITERAND

**lf** the BDOS Multisector Count is greater than one (refer to the F MULTI8EC system call), the F\_WRITERAND system call writes multiple consecutive records from memory beginning at the current DNA address. The system call sutomaticalIy increments the RO, RI, snd R2 field of the FCB to write each record. However, it restores the FCB's Random Record Number to the first record's value upon return to the calling process.

Upon return, the F<sub>-</sub>WRITERAND system call sets register AL to 00H if the write operation is successful. Otherwise, register AL contains one of the following error codes:

- 02H No availabIe data block
- 03H Cannot close current extent
- OSH No available directory space
- 06H Random record number out of range
- 08H Record locked by another process
- OAH FCB Checksum Error
- OBH Unlocked file verification error
- OFFH Physical error refer to register AH

The system call returns error code 02H when it attempts to allocate a new data block to the file. No unaUocated data bIocks exist on the selected disk drive.

Thc system caI! returns error code 03H when it cannot close the current extent before moving to a new extent,

Thc system call returns error code 05H when it attempts to create a new extent that requires a ncw directory entry and no available directory entrics exist on the selected disk drive.

The system call returns error code 06H when byte 35 (R2) of the referenced FCB is greater than 3.

The system call returns error code 08H if the calling process attempts to write to a record locked by another process, or a record locked by the calling process in shared inode. The system call returns this error only for files open in Unlocked mode.

The system call returns error code OAH if the referenced FCB failed the FCB checksum test.

Thc system call returns error code OBH if the BDOS cannot locate the **FCB's** directory entry when attempting to verify that the referenced FCB contains current information, The system call returns this error only for files open in Unlocked mode.

### F\_WRITERAND Concurrent CP/M Programmer's Gaide

Thc system call returns error code OFFH if a physical arras is encountered and the BDOS Error mode is in one of the return modes (refer to the F\_ERRMODE system call). If the Error mode is in the default mode, the systetn displays **a** message at the console identifying the physical error and terminates the calling process. When a physical error is returned to the calling process, it is identified by register AH as shown below:

- OIH Disk VO Error: permanent cnor
- 02H Read/Only Disk
- 03H Read/Only File or File Opened in Read/Only Mode or File password protected in Write mode 04H - Invalid Drive: drive select error

On all error returns, except for physical error returns ( $AL = 255$ ), F $\_\text{WRTTERAND}$  sets register AH to the number of records successhlly written before the error was encountered. This value can range from 0 to 127 depending on the current BDOS Multisector Count. It is always set to zero when the Multisector Count is equal to one.

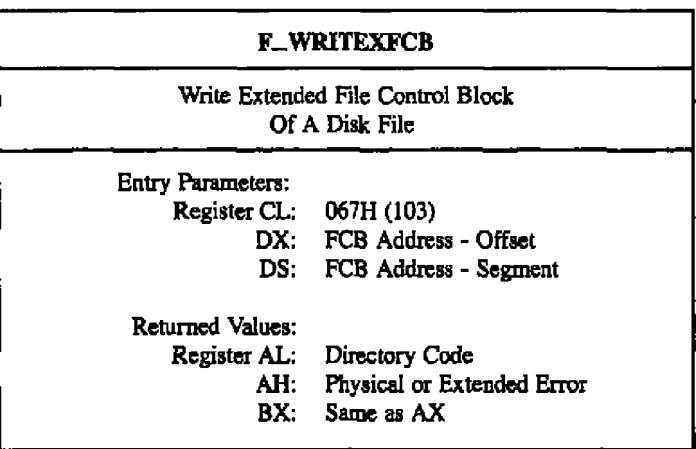

The F\_WRITEXFCB system call creates a new XFCB or updates the existing XFCB for thc spccificd file. The calling process passes the address of an FCB in which thc drive, name, type, and extent fields have been defined. The FCB extent field, if set, specifies the passward mode and whether a new password is to be assigned to the file. The format of the extent field byte is shown below:

FCB byte l2 (EX) XFCB password mode

bit 7 - Read mode bit 6- Write mode bit 5 - Delete mode bit 0 - assign new password to the Gle

If the FCB is currently password-protected, the correct password inust reside in the first 8 bytes of the current DMA or have been previously established as thc default password (refer to the F $\_$ PASSWD system call). If bit 0 is set to 1, the new password must reside in the second 8 bytes of the current DMA.

Note: The F\_WRITEXFCB system call does not create or update an XFCB if the XFCB specifies a file open by another process, However, a process can update or create an XFCB for a 6lc that it has open in Locked mode,

**M** DKITAL RESEARCH<sup>●</sup>

# **F\_WRITEFXCE**

## Concurrent CP/M Programmer's Guide

Upon return, F. WRITEXFCB returns a directory code in register AL with the value OOH if the XFCB create or update was successful. F\_WRITEXFCB returns 0FFH in register AL if no directory label existed on the specified drive, or the file specified in the FCB was not found, or no space existed in the directory to create an XFCB, or if the drive is not password enabled. F\_WRITEXFCB also returns OFFH if passwords are not enabled by the specified drive's directory label. Register AH is set to OOH in all of these cases.

If a physical or extended error is encountered, F\_WRITEXFCB performs different actions depending on the BDOS Error mode (refer to the F\_ERRMODE system call). If the BDOS Error mode is in the default mode, the system displays a message at the console identifying the error and terminates the calling process. Otherwise, F\_WRITEXFCB returns to the calling process with register AL set to OFFH and register AH set to one of the following physical or extended error codes:

- 01H Disk I/O Error : permanent error
- 02H Read/Only Diak
- 04H Invalid Drive : drive select error
- 05H File open by another process, or open in Read-Only or Unlocked mode
- 07H Password Error
- 09H Illegal ? in FCB

# **F\_WRITEZF**

#### Concurrent CP/M Programmer's Guide

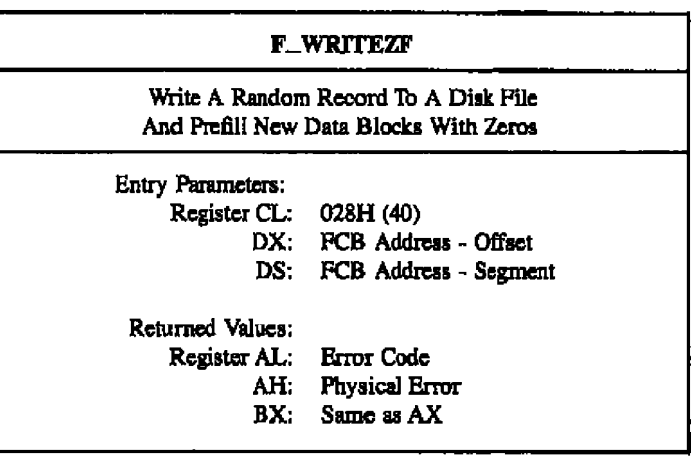

The F\_WRITEZF system call is similar to the F\_WRITERAND system call, with the exception that it fills a previously unallocated data block with zeros (OOH) bcforc writing the record. If this system call has been used to create a file, records accessed by an F\_READRAND system call that contain all zeros identify unwritten random records. Unwritten random records in allocated data blocks of files created using the F\_WRITERAND system call contain uninitialized data.

# **L\_ATTACH**

# 6.2.5 List Device I/O System Calls

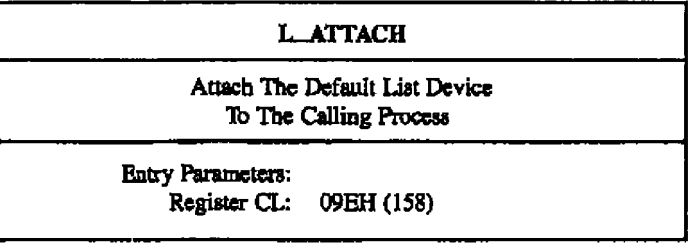

The L. ATTACH system call attaches the default list device of the calling process. If the list device is already attached to some other process, the calling process relinquishes the CPU until the other process detaches from the list device. When the list device becomes free, and the calling process is the highest priority process waiting for the list device, the attach operation occurs.

Refer to Table 6-5 for a list of error codes returned in CX.

# **L\_CATTACH**

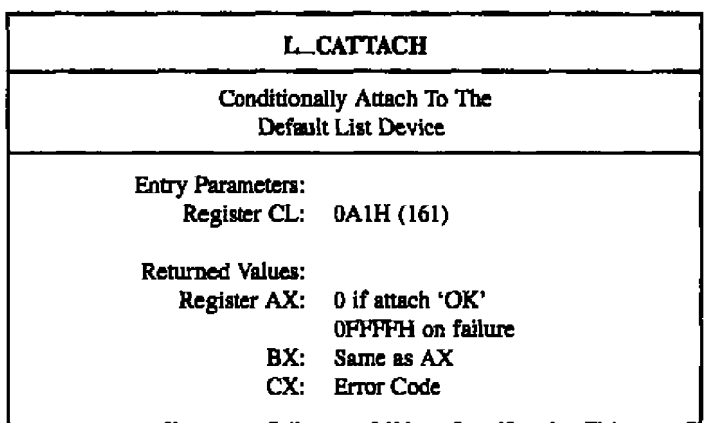

The L\_CATTACH system call attaches the default list device of the calling process only if the list device is currently available.

If the list device is currently attached to another pmcess, the system call returns a value of OFFH, indicating that the list device could not be attached. The system call returns a value of OOH to indicate that either the list device is already attached to the process, or that it was unattached, and a successful attach operation was made.

Refer to 'Ihble 6-5 for a list of error codes returned in CX.

# **L\_DETACH**

# Concurrent CP/M Programmer's Guide

-----

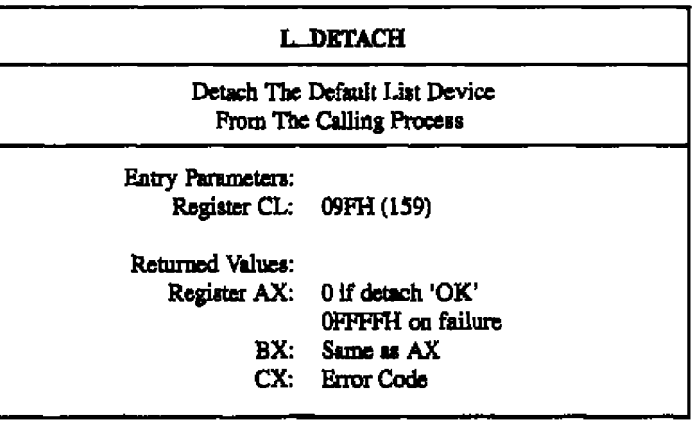

The L\_DETACH system call detaches the default list device of the calling process. If the list device is not currently attached, no action takes place.

Refer to Table 6-5 for a list of error codes returned in CX.

- II DKJITAL RESEARCH®

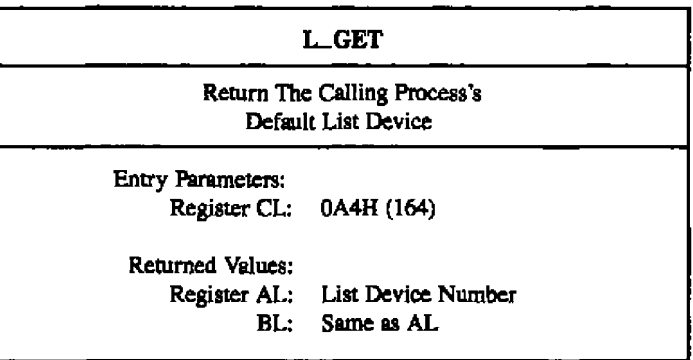

The L\_GET system call returns the default list device number of the calling process.

÷.

 $\sim$ 

٠.

 $\sim$  $\sim$   $\sim$ 

# Concurrent CP/M Programmer's Guide

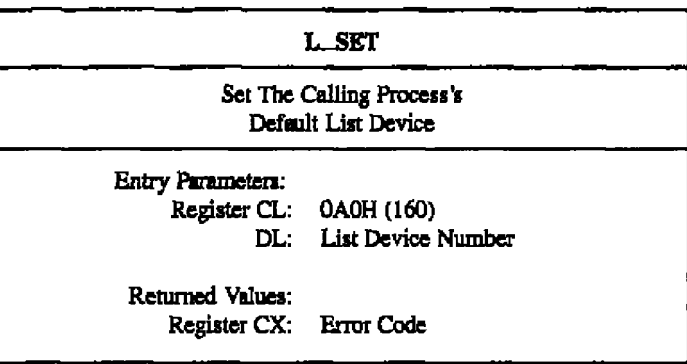

--

The L\_SET system call sets the default list device for the calling process.

Refer to Table 6-5 for a list of error codes returned in CX.

 $L$  $ST$ 

**L\_WRITE** 

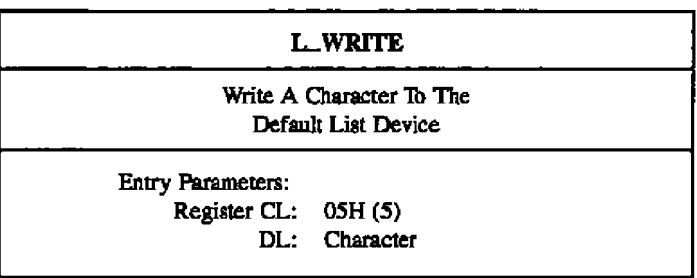

The L\_WRITE system call writes the specified character to the default list device of the calling process. Before writing the character, the system internally calls L\_ATTACH to verify that the calling process owns its default list device.

**I. WRITERLK** 

Concurrent CP/M Programmer's Guide

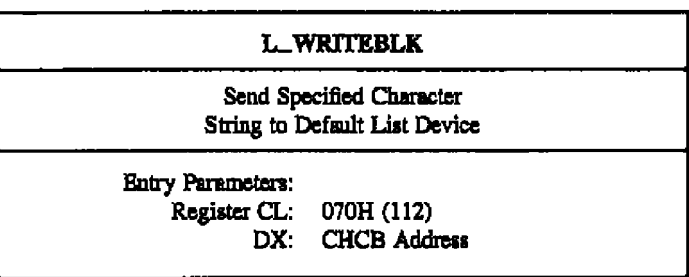

L. WRITEBLK sends the character string specified in the Character Control Block (CHCB) and addressed in register pair DX to the logical list device, LST:. The CHCB format is

bytes  $0 - 1$ : Offset of character string bytes 2 - 3 : Segment of character string bytes 4 - 5 : Length of character string to print

# 6.2.6 Memory System Calls

There are two classes of Memory System Calls in Concurrent CP/M. The first class supports the MP/M-86 memory allocation scheme and contains two system calls, M\_ALLOC and M\_FREE. The second class contains six system calls, MC\_ABS, MC\_ALLFREE, MC\_ALLOC, MC\_ALLOCABS, MC\_FREE, and MC\_MAX. These system calls support the CP/M-86 memory allocation scheme.

Note: The CP/M-86 memory calls are also supported under MP/M-86.

Many of the Memory system calls use the Memory Control Block (MCB) or the Memory Parameter Block (MPB) to pass parameters to and from the operating system. The format, structure and example programming equates for these data structures are presented below, along with example listings.

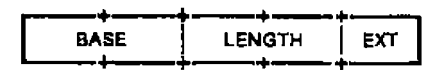

Figure 6-7. MCB - Memory Control Block

### Concurrent CP/M Programmer's Guide

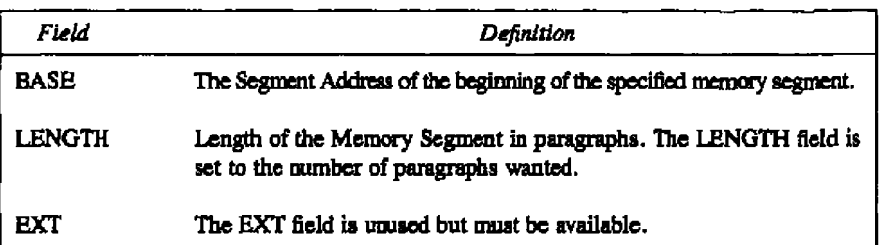

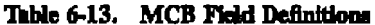

```
:*
\bulletMemory Control Block Definition
,∗
equ word ptr 0<br>equ word ptr mob_base + word
mob_base
mcb_length
         equ
mch_ext
               byte ptr mcb_length + word
          equ
mob_len
         equ mcb_ext + byte
ŧ.
```
# Listing 6-1. Memory Control Block Definition

|              | -----      | _   |               |       |
|--------------|------------|-----|---------------|-------|
| <b>START</b> | <b>MIN</b> | MAX | $\cdot$ 0000H | 0000H |
|              |            |     |               |       |

Figure 6-8. MPB - Memory Parameter Block

# Concurrent CP/M Programmer's Guide

---- $\overline{\phantom{a}}$  -

-

| Field        | Description                                         |  |  |
|--------------|-----------------------------------------------------|--|--|
| <b>START</b> | if non-OOH, an absolute request at this paragraph   |  |  |
| МIN          | minimum memory needed (paragraphs)                  |  |  |
| <b>MAX</b>   | maximum memory wanted (paragraphs)                  |  |  |
| $+0000H$     | these fields must be 00H; they are used internally. |  |  |

Table 6-14. MPB Field Definitions

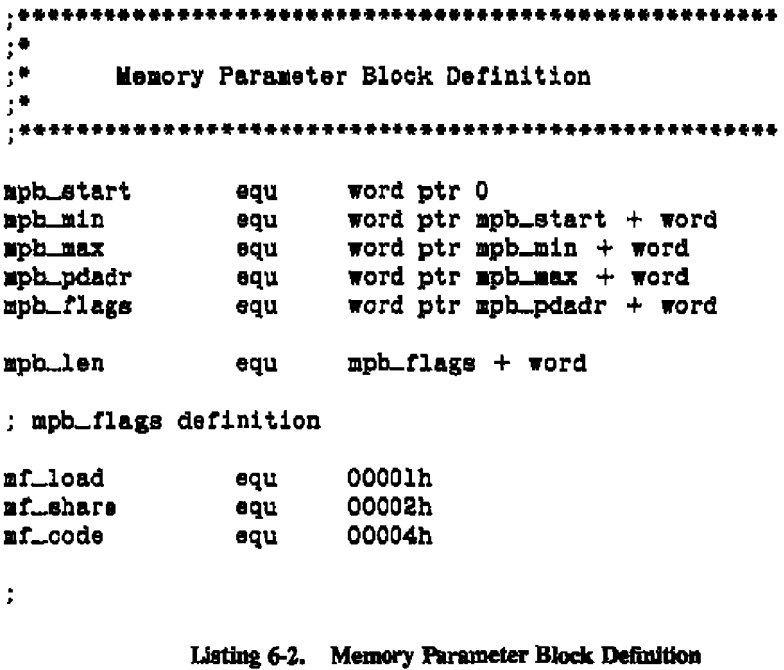

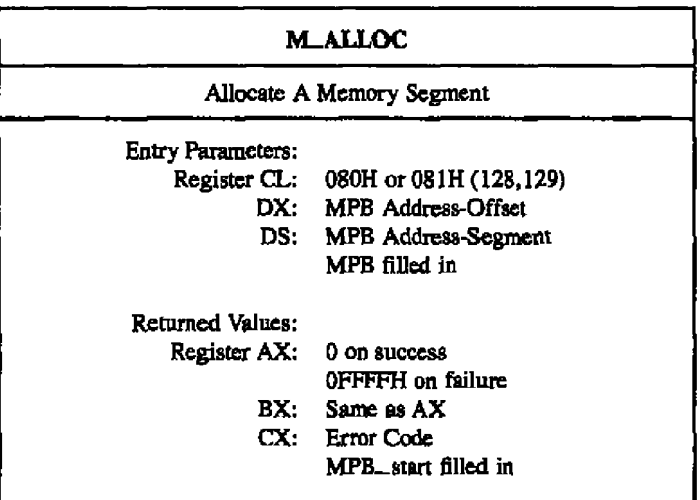

The M\_ALLOC system call allows a program to allocate extra memory. A successful allocation allocates a contiguous memory segment whose icngth is st least the MIN and no more than the MAX number of paragraphs specified in the MPB. The START field of the MPB is modified to be the starting paragraph of the memory segment. The MIN and MAX fields are modified to be the length of the memory segment in paragraphs. Memory Segments can be explicitly released through the M\_FREE system call; Concurrent CP/M also releases all memory owned by a process at termination.

Note: MIN snd MAX fields must be explicitly filled in. The MAX value must bc greater than or equal to the MIN value.

Refer to Table 6.5 for a list of error codes returned in CX.

### **M. FREE**

#### Concurrent CP/M Programmer's Guide

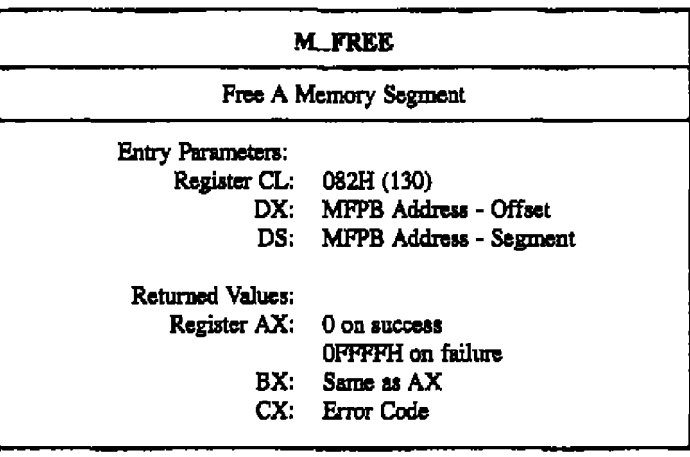

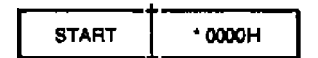

Figure 6-9. MFPB - M. FREE Parameter Block

The **M**\_FREE system call releases memory starting at the START paragraph to the end of a single previously aUocated segment that contains the SI'ART patagraph. If the START paragraph is the same as that returned in the MPB of a memory allocation call, then MLFREE releases the whole memory segment. The \* 0000H field must be initialized to zero.

Refer to 1hble 6-f for **a** liat of error codes returned in **CX.**

 $\overline{\phantom{a}}$ - -

# **Concurrent CP/M Programmer's Guide**  MC\_ABSALLOC

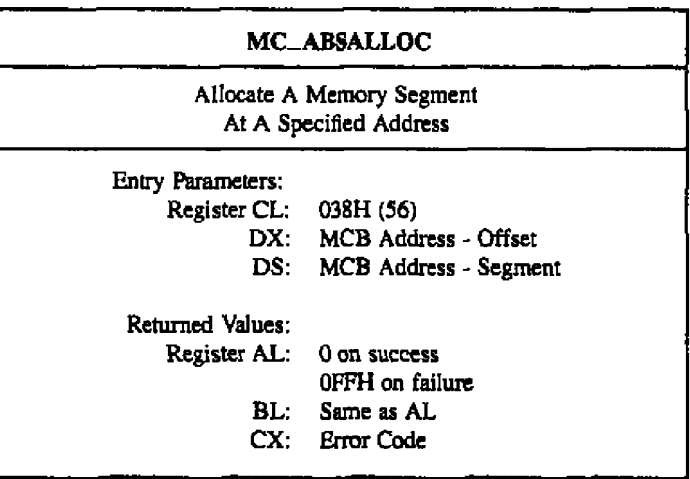

The MC ABSALLOC system call allocates a memory area that starts at the address specified by the BASE field. The memory axes's length is specified by the LENGTH field of the MCB. Upon return, register AL contains a OOH if the request was successful, and **a** OFFH if the memory could not be allocated. If the calling process already owns the requested memory, no error is returned. This assures compatibility with CP/M-86.

Refer to Tabie 6-5 for a list of error codes returned in CX.

# **MC\_ABSMAX**

#### Concurrent CP/M Programmer's Guide

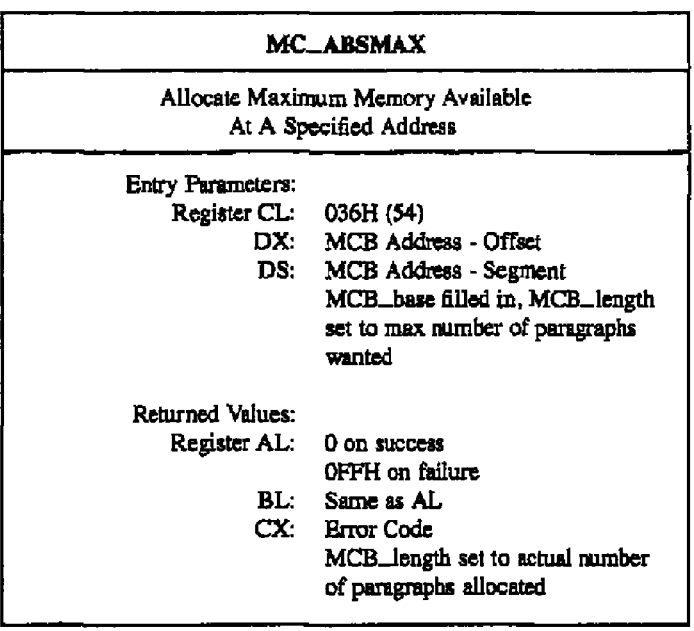

In CP/M-86, system call 036H does not allocate memory, but under Concurrent CP/M, this system call allocates memory, because other processes are competing for common memory. For compatibility with CP/M-86, MC\_ABSALLOC (system call 56) does not return an error if there is a memory segment allocated at the absolute address.

MC\_ABSMAX is used to allocate the largest possible region at the absolute paragraph boundary given by the BASE field of the MCB, for a maximum of LENGTH paragraphs. If the allocation is successful, the system call sets the LENGTH to the actual length. Upon return, register AL has the value OFFH if no memory is available at the absolute address, and OOH if the request was successful.

Refer to Table 6-5 for a list of error codes returned in CX.

## Concurrent CP/M Programmer's Guide

# MC\_ALLFREE

# **MC\_ALLFREE**

Free All Memory Owned By The Calling Process

Entry Parameters: Register CL: 03AH (58)

In the Concurrent CP/M environment, the MC. ALLFREE system call releases all of the calling process's memory except thc User Data Area (UDA), This system call is useful for system processes and for subprocesses that share the memory of another process.

Note: This system call should not be used by processes running programs loaded into the Transient Program Axeas (TPAs).

# MC\_ALLOC

# Concurrent CP/M Programmir's Galde

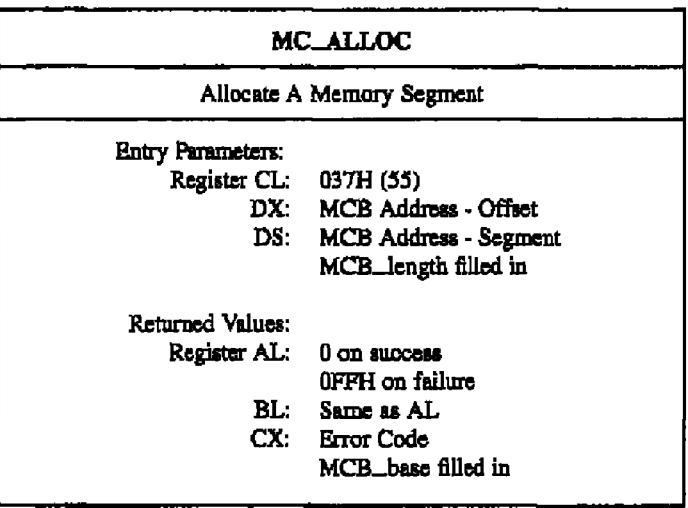

The MC\_ALLOC system call allocates a memory area whose size is the LENGTH field of the MCB. MC\_ALLOC returns the base paragraph address of the allocated region in the usa'a MC8. Upon return, register AL contama **a** 00H if the request was successful, snd **s** OPFH if the memory could not be allocated.

Refer to Table &.5 for s list of error codes returned in Cx.

*U DIGITAL RESEARCH®* 

#### Concurrent CP/M Programmer's Guide

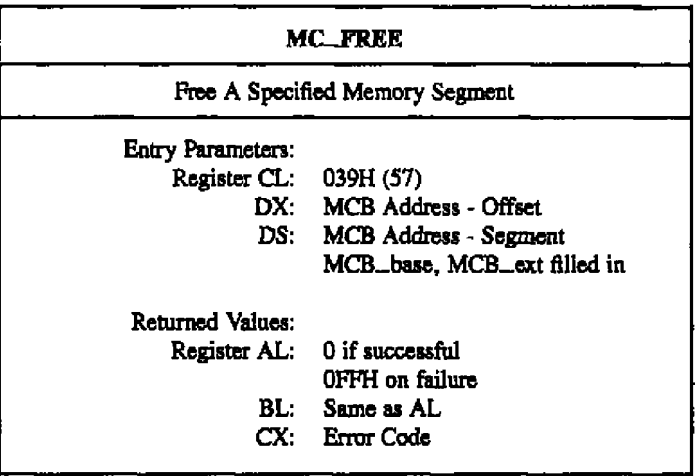

The MC FREE system call is used to release memory areas allocated to the program. The value of the EXT field of the MCB controls the operation of this system call. If  $EXT = OFFH$ , then the system call releases all memory areas allocated by the calling program. If the EXT field is OOH, the system call releases the memory area beginning at the specified BASE and ending at the end of the previously allocated memory segment.

Refer to Table 6-5 for a list of error codes returned in CX.

## MC MAX

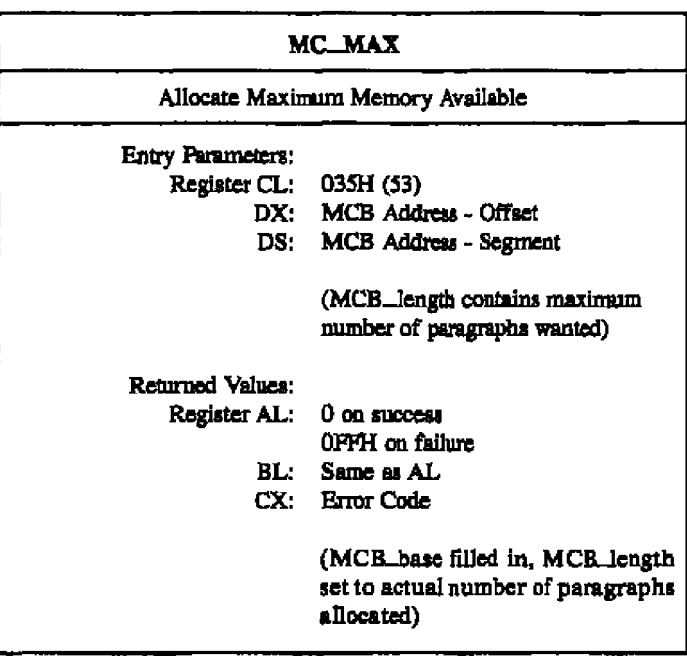

In CP/M-86, system call 035H does not allocate memory, but under Concurrent CP/M, this system call allocates memory because other processes are competing for common memory. For compatibility with CP/M-86, MC\_ABSALLOC (system call 56) does not return an error if there is a memory segment allocated at the absolute address.

MC\_MAX allocates the largest available memory region that is less than or equal to the LENGTH field of the MCB in paragraphs. If the allocation is successful, the system call sets the BASE to the base paragraph address of the available area and LENGTH to the paragraph length. Upon return, register AL has the value OFFH if no memory is available, and OOH if the request was successful. The system call sets the EXT to 1 if there is additional memory for allocation, and 0 if no additional memory is available.

Refer to Table 6-5 for a list of error codes returned in CX.

# 6.2.7 Process/Program System Calls

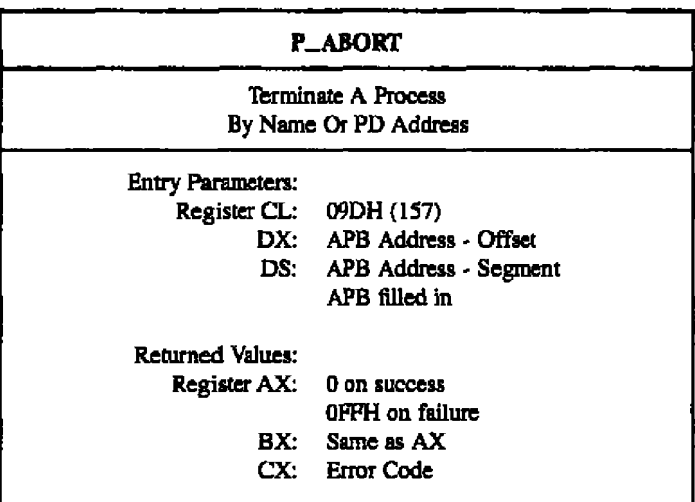

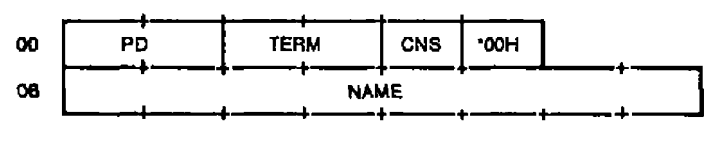

Figure 6-10. APB - Abort Parameter Block

 $\overline{\phantom{a}}$ 

# **P\_ABORT**

Concurrent CP/M Programmen's Guide

| Field       | Definition                                                                                                    |
|-------------|----------------------------------------------------------------------------------------------------|
| FD          | Process Descriptor offset of the process to be terminated. If this field is<br>zero, a match is attempted with the NAME and CNS fields to find the<br>process. If this field is nonzero, the NAME and CNS fields are ignored.                                                                                                    |
| TERM        | Termination Code. This field corresponds to the termination code of the<br>P_TERM system call. If the low-order byte of TERM is OFFH,<br>P. ABORT can abort a specified system process; if the termination<br>code is not 0FFH, the system call can only terminate a user process. (A<br>system process is identified by the SYS flag in the Process Descriptor's<br>FLAG field.) |
| *00H        | This field is reserved for system use and must be set to zero.                                                                                                    |
| <b>CNS</b>  | Default console of process to be aborted. If the PD field is 0, the<br>P. ABORT system call scans the Thread List for a PD with the same<br>NAME and CNS fields as specified in the APB. P_ABORT only aborts<br>the first process that it finds. Subsequent calls must be made to abort all<br>processes with the same NAME and CNS.                                              |
| <b>NAME</b> | Name of the process to be aborted. Combined with the CNS field, the<br>NAME field is used to find the process to be aborted. This is only used<br>if the PD field is 0.                                                                                                    |

Table 6-15. APR Field Definitions

The P\_ABORT system call permits a process to terminate another specified process. The calling process passes the address of a data structure called an Abort Parameter Block, initialized as described above.

If the Process Descriptor address is known, it can be filled in, and the process name and console can be omitted. Otherwise, the Process Descriptor address field should be a 00H and the process name and console must be specified. In either case, the calling process must supply the termination code, which is the same parameter passed to the P\_TERM system call.

Refer to Table 6-5 for a list of error codes returned in CX.

**P\_CHAIN** 

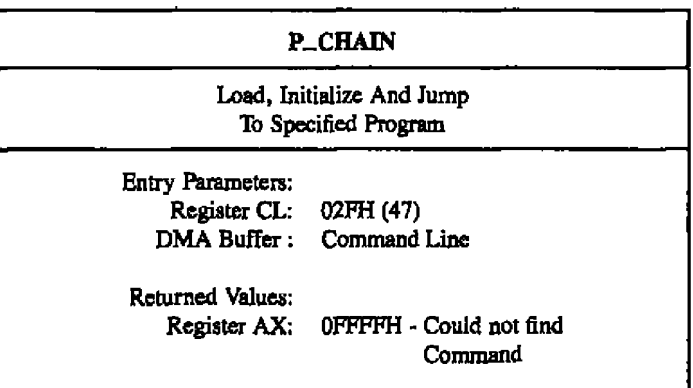

The P\_CHAIN system call provides a means of chaining from one program to the next without operator intervention. Although there is no passed parameter for this call, the calling process must place a command line ternunated by a 0 byte in the default DMA buffer,

Under Concurrent CP/M, the P. CHAIN system call releases the memory of the calling process before executing the command. The command is processed in the same manner as the P<sub>-CLI</sub> system call. If the command warrants the loading of a CMD file and the memory released is large enough for the new program, Concurrent CP/M loads the new program into the same memory area as the old program. The new program is run by the same process that ran the old program. The name of the process is changed to reflect the new program being run.

Farameter passing between the old and new programs is accomplished through the use of disk files, queues, or the command line. The command line is parsed and placed in the Base Page of the new program in the manner documented in the P\_CLI system call.

The P\_CHAIN system call returns an error if no CMD file is found. If a CMD file is found, snd an error occurs after it is successfully opened, the calling process terminates, as its memory has been released.

 $\overline{a}$ 

 $\blacksquare$ 

# **P\_CLI**

# Concurrent CP/M Programmer's Guide

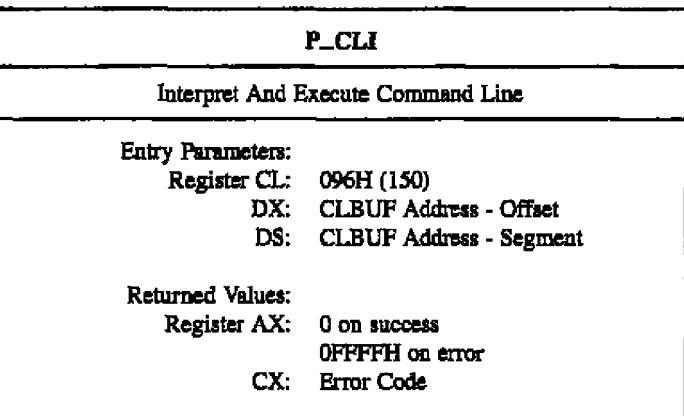

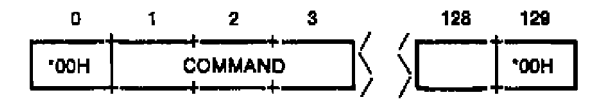

Figure 6-11. CLI Command Line Buffer

I DIGITAL RESEARCH®

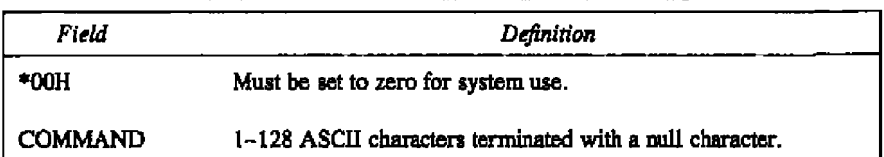

#### Table 6-16. Command Line Buffer Field Definitions

The P\_CLI system call obtains an ASCII command from the Command Line Buffer (CLBUF) and then executes it. If the calling process is attached to its default virtual console, the P\_CLI system call assigns the virtual console to either the newly created process, or to the Resident System Process (RSP) that acts on the command. The calling process must reattach to its default virtual console before accessing it.

P. CLI calls F. PARSE to parse the command line. If an error occurs in F. PARSE, P\_CLI returns to the calling process with the error code set to the same code that F\_PARSE returned.

If there is no disk specification for the command, P\_CLI tries to open a system queue with the same name as the command. If the open operation is successful, and the queue is an RSP-type queue, P. CLI then writes the command tail to the RSP queue. If the queue is full, the system call returns an error code to the calling process. The P\_CLI function also attempts to assign the calling process's virtual console to a process with the same name as the RSP queue. If the RSP queue cannot be found, the CLI assumes the command is on disk and continues.

The P. CLI system call opens a file with the filename being the command and the filetype being CMD. If the command has an explicit disk specification, and the F. OPEN system call fails, P. CLI returns an error code to the calling process. If there is no disk specification with the command, P\_CLI attempts to open the command file on the system disk. If the F\_OPEN system call succeeds, P\_CLI checks the file to verify the SYSTEM attribute is on. This search order is discussed in Section 2.9.1 of the Concurrent CP/M User's Guide. If this second F\_OPEN fails or if the DIR attribute is on, P\_CLI returns an error code to the calling process.

Once the P<sub>-CLI</sub> system call succeeds in opening the command file, it calls the P<sub>-</sub>LOAD system call. The P\_LOAD system call finds, and then loads the file into an appropriate memory space. If P\_LOAD encounters any errors, the P\_CLI system call returns to the calling process with the error code set by the P\_LOAD system call.

**ST DIGITAL RESEARCH®** 

# **P\_CLI**

#### Concurrent CP/M Programmer's Guide

A successful load operation establishes the command file in memory with its Base Page partially initialized. The P. CLI system call then continues parting the command tail to act up the Base Page values from 050H to 0FFH.

P., CLI initializes an unused Process Descriptor from the internal PD table, a UDA (expanded UDA if 8087 processing is required) and a 96-byte stack area. The UDA and stack are dynamically allocated from memory. P. CLI then calls the P. CREATE system call. If P. CLI encounters an error in any of these steps, it releases all memory segments allocated for the new command, as well as the Process Descriptor, and then returns with the appropriate error code set.

Once the P\_CREATE system call returns successfully, the P\_CLI system call assigns the calling process's default virtual console to the new process and then returns.

The calling process should set its priority to less than the TMP (198) if it wants to attach to the virtual console after the created process releases it. Once the calling process has successfully reattached, it should set its priority back to 200.

Refer to Table 6-5 for a list of error codes returned in CX.

#### **Concurrent CP/M Programmer's Guide <b>PLACE PLACE**

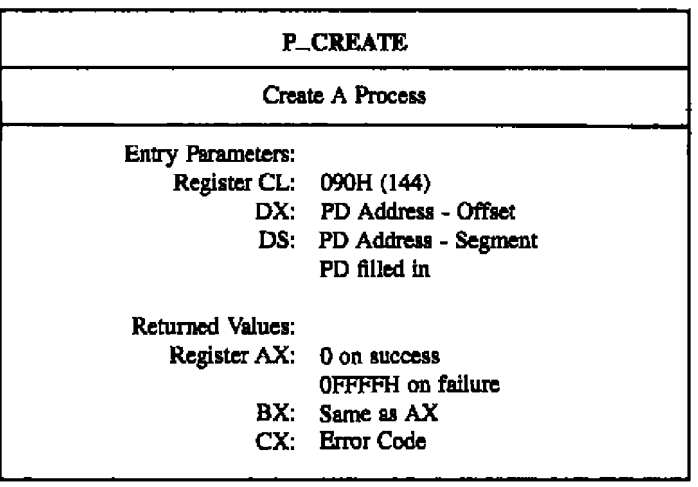

The P CREATE system call allows a process to create a subprocess within its own memory area. The child process shares all memory owned by the calling process at the time of the P\_CREATE call. If the Process Descriptor (PD) is outside of the operating system area, the system copies it into a PD from the internal PD Table. The system call returns an error code if there axe no more unused Pos in the table.

The User Data Area (UDA) can be anywhere in memory but is requited to be on a paragxaph boundary. The only time the system copies the PD is if it is not within 64k of the System Data Segment.

Ptocess Descriptors, as well as Queue Descriptors and Queue Buffers, are required to be within the System Data Segment because they are linked together on various system lists or are used by more than one process. Because of this, they cannot be in the Transient Process Area (TPA), where they cannot be protected.

More than one process can be created by a single P\_CREATE call if the LINK field of the PD is nonzero. In this case, it is assumed to point to another PD within thc same Data Segment. After it creates the first process, the system call checks the Process Descriptor's LINK fteld. Using this linked liat of PDs, a single P CREATE call can create multiple processes.

#### **• DIGITAL RESEARCH®**
### **P\_CREATE**

Note: The P\_CREATE system call does not check the validity of the PD addresses passed by the calling process. An invalid PD address can cause Concurrent CP/M to crash if no hardware memory protection is available on the system.

Refer to Table 6-5 for a list of error codes returned in CX.

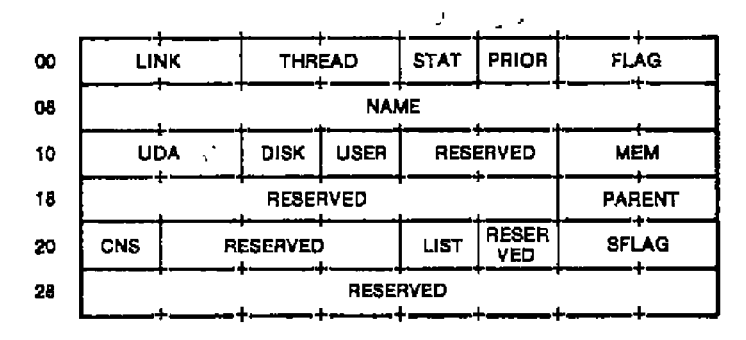

Figure 6-12. PD - Process Descriptor

.

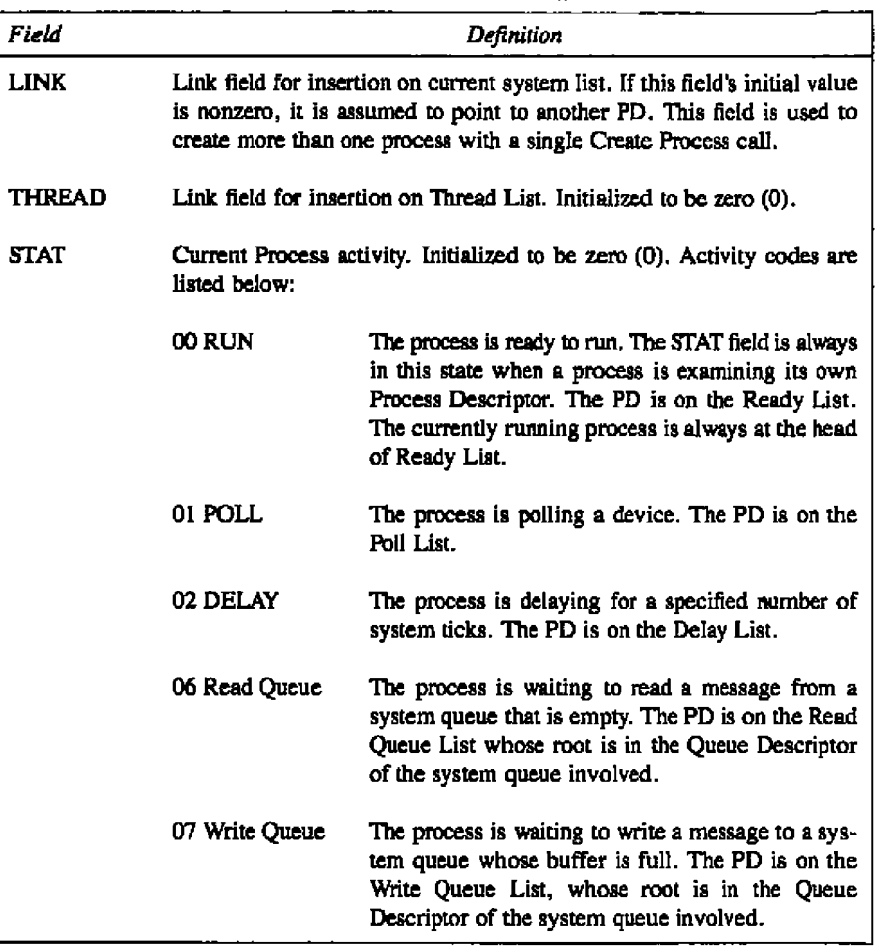

Tiable **6 I7. FD Hehl Deglatthna**

 $\sim$ 

## **P\_CREATE CONCURRENT CP/M Programmer's Guide**

 $\sim$   $-$ 

 $\overline{\phantom{0}}$ 

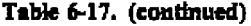

 $\hspace{0.1mm}-\hspace{0.1mm}$ 

 $\blacksquare$ 

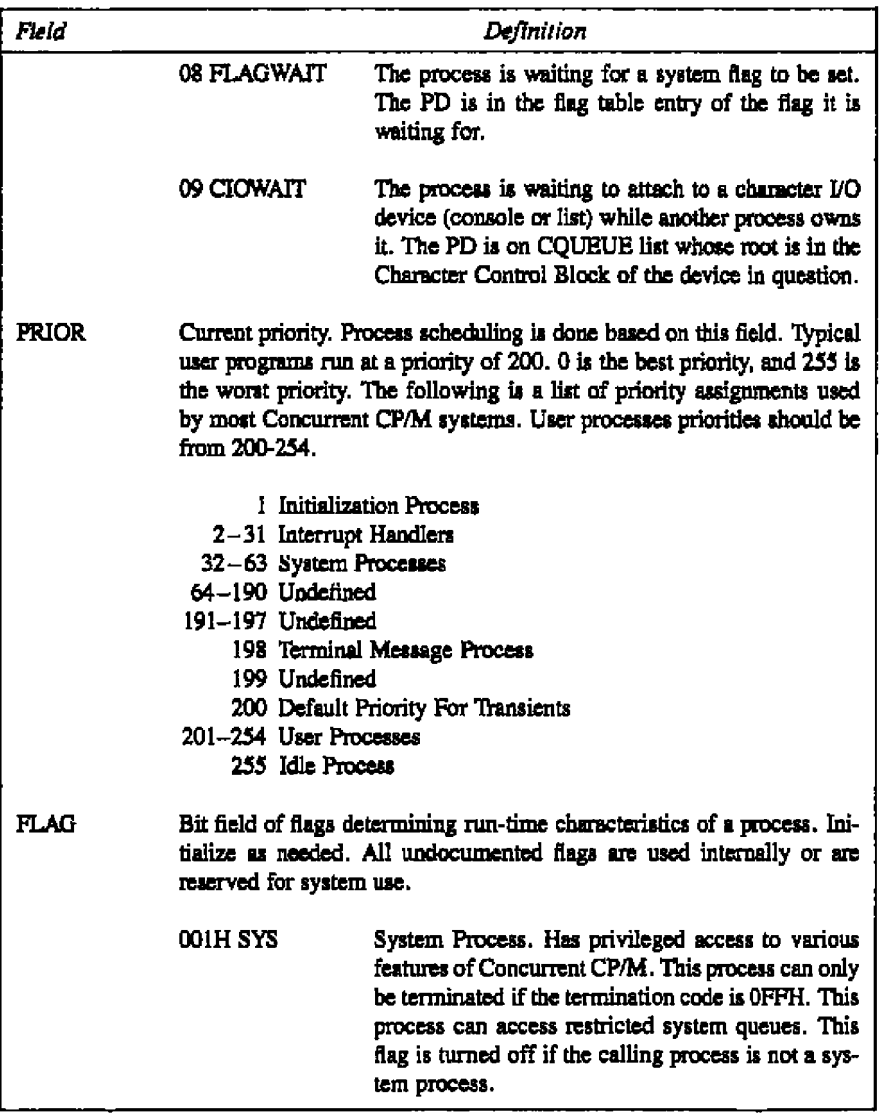

 $\bar{\mathbf{v}}$ 

| Field         | Definition                                                                                                    |                                                                                                    |  |
|---------------|----------------------------------------------------------------------------------------------------|----------------------------------------------------------------------------------------------------|--|
|               | 002H KEEP                                                                                                    | This process cannot be terminated. This flag is turned<br>off if the calling process is not a system process.                 |  |
|               | 004H KERNEL.                                                                                                    | This process resides within the operating system.<br>This flag is turned off if the PD is not within the<br>operating system. |  |
|               | 010H TABLE                                                                                                    | This PD is copied into the PD from the PD table.<br>When this process terminates, the PD is recycled<br>into the PD table.    |  |
|               | 8000H 8087                                                                                                    | This process is an 8087-running process.                                                                                      |  |
| <b>NAME</b>   | Process Name. Eight bytes, all eight bits of each byte are used for<br>matching process names.                                                                                                    |                                                                                                    |  |
| <b>UDA</b>    | Segment address of this process's User Data Area. Initialized to be the<br>number of paragraphs from the beginning of the calling process's Data<br>Segment. The User Data Area contains process information that is not<br>needed between processes. It also contains the System Stack of each<br>process. Refer to the UDA description below. |                                                                                                    |  |
| DISK          | Current default disk                                                                                                    |                                                                                                    |  |
| USER          | Current default user number                                                                                                    |                                                                                                    |  |
| MEM           | Root of linked list of Memory Segment Descriptors that are owned by<br>this process. Initialized to zero, except for reentrant or shared code RSPs.                                                                                                    |                                                                                                    |  |
| <b>SFLAG</b>  | Second Flag. If bit 0 of SFLAG (01H) is set, the system suspends this<br>process whenever it is switched out to the background and runs it only<br>when it is switched in to the foreground.                                                                                                    |                                                                                                    |  |
| <b>PARENT</b> | Process that created this process. The P_CREATE system call sets this<br>value at process creation. The parent field is set to zero if the parent<br>terminates before the child.                                                                                                    |                                                                                                    |  |

**Table 6.17. (continued)**

# **P.CREATE**

 $\cdot$   $-$ 

 $-$ 

 $-$ -

# Concurrent CP/M Programmer's Guide

- --

# Table 6-17. (continued)

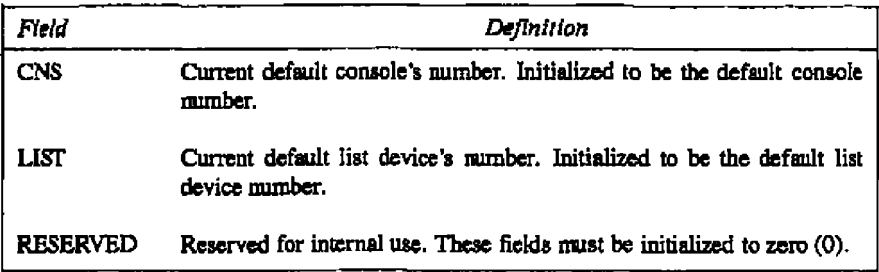

-- Il DIGITAL RESEARCH®

### **Concurrent CP/M Programmer's Guide CONCLUSTER 1999 P.CREATE**

#### + **RESERVED O M A OFFSET RESERVED** ٠. **00H** ٠. **08H RESERVED** + + .... **10H RESERVED 4** 4 **4 — 1~** RESERVED **18H 20H AX ex DX CX** + 28H Dl **SI BP RESERVED** + + 4 30H RESERVED **RESERVED SP** +~ **38H INT 0 INT 1 4 + I** + 40H **RESERVED** INT 3 ~ + +~ **48H RESERVED INT 4** + 50H ES **CS ~ S5 58H INT 224 INT 225** + **4 + +** . A. . **RESERVED BOH** + + \$ + + + + 68H **8FH U SER SY S T E M S T A C K F8H FFH** + + + + **100H CW RESERVED + + 4. Optional RESERVED**  $\ddot{\phantom{a}}$ **803r** + + + t + ~ + **Extension + + -k 4 4- RESERVED**  $\ddot{\phantom{a}}$ t~ ~ **4 — + + + 158H RESERVED 15FH + ~ ~ 4**

**Figure 6-13. UDA - User Data Area**

**The length of the UDA is 256 bytes (352 bytes if 8087 processing is required), and it must begin on a paragraph boundary.**

 $--- -$ 

# **P\_CREATE Concurrent CP/M Programmer's Guide**

——  $\sim$ 

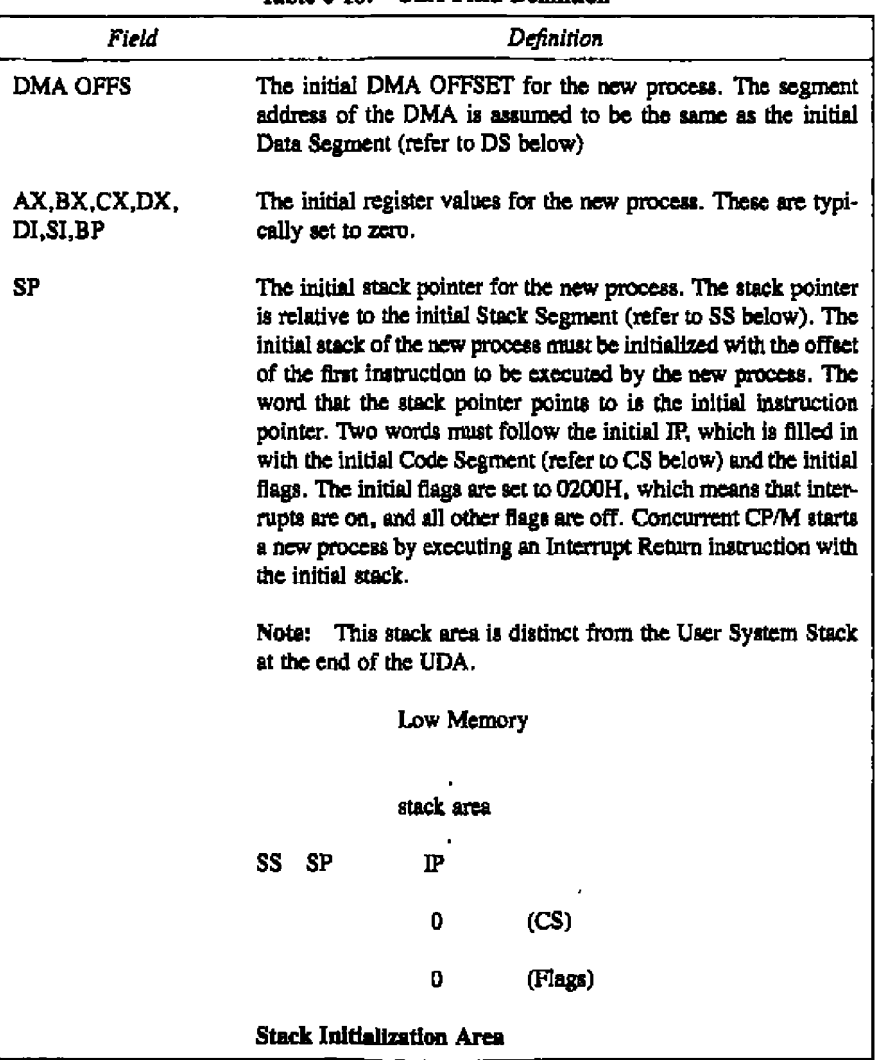

Table 6-18. UDA Fleid Definition

------

**0 DIGITAL RESEARCH®** 

 $\overline{a}$ 

# **Concurrent CP/M Programmer's Guide**  CREATE

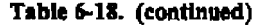

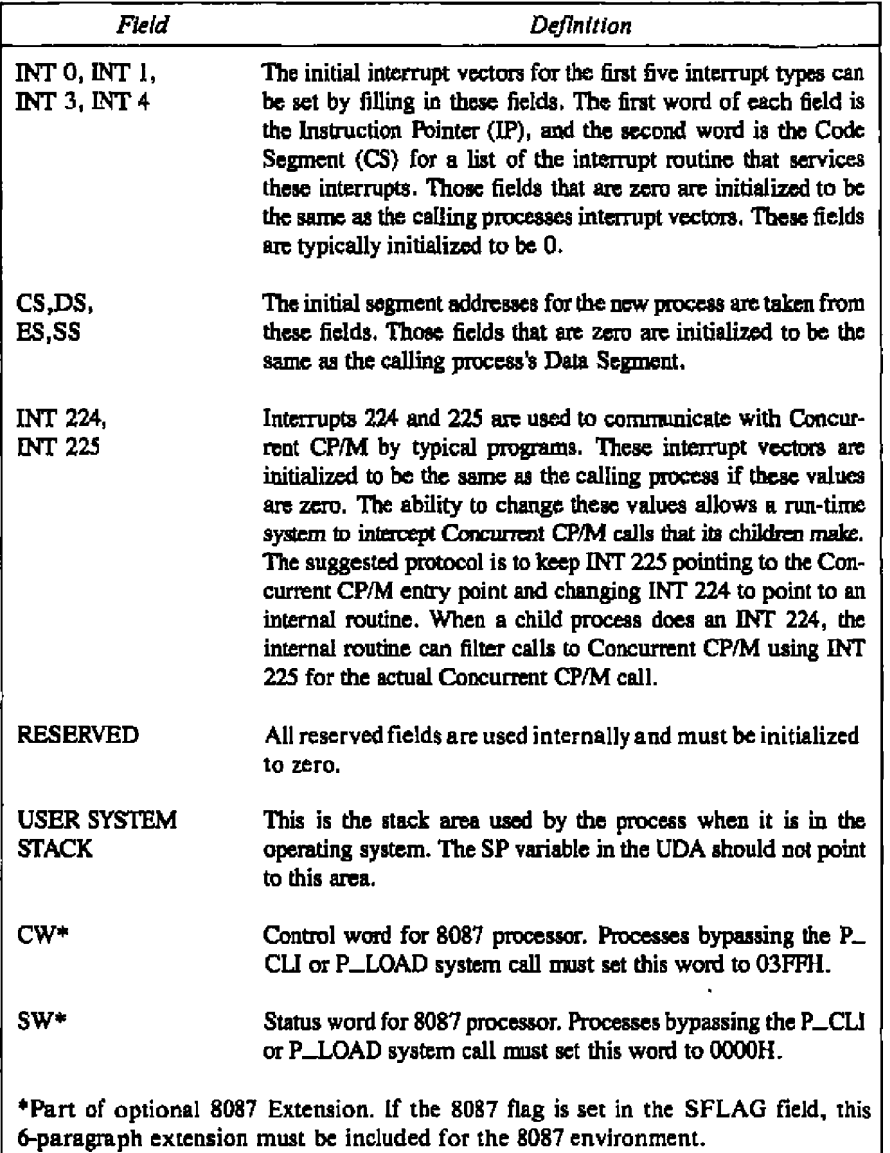

**8 DIGITAL RESEARCH+ -**

 $\overline{\phantom{a}}$ 

 $\sim$   $\sim$ 

#### **P\_DELAY**

Concerrent CP/M Programmar's Gel

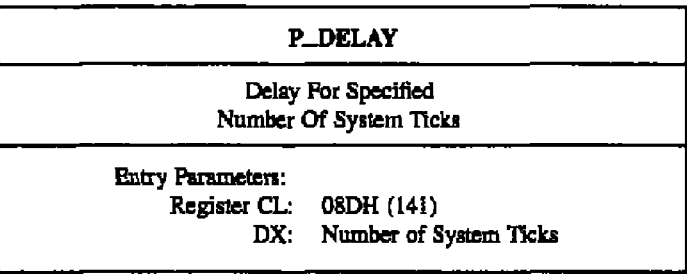

The P\_DELAY system call causes the calling process to wait until the specified number of system ticks has occurred. The F. DELAY system call avoids the necessity of programmed delay loops. It allows other processes to use the CPU resource while the calling process waits.

The length of the system tick varies among installations. A typical system tick is 60Hz (16.67 milliseconds). In Europe, it is likely to be 50Hz (20 milliseconds). The exact length of the system tick can be obtained by needing the TICKS/SEC value from the System Data Segment (refer to the S\_SYSDAT system call).

There is up to one tick of uncertainty in the exact amount of time debtycd. This is due tu thc F~ELAY system call being called asyncbroncualy from the actual thee hase. Tbe P\_DELAY system call is guaranteed to delay the calling process at least the number of ticks specificd. However. wbcu the calling process is mscbeduled to run, it might wait quite a bit longer if there are higher priority processes waiting to run. The P\_DELAY system call is used primmi1y by programs that need to wait specific amounts of time for VO events to occur. Under these conditions, the caUing process usually has **a** very high priority leveL If a process with a high priority calls the P\_DELAY system call, the actual delay is typically within **a** system tick of the amount of dme wanted.

### **P hISPATY!H**

#### **Concurrent CP/M Programmer's Guide**

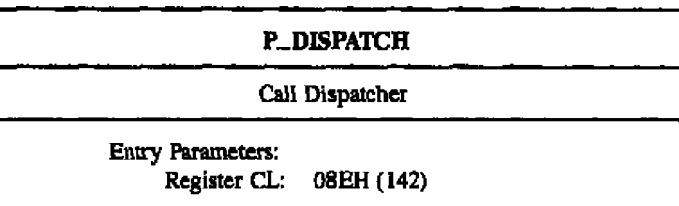

The P\_DISPATCH system call forces a reschedule of processes that are waiting to run. Normally, dispatches occur at every system tick interrupt (usually 60 times a second), and whenever a process releases a system resource. Dispatching also occurs whenever a process needs a system resaurce that is not currently available. A CPU-bound process runs for no more than one system tick before a dispatch is forced. The dispatch occurs at the next system dck.

The Concurrent CP/M Dispatcher is priority driven, with round-robin scheduling of equivalent-priority processes. When a process calls the P\_DISPATCH system call, it is rescheduled, **so** that processes with higher ar equivalent priorities are given the CPU before the calling process obtains it again. The calling process regains control of the CPU resource when it becomes the highest priority process again.

#### **P\_LOAD**

Concurrent CP/M Pregrammer's Guide

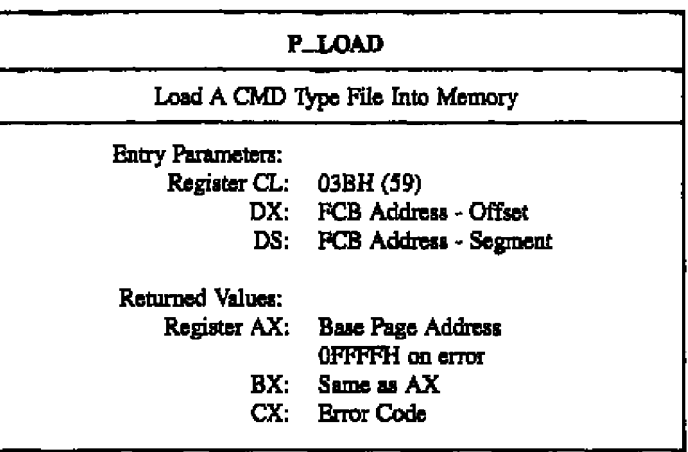

The P\_LOAD system call loads a diak CMD type file into memory. Upon entry, register DX contains the offset, relative to DS, of a successfully opened PCB that specifics the CMD 6ie to load. Upon return, register **AX** haa the value OFFFFH if the prognun load failed. Otherwise, AX contains the paragraph address of the Base Page belonging to the loaded program. The paragraph address and length of each group loaded from the CMD file is found in the **Base** Page. See Sections 3.2 and 3.3.

Note that before calling P\_LOAD, the calling process must establish the DMA address of where the CMD file is to be loaded. This is accomplished with F\_DMASEG and F\_DMAOFF.

Note: Open the CMD file in Read-Only mode and close it once the load is completed.

Refer to 'Ihbie 6-5 for **a** list of error codes returned in CX.

**WIDIGITAL RESEARCH®** 

Concurrent CP/M Programmer's Guide

**P\_PDADR** 

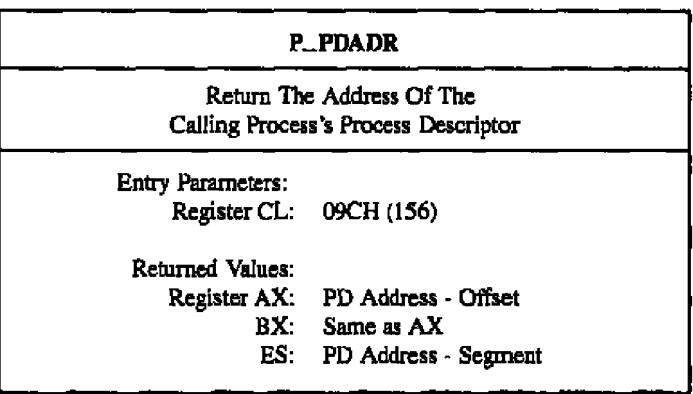

The P\_PDADR system call obtains the address of the calling process's Process Descriptor. For a description of the format of the Process Descriptor, refer to the P\_CREATE system call.

**00 DIGITAL RESEARCH® -**

## **P\_PRIORITY**

Concurrent CP/M Programmer's Guide

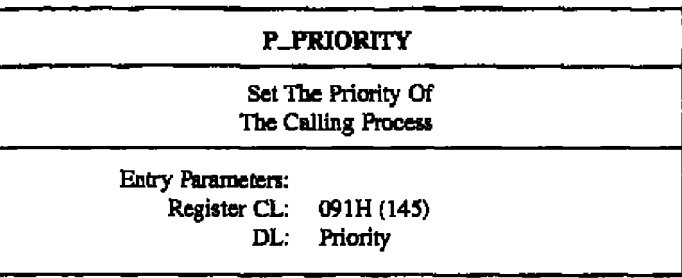

The P\_PRIORITY system call sets the priority of the calling process to the specified value. This system call is useful in situations where a process needs to have a high priority during an initialization phase, but afterwards can run at a lower priority.

The best or highest priority is OOH, while the worst or lowest priority is OFFH. Transient processes are initialized to run at C8H (200 decimal) by the P\_CLI system call.

 $\epsilon$ 

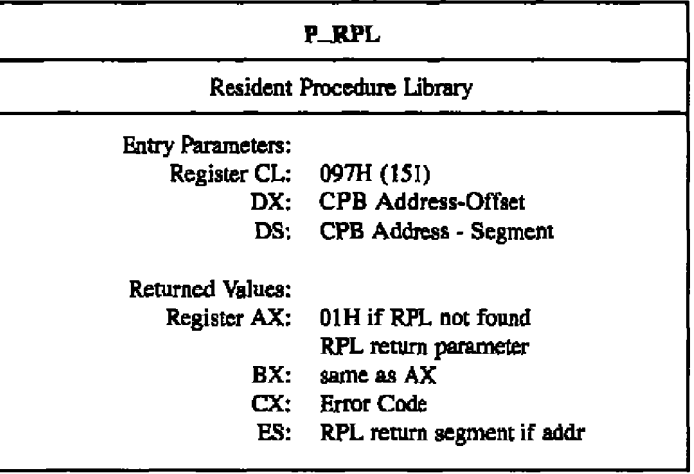

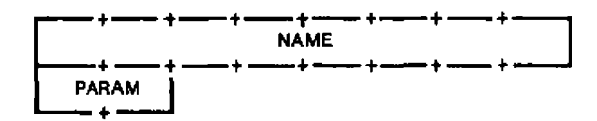

Figure 6-14. CPB - Call Parameter Block

#### **P.RPL Concurrent CP/M Programmer's Guide**

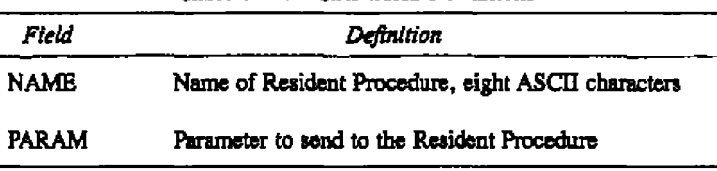

#### Table 6-19. CPB Field Definitions

P\_RPL permits a process to call a system call in an optional Resident Procedure Library j,'RPL).

P\_RPL opens a system queue with the specified name. If the Q\_OPEN system call suc- $\epsilon$  ceeds, P $\epsilon$  RPL checks the queue to verify that it is an RPL-type queue. If either the Q $\epsilon$ OPEN fails, or if it is not an RPL-type queue, P\_RPL returns to the calling process with an error co5e **s**

P\_RFL reads a message from the queue that contains the address of the specified system call. It then places the PARAM field of the CPB in register DX, and places the calling process's Data Segment address in register DS. P. RPL performs a Far Call instruction to the address it obtains from the queue message. Upon return from the RPL, the system call copies the **BX** register to the AX register and then returns to the calling process.

Note: The P\_RPL system call does not write the address of the Resident Procedure back to the queue. The Resident Procedure itself must do this. If the Resident Procedure is to be reentrant, it must write thc mcssagc into the qucuc upon entry. If it is to be serially reusable, the procedure must write the message just before returning.

Refer to 'lhble 6-5 for **a** list of error codes returned in CX.

#### Concurrent CP/M Programmer's Guide

**P\_TERM** 

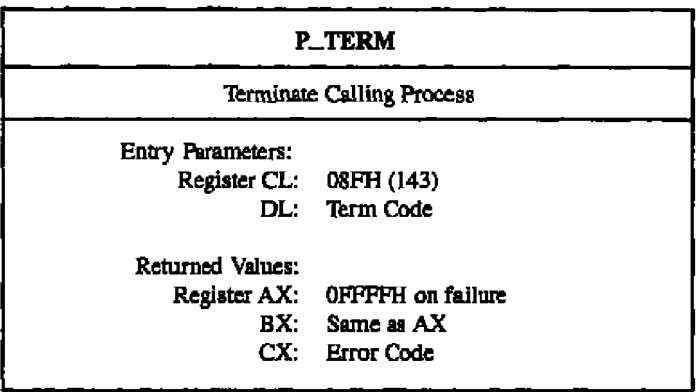

The P\_TERM system call terminates the calling process. If the termination code is not OFFH, the system call can only terminate a user process. If the termination code is OFFH, the system call can terminate the caUing pmcess even though the process's SYSTEM flag is on. P\_TERM cannot terminate a process with the KEEP flag on. If the termination is successful, the system call releases the mutual exclusion queues owned by the process. It also teleases all memory segments owned by the pmcess, and returns the Process Descriptor to the PD table.

A process can own one or more of the following resources: memory segments, consoles, printers, mutual exclusion messages, and system Lock List entries that record open files and locked records, When a process terminates and releases its resources, these resources become available to other processes on the system. For example, if a terminating process releases a system console, the console is usually given back to the console's TMP. This occurs when the TMF is the highest priority process waiting for the console.

If the system call returns to the calling process, the P\_TERM call has failed for one of two reasons. Either the process has the KEEP flag on, or it has the SYSTEM flag on, and the termination code is not OFFH.

#### **P\_TERMCPM**

Concurrent CP/M Programmer's Guide

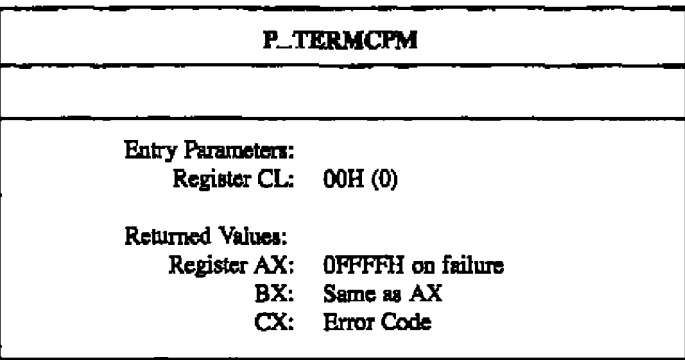

The P\_TERMCPM system call terminates the calling process, releasing all system resources owned by the process.

P\_TERMCPM is implemented internally by calling P\_TERM with the termination code set to 00H.

Under CP/M-86, the P. TERMCPM system call has a further argument that allows a process not to release its memory. This argument places a piece of code into memory that becomes an interface for later programs. Concurrent CP/M does not include this option. Memory segments are not recovered by the system until all processes that own the memory segment have released it.

Refer to Table 6-5 for a list of returned error codes.

# 6.2.8 Queue System Calls

Queue system calls under Concurrent CP/M use the Queue Parameter Block data structure to pass parameters to and from the operating system. Listing 6-3 shows the structure of the Queue Parameter Block and the equates for its fields.

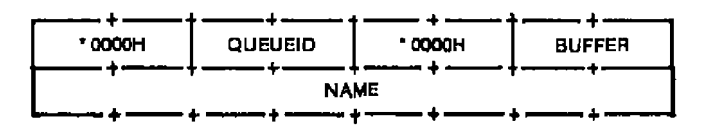

Figure 6-15. QPB - Queue Parameter Block

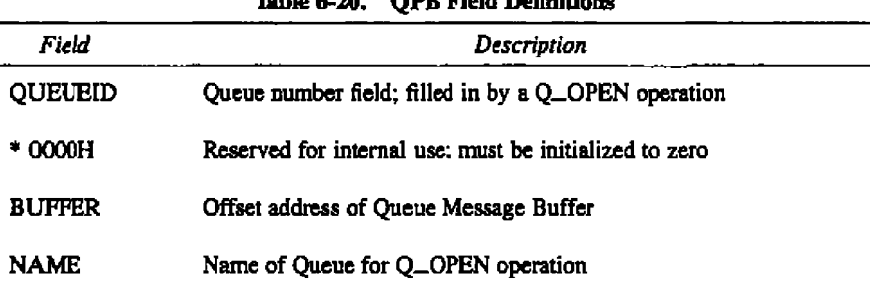

#### Thinle C 10 **ODP Viald Definitions**

**P TKRMCPM Concurrent CP/M Progrsmmer3 Gutde**

```
% % % % % % % % % % % % % % % % % % % % % % % % % %% % % % % % % % % % % % % % % %% % % % % % % % % % %
• %
÷×
         QPB — Queue Parameter Block Definition
; *
\frac{1}{2}, \ast00 0000H queueid 0000H buffer
; *\frac{1}{2}08 name
∳∗
, +\frac{1}{2}queueid — Queue ID, addrees of QD
• %
         buffer - address to read/write into/from
;∗
         name — name of queue (for open only)
P
• %%+% % % % % + % % % + % % % % % @ % % % % % % % % % % % % % % % %% • %%% % % % % % % % % % % % % %
qpb 0
                  equ
                          word ptr 0
qpb queueid
                 equ
                          word ptr qpb 0 + word
qpb buffer
                          word ptr qpb queueid + 4
                 equ
qpb name
                  equ
                          byte ptr qpb buffer + word
qpb len
                            qpb name + qnamsiz
                 equ
qnaaeiz
                            8
                  equ
               Listing 6-3. Oueue Parameter Block Definition
```
**• NGtThL QSEARCH+**

Concurrent CP/M Programmer's Guide **CONSERVIATION Q\_CREAD** 

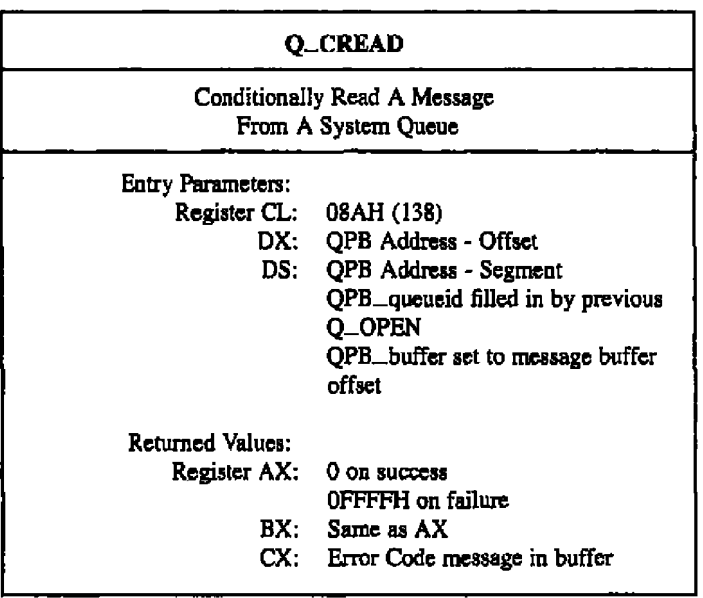

The Q\_CREAD system call is analogous to the Q\_READ system call, but it returns an error code if there are not enough messages to read, instead of waiting for another process to write to the queue.

Refer to Table 6-5 for a list of error codes returned in CX.

### **Q\_CWRITE**

### Concurrent CP/M Programmer's Guide

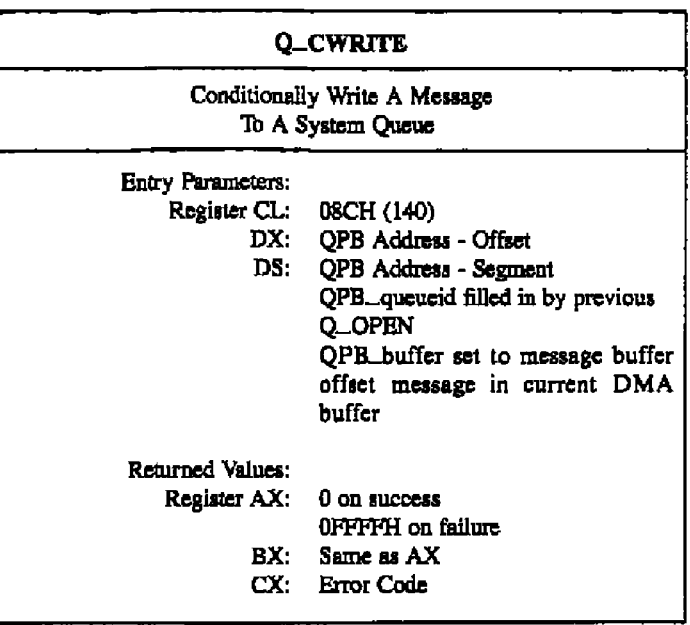

The Q. CWRITE system call is analogous to the Q. WRITE system call, but it returns an arror code if there is not enough system queue buffer space for the message to be written, natead of waiting for another process to read

Refer to Table 6-5 for a list of error codes returned in CX.

**B DIGITAL RESEARCH®** 

#### Concurrent CP/M Programmer's Guide

### **O\_DELETE**

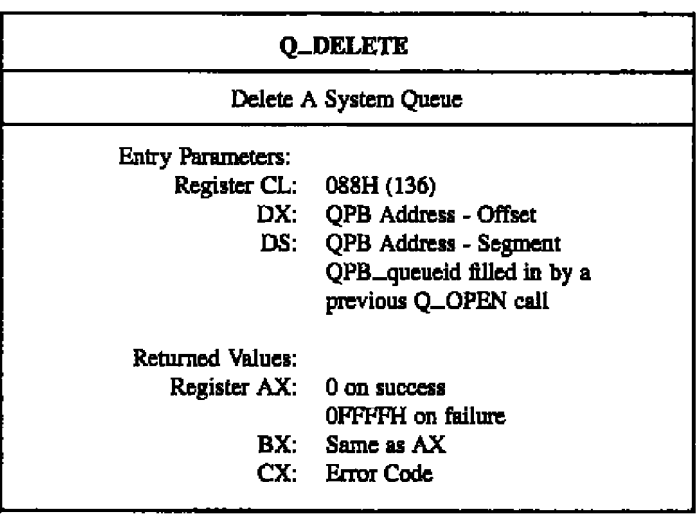

The Q\_DELETE system call removes a system queue from the system. The system returns error codes if the queue cannot be deleted or if the queue has not been opened prior to the Q\_DELETE call.

Refer to Table 6-5 for a list of error codes returned in CX.

# **Q\_MAKE**

٠

## Concurrent CP/M Programmer's Guide

. .

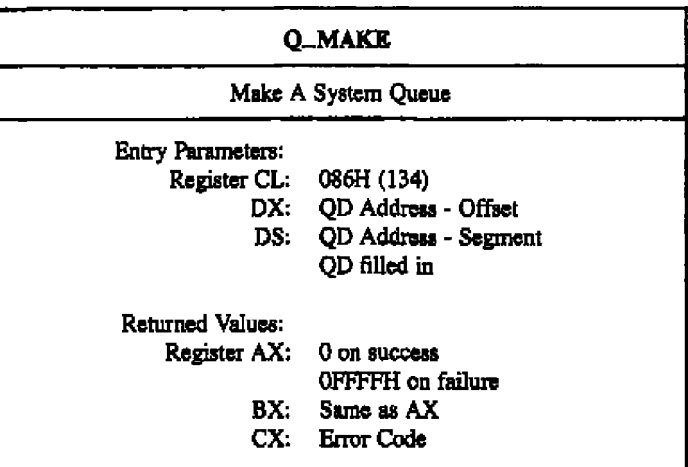

. .

- - - -

| $^{\circ}$ COOOH | <b>.0000H</b> | <b>FLAGS</b> | NAME          |
|------------------|---------------|--------------|---------------|
|                  | NAME          |              | <b>MSGLEN</b> |
| <b>NMSGS</b>     | - 0000H       | * DODOH      | .0000H        |
| <b>COOOH</b>     | <b>BUFFER</b> |              |               |

Figure 6-16. QD - Queue Descriptor

# **Q\_MAKE**

 $\overline{\phantom{0}}$ 

 $\cdots$ 

| Field         | Definition                                                                                                    |  |
|---------------|----------------------------------------------------------------------------------------------------|--|
| <b>FLAGS</b>  | Queue Flags. The bits are defined as follows                                                                                                    |  |
|               | 0001H - Mutual exclusion queue                                                                                                    |  |
|               | 0002H - Cannot be deleted                                                                                                    |  |
|               | 0004H - Restricted to system processes                                                                                                    |  |
|               | 0008H - RSP message queue                                                                                                    |  |
|               | 0010H - Used internally                                                                                                    |  |
|               | 0020H - RPL address queue                                                                                                    |  |
|               | 0040H - Used internally                                                                                                    |  |
|               | 0080H - Used internally                                                                                                    |  |
|               | Remaining flags reserved for future use                                                                                                    |  |
| <b>NAME</b>   | 8-byte queue name. All 8 bits of each character are matched on a<br>Q.OPEN call.                                                                                                    |  |
| <b>MSGLEN</b> | Number of bytes in each logical message                                                                                                    |  |
| <b>NMSGS</b>  | Maximum number of logical messages to be supported. If the number<br>of messages written to the queue equals this maximum, no more mes-<br>sages are allowed until a measage is read.                                                                                                    |  |
| <b>BUFFER</b> | Address of the queue buffer. This buffer must be (NMSGS * MSGLEN)<br>bytes long. The address is an offset relative to the DS register. This<br>field is unused if the QD resides outside of the System Data Segment.<br>Typically this field is 0 if the queue is being created by a transient<br>program. RSPs that create queues must initialize this field to point to<br>a buffer. The Data Segment of an RSP's queue is considered part of<br>the System Data Segment unless it is beyond 64k of the beginning of<br>the System Data Segment. |  |
| * OOOOH       | For internal use. Must be initialized to zero.                                                                                                    |  |

Table 6-21. Queue Descriptor Field Definitions

 $\ddot{\phantom{0}}$ 

### **O\_MAKE**

#### Concurrent CP/M Programmer's Guide

Every system queue under Concurrent CP/M is associated with a Queue Descriptor that resides within the Concurrent CP/M System Data Segment. In the Q\_MAKE system call, the calling process passes the address of a Queue Descriptor. If this Queue Descriptor is within the Concurrent CP/M System Data Segment, the system uses it directly for the System Quene. If the Queue Descriptor is outside of the System Data Segment, the system obtains a Queue Descriptor from an internal Queue Descriptor table. If there are no unused Queue Descriptors in the internal table, the system call returns an error code.

Refer to Table 6-5 for a list of error codes returned in CX.

The buffer for a system queue must also reside within the System Data Area. For non-00H length buffers, resident buffers are used directly. The system obtains a buffer from the Queue Buffer Area if the buffer does not reside within the System Data Segment. The size of the buffer is calculated from the NMSGS and MSGLEN fields. The system call returns an error code if there is not enough unused buffer area left to accommodate this new buffer.

All system queues must have unique names. The system call returns an error code if a system queue already exists by the given name.

Under Concurrent CP/M, all system queues must be explicitly opened (refer to the Q. OPEN system call) before being used to read or write measures or to delete the queue.

#### Concurrent CP/M Programmer's Guide

**O\_OPEN** 

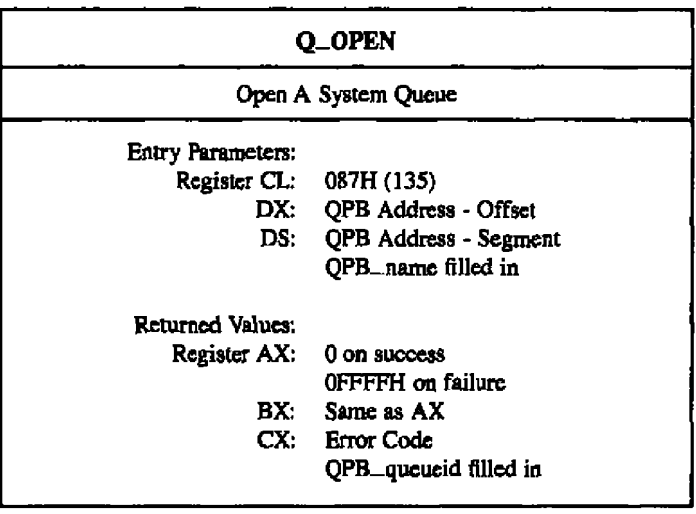

All system queues under Concurrent CP/M must be explicitly opened before a read, write, or delete operation can bc done. The Q OPEN system call examines each existing system queue and attempts to match the name in the QPB with the name of a system queue. All eight bytes of the name must match for a successful open. All bits of each byte are examined. If the open operation is successful, the Q\_OPEN system call modifies the Queue ID Field of the QPB. Once the the queue **is** opened, subsequent reads, writes, or a delete are allowed.

Refer to Thbic 6-5 for a list of error codes returned in **CX.**

**Q\_READ** 

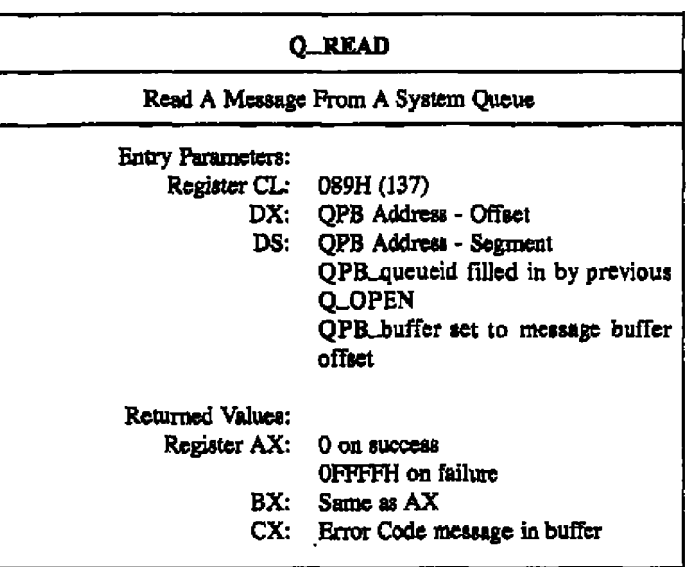

The Q\_READ system call reads a message from a system queue that was previously opened by the cslling pmocu. 'Ibe system call returns an error code if ths queue **wss** not previously opened or if tire system queue has been deleted since the Q OPEN call. **If** there are nat enough messages to reed from the queue, the calling process waits until another process writes into the queue before returning.

Refer to Table 6-5 for a list of error codes returned in CX.

Concurrent CP/M Programmer's Guide

**Q\_WRITE** 

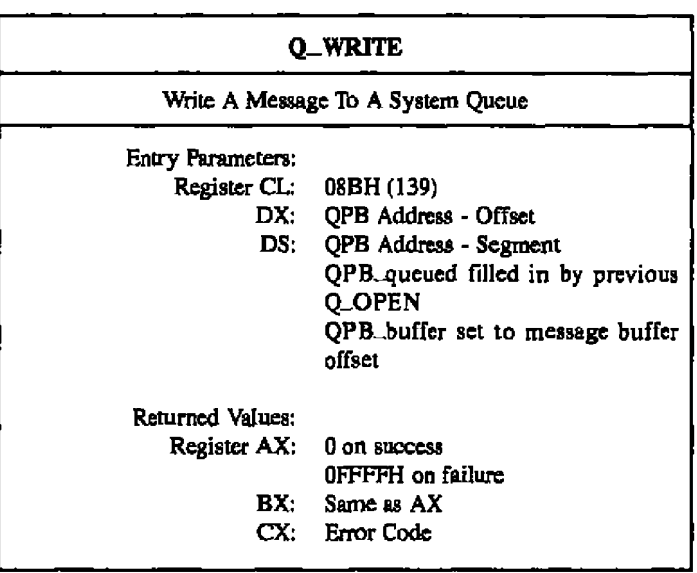

The Q\_WRITE system call writes a message to a system queue that was previously opened by the calling process. The system call returns an error code if the queue was not previously opened or if the system queue has been deleted since the  $Q$   $\Box$ OPEN call. If there is not enough buffer space in the queue, the calling process waits until another process reads from the queue before writing to the queue and returning.

Refer to 7able 6-5 for s list of error codes returned in CX.

### **S\_BDOSVER**

# 6.2.9 System Information System Calls

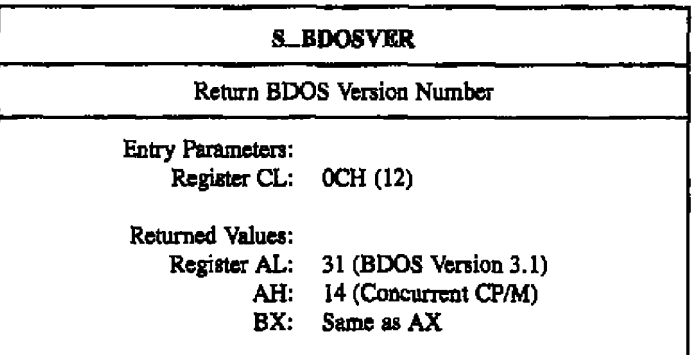

The S. BDOSVER system call returns the BDOS file system version number, allowing version-independent programming.

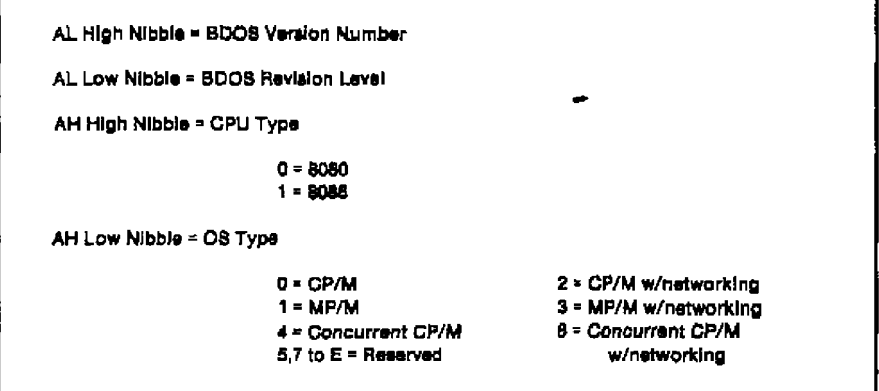

Figure 6-17. BDOS Version Number Format

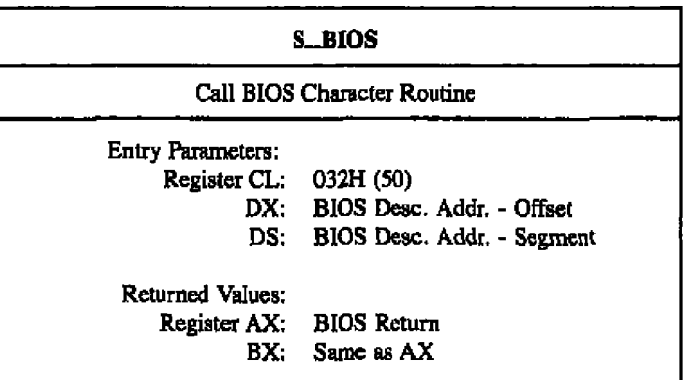

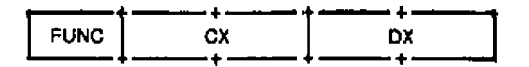

**Figure 6-18. BIOS Descripter Format**

The S\_BIOS system call is provided under Concurrent CP/M for compatibility with programs genenued under CP/M-86 that use this system cali (Function 50). Under Concurrent CP/M, only routines that interface with character devices ate supported. The arguments to character routines such as CONIN and LIST must be converted to those appropriate for the Concurrent CP/M **XIOS.** Refer to the Concurrent **CP/M** System Guide for further information about the XIOS.

**Note:** Calls to the XIOS Console Status, Input, and Output system calls do not go to the XIOS if the referenced device is a virtual console.

**8 BIOS** 

#### **S\_OSVER**

**Concurrent CP/M Pragrammer's Guide** 

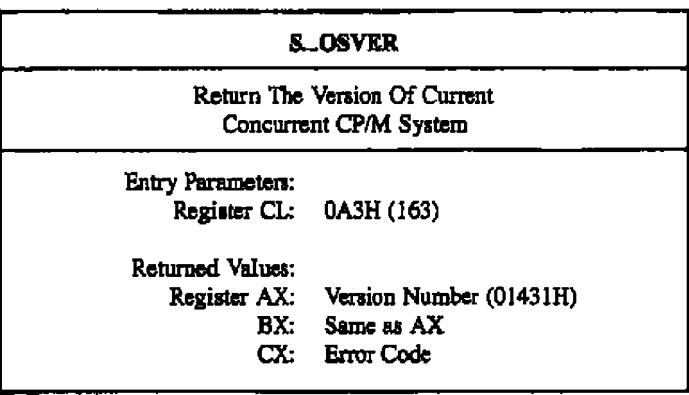

The S. OSVER system call provides information that allows version-independent programming, Thcsystem call returns a two-byte value, with AH set to 014H for Concurrent CP/M, and AL set to the Concurrent CP/M version level. The AH register contains a value set to the type of operating system. A value of 01431H indicates Concurrent CP/M 3.1.

Refer to Table 6-5 for a list of error codes returned in CX.

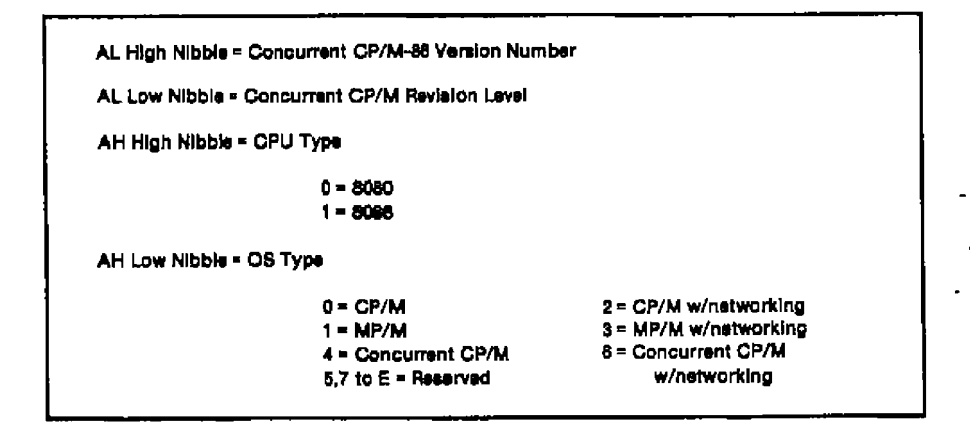

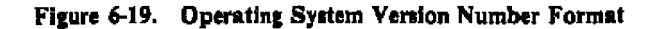

**•** DtolrAL aESEAaCHe

#### Concurrent CP/M Programmer's Guide

**S\_SERIAL** Return Current System'a Serial Number Entry Parameters.'

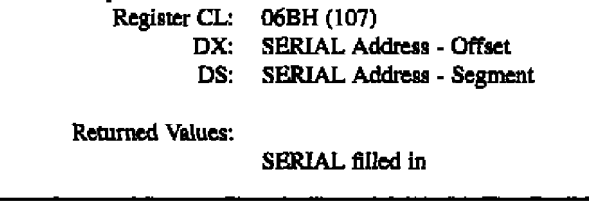

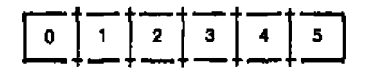

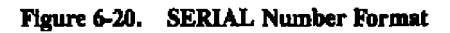

S\_SERIAL returns the Concurrent CP/M serial number to the addressed, six-byte SERIAL field as a six-byte ASCII numeral.

#### **E DIGITAL RESEARCH\*** -

**S.SYSDAT** 

Concurrent CP/M Programmer's Guide

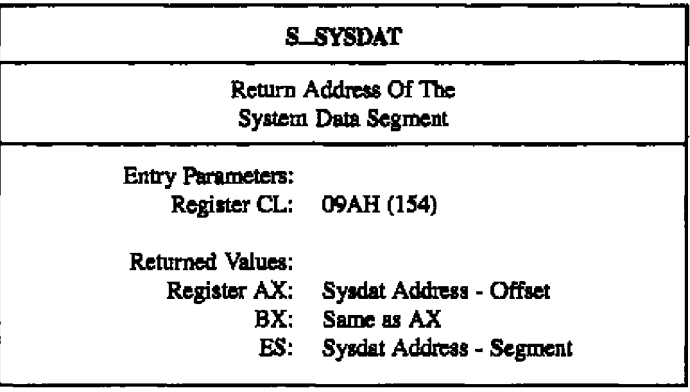

The S\_SYSDAT system call returns the address of the System Data Segment of the calling process. The System Data Segment contains all Process Descriptors, Queue Descriptors, the roots of system lists, and other internal data that Concurrent CP/M uses.

Figure 6-21, illustrates the SYSDAT Table and its fields.

**III DIGITAL RESEARCH®** 

**OOH** 

08H

 $10H$ 

**18H** 

 $20H$ 

28H

30H

3BH

40H

48H

--+-- + -RESERVED **SUP ENTRY**  $-+-$ —+------ 4-**RESERVED** -+-اللب **RESERVED** -+-. پ **RESERVED** -+-RESERVED سدي ---XIOS ENTRY XIOS INIT - + – -+-**RESERVED** - 4 -. . . **PDISP DISPATCHER RESER NVCNS CCPMSEG RSPSEG ENDSEG** -VED SYS- $N-$ **RESER DAY NLCB NCCB MMP** -VED **FILE FLAGS** DISK د د TEMP $\,$ **TICKS FLAGS LUL** CCB /SEC  $+ -$ -4- $-+ -$ **PUL QUL MDUL** MFL. -4- $-+ -$ -÷--+-**OMAU** - + -د خان . 4. .. - 60 -DRL. **PLR** RLR **DLR** . د  $\ddot{\bullet}$ -+-. + -**THRORT** OLR. **MAL** 

#### **SOH DISK** 58H 6CH 68H 70H **RESERVED** -4-د ج. د عدد -4– **TOD\_DAY 78H VERSION VERNUM CCPMVERNUM** -4-TOD **NCON NLST** 80H **TOD TOD NCIO** LCB. **DEV** \_HR **DEV JMIN \_SEC DEV** -+ — LOCK\_ OPEN<sub>-</sub> **BSH OPEN\_FILE** OWNER\_8887 **RESERVED MAX** MAX **RESERVED** 90H 98H **RESERVED XPCNS** AOH OFF\_8087 **SEG\_8087** RESERVED

# Figure 6-21. SYSDAT Table

**B** DIGITAL RESEARCH<sup>®</sup>

6-179

# Concurrent CP/M Programmer's Guide

۰

 $\ddot{\phantom{a}}$ 

-----....

# S\_SYSDAT

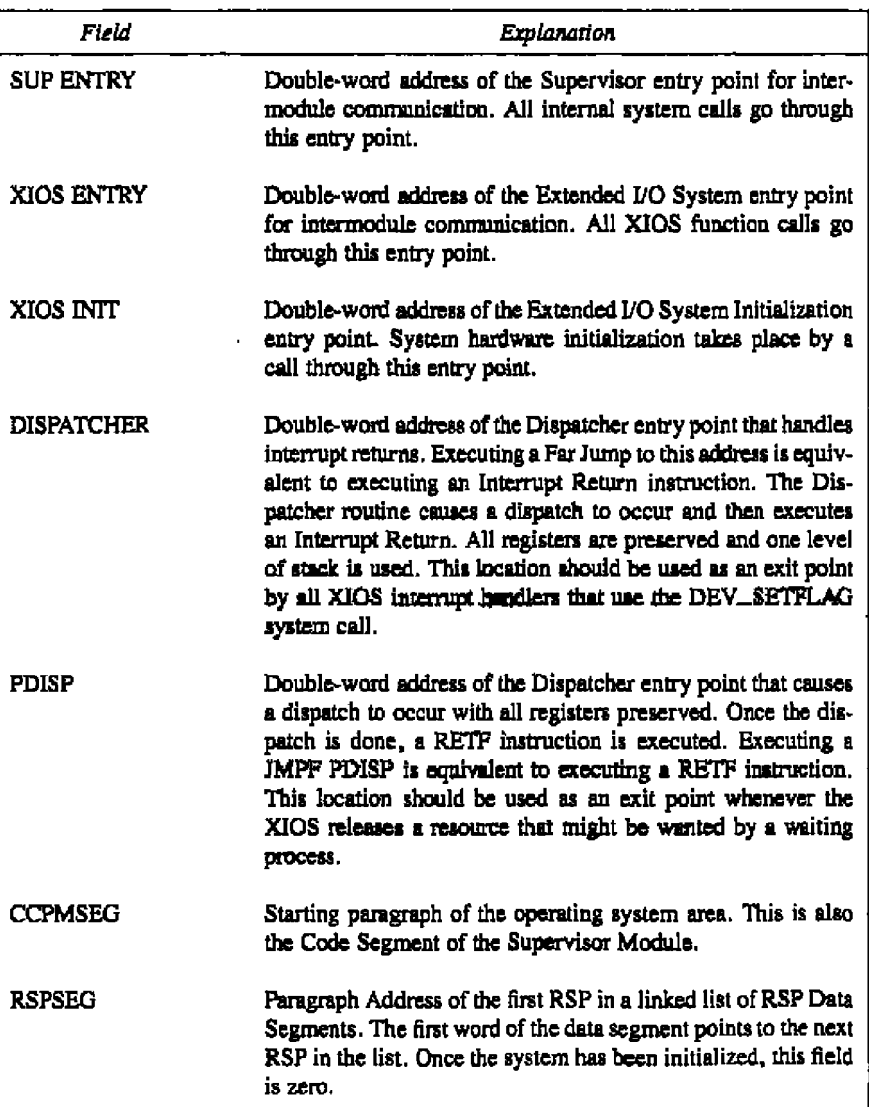

# Table 6-22. SYSDAT Table Data Fields

**•** otolrg arsspLxcHr

# Concurrent CP/M Programmer's Guide **SMYSDAT**

# **Table 6-22. (continued)**

- --

 $\cdot$ 

-

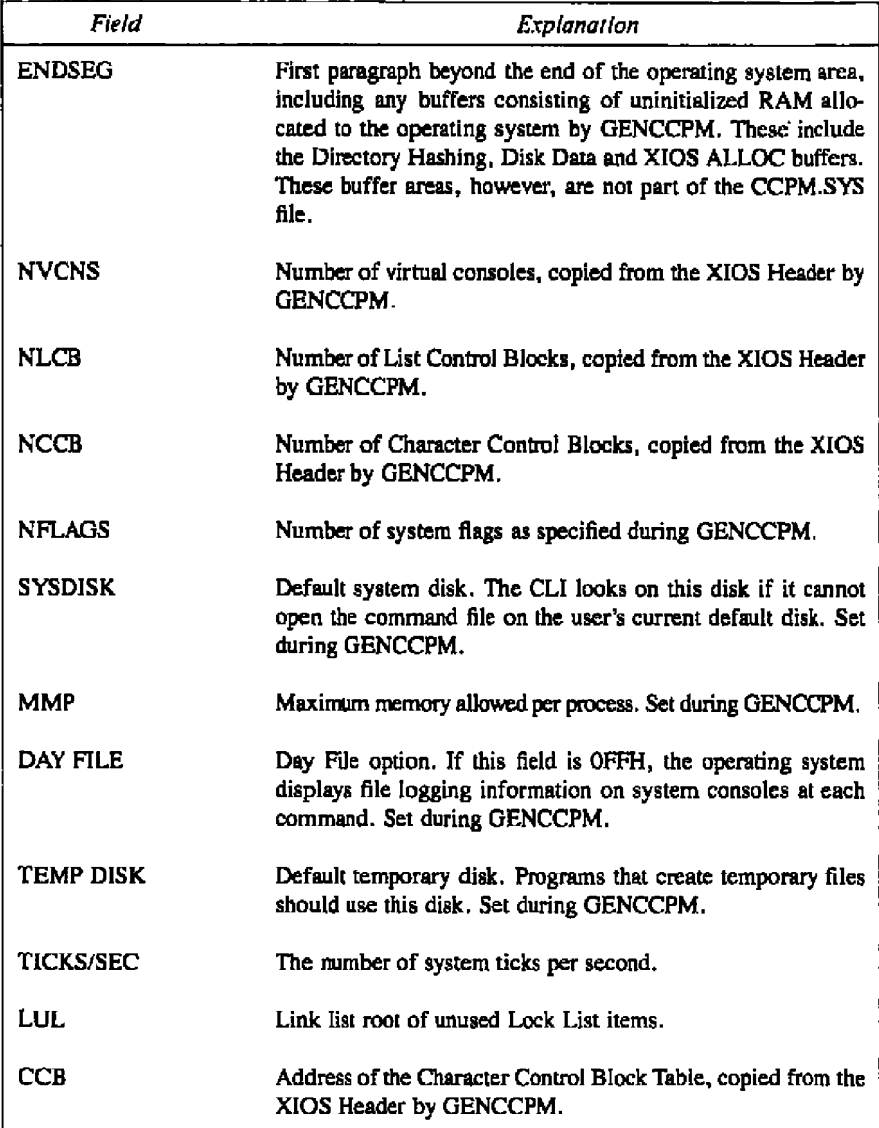
# 8\_SYSDAT Concurrent CP/M Programmer's Guide

 $-$ 

 $- - -$ 

ł,

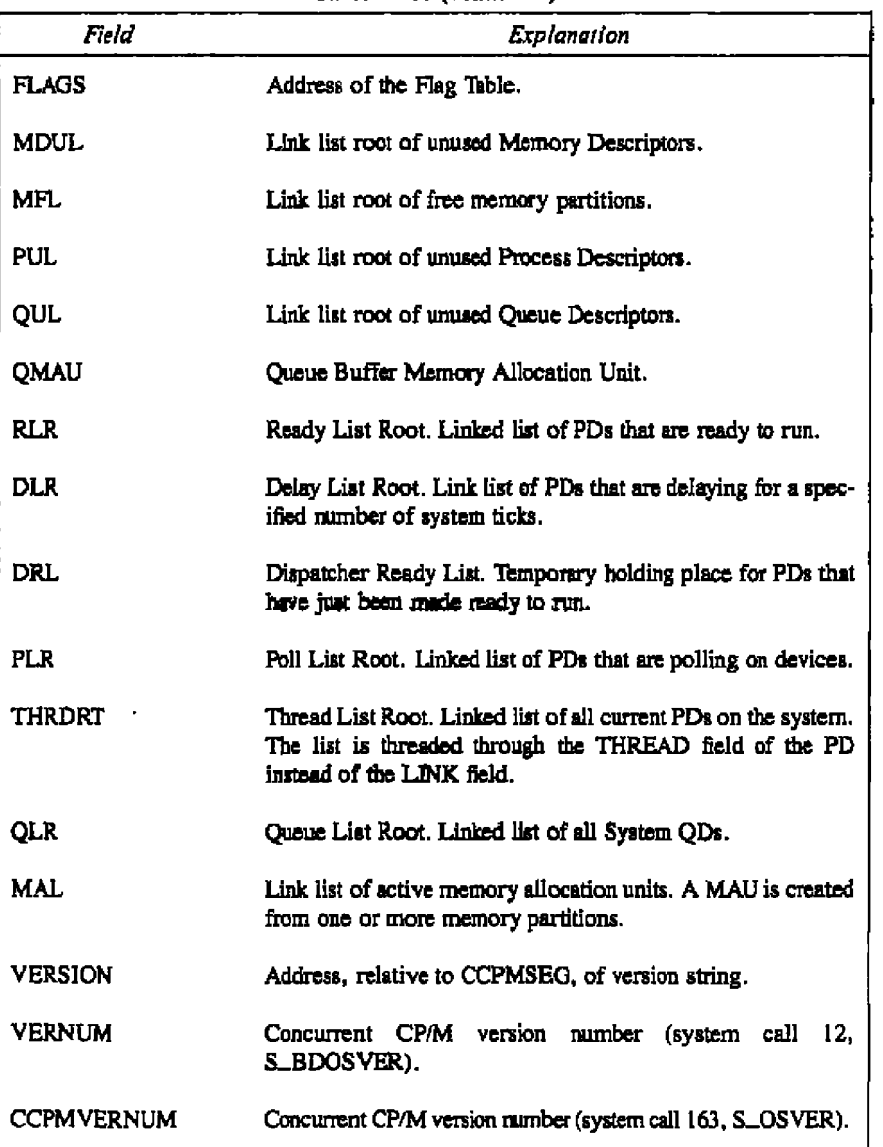

Table 6-22. (continued)

- III DIGITAL RESEARCH®

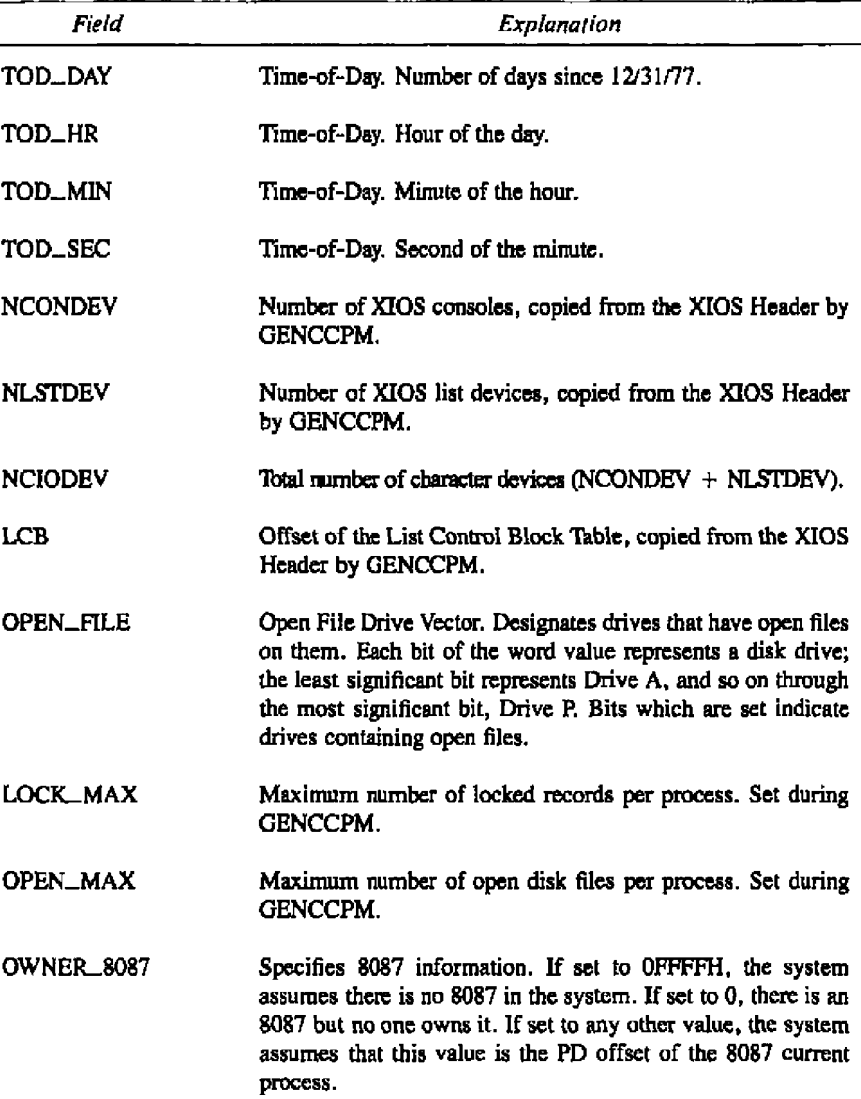

Table 6-22. (continued)

**8 DmlrAL RESFARCH' •**

6-[83

 $\sim$  100  $\sim$ 

**S\_SYSDAT** 

. . . .

## ~Y SDAT Concurrent CP/M Prosrammer'a GuMa

 $\overline{\phantom{0}}$ 

 $\overline{\phantom{a}}$ 

-----

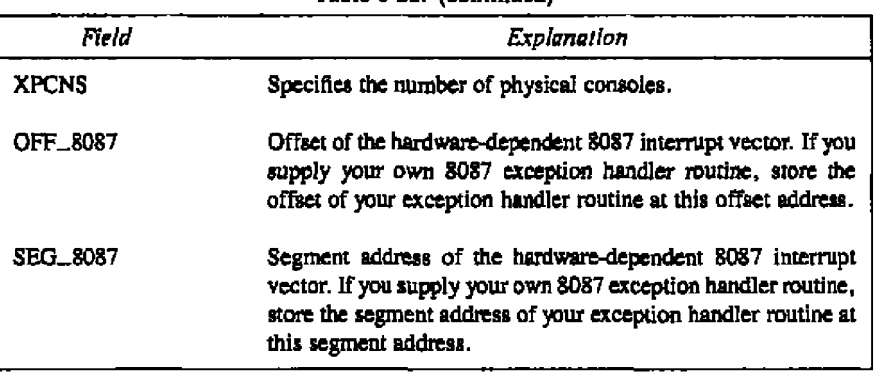

**Table 6** 22. (continued)

. . . . *. .* . . . . . .

- GIDIGITAL RESEARCH®

## Concurrent CP/M Programmer's Guide

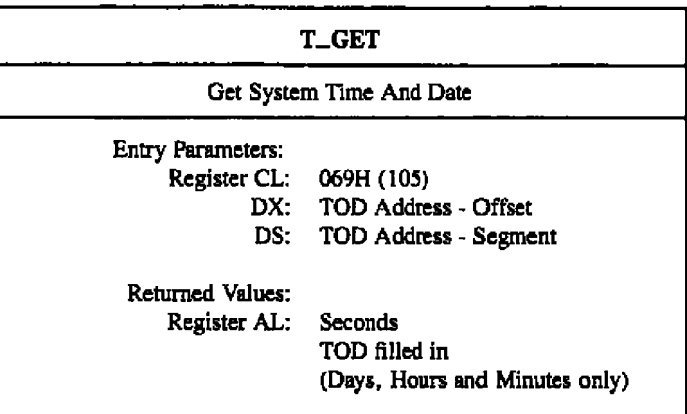

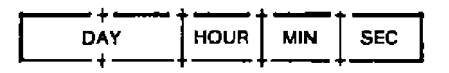

Figure 6-22. TOD - Time-of-Day Structure

 $\sim$ 

### **T\_GET** Concurrent **CP/M Programmer's Guide**

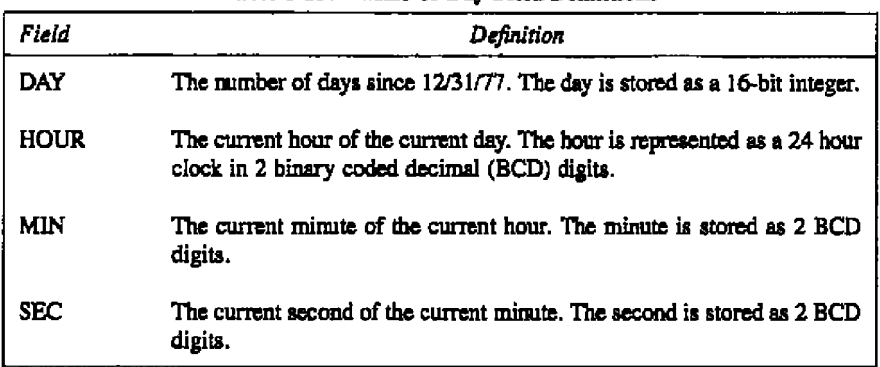

### **'Itsble 6-23.** 'Hued-Day **FieM Dalnitleua**

The T...GET system call obtains the system internal time and date. The calling process passes the address of a four-byte data strucuue that receives the time and date values. This system call is equivalent to the T\_SECONDS system call, except that it does not return the SECONDS field of the internal time.

### Concurrent CP/M Programmer's Guide **Concurrent Control CONDS**

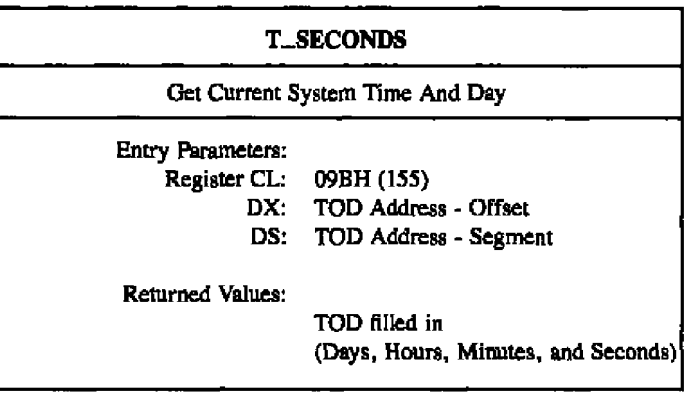

The T\_SECONDS system call returns the current encoded time and date (including sec**ands)** in the TOD structure passed by the calling process.

### Concurrent CP/M Programmer's Guide

**T\_SET** Set System Time And Date Entry Parameters: Register CL: 068H (104) DX: TOD Address - Offset DS: **TOD Address - Segment** 

The T\_SET system call sets the system internal time and date. The calling process passes the address of a 4-byte structure containing the time and date specification.

The date is represented as a 16-bit integer with day 1 corresponding to January 1, 1978. The time is represented as two bytes hours and minutes stored as two BCD digits.

Under Concurrent CP/M, this system call also sets the second field of the system time and date to 00H.

End of Section 6

**T\_STT** 

 $-1$ 

# **Appendix A System Call Summary by Function Number**

This appendix lists the Concurrent CP/M system calls by function number including the parameters a process must pass when calling the function, and the values the function returns to the process.

| Dec | Hex          | Mnemonic          | Input Parameters | Returned Values      |  |  |
|-----|--------------|-------------------|------------------|----------------------|--|--|
| 0   | 0            | <b>P_TERMCPM</b>  | none             | $AX = Rm Code$       |  |  |
| 1   | ı            | <b>C_READ</b>     | none             | $AL = char$          |  |  |
| 2   | 2            | <b>C_WRITE</b>    | $DL = char$      | none                 |  |  |
| 5   | 5            | L_WRITE           | $DL = char$      | none                 |  |  |
| 6   | 6            | C_RAWIO           | see def          | sce def              |  |  |
| 9   | 9            | <b>C.WRITESTR</b> | $DX = .Buffer$   | none                 |  |  |
| 10  | A            | <b>C.READSTR</b>  | $DX = .Buffer$   | see def              |  |  |
| 11  | в            | C_STAT            | none             | $AL = 1$ if ready    |  |  |
|     |              |                   |                  | $= 0$ if not ready   |  |  |
| 12  | c            | <b>S_BDOSVER</b>  | none             | $AX = Version#$      |  |  |
| 13  | D            | DRV_ALLRESET      | none             | see def              |  |  |
| 14  | Е            | DRV_SET           | $AL = Drive \#$  | see def              |  |  |
| 15  | F            | <b>F_OPEN</b>     | $DX = .FCB$      | $AL = Dir Code$      |  |  |
| 16  | 10           | <b>F_CLOSE</b>    | $DX = RCB$       | $AL = Dir Code$      |  |  |
| 17  | $\mathbf{1}$ | <b>F_SFIRST</b>   | $DX = .FCB$      | $AL = Dir Code$      |  |  |
| 18  | 12           | <b>F_SNEXT</b>    | none             | $AL = Dir Code$      |  |  |
| 19  | 13           | <b>F_DELETE</b>   | $DX = .FCB$      | $AL = Dir Code$      |  |  |
| 20  | 14           | <b>F_READ</b>     | $DX = .FCB$      | $AL = Err Code$      |  |  |
| 21  | 15           | <b>F_WRITE</b>    | $DX = FCB$       | $AL = Err Code$      |  |  |
| 22  | 16           | <b>F_MAKE</b>     | $DX = FCB$       | $AL = Dir Code$      |  |  |
| 23  | 17           | <b>F_RENAME</b>   | $DX = FCB$       | $AL = Dir Code$      |  |  |
| 24  | 18           | DRV_LOGINVEC      | none             | $AX =$ Login Vect.   |  |  |
| 25  | 19           | DRV_GET           | none             | $AL = Cur Drive$     |  |  |
| 26  | ΙA           | <b>F_DMAOFF</b>   | $DX = JMA$       | none                 |  |  |
| 27  | 1B           | DRV_ALLOCVEC      | none             | $ES:AX = Alloc Addr$ |  |  |

Table A-1. System Call Summary by Function Number

**IS' DIGITAL RESEARCH®** 

## A System Call Summary

. . .

## Concurrent CP/M Programmer's Guide

L.

 $\overline{\phantom{a}}$ 

 $\sim$ 

 $- -$ 

| Dec | Hex            | Mnemonic           | Input Parameters    | Returned Values                                  |  |  |
|-----|----------------|--------------------|---------------------|--------------------------------------------------|--|--|
| 28  | IC             | DRV_SETRO          | none                | see def                                          |  |  |
| 29  | ID             | DRV_ROVEC          | none                | $AX = R/O$ Vect.                                 |  |  |
| 30  | 1E             | <b>F_ATTRIB</b>    | $DX = .FCB$         | see def                                          |  |  |
| 31  | IF             | DRV_DPB            | none                | $ES:AX = DPB Addr$                               |  |  |
| 32  | 20             | <b>F_USERNUM</b>   | $DL = 0$ FFH (get)  | AL = User $\neq$                                 |  |  |
|     |                |                    | $=$ User $\#$ (set) | none                                             |  |  |
| 33  | 21             | <b>F_READRAND</b>  | $DX = .FCB$         | AL. = Err Code                                   |  |  |
| 34  | 22             | <b>F_WRITERAND</b> | $DX = .FCB$         | $AL = Err$ Code                                  |  |  |
| 35  | 23             | <b>F_SIZE</b>      | $DX = .FCB$         | R0, R1, R2                                       |  |  |
|     |                |                    |                     | AL = Dir Code                                    |  |  |
| 36  | 24             | <b>F_RANDREC</b>   | $DX = .FCB$         | R <sub>0</sub> , R <sub>1</sub> , R <sub>2</sub> |  |  |
| 37  | 25             | DRV_RESET          | $DX = drive$ Vect   | AL = Err Code                                    |  |  |
| 38  | 26             | DRV_ACCESS         | $DX = drive$ Vect   | none                                             |  |  |
| 39  | 27             | DRV_FREE           | $DX = drive$ Vect   | none                                             |  |  |
| 40  | 28             | <b>F_WRITEZF</b>   | $DX = .PCB$         | $AL = ErrCode$                                   |  |  |
| 42  | 2A             | <b>F_LOCK</b>      | $DX = .PCB$         | $AL = Err Code$                                  |  |  |
| 43  | 2B             | <b>F_UNLOCK</b>    | $DX = .FCB$         | $AL = ETT Code$                                  |  |  |
| 44  | 2 <sub>C</sub> | <b>F_MULTISEC</b>  | $DL = #$ of Records | $AL = Rtn Code$                                  |  |  |
| 45  | 2D             | <b>F_ERRMODE</b>   | $DL =$ Error Mode   | none                                             |  |  |
| 46  | 2E             | DRV_SPACE          | $DL = Drive \neq$   | see def                                          |  |  |
| 47  | 2F             | P_CHAIN            | see def             | none                                             |  |  |
| 48  | 30             | DRV_FLUSH          | none                | see def                                          |  |  |
| 50  | 32             | S_BIOS             | $DX = BD$           | $AX = BIOS Rm$                                   |  |  |
| 51  | 33             | <b>F_DMASEG</b>    | $DX = .DMA$ Seg     | none                                             |  |  |
| 52  | 34             | <b>F_DMAGET</b>    | none                | $ES:AX = DMA Addr$                               |  |  |
| 53  | 35             | <b>MC_MAX</b>      | $DX = .MCB$         | see def                                          |  |  |
| 54  | 36             | MC_ABSMAX          | $DX = MCB$          | soe def                                          |  |  |
| 55  | 37             | MC_ALLOC           | $DX = .MCB$         | see def                                          |  |  |
| 56  | 38             | <b>MC_ABSALLOC</b> | $DX = MCB$          | see def                                          |  |  |
| 57  | 39             | <b>MC_FREE</b>     | $DX = MCB$          | see def                                          |  |  |
| 58  | 3A             | <b>MC_ALLFREE</b>  | none                | none                                             |  |  |
| 59  | 3 <sub>B</sub> | P_LOAD             | $DX = .FCB$         | $AX = BP Addr$                                   |  |  |
| 99  | 63             | <b>F_TRUNCATE</b>  | $DX = .FCB$         | see def                                          |  |  |
| 100 | 64             | DRV_SETLABEL       | $DX = .FCB$         | $AL = Dir Code$                                  |  |  |
| 101 | 65             | DRV_GETLABEL       | $DX = Drive #$      | $AL = Label Data Byte$                           |  |  |
| 102 | 66             | <b>F_TIMEDATE</b>  | $DX = XFCB$         | $AL = Dir Code$                                  |  |  |
| 103 | 67             | <b>F_WRITEXFCB</b> | $DX = .XFCB$        | $AL = Dir Code$                                  |  |  |
| 104 | 68             | <b>T_SET</b>       | $DX = .TOP$         | none                                             |  |  |

Table A-1. (continued)

- III DIGITAL RESEARCH®

## Concurrent CP/M Programmer's Guide

# A System Call Summary

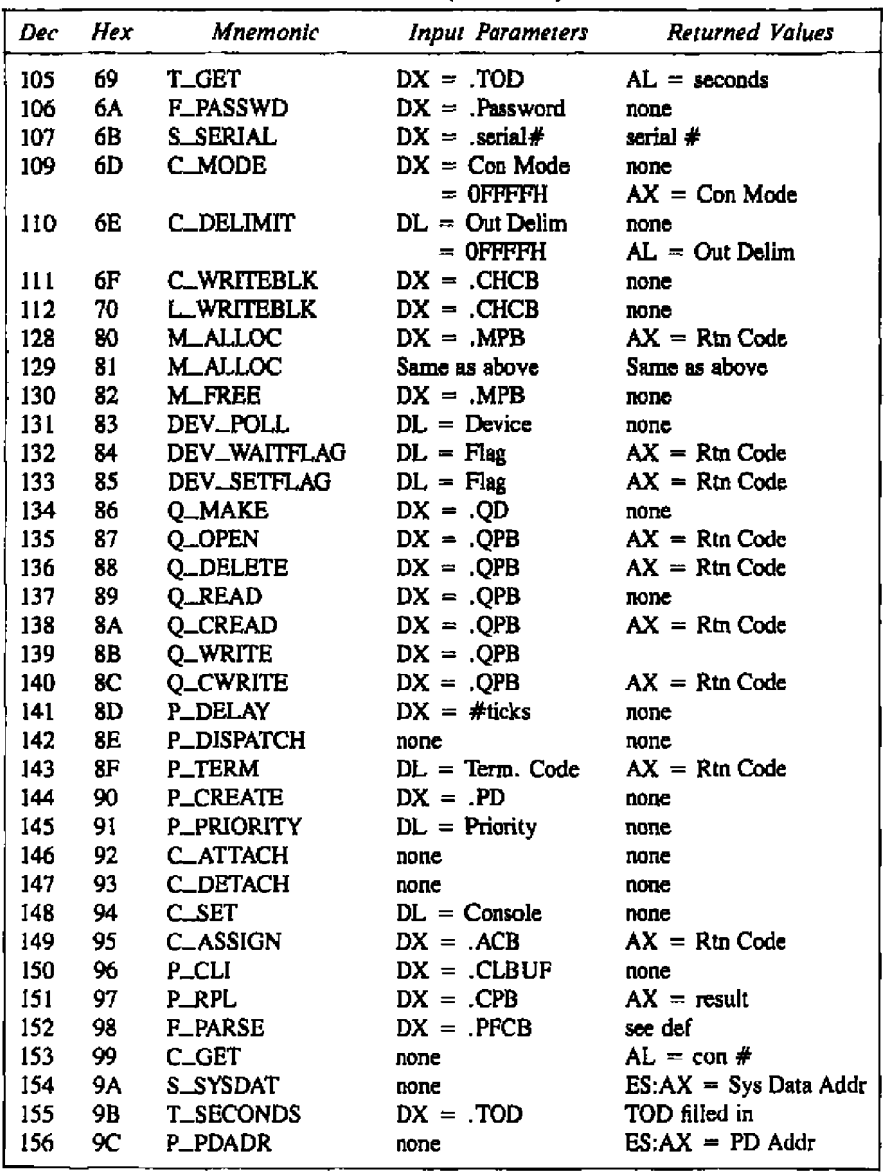

 $\sim$ 

 $\sim$   $-$ 

Table A-1. (continued)

 $A-3$ 

### A System Call Summary

### Concurrent CP/M Programmer's Guide

 $\sim$ 

 $\ddot{\phantom{a}}$ 

| Hex<br>Mnemonic<br><b>Input Parameters</b><br>Dec |               |                  |                  |                  |  |  |
|---------------------------------------------------|---------------|------------------|------------------|------------------|--|--|
|                                                   |               |                  |                  | Returned Values  |  |  |
| -157                                              | 9D            | <b>P_ABORT</b>   | $DX = ABP$       | $AX = Rtn Code$  |  |  |
| 158                                               | 9E            | <b>L_ATTACH</b>  | none             | none             |  |  |
| 159                                               | 9F            | <b>L_DETACH</b>  | none             | none             |  |  |
| 160                                               | A0            | L SET            | $DL = List \neq$ | попе             |  |  |
| 161                                               | $\mathbf{A}1$ | L. CATTACH       | none             | $AX = Rm Code$   |  |  |
| 162                                               | A2            | <b>C_CATTACH</b> | none             | $AX = Rm Code$   |  |  |
| 163                                               | A3            | <b>S_OSVER</b>   | none             | $AX = Version #$ |  |  |
| 164                                               | A4            | L GET            | none             | $AL = List$ #    |  |  |

Table A-1. (continued)

## Concurrent CP/M Programmer's Guide

## A System Call Summary

Conventions used in Appendix A:

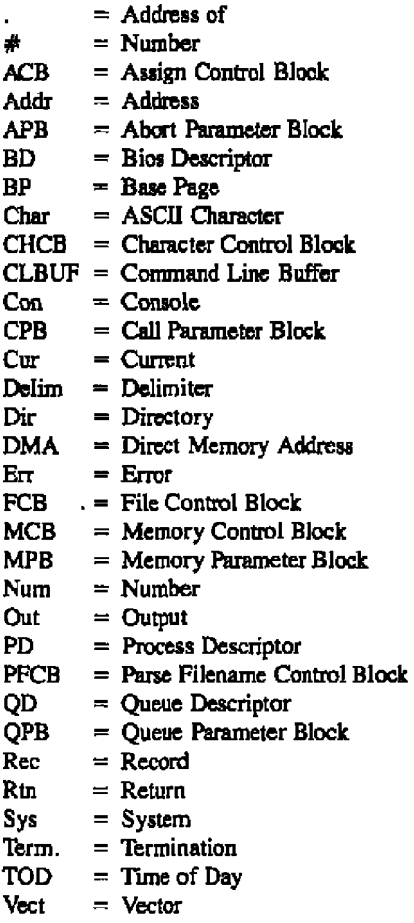

End of Appendix A

 $\lambda$ 

22 O

# **Appendix B ASCII and Hexadecimal Conversions**

'lltis appendix contains tables of the ASCII symbols, including their binary, decimal, and hexadecimal converaione,

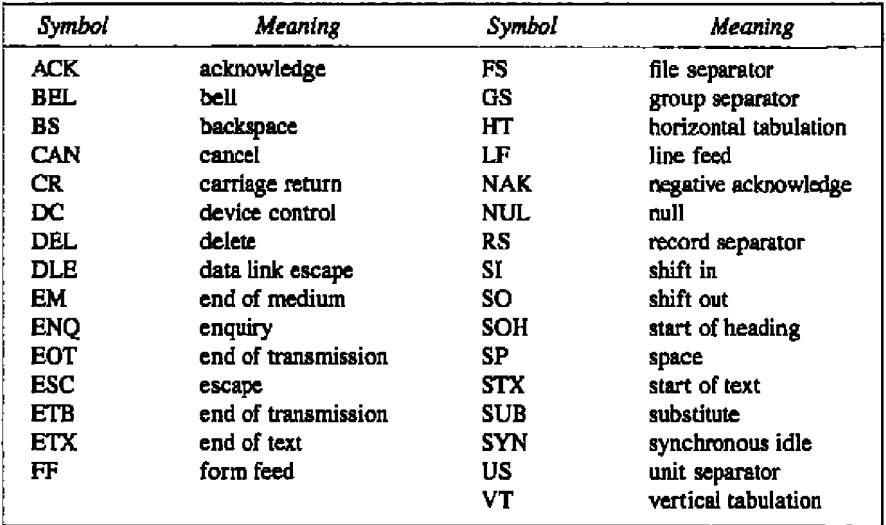

## Table B-1. ASCII Symbols

**Thble B-2. ASCII Conversion Table**

| Binary  | Decimal | Hexadecimal | ASCII      |            |
|---------|---------|-------------|------------|------------|
| 0000000 | 000     | ത           | <b>NUL</b> |            |
| 0000001 | 001     | 01          | <b>SOH</b> | $(CIRL-A)$ |
| 0000010 | 002     | 02          | <b>STX</b> | $(CTRL-B)$ |
| 0000011 | 003     | 03          | <b>ETX</b> | $(CTRL-C)$ |
| 0000100 | 004     | 04          | EOT        | (CTRL-D)   |
| 0000101 | 005     | 05          | ENO        | (CTRL-E)   |

**10 DIGITAL RESEARCH\*** 

## B ASCII and Hexadecimal Conversions Concurrent CP/M Programmer's Guide

 $\sim$ 

 $\overline{\phantom{a}}$ 

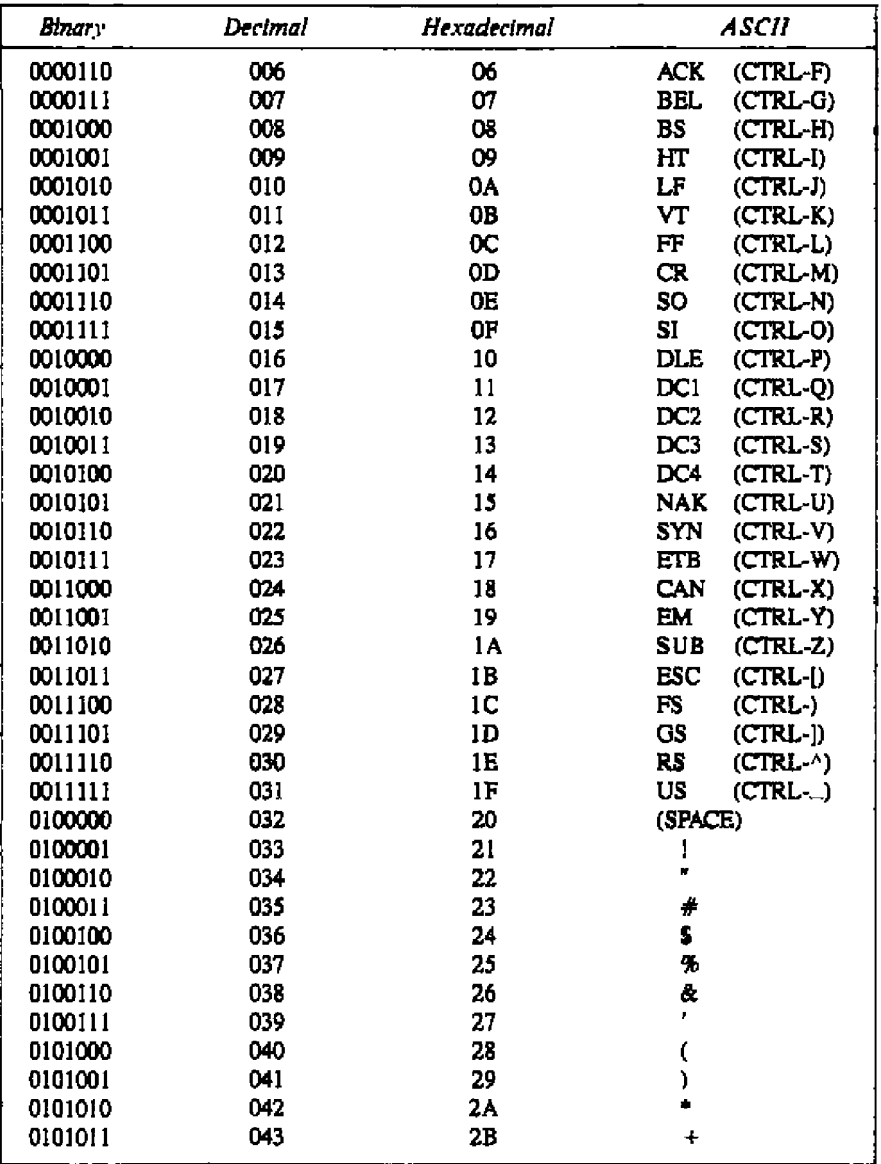

## Table B-2. (continued)

.

----- DIDIGITAL RESEARCH®

 $\overline{\phantom{0}}$ 

# Concurrent CP/M Programmer's Guide BASCII and Hexadecimal Conversions

 $\blacksquare$ 

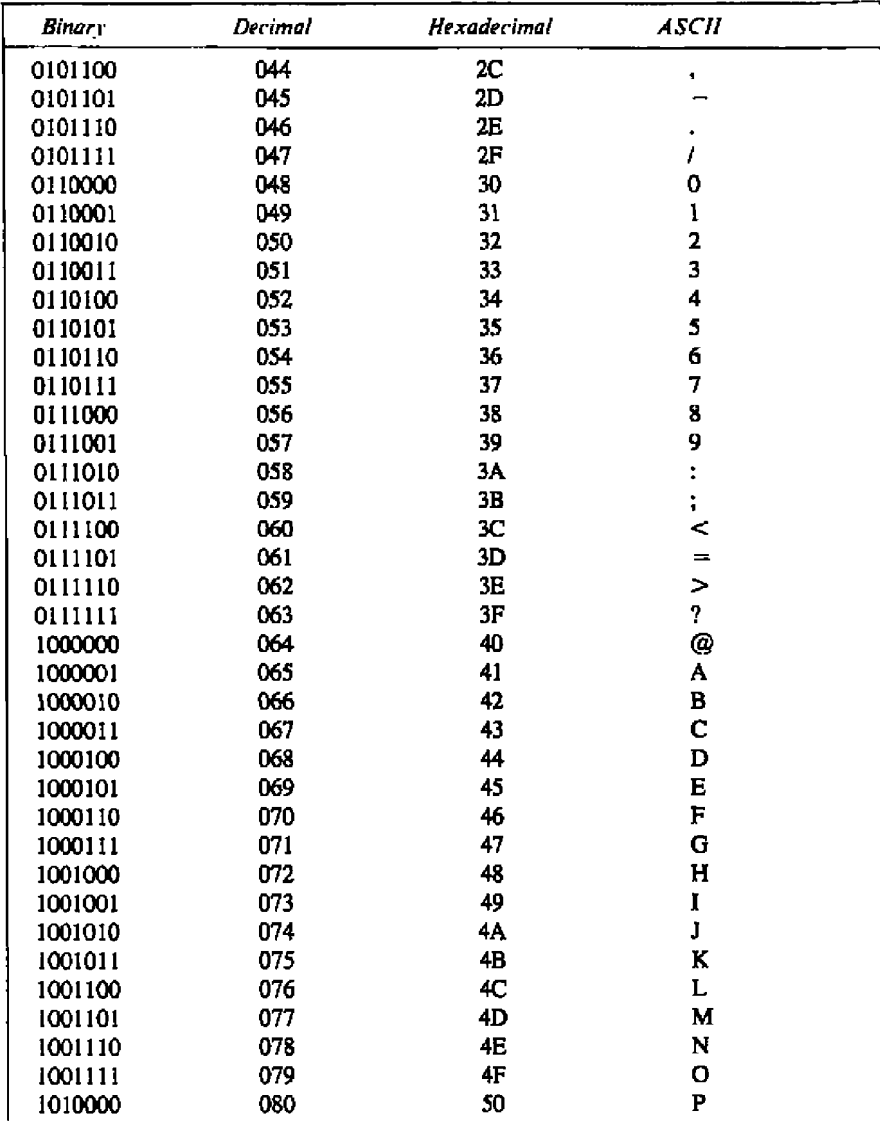

## Table B-2. (continued)

# B ASCII and Hexadecimal Conversions Concurrent CP/M Programmer's Guide

—

 $\overline{\phantom{0}}$ 

 $\overline{\phantom{a}}$ 

 $\overline{\phantom{a}}$ -

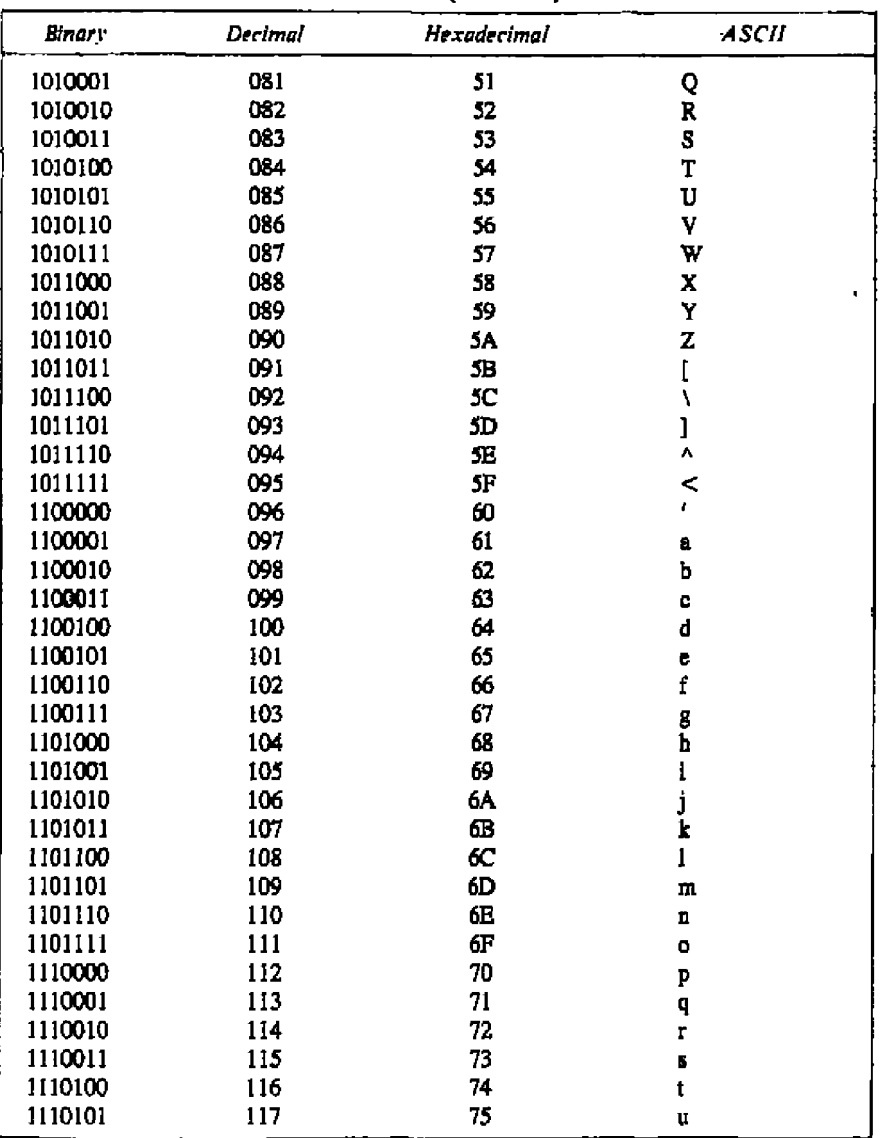

Table B-2. (continued)

 $-$ 

- U DKIYAL RESEARCH®

 $\overline{a}$ 

### - -----

## Concurrent CP/M Programmer's Guide

### **B ASCII and Hexadedmal Conversions**

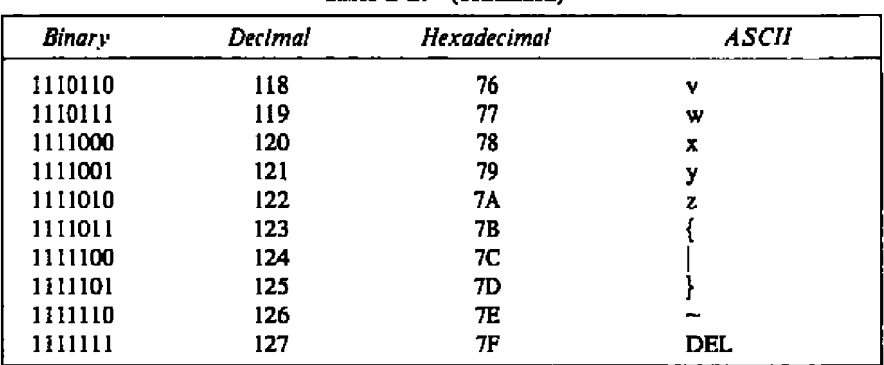

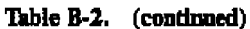

End of Appendix B

i.

 $\sim$   $\sim$   $\sim$ 

 $\blacksquare$ 

# **Appendix C Error Codes**

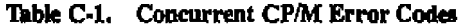

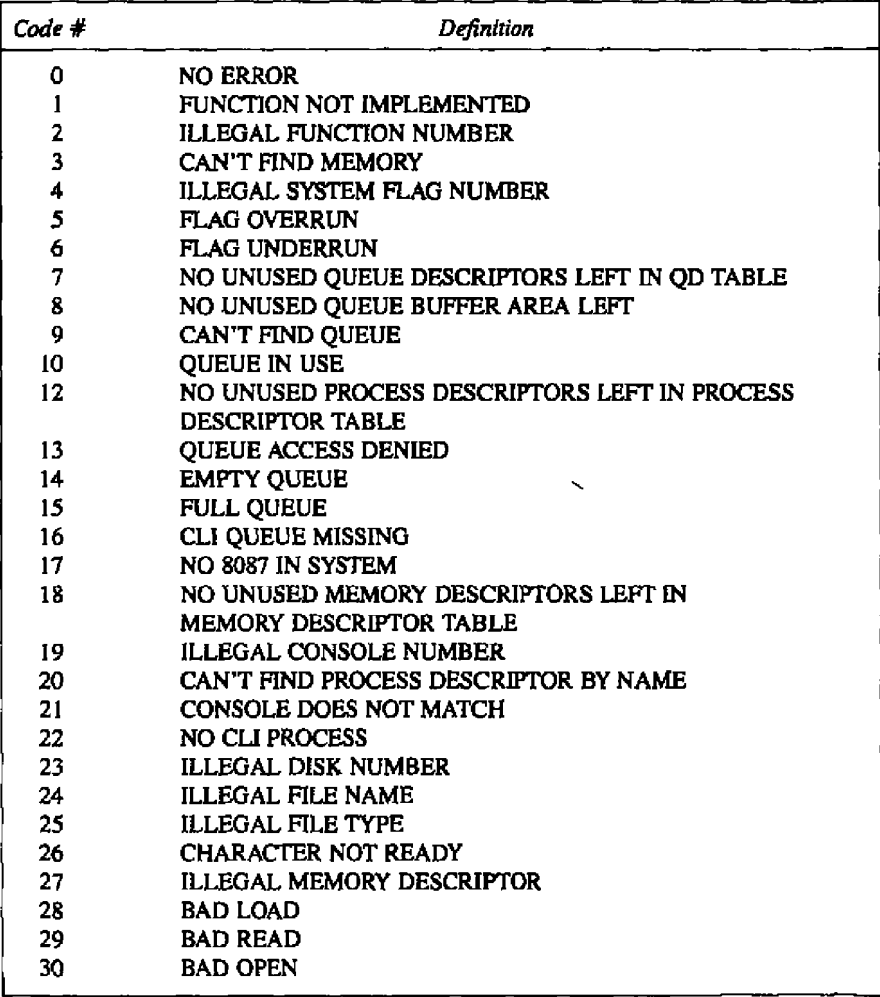

*<b>0* DIGITAL RESEARCH+

## C Error Codes

 $\sim$   $-$ 

# Concerrent CP/M Programmer's Guide

 $\overline{a}$ 

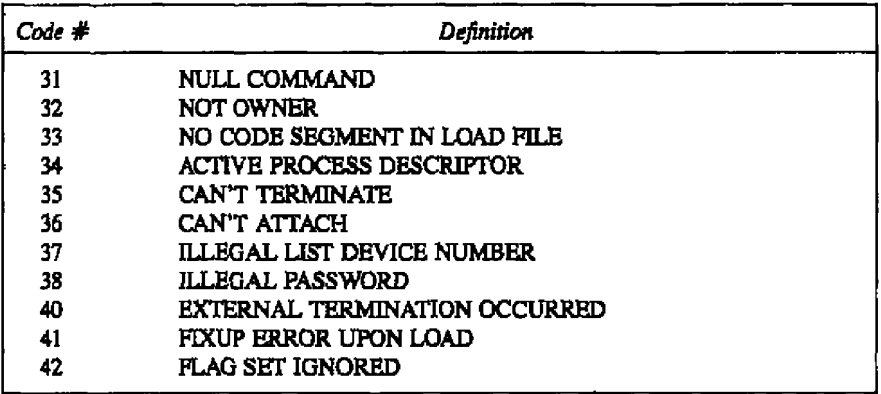

## Table C-1. (continued)

**End of Appendix C**

# Appendix **D ECHO.A86 Listing**

Listing D-1. ECHO.A86

t ECHO - Resident System Process f, Print Command tail to console t, ţ. Î, DEFINITIONS f, t ccpmint equ 224 ;ccpm entry interrupt c writestr equ 9 ;print string equ $147$ c detach ;detach console c set equ 148 ;set default console q make equ 134 ;create queue equ 135 q open ;open queue equ 137 q read ;read queue equ 139 q write ;«rite queue p priority equ 145 ;set priority pdlen equ 48 ;].ength of Process Descriptor p cns equ byte ptr 020h ;default ons byte ptr 012h ;default disk p disk squ byte ptr 013h ; default user p user squ byte ptr 024h ;defau)t list p list equ 0 ;PD run status ps run equ pf keep equ 2 ; PD nokill flag rsp top squ 0 ;rap offset equ 010h ;PD offset rsp pd rsp uda equ 040 h ;UDA offset rsp bottom equ 140h ;end rsp headersqu 08h ;queue RSP flag qf rsp

**BE DIGITAL RESEARCH®** 

 $- -$ 

 $\ddot{\phantom{0}}$ 

### D ECHO.ASS Lating Concurrent CP/M Programmer's Guide

Listing D-1. (continued)

ţ. CODE SECTION? ÷ GSEG arg O o cpa: int copmint ret min: ;create E080 queue aov ol,q asks I aov dx,offset qd eall cops ;open ECHO queue aov cl,q apsn ! aov dx,affect qpb call cops ;set priarity ta noraul **•** ov al,p priarity I aav dx,200 cull cops ;ES paiats ta SYSMT **aov ee,adetsea** loop: ;forever ;read cadtail froa queue **•** ov al, q read I nov dx, of feet qpb call cops ;set default values froa PD eov hx, pdedr aov dl,es:p\_disk[bx] ;p\_disk=0-l{ ÷ inc dl ! aov disk,dl **;sake** dish- I-l6 ÷ eov dl,es:p user[bx]  $\ddot{\cdot}$ nov user, dl ÷ **•** ov dl,es:p list[bx] ţ. **•** ov list,dl ÷ aov dl,es:p cnsibxj aov console,dl

Concurrent CP/M Programmer's Guide **DECHO.A56 Listing** 

f,

```
;set detanlt console
        sov cl,C SET ! call ceps
        sov dl,console
                ;scan cmdtail and look for '5' or 0.
                ; when found, replace w/ cr.1f,'$'
        lea bx, cmdtail ! mov al, '$' ! mov ah.0
        mcv dx,bx ! add dx,l31
        cmp bx,dx ! ja endcmd
        cmp [bx],al ! je endcmd
        cmp [bx],ah ! je endcmd
            inc bx ! jmpe nextchar
nextchar:
endcmd:
        mov byte ptr [bx],13
        mov byte ptr 1[bx],10
        mov byte ptr 2[bx],'$'
                ,write command tail
        lea dx, cmdtail ! mov cl, C WRITESTR
        call ccpm
        mov dl,console
        mov cl,c detach ! call ccpm
                ;done, get next command
                ;detach console
        jmps loop
        DATA SEGMENT
```
Listing D-1. (continued)

**TE DIGITAL RESEARCH\* -**

ì ;

# D ECHO.AS Listing

--

## Concurrent CP/M Programmer's Guide

 $\ddot{\phantom{a}}$ 

# Listing D-1. (continued)

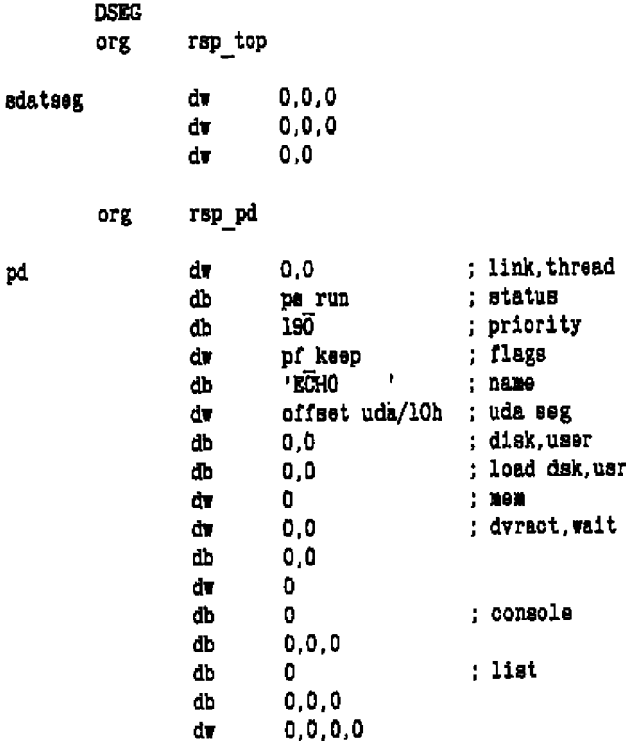

------

- Ingital Research®

 $\blacksquare$ 

# Concurrent CP/M Programmer's Guide

## D ECHO.A86 Listing

-

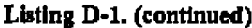

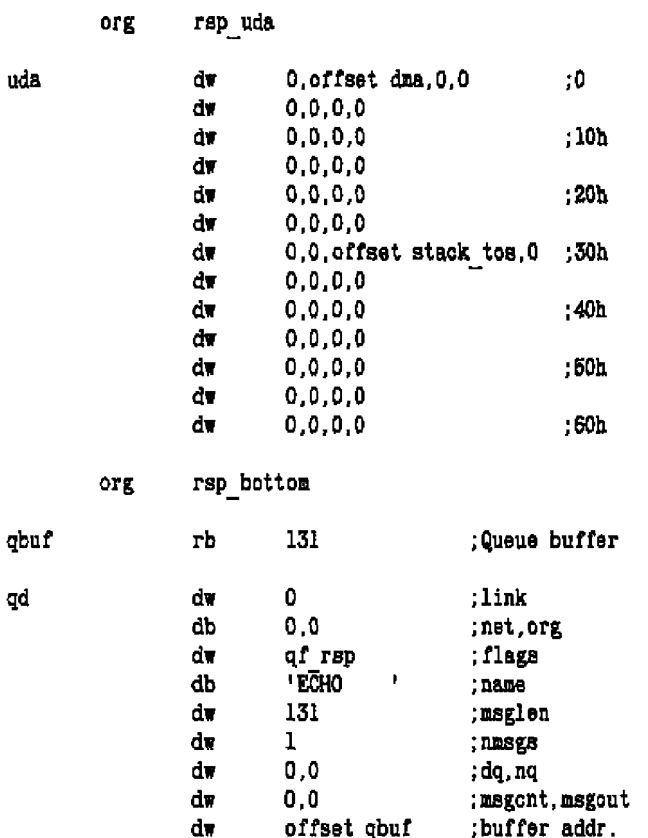

## D ECHO.A86 Luting

## Concurrent CP/M Programmer's Guide

l,

# Listing D-1. (continued)

٠

 $\sim$ 

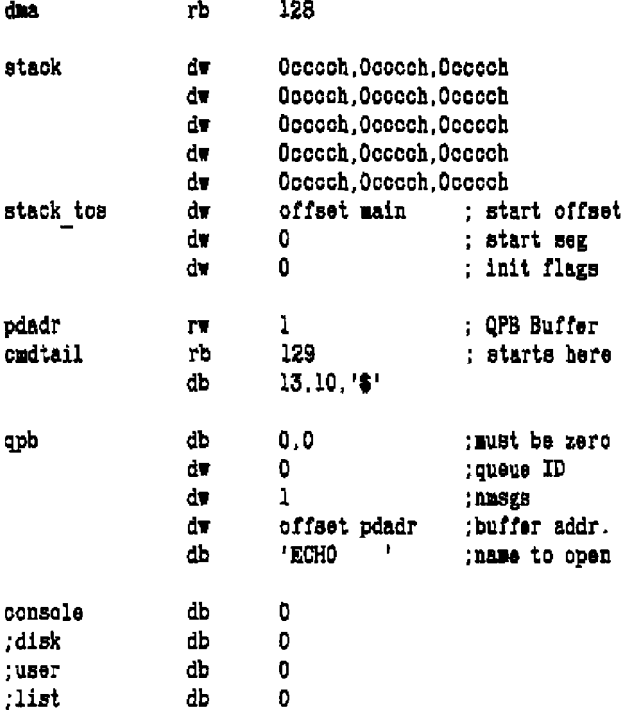

 $end$ 

End of Appendix D

# Appendix E SOS7 Exception Hand1ing

This appendix includes an example of an 8087 interrupt handling routine to demonstrate the requirements for using the 8087 processor. Refer to Intel's  $iAPX$  86.88 User's Manual far **a** description of 8087 exception handling in the section on "8087 Numeric Data Pmccssor".

ln order to guarantee the data integrity for each 8087 process in the multitasking environment, any user-deiined exception handler must adhere ta **a** minimum sequence of steps within the exception handler.

- 1. Save the 8086 environment of the 8086-running process.
- 2. Save the environment of the 8087-running process. The OWNER 8087 field in SYSDAT will contain thc offset of the 8087-running process **(sce** description of SYSDAT in Section 6 with the S\_SYSDAT system call).
- 3. Clear the 8087 interrupt request bit in thc status word,
- 4. Disable the 8087 interrupts.
- 5. Clear the HC interrupt (this instruction is hardware-dependent).
- 6. At this point, you might want to modify the 8087 environment image saved in step 2 above.
- 7. Before enabling the 8086 interrupts, restore the 8087 environment with its status word's interrupt request bit cleared. lf the environment is not restored before 8086 interrupts are enabled, and an interrupt occurs (like a tick), a different 8087 process can gain control of the 8087 and swap in its 8087 context. On a second interrupt, or on an IRET instruction, the 8086-running process that happened to be executing the exception hsntller code is brought back into 8086 context and writes over thc new 8087 context.

The user program, which uses its own exception handler, must replace the system's interrupt vector with its own. Once this is done, the system swaps this vector into memory every time the program comes back into 8087 context. The address of the interrupt vector is in the SYSDAT table at offset AOH (the description of the SYSDAT Table is included in the description of the  $S_SYSDAT$  system call in Section 6),

The default exception handler aborts those 8087 pmgrams that have enabled 8087 interrupts and that generate a severe error (such as stack underrun, divide by zero, and so forth). Any other errors are ignored by the default exception handler.

**• DIGITAL RESEARCH\*** 

## E 2087 Exception Handling

## Concurrent CP/M Programmer's Guide

 $- -$ 

 $\ddot{\phantom{0}}$ 

 $\overline{\phantom{a}}$ 

# Listing K-1. 8087 Exception Handling

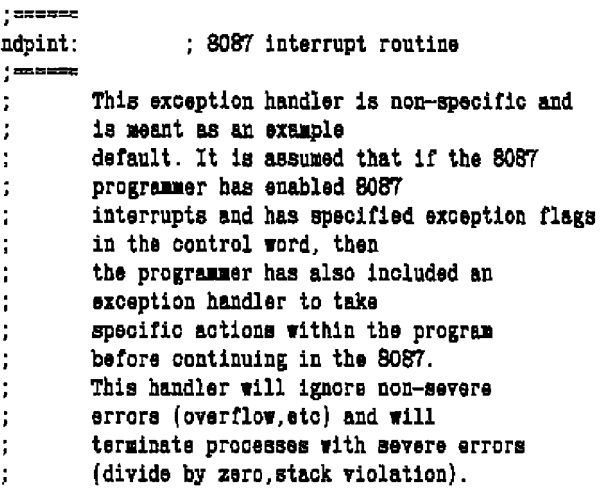

- IR DIGITAL RESEARCH®

### Concurrent CP/M Programmer's Guide

### E 8087 Exception Handling

### Listing E-1. (continued)

: SAVE CURRENT DATA SECHENT push ds mov ds, sysdat ; GET XIOS DATA SECMENT ; DO STACK SWITCH FOR 8086 ENVIRONMENT mov ndp ssreg, as mov ndp spreg.sp : SAVE mov ss. sysdat mov sp.offset ndp tos ; SAVE THE 8086 REGISTERS push ax! push bx push ox! push dx push di! push si push bp! push es nov es, sysdat : NOW SAVE THE 8087 ENVIRONMENT FWSTENY env 8087 ; SAVE 8087 PROCESS INFO **FTAIT FNCLEX** : CLEAR ITS INT REQUEST BIT xor ax, ax **FNDISI** ; DISABLE ITS INTERRUPTS ; SEND 2 INTERRUPT ACKNOWLEDGES - 1 FOR ; ONE FOR MASTER PIC, ONE FOR SLAVE out 060h.al mov al.020h out 058h.al : IN 8087 WILL CHECK THE 8087 ERROR call in 8087 : CONDITION, IF ERROR IS SEVERE, IT : WILL ABORT, ELSE IT WILL RETURN WITH : NO CHANGES. mov bx.offset env 8087 : CLEAR ITS STATUS WORD FOR ENV RESTORE mov byte ptr 2[bx].0 pop es! pop bp : RESTORE THE 8086 ENVIRONMENT pop si! pop di pop dx! pop cx pop bx! pop ax mov ss, ndp sareg : SWITCH BACK TO PREVIOUS STACK mov sp, ndp spreg FLDENV env<sup>-8087</sup> ; RESTORE 8087 ENV WITH GOOD STATUS **FWAIT** pop ds ; RESTORE PREVIOUS DATA SECMENT irat

E 8087 Exception Handling

Concurrent CP/M Programmer's Guide

### Listing E-1. (continued)

 $\ddot{\phantom{a}}$ f in 8087: entry: DS = SYSDAT Only user-specified error conditions generate ÷ interrupts from the 8087. mov bx, owner 8087 ; GET THE PROCESS DESCRIPTOR test bx, bx : CHECK IF OWNER HAS ALREADY  $1z$  and  $87$ ; TERMINATED mov si, offset env 8087 ; IP IT'S A SEVERE ERROR, TERMINATE nov ax, statuer[ $ai$ ] ; IF NOT SEVERE RETURN & CONTINUE test ax.03ah : 3A = UNDER/OVERFLOW. PRECISION. inz end 87 AND DENORMALIZED OPERAND  $\mathbf{r}$ ; NOT 3A = ZERO DIVIDE OR INVALID or  $p$  flag[bx], 080h : OPERATION (STACK ERROR)  $end 87$ :

ret

End of Appendix E

# **Glossary**

**Base Page:** Memory region between 0000H and 0100H relative to the beginning of the Data Segment used to hold system parameters. Base Page serves primarily as an interface **region between user programs. Note that in the 8080 Madel, the cade and data are intermixed in the cade segment.**

**BCD:** Acronym for Binary Coded Decimal. Representation of decimal numbers using **binary digits. See 'Ihble B-2 for representations of ASCII codes.**

**BDOSr Basic Disk Operating System (BDOS). The BDOS manages the Concurrent CP/M file structure and executes moat of the Concurrent CP/M system** calls.

**black: Basic unit of disk space allocation under Concurrent CP/M. Each disk drive has a fixed block size (BLS) defined in its disk Parameter Black in the XIOS. The block size can be** 1K, **2K, 4K, 8K, or 16K of consecutive bytes. Blocks ate numbered relative to zero on a disk, Blocks are aot shared between files.**

**Boolean: Variable that can have only two values; usually interpreted as true/false or on/off.**

**Checksum Vector (CSV): Contiguous data area in the XIQS with one byte for each directory sector to be checked, that is, CKS bytes. A Checksum Vector** is **initialized and** maintained for each logged-in drive. Each directory access by the system results in a **checksum calculation that is comparedwith that in the Checksum Vector. If there is a discrepancy, the drive is set to Read-Only status. This prevents the user From inadvertently switching disks without logging in the new disk with a CTRL-C. If not logged in, the new disk** is **treated the same as the old one, and you can destroy data on it** if **you write to it.**

**CIO: Character I/O (CIO) Module. The CIO inodule handles** all **character I/O to and from consoles snd list devices.**

**CLI:** Command Line Interpreter. The P\_CLI system call interprets the command requested **in a command line and performs the system calls needed to open a process, load the cominand file, snd execute the code.**

**INDICITAL RESEARCH®** 

**Glossary-I**

### **Glossary**

## Concurrent CP/M Programmer's Guide

CMD: Filetype for Concurrent CP/M command files. These are machine language object modules ready to be loaded and executed. Any file with this type can be executed by simply typing the filename after the drive prompt. For example, thc program PIP.CMD can be executed by simply typing PIP.

command: Set of instructions that are executed when the command name is typed after the system prompt. These instructions can be built in the Concurrent CP/M system or can reside on disk as a file of type CMD. Concurrent CP/M commands consist of three parts; the command name, the command tail, and a carriage return.

consoler Primary I/O device used by Concurrent CP/M. The console usually consists of a CRT screen for displaying output and a keyboard for input.

control **character:** Nonprinting ASCII character produced on the console by holding down the CTRL (CONTROL) key while striking the character key. CTRL-H means hold down CTRL and press H. Control chrracters are sometunes hdicated using the up-arrow symbol <"), so CTRI H can be represented **as** \*H. Certain control characters are treated as special commands by Concurrent CP/M.

DefanIt Buffer: 128-byte bufFer maintained at 0080H in the Base Page. When the CLI loads a CMD file, it initializes this buffer to the command tail, that is, any characters typed after the CMD file name. The first byte at 0080H contains the length of the command tail while the command tril itself begins at 0081H. A binary zero terminates the command tail value. The I command under DDT<sup>o</sup> initializes this buffer in the same way as the CLI.

Default IrCB: One of two FCBs maintained at 005CH and 006CH in the Base Page. The P\_CLI system call initializes the first default FCB from the first delimited field in the command tail and initializes the second default FCB from the next field in the command tail.

delimiters: ASCII characters used to separate constituent parts of a filc specification. The P\_CLI system call recognizes certain delimiter characters  $as: . = ; < > \_$  blank, and carriage return. Several Concurrent CP/M commands also treat; [] (), and \$ as delimiter characters. It is advisable io avoid thc use of delhniter characters and lowercase characters in filenames.

directory: Portion of a disk containing entries for each file on the disk snd locations of the blocks allocated to the files. Each file directory entry is in the form of a 32-byte FCB, although one file can have several entries, depending on its size. The maximum number of directory cntrics supported is specified in the drive's Disk Parameter Block.

**•** otoirAr. amuaue

### **Concurrent CP/M Progrmnmcr's Guide**

**Glossary** 

directory **entry:** 32-byte entry associated with each disk file. A file can have more than one directory entry associated with it. There are four directory entries per directory sector. Directory entries can also be referred to as directory FCBs,

disk, **diskette.** Magnetic media used for mass storage of data in thc computer system. The term disk can refer to a diskette, a removable cartridge disk, or a fixed hard disk,

**Disk Parameter Block (XIPB):** Table residing in the XIOS that defines the characteristics of a drive in the disk subsystem used with Concurrent CP/M. The address of the DPB is in the Disk Parameter Header at DPbase  $+$  OAH, Drives with the same characteristics can use the same DPB. However, each logical drive must have its own Disk Parameter Header and DPB. The address of the drive's Disk Parameter Header must be returned in registers HL when the BDOS calls the SELDSK entry point in the XIOS, DRV\_DPB returns the DPB address.

**Disk Parameter Header (DPH):** 16-byte area in the XIOS containing information about the disk drive and a scratchpad area for certain BDOS operations. See the Concurrent CP/M System Guide for further details.

**extent (EX):** 16K consecutive bytes in a file. Extents are numbered from 0 to 31. One extent can contain I, 2, 4, 8, or 16 blocks. EX is the extent number ficld of an FCB and is a one-byte field at FCB  $+$  12, where FCB labels the first byte in the FCB. Depending on the Block Size (BLS) and the maximum data Block Number (DSM), a directory entry contains I, 2, 4, 8, or 16 extents. The EX field is usually set to 0 by the user, but contains the current extent number during file I/O. The term "Extent Folding" describes directory entries containing more than one extent. In CP/M version 1.4, each FCB contained only one extent.

FCB: See File Control Block.

file: Collection of data containing from zero to 242,144 records. Each record contains 128 bytes snd can contain either binary or ASCII data. Files consist of one or more 16K cxtents, with 128 records per extent.

**File Control** Block **(FCB):** Thirty-six consecutive bytes maintained and updated by system calls for file I/O. The FCB fields are described in Section 2.4.

hex file format: Absolute output of ASM86 for the Intel 8086. A HEX file contains a sequence of absoiute records, which give a load address and byte values to be stored starting at the load address (refer to Section 4.3).

**BEDIGITAL RESEARCH®** 

### Giossary Concurrent CP/M Programmer's Guide

VO: Acronym for Input/Output operations or routines hsndlhig the input and output of data in the computer system.

logical drive: Logically distinct region of a physical drive. A physical drive can be divided into one or more logical drives, and designated with specific drive references (such **as** a: or f:). Thus. at the user interface, it appears that there are several disks in the system.

MEN: Memory Module. 'Ae Memory Module handles all memory management calls by methods transpuent to your applications program.

parse: Sepante **a** command line into its syntactic parts.

queue: Data structure used by the ills system to keep track systein information, such **as** processes ready to run, locked files, and resources currently in use by processes. Processes also use queues to communicate with one another. The BDOS system calls create and maintain (pIeues.

Read-Only: Condition in which a logical disk drive can be read but not written to. A drive can be set to Read-Only status by using the SET utility. This protects the user from switching disks without executing a disk reset. Files can also be set to Read-Only status with the SET utility or the F<sub>-</sub>ATTRIB system call. Read-Only is often abbreviated as R/O.

record: Smallest unit of data in a disk file that can be read or written. A record consists of l28 consecutive bytes whose byte displacement in a file is thc product of the Record Number times l28. A 128-byte record in a tile occupies onc 128-byte sector on thc diskette. lf the blocking and deblocking algorithm is used, several records can occupy each disk sector.

reentrant code: Code that can be used by one process while another is already executing it. Reentrant code must not be self-modifying; it must be pure code that does not contain data. The data for reentrant cade can be kept in a separate data area or placed on the stack.

RSP: Reserved System Process. An RSP is a Concurrent CP/M utility included within Concurrent CP/M during the execution of GENCCPM.

RTM: Real Time Monitor. The RTM is the nucleus of Concurrent CP/M, managing queues and flags, polling devices, and dispatching and suspending processes. Application programs gain access to RTM functions through system calls.

Glossary-4

**8** oKtrg, ssssAacHe

### **Concurrent CP/M Programmer's Guide**

sector: Unit of data read from and written to the disk by the XIOS. The sector size is dependent on the disk drtve hardware and is usually a power of two, such **as** 256, 512, l024, or 2048 bytes, These disk sectors are refened to as Host Sectors.

sottrce **ale:** ASCH text file usually created with a text editor that is an input file to a program, such as a compiler, assembler, or a text formatter.

stack: Reserved area of memory where the processor saves the return address when it receives a Call instruction. When the processor encounters a Return instruction, it testotes the current address on the stack to the Instruction Pointer. Data such as the contents of the registers can also be saved on the stack on a first-in-last-out basis. The Push instruction places data on the stack and the Pop instructian removes it. 8086 stacks are 16 bits wide; instructions operating on the stack add and remove stack items one word at a time. An item is pushed onto the stack by decrementing the stack pointer (SP) by 2 and writing the item at the SP address. In other words, the stack grows downward in memory.

SUP: The Supervisor (SUP) manages communications between processes and the operating system kernel, and between other aperating system modules. All systetn calls ate intercepted by the SUP.

track: Concentric ring on the disk; the standard IBM single density disks have 77 tracks. Each track consists of a ftxed number of numbered sectors. Tracks are numbered from 0 to one less than the number of tracks on the disk. Data an the disk media is accessed by combinations of track and sector numbers,

TMP: Terminal Message Processes. The TMPs are Resident System Processes that intercept command lines from the virtual consoles, check for errors, and pass on executable requests to the CLL The TMP prints the prompt and some system error messages on your console. Each virtual console has an independent TMP heading defining the console's environment, including the default disk, user number, printer, and console.

transient command **ilier** File of type .CMD stored on disk, Such files must be loaded into the system each time they are executed, and therefore execute more slowly than Resident System Processes (RSPs), which are an integral part of the operating system and execute rapidly. Transient commands are created with the **GENCMD** utility; RSPs are included in the operating system during execution of GENCCPM.

user: Logically distinct subdivision of the directory. Each directory can be divided into l 6 user numbers.

*BIDIGITAL RESEARCH®* 

**Glossary** 

wildcard: A  $?$  or  $*$  character. The BDOS directory search calls matches  $?$  with any single character and \* with multiple characters. Refer to the F\_SFIRST and F\_SNEXT system calls for further details.

XIOS: Extended I/O System. In Concurrent CP/M, the BDOS is the invariant file-handling system, which operates independent of the hardware implementation. The XIOS is the customizable I/O interface configured for your hardware system by the system manufacturer. The XIOS is similar to the BIOS in CP/M and CP/M-86, but it has been extended to implement virtual consoles and associated features.

End of Glossary

# **Index**

**8080 and Small RSP Modeis, 5-2 8080 keyword, 46 8080 Memory Model, 1-12, 3-5, 3-7, exception handling, 3-3 8087 Flag PD, 54 processor, 3-2 support, 1-2, 3-2 96-byte initial stack, 3-1 file reference, 2-7 4-1, 4-3, 5-2, \$4**

# A

**absolute address, 47 ACB — Assign Control Block (Figure 6-1), 6-21 access stainp, 2-24, 6-84 address Flag Table, 646 inaximum, 4-7 PD, 6-157 queue buffer, 6-169** System Data Segment, 6-178 **version string, 6-182 Ahhhh parameter 4-7 ALO, 6-50 ALI, 6-50 AHocation Block Mask, 649 Allocation Block Shift Factor, 649** allocation vector, 2-39, 6-46 **ambiguous reference, 24, 6-16 APB — Abort Parameter Block Archive, 6-65 attribute, 2-15 (Figiire 6-10), 6-139**

**ASM46 utility, 2-9 asterisk, 2-6 attribute bits, 2-11, 2-14 attribute compatibility, 2-31 file, 2-14 interface, 2-14 interface F5', 2-30 interface F6', 2-30 AX UDA field, 6-152 A Base, 34, 5-11**

# R

**1-9, 2-1 B value, 4-7 background, 1-10 backslash, 2-6 backspace, 6-32 BACKSPACE, 6-34 base extent, 6-11, 6-116 Base Page Initialization, 3-5 Base Page, 43, 6-141, & 144 Compact Model, 4-5 initial Data Segment, 3-1 Small Model, 44 BASE MCB, 6-129 Basic Disk Operating System, 14, BDOS, 1-4 BDOS Error Codes, 247 BDOS Error mode, 6-45. 6-75 BDOS file system, 2-1 BDOS Multisector Count, 6-113 BDOS physical errors. 2-44**

**BEDIGITAL RESEARCH®**
**BP BDOS** BDOS revision level, 6-174 BDOS Version Number Format (Figure 6-17), 6-174 Concurrent CP/M, 1-9 **•** ingle-tasking CP/M-86, 1-9 Bhhhh parameter, 47 **BIOS,** 1-11 BIOS Dcscrlptor Format (Figure 6-18), 6-175 bit map, 6-56 BLM, &49 blocking/deblocking, 2-38, 6-52 VDA field, 6-152 BSH, &49 BVFFBR field, 5-10 size, 5-10, 6-73 BUFFBR QD field, &.169 **QPB** field, 6-163 buÃers disk data, **6** 181 **XIOS ALLOC, 6-181** burst made, 2 34 **BX** VDA field, 6152 byte count, 2-37, 2-38, &45, 643

# C

C optian SYSTAT, 1-14 C(onsale) option, 1-15 C(onsoles) option SYSTAT, 1-14 CSeg, 4-11 Call Parsimeter Black, 6-159 carriage return, 2-9, 6-32, 6-33, 6-34, 6-90

CLI 6-68, 6-80, 6-84 6-128, 6-148, 6-150, 6-181 **CCB,** 1-10 SYSDAT field, 6-181 CCPM.SYS file, 5-11, 6-180 CCPMSEG, 6-182 SYSDAT field, 6-179 **CCPMVERNUM** SYSDAT field, 6-182 Character Control Block, 1-10, 6-39, character device, 6-175, 6-183 Character I/O Module, I<, I-IO CHARACTERS **~E A D STR, 6-34 CHCB** format, 6-39, 6-128 checksum, 2 1 I, 2-17, 2-27, 2-33, 4-12, Checksum Vector Size, 6-50 Checksum Vector Size field DPB, 2-40 checksum verification, 2-27 disable, 2-33 child process, 5-10 CIO, 14, 1-10 CIOWAIT Activity cade, 6-148 **CKS, 650** CKS field Disk Parameter Black, 1-11 CLBVP, 6-143 CLI, 1-11, 6181 CL1 Command **Line** Buffer (Figure 6- l I ), 6-142 handling RSPs, 54 CI.OCK, 1-8 CLOCK pracess, l-2, l-8 clock ticks, 1-6 Close Checksum error, 2-33, 2-45 CMD, 1-12 CMD filetype, 6-143

COMMAND 6-156 (Figure 3-1), 3-3 concurrent file access, 2-35 conditional queue write, 6-166 canditional read queue, 1-7 conditional write queue, 1-7 CON IN, 6-39, & 175 Model (Figure 4-4), 4-5 Concurrent CP/ M Virtual/ Physical **CMD** file, 2-9, 4-1, 4-6, 5-5, 6 141, CMD File Header Format **CNS** APB field, 6-140 C.ASSIGN system call, 6-22 PD field, 6-150 Code Group Descriptor, 3-2, 5-2 Code Segment, 3-2, 6-152, 6-153 Supervisor, 6-180 Command Linc Buffer, 6-143 Command Linc Intcrprcter, l-l 1, 3-1 Command RSP, 5-4, 5-5, 5-6 **COMMAND TAIL** RSP Command Queue Message, 5-5 Cl.l Command Line Buffer, 6-142 Compact Memory Model, 3-5, 4-5 Compact Model, 1-12, 4-2, 45 campatibility attribute, 2-15, 2-31 definition, 2-32, 2-33 COMPATMODE option GENCCPM, 2-32 compute file size, 2-2 Concurrent CP/M Compact Memory Concurrent CP/M Functional Modules (Figure 1-2), 1-3 Environments (Figure I-I), I-! Concurrent CP/M Base Page Values (Fjgurc 3-3), 3-6

6-33 6-128 **CONOUT:, 6-39** console, 1-11 , Console Buffer Format (Figure 6-2), console I/O, 1-10 Console I/O System Calls, 64, 6-21 consale input, 6-131, 6-175 mode, 6-39 number, 6-36 number of XIOS, 6-183 number of SYSDAT, 6-184 Output, 6-175 status, 6-31, 6-175 system calls, 6-2 virtual, 6-181 contiguous memory segment, 6-131 Continous display option SYSTAT, 1-14, 1-15 control characters, 2-6 Control Word UDA 8087 extension, 6-153 copy number RSP, 5-3 CP/M Compatible Memory CP/M-86 compatibility, 6-175 CP/M-86 memory allocation scheme, CPB, 6-160 CPB — Call Parameter Block (Figure 6-14), 6-159 CPU type, 6-174, 6-176 **CR** byte, 6-113 **CR** field, 3-7, 6-79, 6-83, 6-84, 6-93, CR field of FCB, 6-66 CR field FCB, 2-12, 2-38 CS, 6-153 Allocation System Calls, 6-9 6-96

**EDIGITAL RESEARCH®** 

&37 CS field FCB, 2-11, 2-38 CS register Small Model, 44 CS UDA field, 6-153 CSEG directive ASM46, 44 CTRIA:, 1-10, 1-15, **5-8,** 6-3 l, 6-32, disable, 6-29 enable, 6-29 CTRL-E, 6-34 CTRI H, 6-34 CTRL-I, 6-32, 6-34, 6-39 CTRL, 6-34, 6-3S **CTRL-hf, 6-34, 6.35** CTRL-O, 1-10, 1-11, 6-31 disable, 6-29 enable, &29 CTRL-P, 1-10, l-l I, 6-29, 6-31 CTRL-Q, 1-10 disable, 6-29 enable, &-29 CTRL-R, 6-35 CTRL-S, I-IO, I-l I, 6-31 disable, 6-29 enable, 6-29 CTRL-U, 6-35 CTRL-X, 6-35 CTRL-Z at EOF, 2-9 current DMA, 6-61, 6-91, 6-96, 6-101 current DMA address, &-113 current DMA buffer, 6-107 Current output Delimiter, 6-25 current processes, 1-13 current record field, 6-93 FCB, 2-12 current record position, 3-7 current user number, 2-17, 6-149 current process activity, 6-147

CW UDA 8087 extension, 6-IS3 **CX** Error Code Reports, 6-19 **CX** error codes, 1-13 **CX** UDA field, 6.152 C\_ASSIGN system call, 6-22 C.ATTACH system call, 6-22, 6-23 C CATTACH system cal, 6-24 C\_DELIMIT system call, 6-25, 6-40 C\_DETACH system call, 6-22, 6-26 C GET system call, 6-27 C.MODE, 3-1, 6-37 C\_MODE call, 1-11 C MODE system call, 6-28 **~A W I O,** 6-37 C RAWIQ call, I-II C\_RAWIO system call, 6-30 ~E A D aystein caH, 6-32, 6-33, 6-38 ~E A D STR call, **1-10** ~E AD STR system call, 6-33 ~E T system caH, 6-36 C\_STAT, 6-29 C.STAT system call, 6-37 C WRITE, 6-29 C WRITE system cail, 6-38 C WRITEBLK, 6-29 C.WRITEBLK system call, 6-39 C WRITESTR, 6-25, 6-29 C WRITESTR system call, 6-40

### D

D0-D15 field FCB, 2-12 data arcs, 2-!, 2-8 data block size, 2-8 Data Group Descriptor, 5-2, 5-11 Data Record, 44, 4-l0 Data Segment, 5-1

I DIGITAL RESEARCH®

6-61 6-149 6-126, 6-127 6-150 defauIt mode **BDOS** Error mode, 6-75 Locked mode, 2 26 password, 2-3, 2-23, 6-91, 6-107 TMP, 2-23 Delay List, 1-6,1-9, 6-147, 6-182 DELAY Activity code, 6-147 Delete mode, 2-22 delimiters. 2-6, 6-88 Device System Calls, 6-2. 6-5, 6-41 DEV\_POLL system call, I-11, 6-41 DEV SETFLAG, 6-42, 643. 6-180 DEV WAITFLAG, 1-8, 6-42, 6-43 Data Structures Index, 6-18 date and time, 1-2 **date** and time stamps, 2-3, 2-18, 2-24, DATE utility, 2-25 Day file option, 6-181 DAY FILE SYSDAT field, 6-181 DAY TOD field, 6-185 days nuinber of, 6-183, &18S DDT-86, 5-11 Default Close, 6-68 default console, 6-26, 6-27, 6-150 ATTACH, 6-23 C CATTACH, 6-24 default disk, 1-11, 6-47, 6-54, 6-59, default DMA base, 6-74 default DMA buffer, 3-8, 6-141 default drive, 2-3, 2-5, 3-7 default error mode, 1-10, 243 default list device, 6-122, 6-123, 6-124, default list device number, 6-125,

6-44 6-55, 6-60 2-18 6-48, 6-49 DI VDA field, 6-152 DIR attribute, 6-143 DIR utility, 2-1, 2-15 Direct Memory Address, 6-73 direct video mapping, 3-8 Directory Allocation Vector 0, 6-50 directory area, 2-1 code, 246, 248, 6-17 code definitions, 248 entry, 6-79 label, 2-3, 2-18, 2-19, 2-20, 6-5S, 6-60, 6-113 directory label data byte, 2-19, 2-20, Directory Label Format (Figure 2-2), Directory Maximum. 6-50 Directory Record with SFCB (Figure 24), 2-24 directory space, 2-1 directory write operations, 2-38 Disk Data buffers, & 181 disk directory area, 2-8 disk drive organization, 2-8 Disk Drive System Calls, 6-2, 6-5. Disk File System Calls, 6-7 Disk Free Space Field Format (Figure 6-5), 6-63 Disk I/O error, 244 Disk Parameter Block, 1-11, 2-40, Disk Reset, 6-51 Disk Storage Maximum, 6-50 Disk System Reset (Figure 2-6), 24l DP field, 6-149 disk temporary, 6-181 DISK

**ISDIGITAL RESEARCH®** 

Dispatcher, 1-5 Dispatcher entry point, 6-180 Dispatcher Ready List, 6-182 DISPATCHER SYSDAT field, **6-180** DL field directory label, 2-19 DLR SYSDAT field, 6-182 DMA address, 2-3, 3-1, 6-156 DMA base, 3-1 DMA Buffer, \$4, **5-9,** 6-73 DMA OFFS UDA field, 6-152 DMA offset, 3-1, 6-72, 6-152 DMA default address, 647 DPB, 240, 648 DPB — Disk Parameter Block (Figure 64), 648 DR FCB field, 6-59 DR field directory label, 2-19 FCB, 2-11 XFCB, 2-21 Drive Code FCB, 2-11 drive code XFCB, 2-21 drive directory label, 6-101 field. 6-89 reset, 2-39, 241 specifier, 2-5 status, 2-2, 2-3 Drive Vector, 644 Drive R/O, or Login Vector Structure (Figure 6-3), 644 SYSDAT field, 6-182 DRL

653 6-55 6-47, 6-62 2-42, 645 640 2-44, 6-47, 6-58, 6-62 DRM, 6-50 DRV<sub>-2-2</sub> DRV\_ACCESS system call, 2-39, DRV\_ACCESS call, 2-42 DRV\_ALLOCVEC system call, 6-46 DRV\_ALLRESET, 3-1, 6-73 DRV\_ALLRESET system call, 2-39, DRV\_DPB system call, 6-48 DRV\_FLUSH system call, 6-52 DRV\_FREE, 2-29 DRV\_FREE system call, 2-39, 2-42, DRV GET system call, 6-54 DRV\_GETLABEL system call, 2-20 DRV\_LOGINVEC system call, 6-56 DRV\_RESET, 2-40, 3-1 DRV\_RESET call, 1-11 DRV\_RESET operation, 2-40, 6-62 DRV\_RESET system call, 2-39, 6-57 DRV\_ROVEC system call, 6-47, 6-58 DRV\_SET system call, 6-59 DRV\_SETLABEL system call, 2-19, DRV\_SETRO system call, 2-40, 2-42, DRV\_SPACE, 6-73 DRV\_SPACE system call, 6-46, 6-64 DS aod **ES** registers Small Model, 44 DS UDA field, 6-153 DSEG directive, 4-4 DSM, &50 **DX** UDA field, 6-152

. . . . .

**8 digital research+** 

### Ŧ.

E(xit) option, 1-15 SYSTAT, 1-14 **ECHO, 54** ECHO RSP, 5-1, 5-3, **5-11 ENDSEG** SYSDAT field, 6-181 EOF, 6-12 EOF (CTRL-Z), 2-9 error codes, 1-13, 246, 247 error flag, 247, 249 error handling, 2-43 Error mode, 2-3, 2-43 ES **UDA** field, 6-153 **EX** field, 6-79 FCB, 2-II exception handling 8087, 6-184 exclusive lock, 6-76 exclusive locks, 2-35 exit point, 6-180 EXM, 6-49 EXT **MCB, 6-129** Extended Address Record, 4-9, 410 extended error codes, 249 Extended Error Module, I-l0 extended errors, 243, 245, 246 extended file lock, 2-30, 6-15, 6-107 Extended I/O System, l4 Extended I/O System entry point, Extended Input/Output System, 1-1! extent, 6-93 Extent Mask, 649 extent number FCB, 2-11 Extra Segments, 5-1 6-180

### F

6-6S, 648 107, **6-!** l I F7', 2-17 F8; 2-17 Far Jump instruction Far Return, 3-l, 4-2, 4-3 FCB, 2-9, 6-17, 6-64 F I' compatibility attribute, 2-32 Fl'-F4', 2-IS F **I '-F4'** compatibility attributes, 2 32 F I'-P4' file attribute, &65 F I'-F8', 2-14 Fl-F8 field **FCB, 2-I)** F2' compatibility attribute, 2-33 F3' attributes, 2-36 F3' compatibility attribute, 2-33 F4' compatibility attribute, 2-33 FS', 2-17 F5' interface attribute, 2-30, 2-35, FS' interface attribute, 6-70 F5' interface attribute, **6-76,** 6-79, 6 F5' interface attribute, 2-36 FS'-F8', 2-16 FS'-F8' at tribute, 6-66 F6', 2-17 F6' interface attribute, 2-27, 2-30, 2-36, 2-38, &45, 648, 6-83

**SI DIGITAL RESEARCH®** 

6-84, 6-109 FCB — File Control Block (Figure 2-1), 2-10 checksum. 2-29 checksum verification, 2-33 drive code, 6-59 extent number, 6-80 format, 2-17 initialization, 2-12 length, 2-10 usage, 2-12 verification, 241 FCB File Narnel, 3-7 File Name2, 3-7 FCBADR **PFCB,** 6-87 file access, 2-35 concurrent. 2-35 **•** hared, 1-10 File Already Exists error, 2-46 file attributes, 2-14, &65 file byte counts, 2-37 File Control Block, 2-9, 6-64 File Currently Open error, 2-45 File field XFCB, 2-21 iile header CMD, 3-2 File lD, 2-12, 2-26, 2-35, 6-76, 6-80, File lock, 6-14 extended, &45, 6-68 file locking, 1-9 extended. 2-30 file logging information, 6-181 file open modes, 2-26 File Opened in Read/Only Mode error, 2-45

file organization, 2-8 security, 2-27 size, 2-8 specification, 2-5 system, 2-1, 2-18, 2-37  $s$ ystem calls,  $2-3$ ,  $2-4$ File-Access System Calls, 6-2, 6-64 filename, 2-1, 6-89 field, 2-1, 2-5 fik size, maximum, 2-8 filetype, **2-1,** 689 FCB, 2-11 filetype conventions, 2-7 filetype field, 2-5, 2-6, 2-11 XFCB, 2-21 Flag 1 tick flag, 1-9 Flag 2 second flag, 1-8 FLAG fleM PD, 6-140 flag 1P, 6-42 flag numbers, 643 Flag Table address, 6-182 FLAG PD field, 6-149 flag Process Keep, l-l 1 SYS, 6-140 flags 0 1, 2, and 3, 6-43  $FLAGS$  field,  $5-8$ ,  $5-9$ flags initial, 6-152 FLAGS QD iield, 6-!69 flags queue, 6-169

 $\sim$  -

**E DIGITAL RESEARCH®** 

**FLAGS SYSDAT field, 6-182 FLAGWAIT Activity cade, 6-149 IIuah buffers, 2-39 Function 0, 6-162 Function I, \$.32 Function 2, 6.38 Function 5, 6-127 Function 6, 6-30 Function 9, 6-40 Function 10, 6-33 Function 11, 6-37 Function 12, 6-174 Function 13, 6-47 Function 14, 6-59 Function 15, 6-83 Function 16, 6-68 Function 17, 6-100 Function 18, 6-104 Function 19, 6-70 Function 20, 6-93 Function 2l, 6-113 Function 22, 6-79 Function 23, 6-98 Function 24, 6-56 Function 25, 6-54 Function 26, 6-73 Function 27, 6-46 Function 28, 6-62 Function 29, 6-58 Function 30, 6-65 Function 31, 6-48 Function 32, 6-112 Funclian 33, 6-95 Function 34, 6-1! 6 Function 35, 6-102 Function 36, 6-92 Function 37, 6-57 Function 38, 6-45 Function 39, 6-53**

**Function 40, 6-121 Function 42, 6-76 Function 43, 6-109 Function 44, &82 Function 45, 6-75 Function 46, &k3 Function 47, 6-!41 Function 48, 6-52 Function 50, 6-175 Function 51, 6-74 Function 52, 6-72 Function 53, 6-138 Function 54, 6-134 Function 55, 6-136 Function 56, 6-133 Functian 57, 6-137 Function 58, 6-135 Function 59, 5-156 Function 99, 5.107 Function 100, 640 Function 101, 6-55 Function 102, 6-105 Function 103, 6-119 Function 104, 6-188 Function 105, 6-185 Function 106, 6-91 Function 107, 6-177 Function 109, 6-28 Function 110, 6-25 Function I I I, 6-39 Function 112, & 128 Function 128, & 13l Function 129, 6-131 Functian 130, 6-132 Functian 13l, 6-41 Functian 132, 6-43 Function 133, 6-42 Function 134, 6-l68 Function 135, 6-171 Function 136, 6-167 Function 137, 6-I 72**

**i UotGthL RESFARCHe**

**2-39, 6-68 6-80 Function 138, 6-165 Function 139, 6-173 Function 140, 6-166 Functian 141, 6-154 Function 142, 6-1\$5 Function 143, 6-161 Function 144, 6-14\$ Functian** 14\$, **6-1\$8 Functian 146, 6-23 Function 147, 6-26 Function 148, &-36 Function 149. 6-21 Functian ISO, 6-142 Function 151, 6-159 Function 152, 6-86 Function 153, 6-27** Function 154, 6-178 **Function 15\$, 6-187 Function 156, 6-157 Function 157, 6-139 Furrction 158, 6-122 Function 159, 6-124 Function 160, 6-126 Functian 161, 6-123 Fuo.ctian 162, 6-24** Function 163, 6-176, 6-182 **Function 164, 6-125 5 ' interface attribut», 6-76 F 2.2 F\_ATTRIB** system call, 2-14, 2-30, **2-31, 2-38, &65, 6-83, 6-98 CLOSE system call, 2-30, 2-33, DELETE system call • 2-30, 6-70, F DMAGET system call, 6-73 F DMAOFF, 6-156 F~MAOFF system call, 5-6, 6-74, F-DMASEG, 6-73, 6-156 F DMASEG system call, 5-6, 6-74 6-7\$**

- **6-45, 6-75 F ERRMODE system call, 2-29, 2A9.**
- **F FLUSH system call, 2-39**
- **F LOCK, 2-3S**
- **&76, 6-82 F LOCK system cali, 2-26, 2-34, 2-36,**
- **F MAKE, 676**
- **F MAKE system cail, 2-10, 2-I4,**
	- **2-21, 2-2? 2-27, 2-38, 6-79, 6-93, 6-113**
- **693, 6.95, 6-113 F MULTISEC system call, 2-34, 6-82,**
- **F OPEN, 6-76**
- **F\_OPEN call 2-26**
- **F OPEN system call, M, 2-10, 2-14, 2-26, 2-27, 2-31, 2 38, 6-66, 6-83, 6-93, 6-109, 6-113, 6-143**
- **F PARSE system call, 24, 3-1, 6-87, 6-143**
- **F PASSWD, 6-98**
- **6-65, 6-91, 6-107 F PASSWD system call, 2-23, &41,**
- **F RANDRECsystem cal, 6-92**
- **F READ system caII, 2.34, 6-93**
- **6-96 F RKADRAND system call, 2-34,**
- **2-31, &418 F RENAME systcrn call, 2-12, 2-30,**
- **FMFIRST system call, 2-14, 2-15, 2-20, 2-23, 2-25, 2-38, 6-66, 6-70, 6 100**
- **F\_SIZE** system call, 6-102
- **FMNEXT system call, 2-14, 2-15, 2-20, 2-23, 2-25, 2-38. 6-66, 6-70. 6100, 6-104**
- **6-10S F TIMEDATE system call, 2-25,**
- **6.107 F TRUNCATE system call, 2-30,**
- **F UNLOCK, 2-35**

**In DIGITAL RESEARCH®** 

**IrMtex-l0**

6-112 6-94, 6-102, 6-116 2-22, 6-119 F\_UNLOCK system call, 2-26, 2-34, 2-35, 2-36, 2-37. 6-84, 6-109 F USERNUM system call, 2-17, F WRITE system call, 2-34, 6-113 F\_WRITERAND system call, 2-34, F., WRITEXFCB system call, 2-21, F WRITEZF system cali, 2-34, 6-94, 6-121

# **G**

6181 G Form, 3-3 G. Type field, 3-2 GENCCPM, 2-29, 3-1, 5-1, 5-3, 5-11, GENCMD, 4-6, 4-9, 5-2 generic category, 2-7 Group Descriptor, 3-3 Group Descriptor Format (Figure 3-2), 3-3 G<sub>-Length</sub>, 3-4 G\_Max, 3-4 G\_Min, 3-4

# $\mathbf H$

H86 filetype, 4-6 Hard Disk, 6-51 hardware initialization, 6-180 Header Record. 3-3 CMD file, 4-1, 47 **header** RSP. 5-2 HEX file, 4-6, 47 highest priority process, 1-6 hour of day, 6-186

**HOUR** TOD field, 6-186

# L

6-65 Illegal? in FCB error, 2-46 independent group, 3-7 initial flags, 6-152 initial stack area, 4-2 initial stack 8080 model, 42 initial values instruction pointer, 41 segment registers, 4-1 stack pointer, 4-1 initialization hard ware, 6-180 initialize directory, 2-39 Instruction Pointer, 43, 6-153 INT 0, 6-153 INT I, 6-153 INT 3, 6-153 INT 4, 6-153 INT 224, 1-12, 6-153 INT 225, 6-153 intel hexadecimal file format, 49 Intel utilities, 47 Intel small madel, 41 interface attribute F5', 6-68, 6-70, 6-83 F6', 6-70, 6-83 F7', 6-84 **F8', 6-84** interface attributes, 2-14, 2-16, 2-27, Interrupt Return instruction, 6-152, **interrupt returns, 6-180 interrupt vectors, 6-153** 6-180

**MI DIGITAL RESEARCH®** 

interrupt logical, 1-2 physical, )-2 types, 6-43 interrupts enabled, 5-9 Invalid Drive error, 2-44 )0 CQNIN **X]OS, I-10** )P, 6-153 IP flag, 642 )P register, 4-3 Sma)1 Model, 44 **IP** instruction painter, 6-152 IRET instruction, 5-9 IRET structure, 5-) I

# J

JMPF PDISP instruction, 6-180

# K

KEEP Flag, **5-8** KEEP flag, 5-9, 6-149, 6-161 KERNEL flag, 6-149

## L

label directory, 2-18 last record byte count, 6-65 last record number, 6-107 LCB, 1-10 SYSDAT field, 6-183 Ld Addr, 4I I Least Recently Used arder, 3-2

6.126, 6.127 LENGTH MCB, 6-129 line feed, 2-9, 6-32, 6-33, 6-34, 6-90 line-editing, 6-33, 6-34 L) NK fie)d, 6-146, 6-182 RSP header, **5-7,** 5-11 Link list root, 6-181 Link liat memory allocation units, 6-182 LINK PD fic)d, 6-147 LIST, 6-175 List Control Block, 1-10, 6-181, 6-183 list device, 1-11, 6-122, 6-123, 6-124, List Device **I/O** System Calls, 6-122 List Device System Calls, 6-2, 6-8 )ist devices number of XIOS, 6-182 List field process descriptar, 1-11 liat I/O, 1-10 LIST PD field, 6-I.50 lock existing records only. 6-76 Lock List, 2-27. 2-28, 2-29. 2-30, 2-33, 2-37, 2-41, 242, 645, 6-53, 6-77, &4], 64)5, 6-110, 6-161, 6-181 lock logical records, 6-76 lock operations, 2-36, 2-37 Locked, 2-2 Lacked mode, 2-26, 2-30, 6-19, 6-80, locked records rnaxirnum number, 6-183 locks exclusive, 2-35 shared, 2-35 LOCK\_MAX SYSDAT field, 6-)83 log-in drive, 2-3 6.83

**• DIGTAL REs EhaCM+**

log-in operation, 2-39 logged-in, 2-39 logical console, 6-37, 6-39 logical drives, 2-8 logical extent, 6-113 logical interrupt, 1-2, 6-42 logical list device, 6-128 logical message, 6-169 logical record size, 2-37 Login Vector, 6-44, 6-56 lowercase, 2-6, 2-7 LRU. 3-2 LST.', 6-128 LUL SYSDAT field, 6-181 L\_ATTACH, 6-127 **AT T ACH system call, 6-122** L.CATTACH system call, 6-123 L\_DETACH system call, 6-124 L\_GET system call, 6-125 LSET system call, 6-126 L\_WRITE system call, 6-127 L\_WRITEBLK system call, 6-128

# M

 $M$  value,  $4-8$ M80 byte, 3-7 machine cade Small Model, 4-4 make system queue, 6-168 MAL SYSDAT field, 6-182 MATCH C\_ASSIGN system call, 6-22 MAX number of paragraphs, 6-131 MAX C\_READSTR, 6-34 MPB, 6-130

6-2, 6-3 2-41, 2-42 (Figure 6-7), 6-128 MCB--Memory Control Block MC\_ABSALLOC system call, 6-133 MC\_ABSMAX system call, 6-134 MCALLFREE system call, 6-135 MCALLOC system call, 6-136 MC FREE system call, 6-137 **MC** MAX system caII, 6-138 MDUL SYSDAT field, 6-182 media change, 2-3, 2-29, 2-39, 240, media nonremovable, 6-50 MEM, 14, 1-9 MEM field Process Descriptor, 5-4 **MEM** DP field, 6-149 memory, 3-7 memory allocation, 1-13 Memory Allocation System Calls MP/M Compatible, 6-9 CP/ M Compatible, 6-9 memory allocation units, 6-182 Memory Control Block, 6-128 Definition, 6-129 Memory Descriptors unused, 6-182 Memory Management System Calls, Memory Management Module, 14 memory model, 41 RSP, 5-1 Memory Module, 1-9 Memory Parameter BIock Definition, memory partitions free, 6-182 memory protection, 6-146 Memory Segment Descriptors, 6-149 6-130

**MIDIGITAL RESEARCH®** 

memory 6-128 Memory System Calls, 6-128 absolute, 6-134 initialiration, 3-l largest available region, 6-138 maximum per process, 6-181 Ines sage length. \$-10, 6-169 maximum number, 6-169 zero-length, 1-8 **MFL** SYSDAT field, 6-]82 MFPB — **M** FREE Parameter Block (Figure 6-9), 6-132 Mhhhh parameter, 4-7 MIN length, 6-131 MIN MPB, 6-130 TOD field, 6-185 minimum memory value, 4-8 minimum memory requirement, 4-7 minute of hour, 6-183, 6-185 **MMP** SYSDAT field, 6-181 modes file open, 2-26 MP/M Compatible Memory Allocation System Calls, 6-9 MP/M-86 memory allocation scheme, MPB-Memory Parameter Block (Figure 6-8), 6-129 QD field, 6-169 multi-user, l-l multiple programs, 1-2 Multisector count, 2-3, 2-34, 2-35, 2-36, 6-12, 6-13, 6-73, &76, 6-82, 6. 93, 6-] l7, 6-1]8 Multisector I/O, 2-34 mutual exclusion queues, 1-7, ]-8 MSGLEN

**MX** queue. ]-8 MXdisk, 1-8 hLALLOC system call, 6-131 hLFREE system call. 6-13I, 6-132

### N

**NAME** field, 5-8 directory label, 2-19 APB field, 6-]40 CPB field, 6-160 C\_ATTACH, 6-23 DP field, 6-149 PD, 5-3 QD field, 6-169 QPB field, 6-163 queue, 6-169 **RSP** PD, 5-8 **NCCB** SYSDAT f]e]d, **6-181** NCHAR C READSTR, 6-34 NC1ODEV SYSDAT field, 6-183 NCONDEV SYSDAT field, 6-183 NCP byte field, **5-3** RSP header, 5-3 networking interfaces, 1-5 NFLAGS SYSDAT field, 6-181 NLCB SYSDAT field, & 181 NLSTDEV SYSDAT field, 6-183 **NMSGS** QD field, 6-169 no data, 6-94

Index-l4

**BE DIGITAL RESEARCH®** 

246 No Room ln System Lock List error, non-8080 model, 3-7 noninterrupt-driven devices, 6-41 Nonremovable Media Drives, 6-50 null character, 6-90 NVCNS SYSDAT field, 6-181 **NVCNS** field, 5-3

### **0**

OFF, 6-50 OFF\_8087 SYSDAT, 6-184 OH86 utility, 4-9 one second flag Flag 2, 1-8 open disk files maximum number, 6-183 open file, 2-2 Open File Drive Vector, 6-183 Open File Limit Exceeded error, 2-46 open mode, 2-2, 2-26 open verification, 2-29 OPEN FlLE SYSDAT field, 6-183 OPEN\_MAX SYSDAT field, 6-183 Operating System Version Number Format (Figure 6-19), 6-176 OS type, 6-174, 6-176 os version, 6-176 Output Delimiter, 6-25 queue message, 1-8 **OWNER\_8087 SYSDAT, 6-183** owner

#### P

6-78, 6-98 Pl Len, 3-7 P2 Len, 3-7 PARAM field CPB, 6-160 PARAM CPB field, 6-160 parameter passing, 6-140 PARENT PD field, 6149 parent/child relationship, 3-8 parentheses, 2-6 parse file specification, 2-3 Parse Filename Control Black, 6-86 partial close, 2-30, 2-33, 6-68 password, 2-1, 2-2, 3-7, 6-61, 6-65, default, 2-3, 2-23 length, 3-7 mode, 6-79, 6.105 password error, 2-4S password field, 2-5, 6-89 directory label, 2-19 Password field XFCB, 2-21 password protection, ! -10, 2-3, 2-22, password support, 2-18 PD, 1-5, S-i PD — Process Descriptar (Figure 6-12), 6-146 6.80 PD address, 6-157 PD table, 6-145, 6-149, 6-161 PD APB field, 6-!40 C\_ASSIGN, 6-22 PDADDRESS RSP Command Queue Message, 5-5

**III DICITAL RESEARCH®** 

Index-IS

#### PDISP

6-145, 6-146, 6-161, 6-178 SYSDAT field, 6-180 permanent drive, 2-39, 240, 2<2 PFCB-Parse Filename Control Block (Figure 6-6), 6-86 Physical and Extended Errors, 2-49 physical error, 243, 249, 2-50 Physical Input Process, 1-10, 6-31 physical interrupt, 1-2 Physical Record Mask, 6-50 Physical Record Shift Factor, 6-50 physical records, 2-38 PIN, 1-10, 1-11, 6-31 PIP utility, 2-IS, 2-34 PLR SYSDAT field, 6 182 PM field XFCB, 2-21 Poll List, 6-147 POLL Activity code, &.147 List Root, 6-182 printer, 1-11, echo, 6-29 priority highest, 6-158 lowest, 6-158 transient process, **5-4,** 6-ISB PRIORITY field, S-8 PRM, 649, 6-51 process, 1-2, 2-28, 2-35 Process Descriptor, 1-5, 5-1, 6-144, address, 1-8, 6-140, 6-157 Process Dcscriptor initialization, 3-1 unused, 6-182 Process ID C\_ASSIGN, 6-22 Process Keep flag, 1-11

5 ll P .- CREATE, 6-145 46, 6-I43, &156 process name, 6-149 aborted, I-B priority, 6-154 privileged, **5-i0** register values, 6-l52 resources, 6-161 scheduling, 6-148 Process/Program System Calls, 6-3, program, 1-2 Program Flag CMD header record, 3-2 PSH, 6-49, 6-5 I PUL SYSDAT field, 6-i82 **P\_ABORT, 1-11** ABORT system call, 6-140 P\_CHAIN system call, 2-17, 6-141 P\_CLI system call, 1-5, 2-6, 2-7, 2-17, 2-32, 3-1, 4-2, 4-3, 44, 45, **5-4,** 5-5, 5-6, 6-32, 6-73, 6-82, 6-143, & 144 P CREATE system call, 3-1, **S-I,** 5-4, P\_DELAY system call, 1-9, 6-154 P\_DISPATCH system call, 6-155 P $\textcolor{red}{\text{LOAD}}$  system call, 1-5, 3-5, 4-2, P\_PDADR system call, 5-5, 6-157 P\_PRIORITY system call, 5-8, 6-158 P\_RPL system call, 6-160 P TERM, 3-1, 4-2, 6-162 P\_TERM system call, 6-32, 6-140, PTERMCPM, 4-2 P TERMCPM system call, 6-162 P\_TERMCPM CP/ M-B6, 6-162 5-8, 5-10, 6-146, 6-149, 6-157 6 l41, 6-161

**s digital research®** 

# 0

QD — Queue Descriptor (Figurc 6-16), **QLR** SYSDAT field, 6-182 **QMAU SYSDAT** field, 6-182 QPB, 6-171 QPB — Queue Parameter Block (Figure 6-15), 6-163 qualified reset, 2-40 question mark, 2-6 queue buffer, 1-7, 6 145, 6-169 queue descriptor, 1-7, 1-8, 6-147, unused, 6-182 queue flags, 6-169 ID Field, 6-171 List Root, 6-182 Management, 1-7 Management System Calls, 6-3 message, 1-6, 1-7 Message Buffer, 6-163 name, 1-7, 6-163, 6-169 Parameter Block, 5-10, 6-163 System Calls, 6-12, 6-163 **QUEUID** QPB field, 6-163 QUL SYSDAT field, 6-182 Q CREAD system call, 5-5, 6-165 Q CWRITE system call, 5-5, 6-166 Q DELETE system call, 5-9, 6-167 Q MAKE system call, 1-7, 5-10, 6-168 Q OPEN, 5-5, 6-163 Q OPEN calI, 6.172, 6-173 Q OPEN system call, 6-160, 6-170, Q READ, 1-6 6-168 6-168 6-171

6-172 6-173 Q READ system call, 5-5, 6-165, unconditional, 1-8 Q WRITE, 1-6 Q WRlTE system cali, 5-5, &166,

### R

 $R/O$  drive test,  $2-42$ R/0 Vector, **6-58** R0 Rl field, File ID, &80 Rl, R2 field, 6-18 RI,R2 field, FCB, 2-12 R I,R2 fields, 6-92 random, 2-2 read, 2-9, 6-12 Random Record Field, 2-36 FCB, 2-35 Random Record Number, 2-9, 2-37, 3-8, 6-76, 6-92, 6-96, &102, 6-109, 6-111, 6-117 FCB, 2-12 raw console output, 6-29 mode, 6-31 RC field FCB, 2-11 XFCB, 2 21 read message, 6-172 read mode, 2-22, 6-80, 6-105 Read Queue List, 6-147 read record, 2-2, &93

**BIDIGITAL RESEARCH®** 

mode, 2 26 attribute, 2-15, 2-26 attribute **Tf',** l544 attribute Tl', 2-15 drive, 662 file, 2-11, 6-76 mode, 2-35, 6 83 Vector, 6-44 Read-Write, 2-40 Read-Write, 647 Read-Write state, 6-62 Read/Only Disk error, 2-44 File error, 2-44 Ready List, 1-5, 1-6, 1-7, 1-9, 6-147 Ready List Root, 6.182 nssdy process, 1-5 Real<ime Monitor, 14, 1-S real-time process control, 1-2 window, 1-13 Rec Len, 4-11 Rec Mark, 411 Rec Type, 4-11 record blocking, 2-38, 6-82 record count file, 2-9 first, 2-9 locking, 2-28, 2-36 physical, 2-38 size, 2-2, 2-37 unlocking, 2-36 REDRAW, 6-35 reentrant, & 149, 6-160 reentrant RSP, 5-4 register AL, 2-47 register contents preserved, l-l3 register initialization, **5-8, 5-9**  $removable$  drive,  $2-40$ ,  $2-42$ drive, 2-39 Resident Procedure Library, 6-160 reset

Read-Only, 2-2, 2-40, 6-65 resident system process, 1-2, 3-1, 5-1, resources 5-9 6-143 process, 6-161 **RESTR1CTED** flag, 5-10 RETP instruction, 4-2, 6 180 RETURN, 635 Return and Display Error mode, 2-43 Return end Display mode BDOS Error mode, 6-75 return codes, 247 Return Error mode, 2-43, 2-49 BDOS Error mode, 6-75 Revision Level, 6-176 **RLR** SYSDAT field, 6-182 roots of system lists, **6-178** round-robin scheduling, 6-155 **RPL, 6-160** RS field FCB, 2-11 RSP, 1-2, 6-143 bit, 5-9 CMD Header Record, 5-2 ECHO, 5-1 first, 6-181 multiple copies, 5-3 shared code, 5-4 8080 Model, 5-2, 5-3 Small Model, **5-2, 5-4** RSP Command Queue, 5-4, 5-5, 5-6,

**SIGTAL RESEARCH4** 

(Figure 5-3), 5-5 RSP Command Queue Message Data Segment (Figure 5-4), **5-7,** 6-l80 Flag, 5-5 header, 5-2, 5-3, 5-6, 5-7 Hcadcr Format (Figure 5-2), 5-3 memory models, 5-1 Process Descriptor, 54, 5-8 qucuc, 6-143 stack, 5-9 type, 3-1 UDA, 5-6, 5-7 RSPSEG field, 5-11 RSPSEG SYSDAT field, 6-180 RTM, 1-4, 1-5, 1-8 RUB/DEL, 6-34 RUN state, 6-41 RUN Activity code, 5-147 running process, l-l, 1-5

# S

SI S2 fields, directory label, 2-19 S2 fields, XFCB, 2-21 screen switch, 1-10, l-l I SDATVAR field RSP header, 5-3 SEC TQD field, 6-186 second flag, 1-8 second of minute. 6.183, 6-186 seconds, 6-187 Sectors Per Track, 6-49 security file, 2-27 segment addresses, 6-153

Segment Base Address, 4-9 segment register initialization, 4-2 SEG\_8087 SYSDAT, 6-184 sequential, 2-2 access, & 12 I/O processing, 2-34 read, 2-9 write, 6-79 serial number, 6-177 SERIAL Number Format (Figure 6-20), 6-177 SET command, 2-23 SET utility, 2-32, 2-33 SFCB, 2-18, 2-24, 6-17 SFCB Subfields (Figure 2-5), 2-24 SFCBs, 6-61 shared code, 1-2, 3-2 file access, 1-10 file system. 1-2 List, 3-2 RSPs, 6-149 locks, 2-35, 6-77 **Sl** UDA field, 6-152 single-user, I-l physical records, 2-38 record, 2-2, 2-37 Small Memory Model, 3-5, 4-4 Small Madel, 1-12, 4-2 source files, 2-9 **SP** field UDA, 5-9, 6-152 sparse file, 2-9 SPT, 6-49 SS and SP registers Small Model. 4-4 UDA Iield, 6-153 stack area, 6-144 stack pointer, 6-152 size

**ss** DKrrhL assfhacHe

Stack Segment, **5.1,** 6.1S2 stack RSP, S-9 start address, 4-7, 49 START field, 6-131 START paragraph, 6-132 MPB, 6-130 STAT PD field, 6-147 state reset, 2-39 Status Word UDA 8087 extension, 6-153 string delimiter, 6-40 SUP, 1-4, 1-5 SUP ENTRY SYSDAT field, 6-180 Supervisor, 1-4, 1-5 Code Segment, 6-180 entry point, 6-180 **•** uspendcd process, 1-5 SW UDA 8087 extension, 6-153 **•** witch screen, I-l I synchronization, 1-2 SYS Hag, **5-8** SYS flag, 6-140, 6-148 SYSDAT **Table** (Figurc 6-21), 6-179 SYSDAT, 2-25, **5-11** H(elp) option, 1-14 M(emory) option, 1-14, 1-15 SYSDAT field, 6-181 SYSDISK SYSTAT, 1-14 Q(vcrview) option, 1-15 P(roccss) option, 1-15 Q(ucues) option, 1-15 U(ser Proccsscs) option, 1-15 System, 6-6S system attribute, 2-15 SYSTEM attribute, 6-143

system attribute t2', 684 system ca!Is 3, 6-1, 6-18, 6-21 conventions, 1-12 system call register initialization, 1-13 System Call summary, 6.14 System Data Area, **5-7,** S-10 System Data Segment, **5-11,** 6-145, address, 6-178 system disk, 6-143 default, 6-181 System file, 2-11 user-zero, 2-15 SYSTEM fiag, 6-161 system flags, 6-181 generation, **S-** I lists,  $1-5$ ,  $1-6$ process, 6-148 processes, 1-2 queue, 1-2, 1-13, 6-170 Status, 1-14 System Calle, 6-3, & 13 ticks, 6-162, 6 155 ticks pcr second, 6-181 time and date, 6-185 timing, 1-8, 1-9 tracks, 2-8 S BDOSVER, 6-182 S BDOSVER system call, 6-174 S BIOS system call, 6-17S S OSVER, 6-182 S\_OSVER system call, 6-176 S\_SERIAL system call, 6-177 S\_SYSDAT system call, 5-7, 6-178 **6-170**

**BE DIGITAL RESEARCH®** 

## T

Tl', 2-15 Tl' attribute, 2-26 T I'-T3', 2-14, &65 FCB, 2-11 T2', 2-15, 2-18 T3', 2-15 TAB, 6-35, 6-90 characters, 6-32 expansion, 6-29, 6-38, 6-39 TABLE flag, 6-149 TEMP DISK SYSDAT field, 6-181 TERM APB field, 6-139 Terminal Message Processes, 1-11 Terminal Message Processor, 1-4, 3-1 termination character, 6-32, 6-33 code, 6-139, 6-161, 6-162 THRDRT SYSDAT field, 6-182 THREAD field, 6-182 list, 6-22, 6-139, 6-147 List Root, 6-182 PD field, 6-147 tick flag, 1-9 Tick Interrupt Handler XIOS, 1-8, 1-9 TICKS/ SEC SYSDAT field, 6-181 time and date, 1-2, 1-8, 6-105, 6-185, time of day, l-8 time stamp directory label, 2-25 Time System Calls, 6-3, 6-I3 timing functions, 1-2 6-187

6-112, 6-161 TQD SEC (Figure 6.22), 6.185 TMP, IP, 1-1 I, 2-17, 3-1, **5-5,** 5-9, priority, 6-144 RSP, 5-3 TOD-Time-of-Day Structure TOD\_DAY SYSDAT field, 6-183 TOD\_HR SYSDAT field, 6-183 **TOD** MIN SYSDAT field, 6-1&3 SYSDAT field, 6 183 TPA, 6-145 Track Offset, 6-51 Transient Execution Models, 41 Process Area, 6-145 processes, 1-2, 1-5 program, 1-12, 3-I truncate file, 2-1, 2-2 TS1 field directory label, 2-19 TS2 field directory label, 2-19 type field directory label, 2-19 XFCB, 2-21 TYPE utihty, 2-9 T GET system call, 2-25, 6-186 T\_SECONDS system call, 6-187 T\_SET system call, 6-188

### U

6-145 UDA, 1-5, 1-6, 5-1, 6-135, 6-144, UDA — User Data Area (Figure 6-23), UDA SEGMENT field, 5-8 6-151

**BB DIGITAL RESEARCH \*** 

index-21

& 114 6-145, 6-149, 6-15I UDA 8087, 3-1. 3-2 initialization, 3-I PD field, 6-149 RSPs, 3-1 unallocated data block, 6-12l unconditional read queue, 1-7 unlock operations, 2-36 records, 6-111 unlocked, 2-2 mode, 1-10, 2-12, 2-26, 2-35, 2-37, 6-79, 6-82 unused Process Descriptors, 6-182 unused Queue Descriptors, 6-182 unused Memory Descriptors, 6-182 unwritten random records, 6 121 update date and time stamp, 6-17, update stamp, 6-80 field, 2-19 time stamp, 2-24 Upper Segment Base Address, 4-12 USBA, 412 User 0, 2-18, 6-83 user attributes, 2-15 User Dets Area, 1-5, 3-1, 5-1, 6-135, RSP, **5-9** user default disk, 6-181 directories, 2-17 number, 1-11, 2-1, 2-3, 6-82 number conventions, 2-17 terminal, I -I zero, 6-82 user processes priorities, 6-148 User System Stack, 6-152 USER SYSTEM STACK UDA field, 6-153 USER PD field. 6-149

-----

user-zero system files, 2-15

### v

1-10 **VERNUM** SVSDAT field, 6-182 version number, 6-174, 6-182 version string address, 6-182 version os, 6-176 VERSION SVSDAT field, 6-182 VINQ, I-I I virtual cansole, l-l, 1-2, 6-I75, 6-181 Virtual Console Input Queue, I-I I Virtual Console Screen Management, Virtual Console Screen Manager, I4 virtual environments, 1-1 virtual file size, 6-18 Virtual OUTput processes, I-IO VOUT, 1-10

#### W

wildcard file specifications, 6-70 window real-time, I-13 write data records, 6-113 write, 6-173 write mode, 2-22, 6-80, 6-105 Queue Liat, 6-147 record, 2-2 sequential. 6-79 zeroes, 6-121

**8 DIGITAL RESEARCH+** 

### $\mathbf{x}$

X value, 4-8 XFCB, 2-18, 2-20, 6-79, 6-81 Extended File Control Block (Fisure 2-3), 2-20 Create or access time stamp field, 6-105 password mode, 6-119 Update time stamp field, 6-105 Xhhhh parameter, 4-7 X1OS, 14, 1-10, 1-11, &41, 6-43, ALLOC buffers, 6-181 ENTRY, 6-180 Header, 6-181 X1OS 1N1T, 6-180 X1OS 1nitialization entry point, & 180 XPCNS SYSDAT, 6-184 & 175

# Z

Zeroes, 4-11